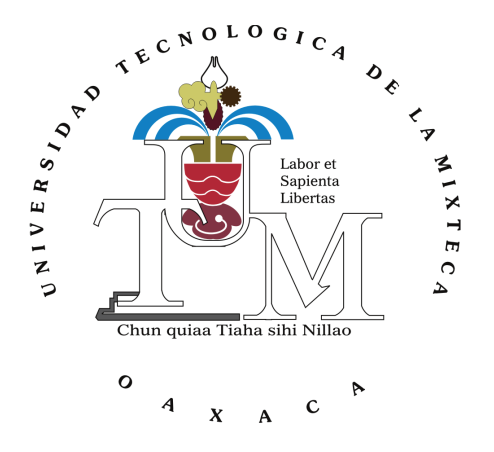

# UNIVERSIDAD TECNOLÓGICA DE LA MIXTECA

# IMPLEMENTACIÓN, CARACTERIZACIÓN Y CONTROL DE ACTITUD Y POSICIÓN CON BASE EN ODOMETRÍA INERCIAL PARA UN CUADRICOPTERO DE ARQUITECTURA ABIERTA ´

TESIS:

# PARA OBTENER EL TÍTULO DE INGENIERO EN MECATRONICA ´

## PRESENTA: NATALIO MENDOZA ROBLES

# DIRECTOR DE TESIS: DR. EDGARDO YESCAS MENDOZA

HUAJUAPAN DE LEÓN, OAXACA, MÉXICO, JUNIO DEL 2022

Esta tesis se presentó en abril de 2022 ante

### los sinodales:

Dr. José Fermi Guerrero Castellanos Dr. Manuel Arias Montiel Dr. Fermín Hugo Ramírez Leyva

y director de la tesis: Dr. Edgardo Yescas Mendoza

# Dedicatoria *DEDICATORIA*

Este trabajo de tesis eso se lo dedico

A mis padres: Por su apoyo y amor incondicional.

A mis hermanos:

Por su completa confianza y apoyo en cada proyecto.

### A mis amistades:

Por acompañarme en los momentos más difíciles y también en los más buenos.

# <span id="page-6-0"></span>Agradecimientos

Agradezco a mi madre Juana María y a mi padre Bulmaro, fuentes de mi inspiración y dedicación, gracias por su amor. A Daniel que no dejó por un momento de procurar mi bienestar, a Marcelo, Seve, Faus, Chente y Susi; que siempre confiaron en m´ı, me animaron en cada actividad y lo siguen haciendo.

Les doy las gracias a mis amistades. A Mitu, Keimi y Nere porque me brindaron el cariño, me acompañaron y me apoyaron en mis ratos buenos y malos, tanto en la tesis como durante la pandemia. A Itzel, Agustina e Ivan por darme los ánimos y la inspiración aún en la distancia. A Yare, Adrián, Ángel O, Kevin y tantos más, que me brindaron su ayuda y dieron esos pequeños empujones para continuar con este proyecto. Al equipo Colmena Robotics, Denoba, Amentuc y QHUAV, gracias a ustedes que nutrieron esta etapa.

Gracias al Dr. Edgardo Yescas por confiar en este proyecto y de apoyarme hasta concluirlo. A los sinodales, a los profesores de la ingeniería y a la Universidad Tecnológica de la Mixteca; porque tanto de ellos como de la institución, recibí la mejor de las enseñanzas.

¡Muchas gracias!

# ´ Indice general

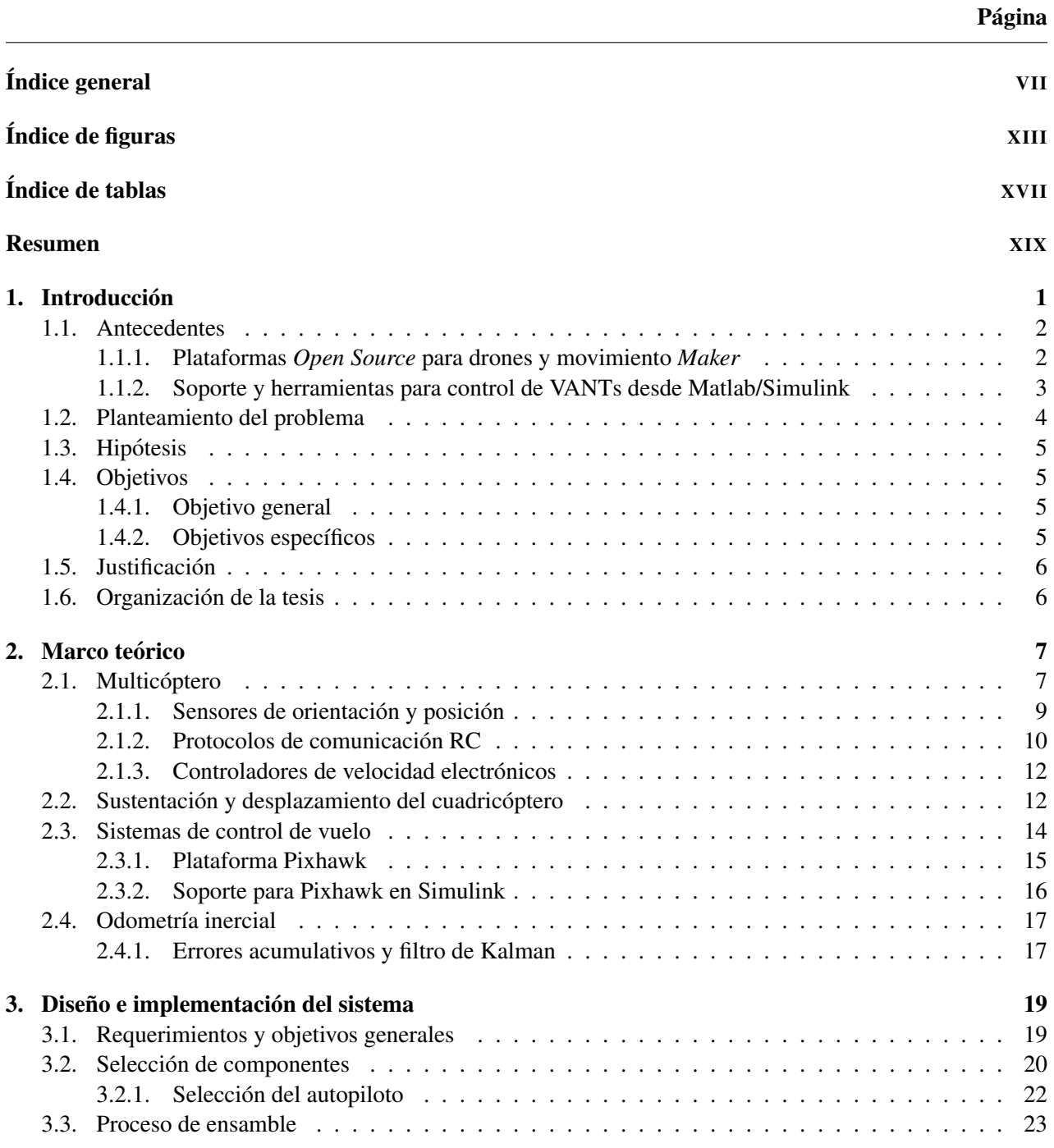

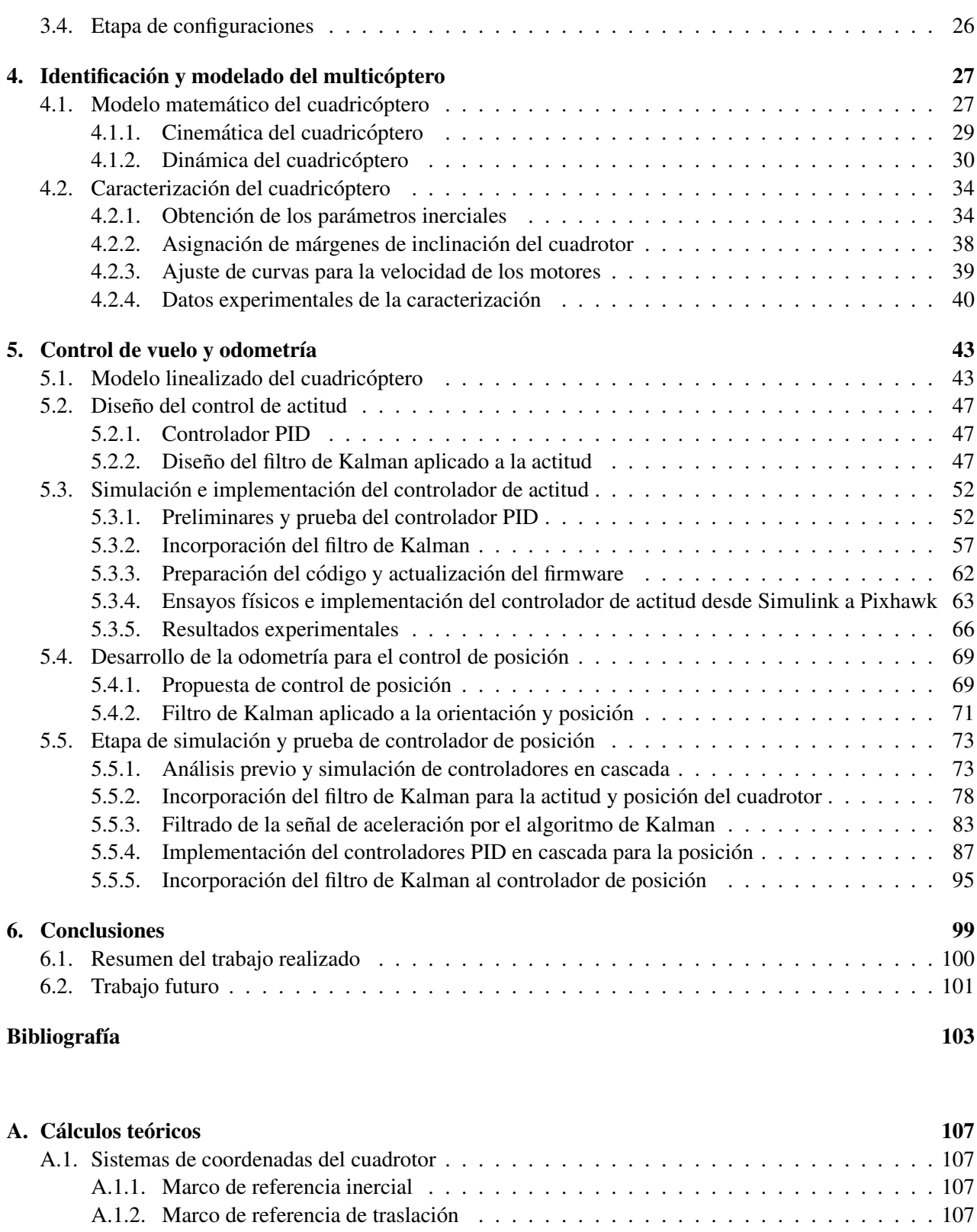

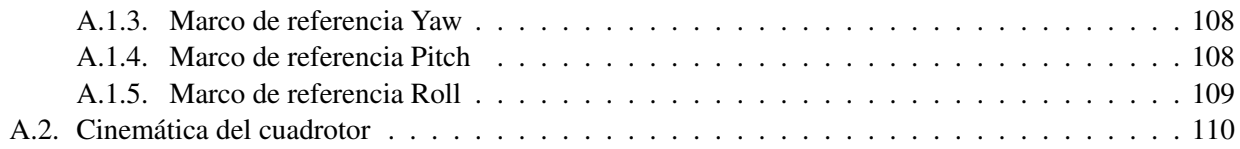

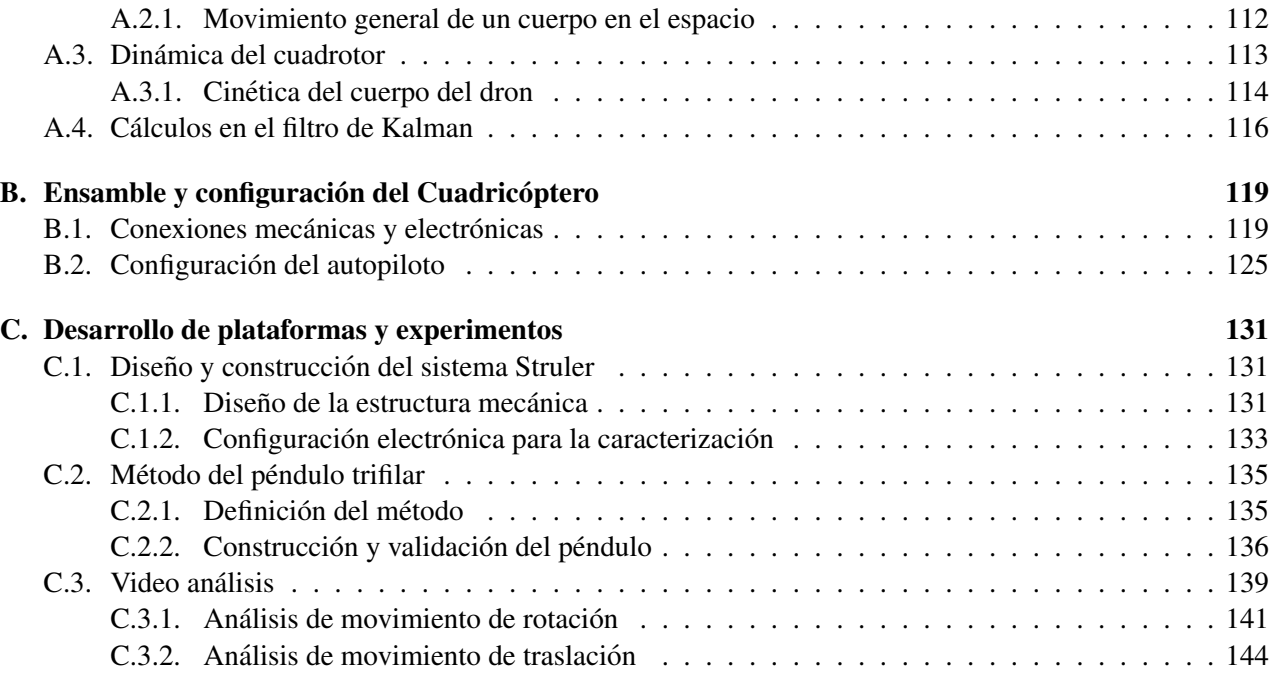

# <span id="page-12-0"></span>´ Indice de figuras

#### Figura Pagina ´

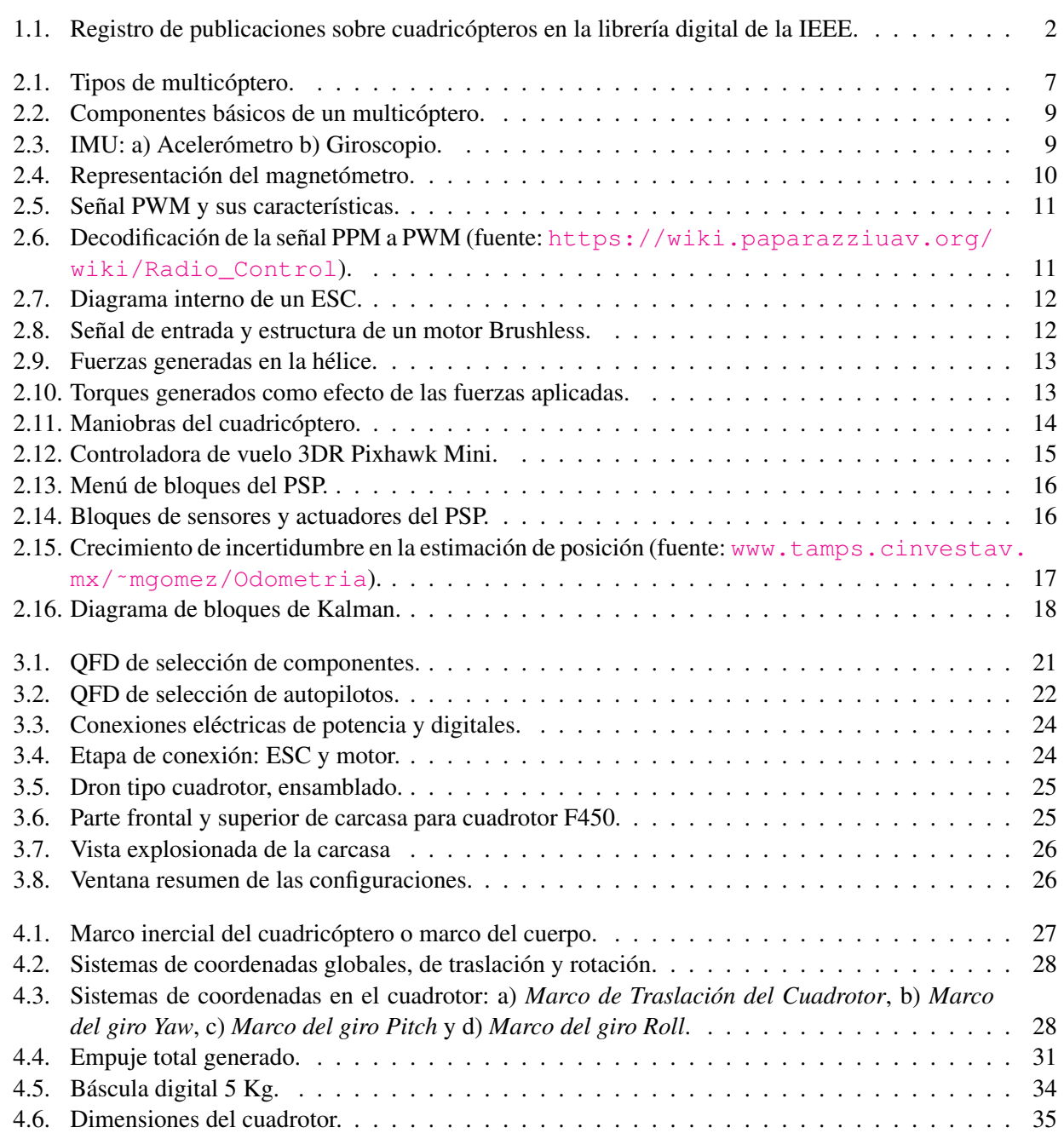

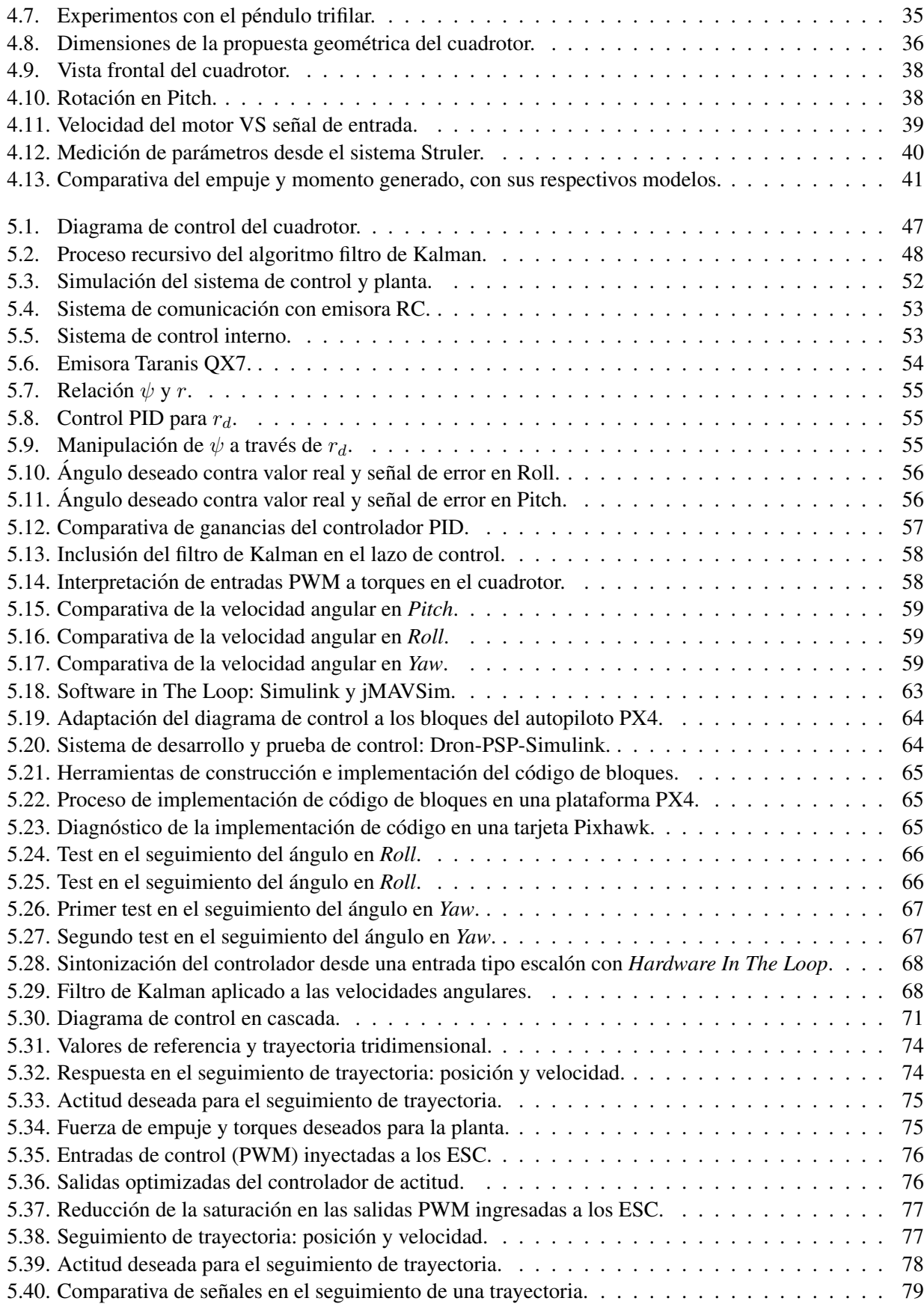

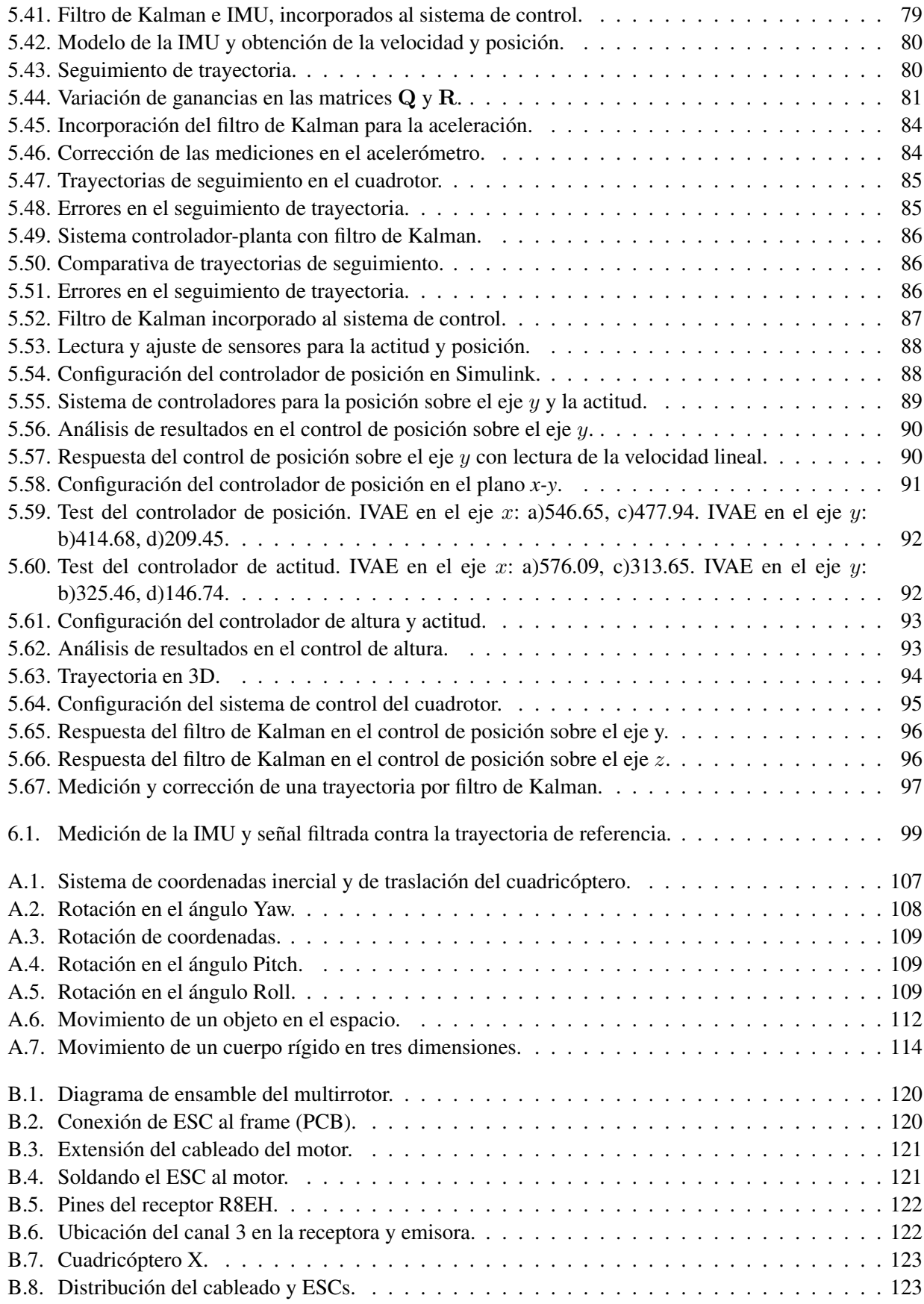

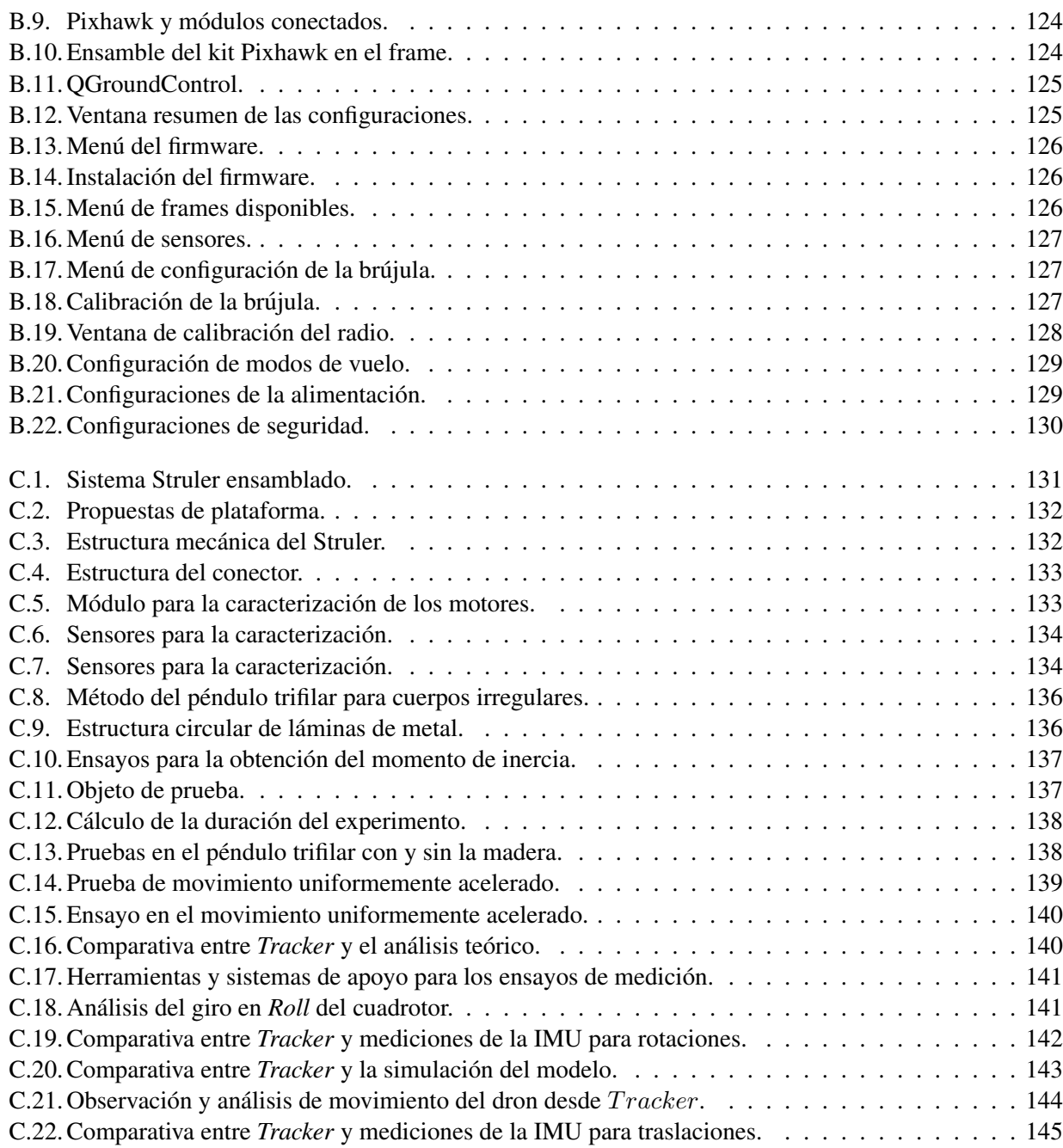

# <span id="page-16-0"></span>´ Indice de tablas

# Tabla Pagina ´ [2.1. Protocolos seriales y sus principales diferencias.](#page-30-2) . . . . . . . . . . . . . . . . . . . . . . . . . 11 3.1. Asignación y ponderación de UAV por objetivos generales.  $\dots \dots \dots \dots \dots \dots \dots$ [3.2. Componentes para ensamble.](#page-42-1) . . . . . . . . . . . . . . . . . . . . . . . . . . . . . . . . . . . 23 [4.1. Variables del cuadrotor.](#page-53-3) . . . . . . . . . . . . . . . . . . . . . . . . . . . . . . . . . . . . . . 34 [4.2. Experimentos en pendulo trifilar.](#page-55-1) ´ . . . . . . . . . . . . . . . . . . . . . . . . . . . . . . . . . 36 [4.3. Dimensiones de las partes idealizadas del cuadricoptero.](#page-56-0) ´ . . . . . . . . . . . . . . . . . . . . 37 [4.4. Tabla comparativa.](#page-57-3) . . . . . . . . . . . . . . . . . . . . . . . . . . . . . . . . . . . . . . . . 38 4.5. Resumen de parámetros del proceso de caracterización.  $\dots \dots \dots \dots \dots \dots \dots \dots \dots$ 5.1. Sistema utilizado en la tarea de implementación.  $\dots \dots \dots \dots \dots \dots \dots \dots \dots \dots \dots$  . 62 5.2. Comparativa de índices de desempeño, del control de posición en el eje y.  $\dots \dots \dots$  . . . . . . . . . 91 5.3. Ganancias del sistema de PIDs en el control de posición y actitud.  $\dots \dots \dots \dots$ [5.4. Estimacion del error de las mediciones y su correcci](#page-116-1) ´ on. ´ . . . . . . . . . . . . . . . . . . . . . 97 [C.1. Componentes para la caracterizacion.](#page-154-2) ´ . . . . . . . . . . . . . . . . . . . . . . . . . . . . . . 135 [C.2. Caracter´ısticas de los objetos del experimento.](#page-157-2) . . . . . . . . . . . . . . . . . . . . . . . . . . 138 [C.3. Caracter´ısticas de los objetos del experimento.](#page-158-2) . . . . . . . . . . . . . . . . . . . . . . . . . . 139 C.4. Errores de medición en el giroscopio.  $\ldots \ldots \ldots \ldots \ldots \ldots \ldots \ldots \ldots \ldots \ldots \ldots 142$ [C.5. Errores de medicion en el aceler](#page-164-1) ´ ometro. ´ . . . . . . . . . . . . . . . . . . . . . . . . . . . . . 145

# <span id="page-18-0"></span>Resumen

En este proyecto de tesis se desarrolló un sistema de controladores PID para maniobrar el vuelo de un dron tipo cuadrotor, haciendo hincapié en la estimación y corrección de las variables de actitud<sup>[1](#page-18-1)</sup> y posición de este vehículo. Las simulaciones correspondientes y el sistema de control, fueron desarrollados a través de Matlab-Simulink y posteriormente se integraron en una tarjeta Pixhawk, que se trata de una plataforma dedicada al manejo de vehículos aéreos y terrestres a pequeña escala.

Para cumplir lo anterior, se desarrolló una metodología para el diseño de un multicóptero de arquitectura abierta, y en conjunto con el software QGroundControl (estación de control en tierra), radios de telemetría (que enviaron las mediciones del movimiento del UAV a una computadora portatil) y plataformas ensambladas, fue ´ posible realizar la caracterización de la aeronave y con ello, la simulación de la planta que a su vez permitió el ensayo con los controladores.

<span id="page-18-1"></span><sup>&</sup>lt;sup>1</sup>Por actitud se refiere al conjunto de los giros de la aeronave (Pitch, Yaw, Roll). *Yaw (Guiñada)*: giro hacia la derecha o izquierda del eje vertical del veh´ıculo, *Roll (Alabeo)*: giro hacia la derecha o izquierda del eje longitudinal y *Pitch (Cabeceo)*: rotacion hacia ´ adelante o hacia atrás con respecto el eje transversal.

# <span id="page-20-0"></span>Capítulo 1

# **Introducción**

Debido a la flexibilidad y diversidad de funciones que ofrecen los vehículos aéreos no tripulados (UAV<sup>[1](#page-20-1)</sup>, por sus siglas en inglés: *Unmanned Aerial Vehicle*), su utilidad se ha extendido; partiendo de su uso exclusivo en el área militar y de investigación espacial (hace más de siete décadas), hasta su distribución en los ámbitos comerciales y sociales. Son consideradas drones todas aquellas aeronaves no tripuladas como los planeadores, aviones, helicópteros a pequeña escala y los multicópteros; operadas vía control remoto, WiFi, por coordena-das GPS o bien, realizan su vuelo de forma autónoma [[1\]](#page-122-1).

El contexto actual ha generado alta demanda de drones, debido a la creciente produccion de sistemas y ´ sensores electrónicos más pequeños y sofisticados. Como consecuencia de este hecho, el sistema del UAV incluye nuevos modulos y sensores que brindan mayores funcionalidades, o en todo caso, dispositivos que ´ mejoran alguna característica de vuelo [\[2\]](#page-122-2). Un ejemplo de estos módulos es el GPS, que permite realizar vuelos programados en espacios desconocidos, sensores ópticos y ultrasónicos para la detección de obstáculos, o las radios de telemetría que envían información de interés desde el dron a una estación de control en tierra y viceversa. Otros de los desarrollos es el continuo mejoramiento de la fotografía aérea, a causa de que existen más UAVs (específicamente multicópteros) con distintos modos o capacidades de vuelo, los cuales realizan capturas profesionales de imagen y video (drones DJI, GoPro Karma, Xiaomi FIMI, entre muchos otros). Es importante resaltar que se ha generado una gran preferencia hacia los multicópteros por presentar mayores prestaciones como el aterrizaje y despegue vertical, la capacidad de desplazamiento en los ejes coordenados  $(x, y, z)$  y su bajo costo de construcción o adquisición en comparación con los demás tipos de UAV.

Una vertiente muy favorable de estos logros tecnológicos es la producción de diferentes sistemas tangibles y digitales, que permiten al usuario común poder fabricar o diseñar gran parte de su propia aeronave, ya sea para fines recreativos, comerciales, de investigación, etcétera. Incluso se puede hablar de plataformas para pilotos automáticos de código abierto, que tienen detrás una enorme comunidad de desarrolladores y fanáticos que a diario generan aportes. Puede tomarse el ejemplo de los drones de carrera y los mini-cuadricopteros para ´ grabaciones cinematográficas (*cinewhoop*), que representan un bajo costo de adquisición y son ensamblados por el usuario. En la investigación, el uso de la tecnología de pilotos automáticos ha permitido desarrollar nuevas bases de la odometría<sup>[2](#page-20-2)</sup> visual inercial (VIO<sup>[3](#page-20-3)</sup>), algoritmos para la localización y mapeo simultáneos (SLAM, *Simultaneous Localization And Mapping*), el estudio del suelo para el sector minero, agrícola o el desarrollo de la vision por computadora a bordo; por mencionar algunas contribuciones. Sin embargo, en este ´ ámbito las alternativas de bajo costo presentan algunas limitantes como la ausencia de sensores para evasión de

<span id="page-20-1"></span><sup>&</sup>lt;sup>1</sup>UAV es la denominación técnica más usual. Se pueden denominar también como RPA (Remotely Piloted Aircraft) y coloquialmente como dron.

<span id="page-20-2"></span> $2$ Técnicas empleadas para estimar la posición y orientación de un objeto en el espacio.

<span id="page-20-3"></span><sup>&</sup>lt;sup>3</sup>Por sus siglas en inglés: Vision Inertial Odometry.

obstaculos, capacidad de procesamiento, restricciones de vuelo por la dependencia del GPS, falta de soporte ´ para cámaras, entre otros.

### <span id="page-21-0"></span>1.1. Antecedentes

En las últimas dos décadas, el desarrollo de investigación con drones ha ido incrementando<sup>[4](#page-21-3)</sup>, incluso hablando de un solo tipo de ellos, el cuadricóptero; el cual ha tenido una enorme aceptación en la comunidad científica. Este hecho se puede verificar en la gráfica de la Figura [1.1,](#page-21-2) que indica el número de artículos publicados por año, en el portal web de la librería digital IEEE bajo el filtro de búsqueda "Quadrotor".

<span id="page-21-2"></span>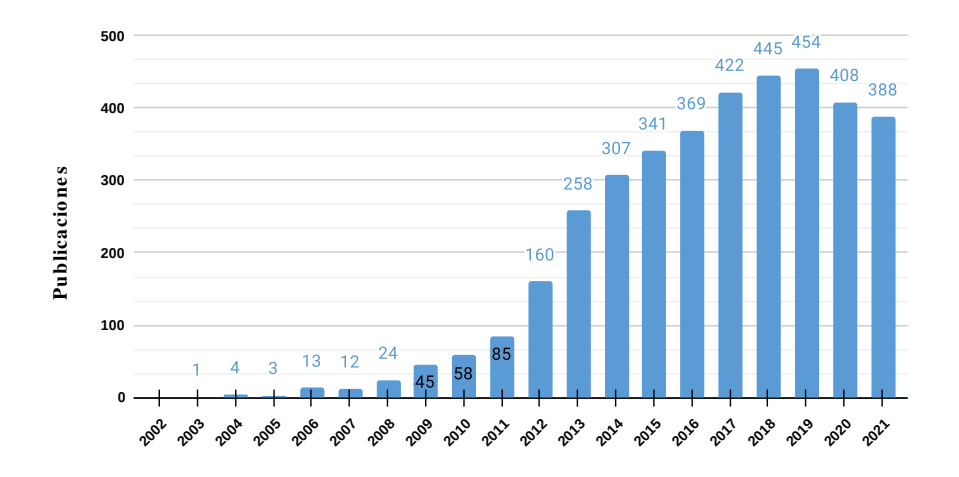

Figura 1.1: Registro de publicaciones sobre cuadricópteros en la librería digital de la IEEE.

El cuadrotor ha sido producto de una evolución a lo largo de varias décadas, que ahora cuenta con un grado de sofisticación y comercialización que da la posibilidad de generar investigación sobre control de vuelo, a diversas instituciones y a desarrolladores particulares o independientes. Sin demeritar las bases de la aeronáutica y la tecnología que permiten manipular a los drones en la actualidad<sup>[5](#page-21-4)</sup>; fue hasta finales de los 50's cuando se desarrolló posiblemente el primer dron de ala rotatoria, DASH (Anti-Submarine Helicopter Drone) operado remotamente; y durante las dos décadas posteriores, la consolidación de los sistemas de comunicación por radiofrecuencia y sensores inerciales, intensificó la investigación en UAVs otorgándoles mayores funcionalidades [\[4\]](#page-122-3). Durante los 90's, la constante mejora en el tratamiento de semiconductores basados en germanio y silicio [\[5\]](#page-122-4) optimizó los Sistemas Micro-Electro-Mecánicos (MEMS, por sus siglas en inglés: *Micro Electro-Mechanical System*), y con ello, la produccion masiva de los sistemas embebidos. Esta cadena ´ de sucesos provocó que se produjeran cada vez más, drones de menor escala y se adhirieron a ellos nuevos sensores como el GPS, sensores ópticos, infrarrojos e inerciales; más precisos.

#### <span id="page-21-1"></span>1.1.1. Plataformas *Open Source* para drones y movimiento *Maker*

A partir del nuevo milenio con la popularización del Internet, el movimiento *Maker* abrió un nuevo panorama a fanáticos del aeromodelismo e investigadores. La información se compartía entre miles de usuarios,

<span id="page-21-4"></span><span id="page-21-3"></span> $4$ También se pueden verificar otras estadísticas en [\[3\]](#page-122-5).

 ${}^{5}$ A principios de la primera guerra mundial y finales de la segunda, se estableció la mayoría de las bases del sistema que actualmente permite maniobrar un dron. Por ejemplo: se desarrolló el control por radiofrecuencia para aviones no tripulados, en misiles y torpedos, comenzó el estudio sobre la aerodinámica de los aeroplanos y la invención del giroscopio a bordo [[1\]](#page-122-1).

permitiendo la fabricación de drones caseros a partir de dispositivos tecnológicos como el Nintendo Wii. Posteriormente, se fabricaron las primeras placas comerciales controladoras de vuelo basadas en procesadores STM32. Mientras tanto, dentro del panorama de *Makers*, gracias a la plataforma web DIY Drones (conocida como la comunidad más grande de UAVs Open Source) se conocen: el mexicano e ingeniero eléctrico Jordi Muñoz y el propio fundador de DIY Drones, Chris Anderson, y en 2009 fundaron 3D Robotics [[6\]](#page-122-6) donde se creó el proyecto PX4 y con ello, la plataforma de piloto automático Pixhawk. Paralelamente con PX4 nació Ardupilot, también desde la comunidad de DIY Drones, que a su vez desarrolló el autopiloto APM [[7\]](#page-122-7).

Estas plataformas *Open Source* de bajo costo han impulsado varios sistemas para empresas de diferentes sectores como el agrícola, minero, civil, educativo, seguridad y de desarrollo. Para éste último rubro, *BUAA Reliable Flight Control Group* lanzó RflySim, un sistema que provee de herramientas para control de vehículos no tripulados; basado en MATLAB, Pixhawk y PX4. Gracias a esto, se proporcionó a Matlab/Simulink un soporte que hace posible implementar controles de bajo nivel (control de actitud y posición) y aplicaciones de alto nivel (toma de decisiones) a sistemas Pixhawk [\[8\]](#page-122-8).

A manera de resumen, se propone una clasificacion de todas las alternativas generadas hasta ahora para ´ poder construir un VANT (Veh´ıculo Aereo No Tripulado) con el enfoque DIY (*Do It Yourself*) y que a su vez permiten desarrollar investigación, dicha clasificación es la siguiente:

- Tarjetas y kits de desarrollo basados en procesadores de gama alta.
- Controladoras de vuelo para drones de carreras en conjunto con minicomputadoras.
- Minicomputadoras con soporte adaptado a drones.
- Plataformas de desarrollo basadas en microcontroladores.
- Pilotos automáticos de bajo costo, para desarrollo.

#### <span id="page-22-0"></span>1.1.2. Soporte y herramientas para control de VANTs desde Matlab/Simulink

Entre las primeras aportaciones con la herramienta PSP y Pixhawk, se encuentra el trabajo de Zong F. W. que en 2015 implementó en un cuadricóptero Iris+ un control PID diseñado desde Simulink [[9\]](#page-122-9). El autor incorporó al modelo del dron, un diseño de alta fidelidad con 6 GDL. Se trata de un modelo más cercano a la dinámica real del cuadricóptero a diferencia de otros sistemas vistos como una caja negra (donde úni-camente se desarrolla una función de transferencia) [[10\]](#page-122-10). El controlador diseñado permitió al dron hacer un seguimiento de los comandos (canales) del control de mando con un sobre impulso entre el 10 y 15 % en el estado transitorio, mientras que en estado estacionario las oscilaciones fueron imperceptibles.

Simulink, una vez que incorporó el PX4 PSP abrió paso a tantas posibilidades de trabajo, no solamente con multirrotores. Gracias a que Aerospace Blockset™ permite modelar, simular y analizar el comportamiento de una aeronave e integrar modelos validados del entorno, lo cual facilita el diseño y desarrollo de controladores para diferentes vehículos, donde una vez probado y validado el sistema de control, rápidamente se puede separar del resto de bloques para programarse directamente en una placa Pixhawk. Tal es el caso de la Universidad Aeronáutica Embry-Riddle en 2017, Nshuti C. utilizó el PSP con una Pixhawk 1 para implementar las técnicas de control de vuelo para un primer diseño de una aeronave estratosférica [[11\]](#page-122-11). Fue necesaria la creación de todo un entorno para simular el comportamiento del vehículo desde Simulink. Dicha simulación incluyó modelos aerodinámicos no lineales de turbulencias y viento, modelo dinámico de la nave y de sus actuadores; lo cual ayudo a generar, simular y optimizar los algoritmos propuestos. En cuestiones de control, ´ se hizo una comparativa entre un control PID y un controlador no lineal adaptativo. Con este trabajo queda demostrado el potencial y versatilidad que tiene el soporte en conjunto con el sistema PX4.

Entre las tendencias de los algoritmos de control existe el diseño de sistemas tolerantes a fallas, concentrado en cambiar el comportamiento del control frente a imprevistos o desperfectos en el sistema que se puedan considerar como fallas, por lo que los drones no son la excepción para integrar esta teoría. A mediados del 2018, Ahmed K. *et al.* [\[12\]](#page-122-12), implementaron la técnica de control de modos deslizantes en un cuadricóptero, con el fin de tolerar las posibles fallas en el motor, es decir, que el sistema se adaptara de acuerdo con los motores disponibles para controlar la actitud del dron. Nuevamente, el software Simulink junto con el paquete de soporte de Pixhawk, permitieron la rápida programación e implementación del control en el dron, y en efecto, los resultados fueron los esperados, ya que dicho esquema propuesto presentó robustez aún en condiciones de falla de un motor. Sin embargo, el control fue estrictamente de actitud y las pruebas se realizaron sobre una estructura móvil que sostenía al cuadrotor permitiéndole realizar giros sobre los ángulos de Euler ( $Roll$ ,  $Pitch y \;Yaw$ ).

Como en otras aplicaciones tecnológicas donde existe un gran interés en la predicción de eventos, también se ha estudiado la efectividad de la predicción del estado y su combinación con las mediciones para el sistema de control de un UAV. Practicamente, este esquema conlleva a la mejora en la lectura de los sensores, sobre ´ todo, los de tipo relativo que suelen acumular o propagar sus errores hasta el punto de necesitar una actualización a través de una fuente de medición absoluta. En diciembre de 2018, Fareha A. *et al.*, desarrollaron la caracterización experimental de un cuadricóptero, para la obtención y validación de los parámetros de los algoritmos del sistema de vuelo [\[13\]](#page-122-13). Se presenta también la integración del sistema de vuelo en el autopiloto Pixhawk en lenguaje C, con la ayuda del PSP y el generador de código de Matlab-Simulink. Su sistema se basó en un modelo lineal, la combinación del filtro de Kalman (para reducir los ruidos producidos desde la planta y por los sensores de medición) y dos controladores PID puestos en cascada: el primero para la posición  $(x, y)$  de acuerdo con los valores deseados de *Pitch-Roll* y el segundo para mantener equilibrada la aeronave durante el vuelo (control de actitud). La respuesta sin el filtro de Kalman presento enormes desviaciones ´ mientras que con el filtro, el seguimiento de los comandos del control remoto tuvo un acercamiento mayor al 90 %.

### <span id="page-23-0"></span>1.2. Planteamiento del problema

En comparación con los drones de ala fija, los multicópteros tienen la capacidad de volar en todos los puntos disponibles en el espacio a una velocidad controlada por el piloto, cabe destacar que tambien realizan ´ el despegue y aterrizaje vertical (VTOL, Vertical Take-Off and Landing). Estas características son tan convenientes para impulsar proyectos tecnológicos en diferentes áreas del sector privado y público.

Para trabajos de investigación en universidades, la propuesta de utilizar multicópteros de gama alta no es tan viable, ya que generalmente son equipos costosos para un estudiante en el desarrollo de su trabajo y aparte, presentan una arquitectura cerrada; un hecho también presente para drones comerciales de bajo costo<sup>[6](#page-23-1)</sup>. Por lo que resulta mas conveniente trabajar con un multirrotor DIY: drones de ensamble que admiten la posibilidad ´ de seleccionar un autopiloto de software libre y de construir su estructura física acorde a los objetivos y nece-sidades de la investigación [[2\]](#page-122-2), [\[14\]](#page-122-14). No obstante, estas aeronaves presentan ciertas carencias en el vuelo, por ejemplo: su posicionamiento en las coordenadas  $(x, y, z)$  se limita por la admisión de ruido en los sensores inerciales, la baja/nula precisión del receptor GPS en interiores y el número de satélites disponibles; o en la estimación de la altura, donde las mediciones del barómetro se ven afectadas por las condiciones meteorológicas

<span id="page-23-1"></span><sup>6</sup>Los drones comerciales pueden ser: Listos para Volar (RTF, *Ready To Fly*), Casi Listos para Volar (ARF, *Almost Ready to Fly*)

cambiantes. Actualmente, para mejorar estas características existe un conjunto de sensores más sofisticados (dispositivos GPS-RTK, PX4Flow)<sup>[7](#page-24-4)</sup> pero, nuevamente implicaría mayores inversiones para la investigación, lo que se desvía del planteamiento inicial.

Por tales motivos, se propone desarrollar un controlador de actitud y posición complementado con la odometría inercial (basada en el filtro de Kalman), para mejorar la estimación de la posición del UAV, y con ello seguir usando los sensores por defecto del autopiloto. La controladora de vuelo propuesta es una Pixhawk, que en comparación con otros fabricantes, esta se destaca por tener una librería dedicada para su programación desde Matlab-Simulink. Se recalca que se trabajará con un dron ensamblado utilizando componentes estándares (frame de fibra de vidrio y partes de impresión 3D, hélices de plástico, ESC, motores Brushless y baterías LiPo). La tarjeta Pixhawk por su parte, ofrece varias posibilidades de programación: Python, C++ (desde ROS) y Simulink.

# <span id="page-24-0"></span>1.3. Hipótesis

Con el sistema de control de posición y actitud en conjunto con los parámetros entregados por la odometría inercial, es posible reducir los errores de posición del cuadricóptero.

### <span id="page-24-1"></span>1.4. Objetivos

#### <span id="page-24-2"></span>1.4.1. Objetivo general

Desarrollar controladores de actitud y posición basados en odometría inercial para un cuadricóptero; desde la implementación del equipo, su caracterización y modelado.

#### <span id="page-24-3"></span>1.4.2. Objetivos específicos

- 1. Ensamblar el dron y realizar pruebas de vuelo con el piloto automatico Pixhawk Mini. ´
- 2. Construir una plataforma<sup>[8](#page-24-5)</sup> para realizar las pruebas de estabilidad y la caracterización del cuadrotor.
- 3. Realizar el modelado y la caracterización del cuadricóptero.
- 4. Diseñar el filtro de Kalman para la actitud.
- 5. Desarrollar el control de actitud desde Matlab-Simulink.
- 6. Implementar desde Matlab-Simulink, el algoritmo de control en la plataforma Pixhawk.
- 7. Desarrollar el control de posición basado en un filtro de Kalman (odometría inercial).
- 8. Implementar los controles de actitud y de posición en cascada, en la Pixhawk. Para obtener los parámetros que optimicen el vuelo.

<span id="page-24-4"></span> $<sup>7</sup>$ Los receptores GPS-RTK aumentan la precisión de los sistemas GPS al grado de tener desviaciones menores de 10 cm. PX4Flow</sup> es un módulo que integra una cámara para el desarrollo de flujo óptico.

<span id="page-24-5"></span><sup>&</sup>lt;sup>8</sup>La plataforma consiste en un cuerpo rígido que sostendrá el dron y permitirá realizar giros alrededor de los ejes x, y, z.

# <span id="page-25-0"></span>1.5. Justificación

Dados los inconvenientes que presentan los drones de gama alta (arquitectura cerrada y alto costo), que limitan las posibilidades de un estudiante o profesor para desarrollar investigacion; conviene aprovechar la ´ demanda de los multicopteros de ensamble y su constante mejora en hardware y software, para explorar y ´ explotar sus capacidades, generando otros enfoques para el desarrollo de proyectos e investigacion. Por lo ´ cual, en este trabajo de tesis se presenta un desarrollo basado en la plataforma Pixhawk en conjunto con el PSP, donde se implementará la odometría inercial que pretende garantizar la estimación del posicionamiento de la aeronave, sin ser afectada en gran medida por errores no sistematicos (como es el caso del GPS o del ´ barómetro).

Como se mencionó anteriormente, el uso de un multirrotor basado en un controlador de vuelo Pixhawk y componentes comerciales, permite que el sistema sea modificado sin ningun inconveniente en el desarrollo, ´ por la aparición de algún imprevisto o una necesidad nueva, es decir, se dispondrá de una arquitectura abierta, adaptable y de bajo costo. También facilitará el posterior trabajo con autopilotos de otros fabricantes, y de esa forma, se podrán comparar los resultados en el uso de cada tarjeta. Por consiguiente, esto brindará mayores opciones para el armado o diseño de un UAV para los distintos intereses de los estudiantes e investigadores.

### <span id="page-25-1"></span>1.6. Organización de la tesis

Esta tesis consta de seis capítulos, los cuales se describen a continuación: en el Capítulo 1 se introduce el tema principal de la tesis y se exponen sus antecedentes mas significativos. Se describe el planteamiento y ´ la justificación del problema presentado, y finalmente, la hipótesis y los objetivos a cumplir. En el Capítulo 2 se presenta el marco teórico, describiendo los elementos que componen a un dron, y abordando los conceptos y fundamentos de su funcionamiento e información sobre el sistema que lo opera. En el Capítulo 3 se presenta el proceso de ensamble de un multirrotor, partiendo de los requerimientos básicos hasta concluir en el ensamble y pruebas de funcionamiento. En el Capítulo 4 se aborda el proceso de modelado con un análisis cinemático y dinámico, posteriormente, se describe el proceso de caracterización y las herramientas utilizadas. En el Capítulo 5 se linealiza el modelo del cuadrotor, y se diseñan los controladores en dos etapas: la primera enfocada en sólo la actitud y la segunda en el diseño en cascada de dos controles PID para actitud y posición, respectivamente; ambas etapas contaron con el desarrollo de su respectivo filtro de Kalman; también se detalló el proceso de implementación del control y los resultados obtenidos. En el Capítulo 6 se da una interpretación de acuerdo con los resultados observados en todo el proceso de desarrollo de esta tesis, y se plantean los posibles trabajos futuros a partir de este proyecto. Este documento también consideró la inclusión de un apéndice, en el cual se presentan con mayor detalle: los cálculos teóricos, ensamble del cuadrotor y la construcción y operación de las diferentes herramientas que permitieron realizar la caracterización y las primeras pruebas del control de actitud.

# <span id="page-26-0"></span>Capítulo 2

# Marco teórico

### <span id="page-26-1"></span>2.1. Multicóptero

Los multicópteros son el tipo de UAV de ala rotatoria, y se pueden clasificar de acuerdo con el número de motores y la forma de sus carcasas. La Figura [2.1](#page-26-2) indica el tipo de multicóptero y la configuración del giro de sus motores (sentido horario-azul y antihorario-anaranjado).

La configuración más común es el cuadricóptero X4 debido al número par de motores, a la simetría en su cuerpo y por la homogeneidad en la distribucion de su peso. Para mejorar la capacidad de carga de estas ´ aeronaves, hay presentaciones que incluyen desde 6 hasta 8 motores, como es el caso del octacóptero I8 y V8. Y como alternativa para reducir el peso de esa carcasa y numero de brazos pero conservando la capacidad de ´ carga, se han desarrollado multirrotores con motores coaxiales (Y6, IY6 y X8), los cuales cuentan con dos motores por cada brazo.

<span id="page-26-2"></span>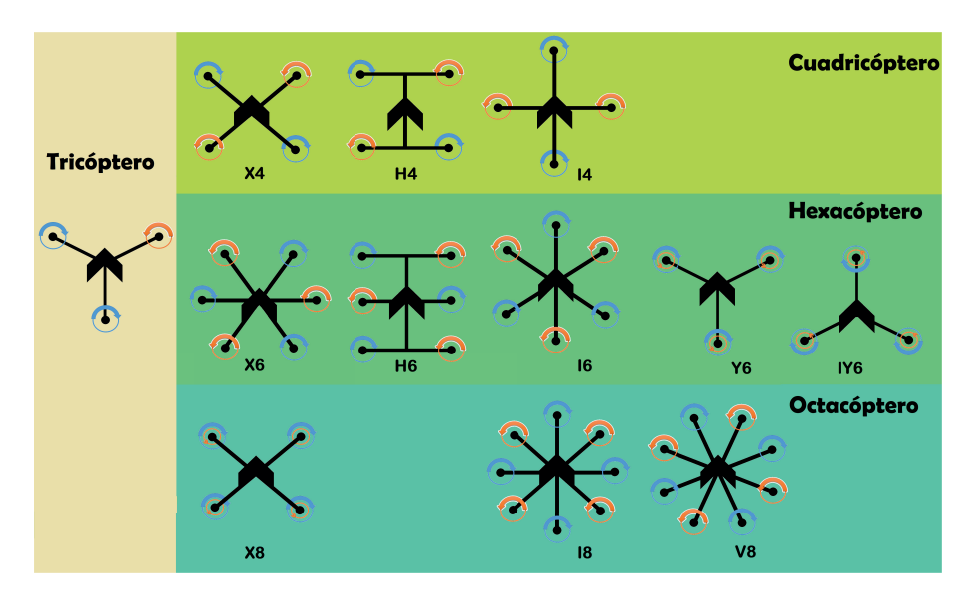

Figura 2.1: Tipos de multicóptero.

Los multicópteros son conformados generalmente por las siguientes partes [[2\]](#page-122-2), las cuales también se pueden apreciar en la Figura [2.2:](#page-28-1)

**Emisora RC.** Control de mando para el usuario. Utiliza la tecnología de radiofrecuencia normalmente

a 2.4 GHz, que permite pilotar el vehículo o robot hasta una distancia máxima de 2 km<sup>[1](#page-27-0)</sup>, dependiendo mucho de la interferencia electromagnética y obstáculos. En ella se ubican dos joysticks dedicados para controlar el cabeceo, alabeo, guiñada y la elevación del UAV; también incluyen switches de 1 a 3 posiciones y potenciómetros, los cuales envían por separado un comando de control al dron.

- Radio receptor. Recibe la señal del control de mando, la interpreta y genera información de salida que envía directamente al piloto automático del multirrotor. El tipo de salida en este módulo puede ser: señales PWM (*Pulse Width Modulation*) independientes, PPM (*Pulse Position Modulation*), iBUS, sBUS, CRSF, entre otros. Debe asegurarse que la placa controladora de vuelo admita el tipo de señal de su respectiva receptora.
- **Carcasa (frame).** Sostiene los componentes del dron, y dependiendo del diseño puede contener un tren de aterrizaje (soporte del frame contra el suelo). Es rígido y generalmente, su estructura reduce las vibraciones ocasionadas por los motores.
- Motores. Se trata de motores Brushless: motores trifasicos sin escobillas de corriente continua. Tienen ´ un factor Kv en el rango de 800 Kv a los [2](#page-27-1)2000 Kv (Kilo volt equivalente a RPM por Voltio)<sup>2</sup>.
- Hélices. Generan la propulsión del vehículo, pueden ser de dos o tres aspas. Se manejan dos diseños, uno para giro horario y otro en antihorario.
- **Placa PCB.** Distribuye la energía a todos los componentes electrónicos y de acuerdo con cada diseño, puede indicar al controlador de vuelo el voltaje y corriente de la batería.
- **Controlador de velocidad electrónico.** El ESC (*Electronic Speed Controller*) recibe del controlador de vuelo las señales PWM que indican la velocidad para cada motor, se encarga de modular la corriente directa de la batería generando tres salidas de CD alternadas (cada una desfasada 120 grados eléctricos).
- **Piloto automático (autopiloto).** También conocida como controladora de vuelo, es la parte fundamental del dron, la cual procesa el estado inercial del sistema gracias a una IMU (*Inertial Measurement Unit*); y con ello generar las salidas correspondientes (señal PWM a cada ESC) para obtener estabilidad en el vuelo. Las más sofisticadas aceptan varios tipos de sensores, módulos e interfaces de comunicación para brindarle al usuario una funcionalidad que va más allá de sólo volar el UAV.
- Sensor GPS (*Global Positioning System*). Obtiene información de la posición global del dron y envía la señal al autopiloto para ser procesada.
- Batería. Fuente de energía del vehículo, generalmente de tipo Polímero de Litio. Se puede clasificar también por número de celdas. Cada batería indica su capacidad en mAh (mili Amper por hora).
- Cámara. Ofrece al usuario la perspectiva del dron para usarse con distintos fines de acuerdo con las necesidades de vuelo, puede ser desde grabar o fotografiar el entorno, para investigacion, ver lugares ´ inaccesibles, etc.

<span id="page-27-1"></span><span id="page-27-0"></span><sup>&</sup>lt;sup>1</sup>Existen algunos modelos de emisoras que trabajan a 915 MHz obteniendo alcances de hasta 10 km.

 ${}^{2}$ La unidad Kv es un valor definido por las características físicas de un motor debido a sus imanes, número de vueltas de embobinado y su geometría. La magnitud en Kv caracteriza la propiedad de un motor brushless de transformar la potencia eléctrica que recibe en velocidad o par; por ello, experimentalmente se toma como una aproximación para indicar la cantidad de RPM en el motor por Volts de alimentación.

<span id="page-28-1"></span>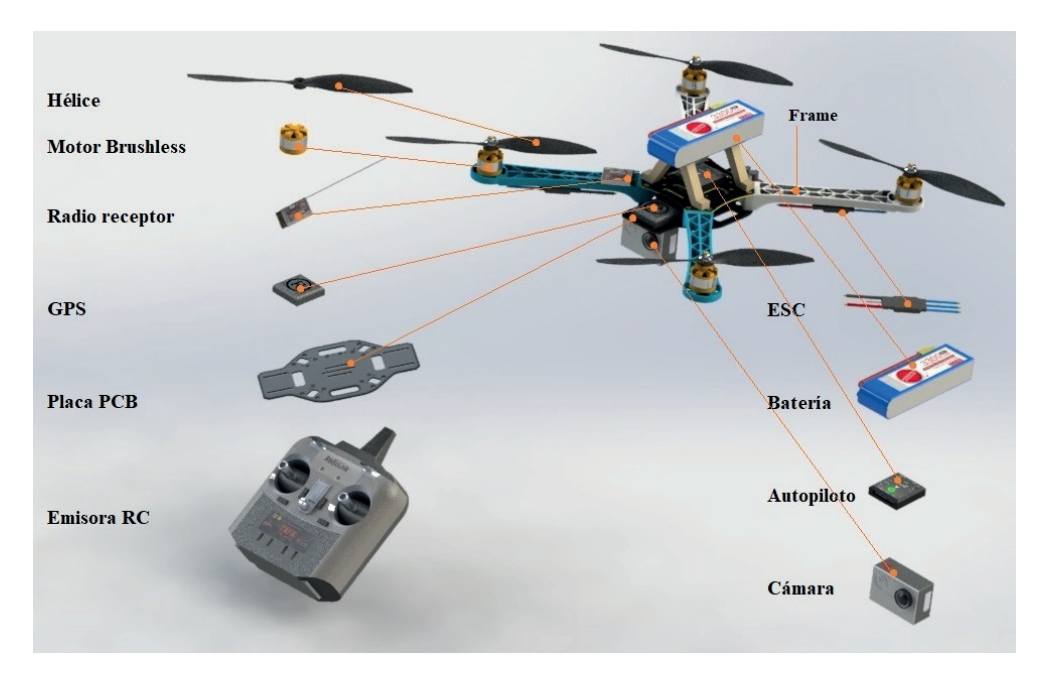

Figura 2.2: Componentes básicos de un multicóptero.

#### <span id="page-28-0"></span>2.1.1. Sensores de orientación y posición

<span id="page-28-2"></span>Un multirrotor consigue la sustentación a través de las fuerzas que generan sus hélices, y para desplazarse se debe inclinar hacia la direccion que desee ir, por eso es importante estar monitoreando continuamente su ´ movimiento para detectar dichas inclinaciones (generadas por factores externos o por instrucciones del piloto). El componente que realiza este tipo de mediciones es conocido como IMU (*Inertial Measurement Unit*), un módulo electrónico basado en MEMS (Micro Electro-Mechanical System) que se integra de un giroscopio y acelerómetro (ver Figura [2.3\)](#page-28-2), este conjunto de sensores ofrece mediciones como la velocidad del movimiento lineal, orientación y dirección de giro [[2\]](#page-122-2).

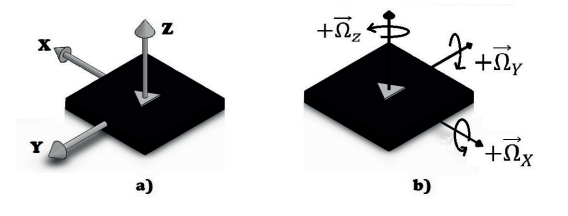

Figura 2.3: IMU: a) Acelerómetro b) Giroscopio.

Los acelerómetros (Figura [2.3a](#page-28-2)) detectan o estiman la aceleración lineal del dron en todos sus ejes. Una de sus funciones es monitorear continuamente la razón de cambio de velocidad vertical del dron, para detectar y medir el efecto de la fuerza de gravedad sobre el vehículo. Como se mencionó anteriormente, la inclinación de la aeronave tiene un fuerte efecto en su movimiento, de aquí la importancia de medir el ángulo de rotación; este parámetro se estima a partir de la velocidad de rotación, magnitud que se encarga de medir el giroscopio (Figura [2.3b](#page-28-2)) [\[2\]](#page-122-2), [\[3\]](#page-122-5), [\[15\]](#page-122-15).

En los últimos años, se han fabricado módulos que integran el magnetómetro (Figura [2.4\)](#page-29-1), el cual determi-

<span id="page-29-1"></span>na la orientación de la IMU con respecto al norte magnético de la Tierra. Con esta funcionalidad, el vehículo tendrá una referencia externa y global para orientarse. Esta práctica forma parte del método de localización absoluta $3$ .

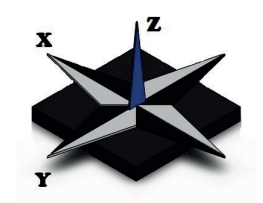

Figura 2.4: Representación del magnetómetro.

Respecto a los sensores de orientación absoluta, hay uno que actualmente es común encontrarlo en los drones y se trata del receptor GPS. Este módulo recibe y procesa continuamente la señal transmitida por satélites, con esta información es capaz de informar la posición del vehículo en longitud, latitud, altitud y tiempo [\[16\]](#page-122-16); brinda soluciones para retorno a casa y rutas programables. El ultimo elemento que usualmente ´ complementa el conjunto de sensores en un dron es el barómetro, así como la IMU utiliza la tecnología MEMS para medir la presión atmosférica y normalmente incluye un sensor de temperatura, debido a la relación directa del cambio de temperatura con la presion; con estas capacidades permite estimar y devolver al usuario las ´ variaciones de altura.

#### <span id="page-29-0"></span>2.1.2. Protocolos de comunicación RC

Dependiendo del modelo de las radios: emisoras (TX) y receptoras (RX), estas ofrecen desde 2 hasta 20 canales -restringiéndose las de 2 y 3 canales para vehículos terrestres-. Cada canal corresponde directamente a los switches y potenciometros de la Emisora, en el caso del joystick que tiene dos grados de libertad, le ´ corresponden dos canales. Los canales se traducen en comandos que representan una actividad en específico sobre el vehículo controlado (como se ejemplificó en la definición de la Emisora RC por parte de los joysticks). Para establecer la comunicacion, estas radios pueden integrar varios protocolos, los cuales se clasifican ´ en Protocolos TX (para la comunicacion entre la emisora y receptora) y Protocolos RX (que comunican la ´ receptora con el autopiloto) [\[17\]](#page-123-0).

A continuación, se presentan los protocolos de uso más común en la categoría RX:

Modulación por ancho de pulso. La modulación PWM es el protocolo usado con más antiguedad. En este caso, la receptora genera para cada canal una señal PWM (ver Figura [2.5\)](#page-30-0), esto implica que la cantidad mínima de cables a utilizar serían cuatro para indicar las señales provenientes de la emisora (cabeceo, alabeo, guiñada y elevación/aceleración). La duración del pulso es de 1000 $\mu$ s y 2000 $\mu$ s; siendo estos: el mínimo y máximo, respectivamente [[2\]](#page-122-2).

Modulación de posición de pulsos combinados. Este sistema es conocido como PPM o CPPM (en inglés, *Combined Pulse Position Modulation*). El método para esta codificación y reducción a una sola señal consiste en mandar una señal tras otra, sobre un solo conductor (salida) pero conservando el orden de los canales (ver Figura [2.6\)](#page-30-1). Por ser una señal analógica, es susceptible aún a la interferencia y ruido [[2\]](#page-122-2), [\[18\]](#page-123-1).

<span id="page-29-2"></span> ${}^{3}$ El método de localización absoluta hace uso de referencias globales como el campo magnético de la tierra o las señales provenientes de satélites (en el caso del GPS) para calcular la posición de un robot móvil.

<span id="page-30-0"></span>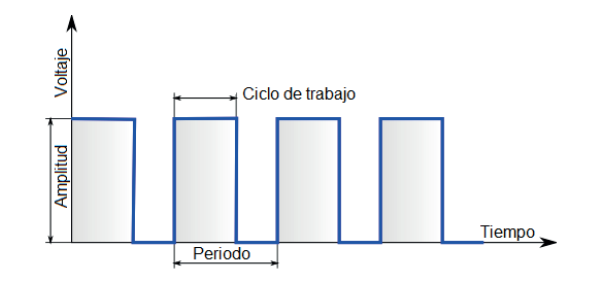

Figura 2.5: Señal PWM y sus características.

<span id="page-30-1"></span>Tiene compatibilidad con todos los radios emisores y receptores, sin embargo, trabaja con un maximo de 10 ´ canales.

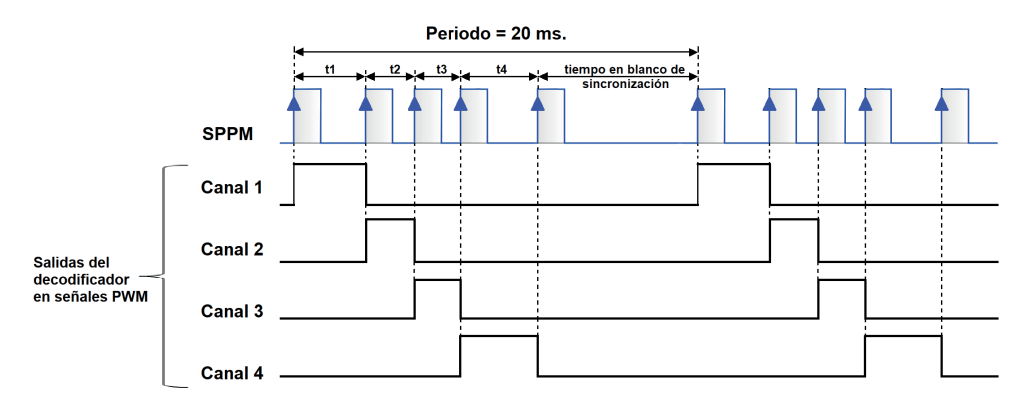

Figura 2.6: Decodificación de la señal PPM a PWM (fuente: [https://wiki.paparazziuav.org/](https://wiki.paparazziuav.org/wiki/Radio_Control) [wiki/Radio\\_Control](https://wiki.paparazziuav.org/wiki/Radio_Control)).

<span id="page-30-2"></span>iBUS/sBUS. Se trata de una señal digital que se transmite por comunicación serial, por lo que requiere de un sólo cableado para enviar toda la información sobre los canales al autopiloto. Similar al PPM, con la diferencia de que puede enviar un mayor número de canales y llegar a ser bidireccional. Estas señales se basan en el protocolo de comunicación UART, en la Tabla [2.1](#page-30-2) se detallan más características [\[19\]](#page-123-2), [\[20\]](#page-123-3), [\[21\]](#page-123-4).

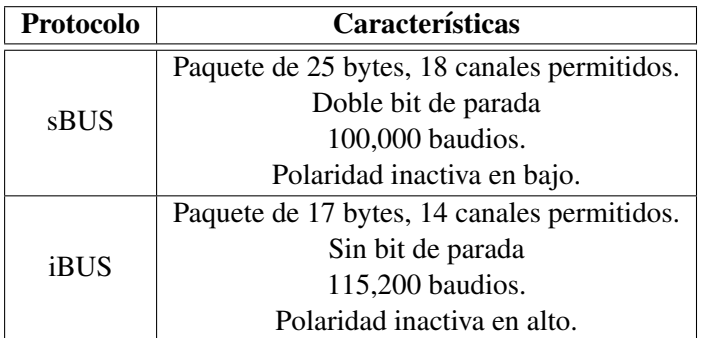

Tabla 2.1: Protocolos seriales y sus principales diferencias.

### <span id="page-31-0"></span>2.1.3. Controladores de velocidad electrónicos

El ESC es el módulo que genera las señales correspondientes para la alimentación del motor Brushless $^4$  $^4$ , el cual permite ponerlo en marcha y regular su velocidad. Es decir, su tarea es generar tres salidas CD alternadas y desfasadas 120 grados eléctricos; a partir de la alimentación de corriente directa proveniente de la batería LiPo (ver Figura [2.7](#page-31-2) y Figura [2.8\)](#page-31-3).

<span id="page-31-2"></span>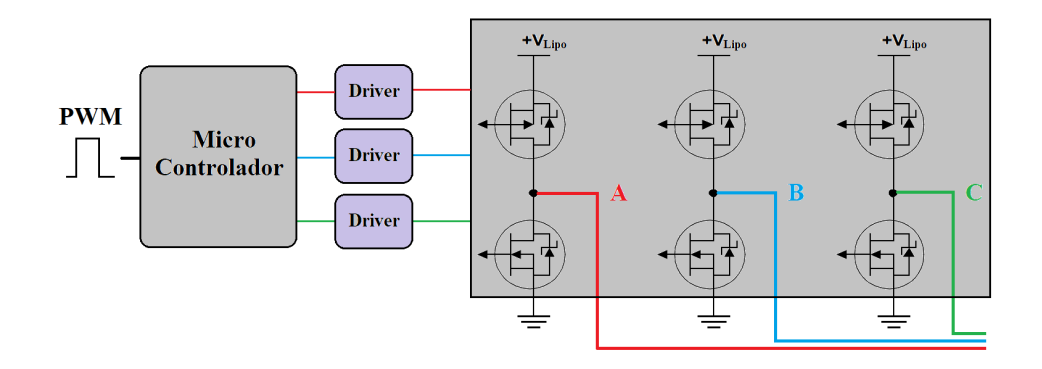

Figura 2.7: Diagrama interno de un ESC.

<span id="page-31-3"></span>Los ESC se operan bajo las mismas características de la señal PWM de los radios receptores, por ejemplo, el rango requerido en la señal de entrada es de 1ms a 2ms. Esto implica que a 1ms el propulsor no generará empuje mientras que a 2ms efectuará su mayor empuje.

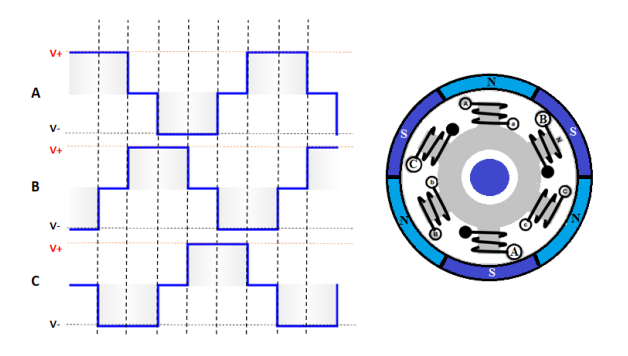

Figura 2.8: Señal de entrada y estructura de un motor Brushless.

## <span id="page-31-1"></span>2.2. Sustentación y desplazamiento del cuadricóptero

El multirrotor o multicóptero, como se mencionó anteriormente, logra la sustentación a través de las fuerzas generadas por su sistema rotor-hélice. Estas fuerzas resultantes se deben al perfil aerodinámico que

<span id="page-31-4"></span><sup>&</sup>lt;sup>4</sup> Actualmente, el motor Brushless está acaparando la mayor parte de la gama de multicópteros (Mini, Carreras y Fotografía) debido a sus prestaciones (como su relación torque-velocidad). Requieren menor mantenimiento y son más eficientes, en comparación con los motores de CD que también se usan en este tipo de UAV.

<span id="page-32-0"></span>tiene la pala, y su magnitud es directamente proporcional a la velocidad en que gira la helice (ver Figura ´ [2.9\)](#page-32-0), por ello que este tipo de dron, basa su funcionamiento en la variacion de velocidad en sus motores para ´ controlar las fuerzas y torques generados sobre su propio cuerpo. Esta tesis se centra en el estudio de un multirrotor tipo cuadricóptero con la configuración X4, como se presenta en la Figura [2.1](#page-26-2) de la Sección [2.1.](#page-26-1)

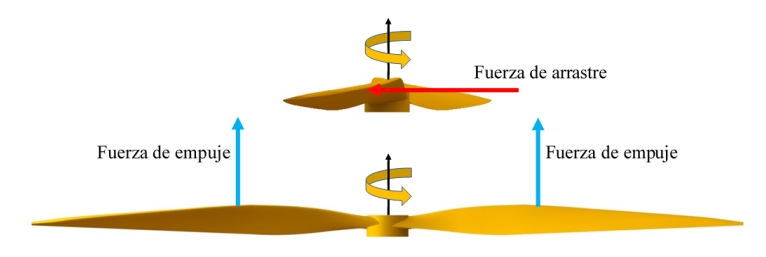

Figura 2.9: Fuerzas generadas en la helice. ´

Como se puede observar en la Figura [2.9](#page-32-0) la pala tiene una inclinacion fija (definida por el fabricante), esto ´ permite generar dos fuerzas de reacción: la fuerza de arrastre que es tangente al giro de la hélice y la fuerza de empuje, que resulta perpendicular al plano de rotación de las palas (ver Figura [2.10\)](#page-32-1). La reacción de arrastre provoca que el cuerpo comience a rotar en sentido contrario al giro de la helice, por ello debe proponerse la ´ contraparte para anular este efecto, es decir, se debe agregar otra helice que gire en sentido contrario y con ´ inclinación invertida.

<span id="page-32-1"></span>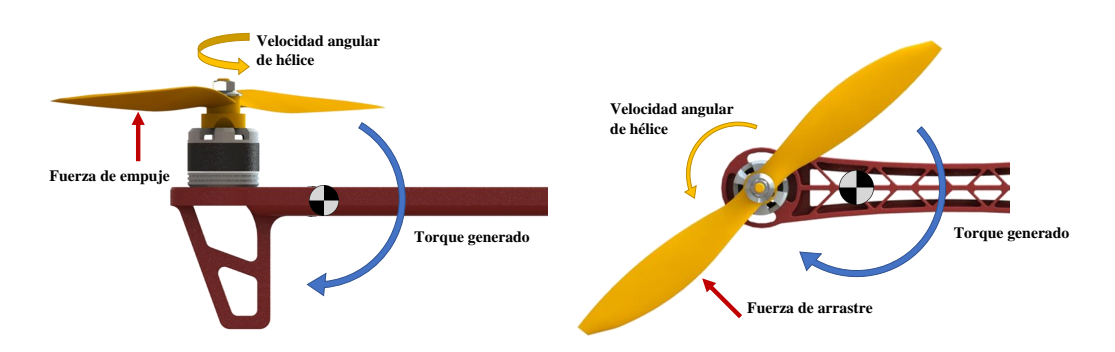

Figura 2.10: Torques generados como efecto de las fuerzas aplicadas.

Después de esta breve explicación, a continuación (ver Figura [2.11\)](#page-33-1) se presentan los principales movimientos generados a raíz de los torques producidos y el número de rotores.

Para conseguir la elevación del vehículo, las cuatro propelas (hélices) deben generar la fuerza de empuje que supere el propio peso de la aeronave. Idealmente, todas las helices giran a la misma velocidad y ejercen la ´ misma fuerza de arrastre, por lo que esta se anula y como consecuencia, el dron conserva su direccion. Para el ´ giro en Pitch, el par de helices traseras debe ejercer mayor fuerza que las delanteras en caso de un movimiento ´ positivo, para el giro contrario, las dos propelas delanteras proveen mayor empuje.

Análogo al giro en Pitch, la rotación en Roll requiere la coordinación del par de hélices izquierdo o derecho, ya sea para un movimiento positivo o negativo, respectivamente. Por último, el movimiento en Yaw toma al par de propelas de forma cruzada, ya que es la configuración donde ambas giran en el mismo sentido. Y de esta forma, se controla que sentido y magnitud de fuerza de arrastre mantener, dependiendo si es giro ´ horario o antihorario.

<span id="page-33-1"></span>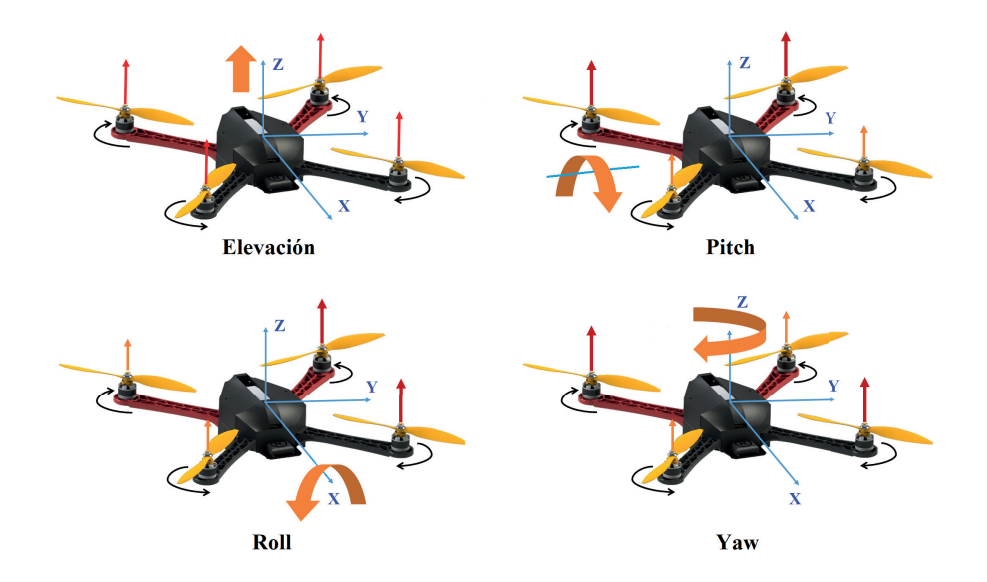

Figura 2.11: Maniobras del cuadricóptero.

### <span id="page-33-0"></span>2.3. Sistemas de control de vuelo

Para el desarrollo de investigación con multicópteros, las opciones disponibles se pueden clasificar en dos grupos de acuerdo con: el tipo de sistema, componentes y trabajo requerido para obtener el vuelo del multicoptero. El primer grupo incluye a los drones de arquitectura abierta o semiabierta, por ejemplo el AR Drone ´ o Bebop (ambos del fabricante Parrot); QDrone de Quanser o el Crazyflie de la empresa Bitcraze AB. Estas opciones se basan en la programación del sistema del multicóptero, que generalmente reside en el desarrollo de software y algoritmos para navegacion, mapeo de superficies y reconocimiento. En el segundo conjunto u ´ opcion se encuentran los autopilotos, que brindan al usuario la posibilidad de ensamblar su propia aeronave ´ con el diseño y las características deseadas o requeridas, esto implica que el usuario hace la selección de sus motores, ESC, hélices y batería, y puede realizar por impresión 3D la carcasa del UAV o comprar algún mo-delo específico [\[14\]](#page-122-14). Hay una inmensa gama de autopilotos, los más básicos permiten sólo realizar el vuelo del dron desde el mando de control, otros mas sofisticados integran sensores para posicionamiento y vuelos ´ programados, retorno al punto de elevación, estabilización de *gimbal*<sup>[5](#page-33-2)</sup>, respuesta a fallas de comunicación emisora-receptora, solución al bajo voltaje, telemetría y envío de video en tiempo real a una estación de control en tierra; en resumen, estos integran todo un repertorio de sensores y funcionalidades que transforman al UAV en un vehículo inteligente.

Por otro lado, se han desarrollado autopilotos que sobresalen de los anteriores por su capacidad de procesamiento. Prácticamente son computadoras a bordo de un dron, que no únicamente tienen la capacidad de realizar todo lo anterior, tambien permiten realizar tareas demandantes como procesamiento de imagen en ´ tiempo real, ejecución de algoritmos SLAM o implementar un sistema de control de un enjambre de drones. Ejemplos de esta categoría, son: Qualcomm® Snapdragon™ Flight de Qualcomm Technologies Inc., la Intel® Aero Ready to Fly Drone de Intel Corporation y Chimera Paparazzi, desarrollada por la Escuela Nacional de Aviación Civil (Francia).

<span id="page-33-2"></span><sup>&</sup>lt;sup>5</sup>Se le denomina *gimbal* al soporte estabilizador para la cámara.

### <span id="page-34-0"></span>2.3.1. Plataforma Pixhawk

<span id="page-34-1"></span>Se conoce como 3DR Pixhawk Mini (ver Figura [2.12\)](#page-34-1) al piloto automatico o controlador de vuelo di- ´ señado por 3DR y HobbyKing. Está basado en dos procesadores STM32, uno para el procesamiento principal y el otro para las entradas-salidas del controlador.

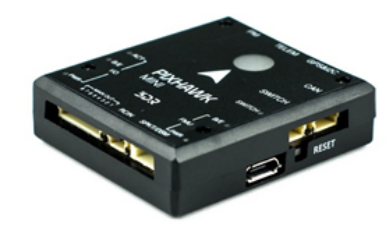

Figura 2.12: Controladora de vuelo 3DR Pixhawk Mini.

La IMU de este autopiloto se compone de un circuito integrado (CI) MPU9250 (acelerómetro, giroscopio y magnetómetro) de la firma TDK InvenSense, un CI ICM20608 (acelerómetro y giroscopio) del mismo fabricante y un CI MS5611 (barómetro) de TE Connectivity, los cuales dan por resultado un vuelo más estable y más funcionalidades de vuelo, en comparación con otras controladoras. La versión de la Pixhawk Mini permite adaptarla a diferentes frames debido a su reducido tamaño  $(38*43*12mm)$ ; comparándola con las demás versiones de su familia. 3DR desarrolló un sensor GPS compacto (perteneciente a la serie Neo.M8N) para esta versión de controladora, dicho GPS es compatible con los sistemas de navegación global por satélite (GNSS) e incorpora una brújula digital (CI HMC5983) [[22\]](#page-123-5).

Las interfaces de la controladora son las siguientes:

- Puerto serie UART destinado al GPS.
- I2C para sensores digitales.
- CAN para control digital de motor.
- $\blacksquare$  ADC para sensores analógicos.
- Puerto micro USB (para la configuración del controlador desde una computadora).
- Entrada PPM de la señal del RC.
- Entrada RC compatible con Futaba S BUS<sup>®</sup>.
- Entrada RC compatible con satélite Spektrum DSM/DSM2/DSM-X®.

Las funcionalidades que ofrece esta tarjeta se pueden ver en programas como QGroundControl o Mission Planner<sup>[6](#page-34-2)</sup>, donde se muestran los diferentes tipos de vuelo, y comportamiento del dron en caso de fallas en la comunicación, agotamiento de la batería, vuelo para interiores y exteriores, entre otros.

<span id="page-34-2"></span><sup>&</sup>lt;sup>6</sup>QGroundControl y Mission Planner, son programas de código abierto destinados para configurar y pilotar aeronaves a control remoto, mediante puntos de coordenadas o de manera autónoma. También permiten el acceso al sistema del autopiloto, al control de sus actuadores y a las mediciones de sus sensores.

### <span id="page-35-0"></span>2.3.2. Soporte para Pixhawk en Simulink

El Paquete de Soporte de Pixhawk (PSP) permite generar codigo legible para las plataformas que ejecutan ´ el entorno del software PX4<sup>[7](#page-35-3)</sup>; de los modelos realizados en Simulink. De esta forma, se pueden aprovechar las bondades de la programación por bloques para implementar funciones y controles en los autopilotos Pixhawk. Al utilizar este soporte, el proceso de generación y compilación de código Simulink se ajusta para encajar en el entorno de software de la Pixhawk, gracias a una aplicación NuttX<sup>[8](#page-35-4)</sup> llamada "px4<sub>-</sub>simulink<sub>-</sub>app" (creada por el mismo PSP) y con la ayuda de CMake y herramientas de generación de código [[23\]](#page-123-6).

<span id="page-35-1"></span>El PSP se configura desde la instalación, para ejecutarse de acuerdo con la versión de FMU<sup>[9](#page-35-5)</sup> que tiene cada tarjeta (Pixfalcon, Pixhawk Mini, Pixhawk 2, entre otras). El paquete proporciona los siguientes bloques (ver Figura [2.13\)](#page-35-1), que se agregan a la librería de Simulink en el proceso de instalación.

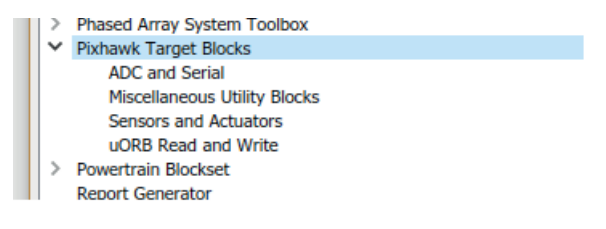

Figura 2.13: Menú de bloques del PSP.

Los bloques de Pixhawk (ver Figura [2.14\)](#page-35-2) permiten el acceso a las mediciones de los sensores y otras aplicaciones disponibles, su función se ve reflejada hasta en tiempo de ejecución en el hardware; por ello, el usuario tendra que verificar el correcto funcionamiento de su sistema desarrollado. Debido a este hecho, se ´ tiene que simular y validar el sistema de control de vuelo (con los demas bloques base de Simulink) antes de ´ implementarlo en el hardware [\[23\]](#page-123-6).

<span id="page-35-2"></span>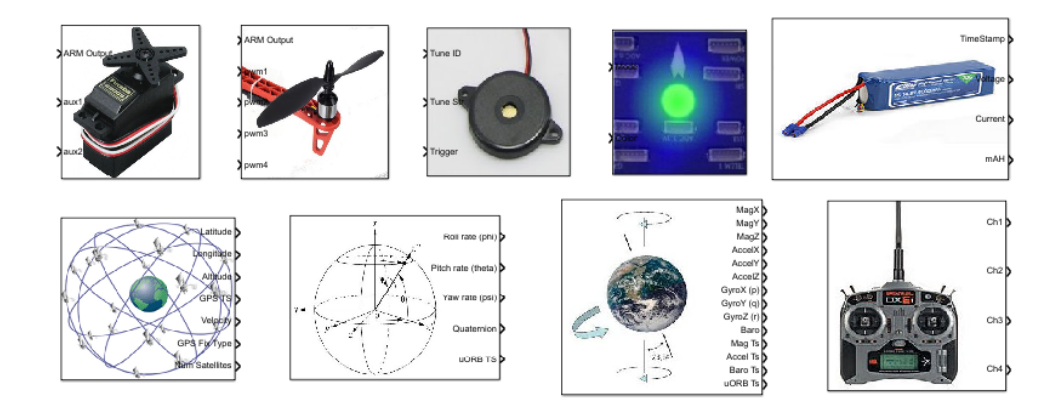

Figura 2.14: Bloques de sensores y actuadores del PSP.

El objetivo principal de este soporte es facilitar la programación e implementación del sistema de control a las plataformas Pixhawk, por lo tanto, es de gran importancia modelar y caracterizar la aeronave, para poder simular su comportamiento.

<span id="page-35-3"></span> $7$ PX4 es un software de control de vuelo, enfocado a drones y otros vehículos no tripulados.

<span id="page-35-5"></span><span id="page-35-4"></span><sup>8</sup>NuttX es el RTOS (Sistema Operativo en Tiempo Real) principal para ejecutar el software de control de vuelo en un autopiloto. <sup>9</sup>Unidad de Gestión de Vuelo (FMU por sus siglas en inglés: *Flight Management Unit*).
## 2.4. Odometría inercial

La odometría es el conjunto de técnicas que a través del muestreo de la orientación y desplazamiento de un objeto o vehículo, estima su posición local<sup>[10](#page-36-0)</sup>. La palabra odometría tiene sus orígenes en el griego: "hodos" y "metro", que significan camino y medir, respectivamente. Este método tuvo sus inicios en la robótica móvil estimando la posición relativa de vehículos terrestres, donde se dio a conocer como *odometría sobre ruedas*, el cual muestrea la información referente a la rotación de las ruedas, para realizar las conversiones y cálculos necesarios y finalmente devolver los datos traducidos en desplazamiento lineal con respecto al suelo. Actualmente es utilizada en vehículos acuáticos, terrestres o voladores y cuenta con la característica de ser precisa a corto plazo, permite grandes velocidades de muestreo y representa un menor costo de implementación [[24\]](#page-123-0).

El término odometría inercial es usado generalmente por autores anglosajones en conjunto con la odometría visual, es decir, *Visual Inercial Odometry*. Si bien, existe también en el inglés, el término INS (*Inertial Navigation System*) para referirse a la misma práctica aunque es poco utilizado. En el español, el uso de es-tos términos es lo contrario, los autores en [[15\]](#page-122-0), [\[25\]](#page-123-1), [\[26\]](#page-123-2) usualmente hablan de la navegación inercial. La odometría o navegación inercial se basa en la información entregada por el sistema de referencia de actitud y rumbo (giroscopio, acelerómetro y magnetómetro), en otras palabras, por una IMU [[25\]](#page-123-1). Por lo tanto, se le puede definir como el *conjunto de tecnicas para estimar la posici ´ on relativa y orientaci ´ on de un objeto, ´ a través de sensores puramente inerciales*. Como este método se basa en la estimación (no determinación), suele utilizar la cinemática del robot móvil en conjunto con las leyes físicas de movimiento de Newton y en nuevas aportaciones, el modelo dinámico del objeto de estudio; este último punto de describe en la siguiente subsección.

### 2.4.1. Errores acumulativos y filtro de Kalman

Los sensores como el giroscopio o acelerómetro son insensibles a la radiación electromagnética y no requieren de estar sujetos directamente a los mecanismos de los que se pretende tomar la referencia de movimiento, sin embargo, esta característica no los hace susceptibles a las demás perturbaciones. Las entradas a estos sensores conocidas como entradas de interferencia y entradas modificadoras<sup>[11](#page-36-1)</sup>, alteran la señal registrada y esto genera un error acumulativo (ver Figura 2.15) en la interpretación y lectura de los parámetros inerciales [\[15\]](#page-122-0).

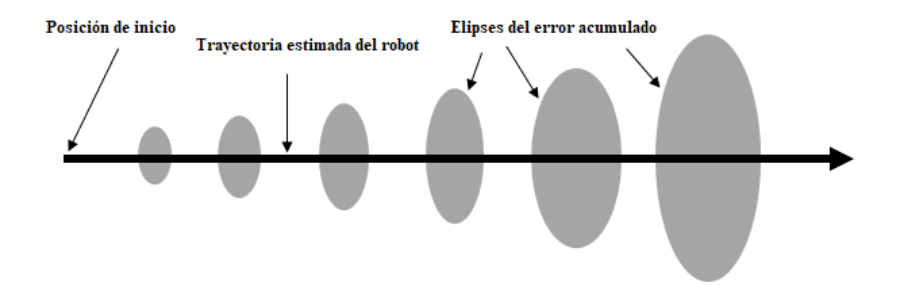

Figura 2.15: Crecimiento de incertidumbre en la estimación de posición (fuente:  $www.tamps.$ [cinvestav.mx/˜mgomez/Odometria](www.tamps.cinvestav.mx/~mgomez/Odometria)).

<span id="page-36-0"></span><sup>&</sup>lt;sup>10</sup>De acuerdo con los métodos de localización absoluta y relativa; la odometría corresponde al método de localización relativa, porque estima la posición del robot móvil en forma relativa al punto de inicio. Todas sus mediciones son efectuadas desde el robot.

<span id="page-36-1"></span><sup>&</sup>lt;sup>11</sup>Las entradas al sistema inercial se clasifican en tres grupos: las deseadas, interferencias y modificadoras. La primera trata de la velocidad angular en el eje perpendicular al sensor, la segunda trata de vibraciones y campos magnéticos, la última considera a la temperatura y el voltaje de suministro al sensor

Para disminuir el error en las mediciones, se hace uso de algoritmos que estiman el estado del sistema dinámico (como la posición y la velocidad de un vehículo). Un ejemplo de estos algoritmos es el filtro de Kalman (KF, *Kalman Filter*), se trata de un algoritmo lineal recursivo, que suaviza los estados ruidosos con base en las mediciones erróneas previas usando el modelo del sistema; para este fin, sigue un proceso estadístico para ponderar el error entre el valor predicho y el medido, para que finalmente estime el estado filtrado. En resumidas palabras, filtra los estados actuales y predice los futuros [\[27\]](#page-123-3).

<span id="page-37-0"></span>El algoritmo tiene la forma de un observador de estados como puede observarse en la Figura [2.16](#page-37-0) [\[28\]](#page-123-4), y su principal diferencia y contribución yace en el cálculo de la ganancia  $\mathbf{K}_k$  que minimizará la covarianza del error estimado [\[29\]](#page-123-5), hecho por el que se considera óptimo.

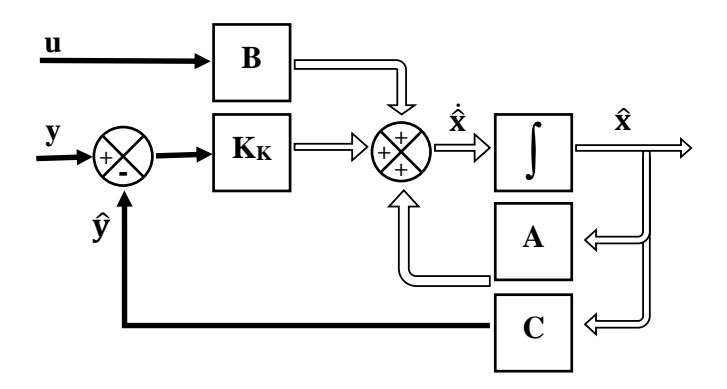

Figura 2.16: Diagrama de bloques de Kalman.

El uso de este filtro en los sistemas no lineales ha desarrollado otras versiones: Filtro de Kalman Extendido (EKF, *Extended Kalman Filter*) y el UKF (*Unscented Kalman Filter*) [\[30\]](#page-123-6). Y existen otras variantes mas´ que integran las mediciones de los sensores inerciales con las del GPS, para generar lo que se conoce como método híbrido de localización, o bien, fusión sensorial para localización y navegación [[26\]](#page-123-2), [\[27\]](#page-123-3), [\[30\]](#page-123-6), [\[31\]](#page-123-7).

## Capítulo 3

# Diseño e implementación del sistema

Los alcances de un proyecto con drones están intrínsecamente definidos por el equipo que se utilice, por lo que es relevante definir la metodología que permitirá seleccionar dicho equipo o sistema (tipo de dron y sus componentes). De acuerdo con lo anterior, en este capítulo se describe el proceso para la selección de los componentes del dron dados los requerimientos más importantes; centrándose en los multicópteros. Se plantea que tambien sirva de referencia para otros proyectos que busquen desarrollarse empleando este tipo ´ de UAV.

## 3.1. Requerimientos y objetivos generales

<span id="page-38-0"></span>Con la premisa de que se parte el desarrollo de un proyecto con drones conociendo los objetivos o necesidades, es posible evaluar qué clase de aeronave es la ideal para cubrir estas solicitudes. Para esta actividad, la siguiente Tabla [3.1](#page-38-0) pondera cada tipo de UAV en relación con los objetivos generales, considerando el 1 como el valor mínimo y 5 para aquel que cumple completamente el objetivo correspondiente.

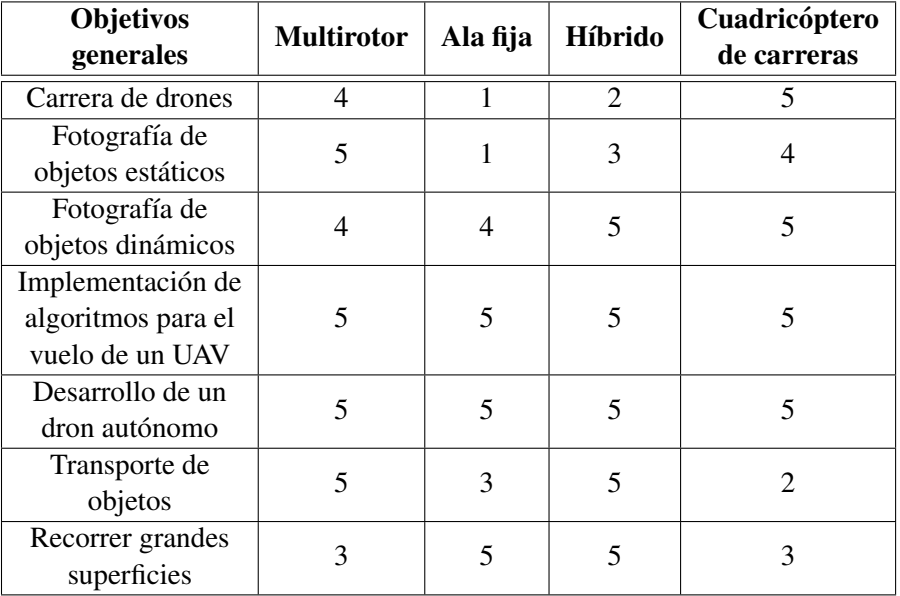

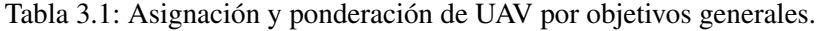

Siguiendo el planteamiento de la Sección [1.4,](#page-24-0) se descarta la actividad anterior dada la obviedad respecto

al UAV por ocupar. Y en torno a otros proyectos, es importante tener a disposición la información de más características de drones diferentes al multirrotor para justificar su selección.

## 3.2. Selección de componentes

Definido el tipo de dron, se deben obtener las características físicas del sistema de vuelo (objetivos específicos). En este trabajo de tesis, se requiere que un dron cuadricóptero admita la carga de nuevos algoritmos, que cuente con las refacciones de todos o la mayoría de sus componentes, no requiere cargar peso extra que el de sus módulos. Esto sugiere el uso de un multirrotor ensamblado y utilizará un controlador de vuelo de arquitectura abierta.

Para fines prácticos, se diseñó un gráfico QFD<sup>[1](#page-39-0)</sup> (ver Figura [3.1\)](#page-40-0) para realizar la correcta selección de los componentes de acuerdo con los objetivos específicos. El gráfico presentado en esta sección difiere parcialmente del QFD estándar, debido a que no se realizarán evaluaciones entre fabricantes de componentes y tampoco se buscara mejorar la calidad del producto (lo cual es el objetivo principal del QFD). El enfoque pro- ´ puesto indica las mejores características que debe tener el componente para cada objetivo específico, mientras se señalan las dependencias de un elemento con otro. Finalizando la identificación de componentes, el investigador seleccionará su fabricante o proveedor, dependiendo de su presupuesto o por alguna otra comodidad.

En la Figura [3.1](#page-40-0) se indican tres tipos de materiales para el frame: FC (fibra de carbono), FV (fibra de vidrio) y Al (aluminio). Se asignaron colores diferentes dependiendo del tamaño del dron sugerido: azul para mini drones de carreras, verde para drones de carrera, cafe´ para drones de "estilo libre" de largo alcance (*Long Range*) y rojo para multicópteros mayores de 40 cm de diámetro. DPA (dependiendo del autopiloto) indica que el PDB sera definido por el autopiloto, ya que fabricantes como Pixhawk, Ardupilot o Naza DJI tienen sus ´ respectivos PDB. Las controladoras de vuelo se clasificaron en dos series: A para tarjetas dedicadas a drones de carreras (Betaflight, Omnibus, Kakute, Naze32, entre otras.) y B, tarjetas para desarrolladores o para tomas fotograficas (Pixhawk, APM, Naza, Qualcomm Flight Pro, etc.). De igual forma, el sistema de radio control ´ se ha clasificado en dos grupos pero de acuerdo con sus prestaciones y precio: serie I (FlySky, OrangeRX, Turnigy y las versiones de RadioLink menores o igual a 8 canales) y serie II (FrSky, Futaba, Spektrum, entre otros).

En las casillas donde no se especifican los colores, significa que la característica aplica para todas las propuestas. Por ejemplo: un dron adaptable a GPS, en sus tres medidas sugeridas es posible utilizar un frame de fibra de carbono, fibra de vidrio o de aluminio.

La correlación entre los componentes indicada con  $" + "$  se explica a continuación:

- El tamaño del frame depende del tipo de material, por cuestiones de su resistencia y peso.
- La capacidad de almacenamiento de la batería (mAh) quedará definida por el tamaño del frame y por el empuje requerido del conjunto motor-helice; o viceversa. Se debe a que con mayor capacidad en mAh, ´ implica mayor tamaño y peso.
- Se recomienda seleccionar un ESC de mayor amperaje al del consumo del motor (para evitar daños por picos de corriente).

<span id="page-39-0"></span><sup>&</sup>lt;sup>1</sup>Quality Function Deployment, en español: Despliegue de la Función de Calidad o Casa de la Calidad.

<span id="page-40-0"></span>

|                                 |             |                                  |                      |                      |                     | $\ddot{}$ |            |                        |                        |                        |
|---------------------------------|-------------|----------------------------------|----------------------|----------------------|---------------------|-----------|------------|------------------------|------------------------|------------------------|
|                                 |             |                                  |                      |                      |                     |           |            |                        |                        |                        |
|                                 |             |                                  |                      |                      |                     |           | $\ddot{}$  |                        |                        |                        |
|                                 |             |                                  |                      |                      | $\ddot{}$           |           |            | $+$                    |                        |                        |
|                                 |             |                                  |                      |                      |                     |           |            | $\ddot{}$              |                        |                        |
|                                 |             | $\ddot{}$                        |                      |                      | $\ddot{}$           |           |            |                        |                        |                        |
|                                 |             | $\ddot{}$                        |                      | $\ddot{}$            |                     |           |            | $\ddot{}$<br>$\ddot{}$ |                        |                        |
|                                 |             |                                  |                      |                      |                     |           |            |                        |                        |                        |
| Componentes                     |             |                                  | Número de<br>rotores |                      |                     |           |            |                        |                        |                        |
|                                 |             | Tamaño de<br>frame<br>(diámetro) |                      | Motores<br>Brushless |                     |           |            | Autopiloto             | Emisora y<br>Receptora |                        |
| Objetivos                       |             |                                  |                      |                      |                     |           |            |                        |                        |                        |
| específicos                     | Frame       |                                  |                      | (Ky)                 | <b>Hélices</b>      | ESC       | <b>PDB</b> |                        |                        | <b>Batería</b>         |
|                                 |             |                                  |                      | $>4000$ Kv,          |                     |           |            |                        |                        | $>2S, >35C, >300$ mAh; |
|                                 |             | >10cm, >20cm                     |                      | $>2300$ Ky,          |                     | $>20 A$ , |            |                        |                        | $4S, >90C, >1000$ mAh; |
| Rapidez                         | FC          | $>28$ cm                         | $\overline{4}$       | $>1800$ Kv           | 3", 5", 7"          | >35 A     | <b>DPA</b> | A                      | I, II                  | $4S, >90C, >1300$ mAh  |
|                                 |             |                                  |                      |                      |                     |           |            |                        |                        |                        |
|                                 |             |                                  |                      | $>2300$ Kv,          |                     |           |            |                        |                        | 4S, >70C, >1000mAh;    |
| Disponibilidad de espacio en el |             | $>20$ cm, $>28$ cm,              |                      | $>1800$ Kv.          |                     |           |            |                        |                        | $4S, >70C, >1300$ mAh; |
| frame                           | FC, FV, Al. | >40cm                            | >4                   | $>900$ Kv            | 5", 7", >9"         | >30 A     | <b>DPA</b> | A, B                   | I, II                  | 3S, >25C, >2200mAh     |
|                                 |             |                                  |                      | $>1800$ Kv.          |                     |           |            |                        |                        | $4S, >70C, >1500$ mAh; |
| Mayor tiempo de autonomía       | FC, Al.     | $>28$ cm, $>40$ cm               | >4                   | $>900$ Kv            | 7", >9"             | >30 A     | <b>DPA</b> | A, B                   | I, II                  | 3S, >25C, >3300mAh     |
|                                 |             |                                  |                      | $>2300$ Kv,          |                     |           |            |                        |                        | 4S, >70C, >1300mAh;    |
|                                 |             | $>20$ cm, $>28$ cm,              |                      | $>1800$ Kv,          |                     |           |            |                        |                        | $4S, >60C, >1500$ mAh; |
| <b>GPS</b>                      | FC, FV, Al. | >40cm                            | >4                   | $>900$ Kv            | 5", 7", >9"         | >30 A     | <b>DPA</b> | B                      | I, II                  | 3S, >25C, >3500mAh     |
| Capacidad de carga útil         | FC, FV, Al. | $>40$ cm                         | >4                   | $>900$ Kv            | >10"                | >35 A     | <b>DPA</b> | A, B                   | I, II                  | 3S, >30C, >3300mAh     |
| Adaptable a Gimbal              | FC, FV, Al. | $>40$ cm                         | >4                   | $>900$ Kv            | >10"                | >30 A     | <b>DPA</b> | A, B                   | I, II                  | 3S, >25C, >3300mAh     |
|                                 |             |                                  |                      | $>4000$ Kv.          |                     |           |            |                        |                        | $>2S, >35C, >400$ mAh; |
|                                 |             |                                  |                      | $>2300$ Kv,          |                     |           |            |                        |                        | $4S, >80C, >1000$ mAh; |
|                                 |             | >10cm, >20cm                     |                      | $>1800$ Kv,          | 3", 5", 7",         | $>20 A$ , |            |                        |                        | $4S, >70C, >1500$ mAh; |
| <b>FPV</b>                      | FC, FV, Al. | $>28$ cm, $>40$ cm               | >2, >3               | $>900$ Kv            | 9"                  | >30 A     | <b>DPA</b> | A, B                   | I, II                  | 3S, >25C, >2200mAh     |
|                                 |             |                                  |                      | $>4000$ Kv,          |                     |           |            |                        |                        | $>2S, >35C, >400$ mAh; |
|                                 |             |                                  |                      | $>2300$ Ky.          |                     |           |            |                        |                        | $4S, >80C, >1000$ mAh; |
|                                 |             | >10cm, >20cm                     |                      | $>1800$ Kv,          | 3", 5", 7",         | $>20 A$ , |            |                        |                        | 4S, >70C, >1500mAh;    |
| Desarrollo de Investigación     | FC, FV, Al. | $>28$ cm, $>40$ cm               | >1                   | $>900$ Kv            | 9"                  | >35 A     | <b>DPA</b> | A, B                   | I, II                  | 3S, >25C, >2200mAh     |
| Entrenamiento/Entretenimiento   | <b>FV</b>   | >10cm                            | $\overline{4}$       | $>4000$ Ky           | 3"                  | >20 A     | <b>DPA</b> | A                      |                        | $>2S, >35C, >300$ mAh  |
|                                 |             |                                  |                      | $>4000$ Ky.          |                     | $>20 A$ , |            |                        |                        | $>2S, >35C, >300$ mAh; |
| Resistencia a Golpes            | FC, Al.     | >10cm, >20cm                     | $\overline{4}$       | $>2300$ Kv           | 3", 5"              | >30 A     | <b>DPA</b> | A                      | I, II                  | 4S, >80C, >1000mAh     |
|                                 |             |                                  |                      | $>4000$ Ky.          |                     | $>20 A$ , |            |                        |                        | $>2S, >35C, >300$ mAh; |
| Protección de Hélices           | FC, FV, Al. | >10cm, >20cm                     | $\overline{4}$       | $>2300$ Ky           | 3", 5"              | >30 A     | <b>DPA</b> | A                      | I, II                  | $4S, >80C, >1000$ mAh  |
|                                 |             |                                  |                      | $>2300$ Kv,          |                     |           |            |                        |                        | 4S, >70C, >1300mAh;    |
|                                 |             | $>20$ cm, $>28$ cm,              |                      | $>1800$ Ky.          |                     |           |            |                        |                        | $4S, >60C, >1500$ mAh; |
| Largo alcance de RC             | FC, FV, Al. | >40cm                            | >4                   | $>900$ Kv            | $5"$ , $7"$ , $>9"$ | >30 A     | <b>DPA</b> | A, B                   | П                      | 3S, >25C, >3500mAh     |
|                                 |             |                                  |                      | $>2300$ Kv,          |                     |           |            |                        |                        | $4S, >80C, >1000$ mAh; |
|                                 |             | $>20$ cm, $>28$ cm,              |                      | $>1800$ Kv,          |                     |           |            |                        |                        | 4S, >80C, >1300mAh;    |
| Adaptable a Cámara              | FC, FV, Al. | >40cm                            | >4                   | $>900$ Kv            | $5"$ , $7"$ , $>9"$ | >35 A     | <b>DPA</b> | A, B                   | I, II                  | 3S, >25C, >3000mAh     |
|                                 |             |                                  |                      | $>4000$ Ky.          |                     | $>20 A$ . |            |                        |                        | $>2S, >35C, >300$ mAh; |
| Ligero                          | FC          | >10cm, >20cm                     | $\overline{4}$       | $>2300$ Kv           | 3", 5"              | >30 A     | <b>DPA</b> | A                      | Ι.                     | 4S, >80C, >800mAh      |
|                                 |             |                                  |                      | $>2300$ Kv,          |                     |           |            |                        |                        | $4S, >80C, >1000$ mAh; |
|                                 |             | $>20$ cm, $>28$ cm,              |                      | $>1800$ Ky.          |                     |           |            |                        |                        | 4S, >80C, >1500mAh;    |
| Vuelo autónomo                  | FC, FV, Al. | >40cm                            | >4                   | $>900$ Kv            | 5", 7", >9"         | >30 A     | <b>DPA</b> | $\, {\bf B}$           | I, II                  | 3S, >25C, >3000mAh     |
|                                 |             |                                  |                      | $>4000$ Ky.          |                     | $>20 A$ , |            |                        |                        | $>2S, >35C, >300$ mAh; |
| Portable                        | FC, Al.     | >10cm, >20cm                     | $\overline{4}$       | $>2300$ Kv           | 3", 5"              | >30 A     | <b>DPA</b> | A                      | I, II                  | $4S, >80C, >1000$ mAh  |
|                                 |             |                                  |                      | $>4000$ Kv,          |                     | $>20 A$ . |            |                        |                        | $>2S, >35C, >300$ mAh; |
| Acrobático                      | FC          | >10cm, >20cm                     | $\overline{4}$       | $>2300$ Kv           | 3", 5"              | >30 A     | <b>DPA</b> | A                      | I, II                  | 4S, >90C, >1000mAh     |
|                                 |             |                                  |                      | $>2300$ Kv,          |                     |           |            |                        |                        | $4S, >80C, >1000$ mAh; |
|                                 |             | $>20$ cm, $>28$ cm,              |                      | $>1800$ Ky.          |                     |           |            |                        |                        | 4S, >80C, >1500mAh;    |
| Procesamiento de imagen         | FC, FV      | >40cm                            | >4                   | $>900$ Kv            | 5", 7", >9"         | $>30$ A   | <b>DPA</b> | $\mathbf B$            | I, II                  | 3S, >25C, >2200mAh     |

Figura 3.1: QFD de selección de componentes.

- El número de rotores depende de las necesidades de carga y se restringe por el número de salidas PWM del autopiloto. Considerar que a mayor número de rotores, aumenta la capacidad de carga pero implica un mayor consumo de energía.
- Los motores y las hélices se seleccionarán dependiendo de la capacidad de carga. Entre más peso se requiere mayor torque, por lo tanto: Kv bajo y hélices más grandes.
- El PDB se selecciona despues de haber escogido el controlador de vuelo. Para drones de carrera, existe ´ más variedad de ESC (separados para cada motor o juntos en una misma placa).
- El autopiloto debe ser compatible con los protocolos de comunicacion (PWM, PPM, SBUS, iBUS, etc.) ´ de la receptora.

Para el proyecto presente, el equipo seleccionado fue para "Desarrollo de Investigación" con las siguientes características: frame de fibra de vidrio de 45 cm de diámetro, 4 motores de 1000Kv con hélices de 10" y ESC de 30 A, el autopiloto es un 3DR Pixhawk Mini con sus respectivos módulos.

## 3.2.1. Selección del autopiloto

La selección del autopiloto se basa en otro gráfico QFD mostrado en la Figura [3.2,](#page-41-0) donde se hace una comparación entre las características más importantes de las controladoras de vuelo, para desarrollar la investigación propuesta. Los equipos presentados se han usado en la investigación, para el desarrollo de trabajos relacionados con el control de vuelo y posición de un UAV; esta recopilación se obtuvo gracias al estudio del estado del arte.

<span id="page-41-0"></span>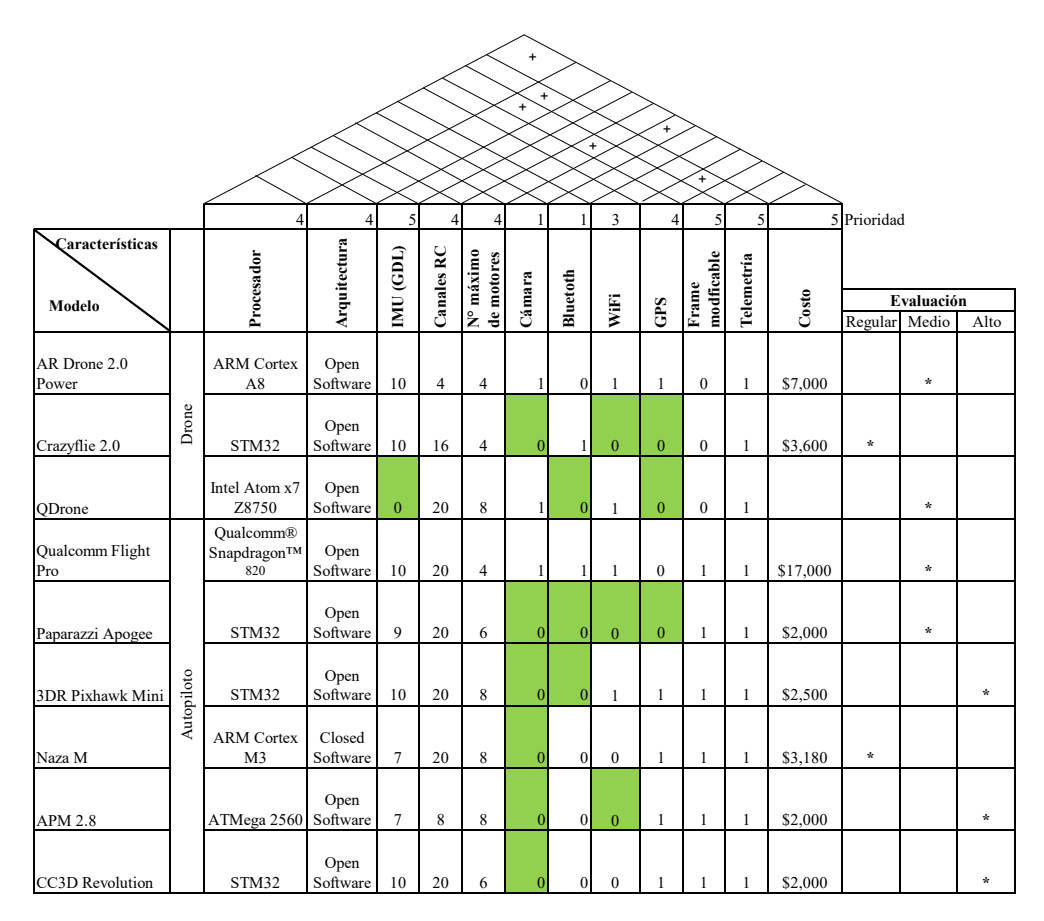

Figura 3.2: QFD de selección de autopilotos.

Cabe destacar que las casillas marcadas en verde, indican la capacidad de las tarjetas o drones de incluir la característica correspondiente.

Las consideraciones para la seleccion del componente que mejor se ajusta a las necesidades de esta inves- ´ tigación son las siguientes: compatibilidad con radios de telemetría, frame modificable, una IMU mayor a 6 GDL y un bajo costo (ponderados con 5, como el valor más alto en prioridades). De acuerdo con lo anterior, los equipos fueron asignados entre regular, medio y alto; por lo tanto, las mejores propuestas son la 3DR Pixhawk Mini, APM 2.8 y CC3D Revolution. Finalmente se opto por la Pixhawk Mini, a causa de todas sus ´ capacidades remarcadas en los capítulos anteriores.

## 3.3. Proceso de ensamble

<span id="page-42-0"></span>Las actividades anteriores permitieron hacer una búsqueda más rápida de productos en diferentes tien-das en línea y poder comparar sus precios. Resultado de esto, se presentan en la Tabla [3.2](#page-42-0) cada uno de los componentes adquiridos para ensamblar el cuadricóptero.

| Componente | Características                                  |  |  |  |
|------------|--------------------------------------------------|--|--|--|
|            | Frame/carcasa                                    |  |  |  |
|            | Distancia de eje de motor de forma cruzada 450mm |  |  |  |
|            | Placa PCB para batería LiPo                      |  |  |  |
|            | Material de fibra de vidrio                      |  |  |  |
|            | Modelo F450 hecho por DJI                        |  |  |  |
|            | Controlador de velocidad electrónico             |  |  |  |
|            | Capacidad de 30A                                 |  |  |  |
|            | Salida trifásica para motor Brushless            |  |  |  |
|            | Salida digital 5V                                |  |  |  |
|            | Admite baterías hasta 4S                         |  |  |  |
|            | <b>Motor Brushless de CD</b>                     |  |  |  |
|            | 1,000 Kv                                         |  |  |  |
|            | Soporta baterías 4S                              |  |  |  |
|            | Carga máxima 900g                                |  |  |  |
|            | Admite hélices de 7" a 9"                        |  |  |  |
|            | Hélices/propelas                                 |  |  |  |
|            | Longitud 10"                                     |  |  |  |
|            | Material Nylon-Carbono                           |  |  |  |
|            | Ángulo de ataque 45                              |  |  |  |
|            | <b>Pixhawk Mini</b>                              |  |  |  |
|            | Placa de poder incluida                          |  |  |  |
|            | Incluye módulo GPS con magnetómetro              |  |  |  |
|            | IMU de 9 GDL                                     |  |  |  |
|            | 8 salidas PWM                                    |  |  |  |
|            | Admite baterías hasta 10S                        |  |  |  |
|            | Radios de telemetría                             |  |  |  |
|            | Frecuencia 413 MHz                               |  |  |  |
|            | Conectividad micro USB                           |  |  |  |
|            | Puerto JST-GH                                    |  |  |  |
|            | Potencia máxima de salida 100mW                  |  |  |  |

Tabla 3.2: Componentes para ensamble.

Aunado a los componentes del ensamble, se agregaron los siguientes componentes externos:

- **Monitor de voltaje.**
- Emisora Taranis QX7 y receptora R-XSR, ambos de FrSky.
- Batería de LiPo de 2200mAh, 25C.

<span id="page-43-0"></span>Entre las primeras actividades de ensamble, fue identificar los componentes y su conexion (ver Figura ´ [3.3\)](#page-43-0). La conexiones para la Pixhawk se detallan en su respectivo manual [\[22\]](#page-123-8).

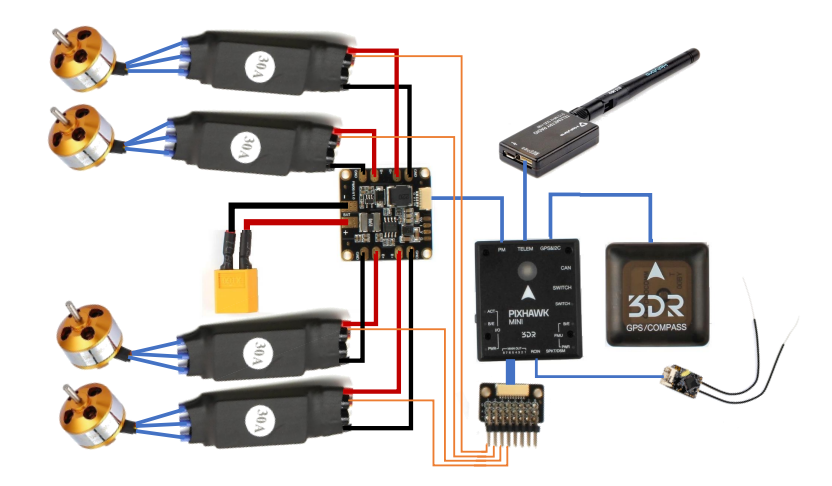

Figura 3.3: Conexiones eléctricas de potencia y digitales.

<span id="page-43-1"></span>Detectada la polaridad de la placa PCB, PDB y demás conectores que se energizan directamente de la batería, se prosiguió con soldarlos adecuadamente (ver Figura [3.4\)](#page-43-1). Conviene atornillar algunas partes del frame, los motores y acomodar cada ESC para poder distribuir el cableado, cortarlo o agregarle extensiones, en caso de requerirlo.

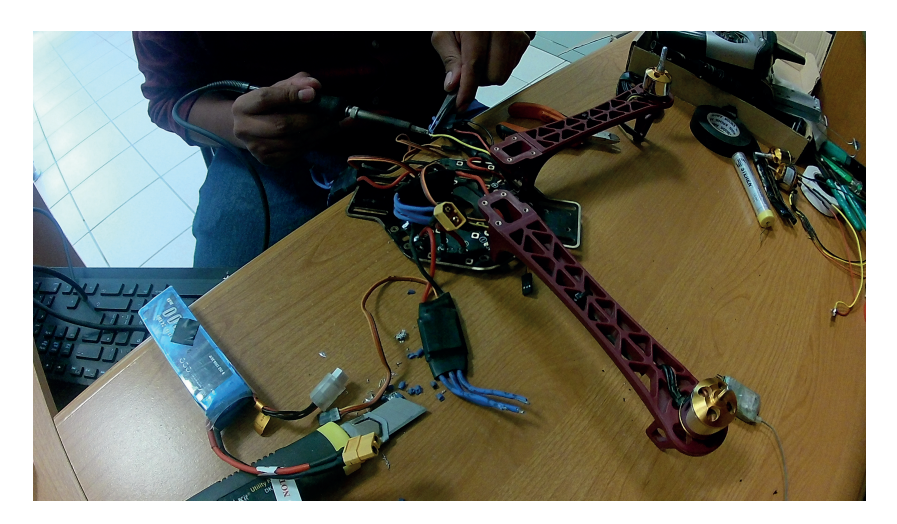

Figura 3.4: Etapa de conexión: ESC y motor.

En la Figura [3.5](#page-44-0) se puede observar al equipo ensamblado completamente. Los controladores de velocidad se dispusieron dentro del frame con el fin de concentrar la mayor cantidad de masa posible en el centro, ya

que esta práctica trae ciertos beneficios como: reducción del momento de inercia, provee de un compartimento compacto para la batería, el módulo ESC se protege de golpes e incluso, mejora la estética del equipo. Como la actividad de ensamble es extensa y requiere la mayor descripción posible, se adjunta como parte del Apéndice en este documento (revise el Apéndice [B\)](#page-138-0).

<span id="page-44-0"></span>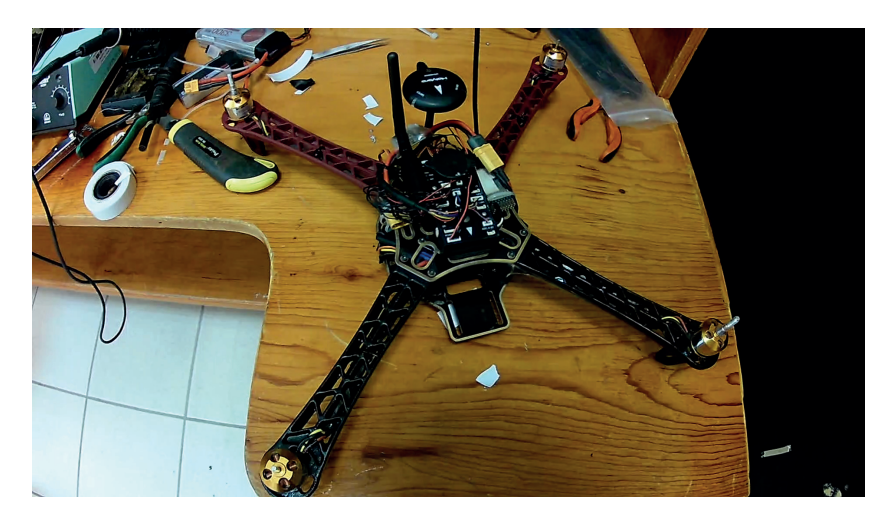

Figura 3.5: Dron tipo cuadrotor, ensamblado.

Con la finalidad de brindar sujeción a todos los componentes y evitar su impacto con las hélices, se di-señó una carcasa desde el software CAD, SolidWorks (ver Figura [3.6\)](#page-44-1). Posteriormente fue generada con la tecnología de impresión 3D. El grosor de la pieza es de 4mm para soportar las vibraciones y golpes en la manipulación del cuadrotor, también cuenta con dos partes laterales que permiten su rápido ensamble y tiene una abertura frontal y trasera para la circulación de aire (ver Figura [3.7\)](#page-45-0).

<span id="page-44-1"></span>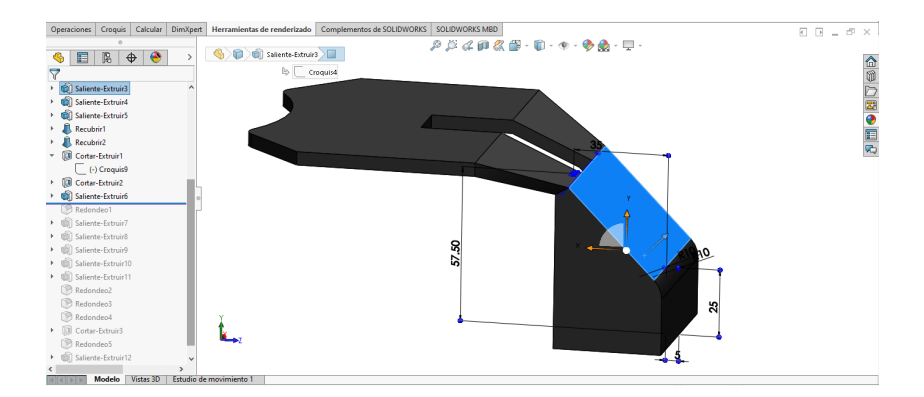

Figura 3.6: Parte frontal y superior de carcasa para cuadrotor F450.

Se realizó el dibujo CAD de todo el sistema mecánico del dron y los módulos del sistema eléctrico, para brindar la perspectiva de la parte impresa en 3D y para tomar referencias gráficas en la teoría de los siguientes capítulos.

<span id="page-45-0"></span>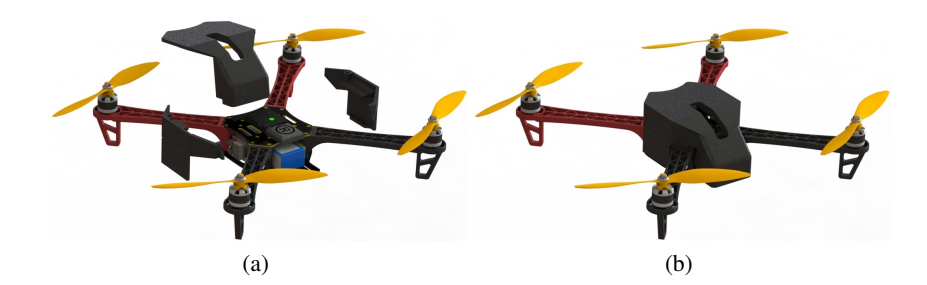

Figura 3.7: Vista explosionada de la carcasa

## 3.4. Etapa de configuraciones

Concluido el trabajo de armado, se probó el correcto funcionamiento del cuadrotor, esto incluyó verificar la respuesta de los motores-ESCs previamente calibrados y comprobar desde la interfaz que ofrece QGround-Control que el movimiento visualizado correspondiera al movimiento real en el dron. Para hacer posible esta última etapa, se cargó el firmware correspondiente a la controladora de vuelo a través un cable USB desde la computadora. Y posteriormente se calibraron los sensores: magnetómetro, acelerómetro y giroscopio, desde el menú de Configuraciones de QGroundControl (ver Figura [3.8\)](#page-45-1). Este menú también da acceso a las configuraciones de radio control, modos de vuelo, calibraciones de los sensores de voltaje-corriente, respuestas a fallos internos, entre muchos otros; que por seguridad del piloto y de la aeronave se tuvieron que realizar<sup>[2](#page-45-2)</sup>.

<span id="page-45-1"></span>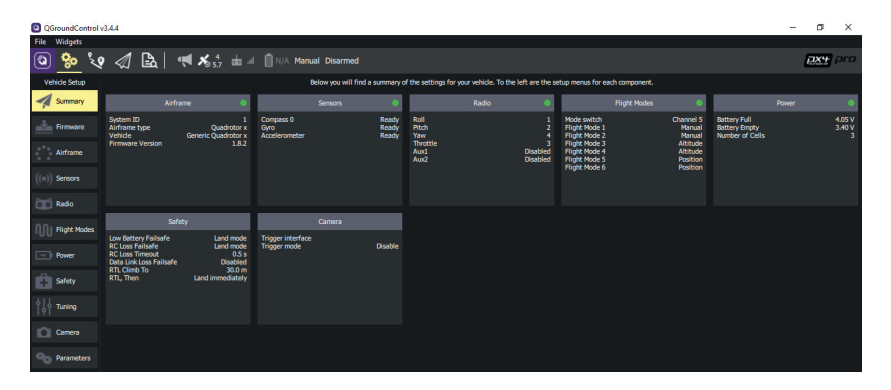

Figura 3.8: Ventana resumen de las configuraciones.

Como se mencionó anteriormente, se observó que los motores respondieran de manera adecuada; esto consistió en prender el dron y activar el giro de los motores mientras el usuario sostenía al equipo (es muy importante retirar las hélices por el riesgo que representan, es un paso estrictamente obligatorio). Teniendo al dron en mano, se inclinaba en todas las direcciones y se verificaba que los motores del lado mas´ inclinado aumentaran su velocidad; esto se realiza para comprobar que efectivamente se intenta compensar el lado caído. La última prueba del sistema se enfocó en los joysticks, por ejemplo: se observó que el canal de "empuje" o "elevación" aumentaba la velocidad de los motores conforme iba subiendo; los demás canales (*Roll*, *Pitch* y *Yaw*) tambien produjeron un cambio de velocidades en cada par de motores. Para dar idea de ´ ello, el aumento de velocidades corresponde a la variación de los vectores de fuerza que requiere cada rotación como se ilustra en la Figura [2.11.](#page-33-0)

<span id="page-45-2"></span> ${}^{2}$ Lo explicando en el párrafo es un resumen de todos los pasos de configuración, para mayores detalles consulte el Apéndice [B](#page-138-0)

## Capítulo 4

# Identificación y modelado del multicóptero

La parte inicial y fundamental para el desarrollo de un sistema de control, es la obtención del modelo matemático de la planta. Este modelo debe mantener el mínimo error de aproximación con respecto al sistema real, ya que compromete la estabilidad del sistema de control. Bajo este planteamiento, es primordial al comportamiento del dron, por lo tanto, se plantea el desarrollo de un modelo de 6 GDL. Esto implica una completa caracterización del vehículo, es decir, considerando todos los factores físicos (cinemática); y realizando repetidas pruebas dejando a un lado la incertidumbre en la medicion. Aunado a esto, es importante destacar ´ la obtención del modelo matemático para el diseño de un observador de estados, porque de éste dependerá el control de la posición del cuadricóptero.

Atendiendo a estas consideraciones, en este capítulo se presenta y resume el proceso de modelado y caracterización del cuadrotor, de acuerdo con la configuración "X" y las características presentadas en el capítulo anterior y en el Apéndice A. Posteriormente se generará el control de la dinámica obtenida con enfoque en la odometría inercial. Los detalles del proceso del modelado y el cálculo del momento de inercia se presentan en los [A](#page-126-0)péndices A y [C.2,](#page-154-0) respectivamente.

## <span id="page-46-1"></span>4.1. Modelo matemático del cuadricóptero

<span id="page-46-0"></span>Para el diseño del modelo matemático, se definen los parámetros que describen su movimiento, respecto a un sistema de coordenadas  $(x, y, z)$ . En la Figura [4.1](#page-46-0) se indican los parámetros dinámicos, inerciales con el dron posicionado sobre un plano *x-y*; el cual esta direccionado sobre el eje x hacia el sentido positivo. ´ Los ángulos de giro indicados en cada eje  $(\psi, \phi, \psi)$  son *Yaw*, *Roll* y *Pitch*, respectivamente; mientras que  $\omega$ indica la velocidad angular y el sentido de giro de cada motor; bajo este mismo orden se muestran las fuerzas resultantes por el empuje de las hélices  $(F_i)$ .

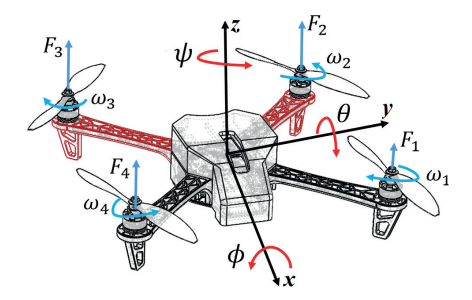

Figura 4.1: Marco inercial del cuadricóptero o marco del cuerpo.

<span id="page-47-0"></span>Por otra parte, se estableció un marco de referencia global y fijo nombrado *Marco Global Inercial* (M<sub>GI</sub>), el cual, es el punto de partida para estimar la posición del cuadrotor (ver Figura [4.2\)](#page-47-0). Enseguida, se propone otro sistema de referencia: el *Marco de Traslación del Cuadrotor* ( $M_{TC}$ ), se trata de un sistema de coordenadas sobre el vehículo, que permite medir el desplazamiento respecto al  $M_{GI}$  (ver Figura [4.2](#page-47-0) y [4.3a](#page-47-1)) y a partir de este, desarrollar los demás marcos de referencia [[9\]](#page-122-1), [\[32\]](#page-123-9), [\[33\]](#page-123-10).

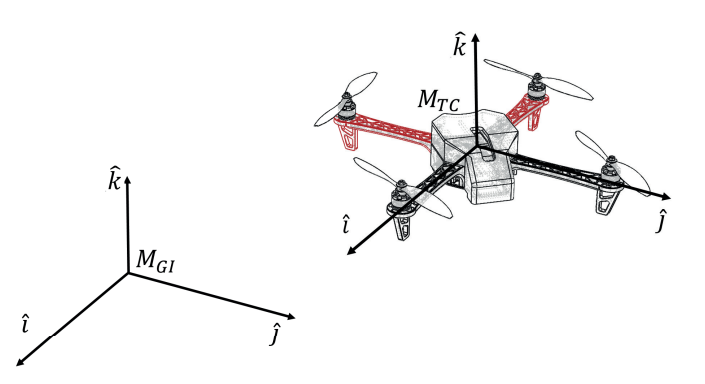

Figura 4.2: Sistemas de coordenadas globales, de traslación y rotación.

<span id="page-47-1"></span>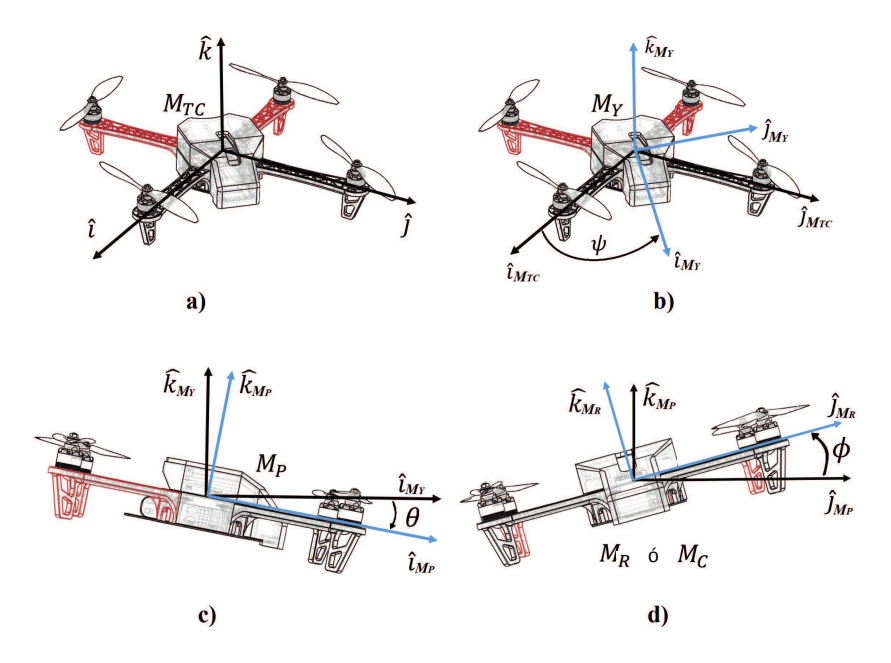

Figura 4.3: Sistemas de coordenadas en el cuadrotor: a) *Marco de Traslacion del Cuadrotor ´* , b) *Marco del giro Yaw*, c) *Marco del giro Pitch* y d) *Marco del giro Roll*.

Los siguientes sistemas de coordenadas fueron propuestos para describir las rotaciones del cuadrotor alre-dedor de los ángulos de Euler (ver Figura [4.3\)](#page-47-1). Dichos marcos mantienen el mismo origen (centro geométrico y de gravedad del dron) y en un estado sin rotaciones, sus vectores unitarios  $(\hat{i}, \hat{j}, \hat{k})$  compartirían la misma posición [[32\]](#page-123-9).

Nota: Cabe aclarar que el sistema de coordenadas  $M_R$  (ver Figura [4.3d](#page-47-1)) está referido a todas las rotaciones anteriores, por lo tanto, este marco indica la posición final y real del cuadrotor (retorne a Figura [4.1\)](#page-46-0), el cual se denominará ahora en adelante como Marco del Cuerpo  $(M_C)$ .

### 4.1.1. Cinemática del cuadricóptero

Siguiendo la teoría de matrices de rotación y de acuerdo con los sistemas de coordenadas presentados en la Figura [4.3,](#page-47-1) un punto de interés en  $M_C$  visto desde  $M_{TC}$  requiere de la siguiente transformación [[32\]](#page-123-9), [\[33\]](#page-123-10), [\[34\]](#page-123-11):

<span id="page-48-1"></span>
$$
\varphi^{M_C} = R_{M_{TC}}^{M_C} \varphi \tag{4.1}
$$

$$
\varphi^{Mc} = \begin{bmatrix} c\theta c\psi & c\theta s\psi & -s\theta \\ s\phi s\theta c\psi - c\phi s\psi & s\phi s\theta s\psi + c\phi c\psi & s\phi c\theta \\ c\phi s\theta c\psi + s\phi s\psi & c\phi s\theta s\psi - s\phi c\psi & c\phi c\theta \end{bmatrix} \begin{bmatrix} x \\ y \\ z \end{bmatrix}
$$
(4.2)

La matriz  $R^{M_C}_{M_T}$  $\frac{M_C}{M_{TC}}$  (con *s*: sin y *c*: cos), conocida también como Matriz de Cosenos Directores (DCM, por sus siglas en inglés: *Direction Cosine Matrix*) es producto de la multiplicación de matrices de acuerdo con la secuencia de rotaciones mostradas en la Figura [4.3](#page-47-1)<sup> $1$ </sup>.

Ahora, la representación de un punto en  $M_C$  visto desde  $M_{TC}$  se puede obtener de [\(4.1\)](#page-48-1) realizando lo siguiente:

<span id="page-48-2"></span>
$$
\varphi = (R_{M_{TC}}^{M_C})^{-1} \varphi^{M_C} \tag{4.3}
$$

$$
= (R_{M_{TC}}^{M_C})^T \varphi^{M_C} \tag{4.4}
$$

$$
= \begin{bmatrix} c\theta c\psi & s\phi s\theta c\psi - c\phi s\psi & c\phi s\theta c\psi + s\phi s\psi \\ c\theta s\psi & s\phi s\theta s\psi + c\phi c\psi & c\phi s\theta s\psi - s\phi c\psi \\ -s\theta & s\phi c\theta & c\phi c\theta \end{bmatrix} \begin{bmatrix} x^{Mc} \\ y^{Mc} \\ z^{Mc} \end{bmatrix}
$$
(4.5)

Como los sensores inerciales (IMU) están a bordo del dron, las mediciones realizadas son desde la perspectiva del  $M_C$ ; por eso es necesario realizar esta última transformación. Finalmente, de la ecuación ([4.5\)](#page-48-2) se derivan ambas partes para la obtención de las velocidades del vehículo, como sigue [\[32\]](#page-123-9):

$$
\frac{d}{dt}(\varphi) = R_{M_C}^{M_{TC}} \frac{d}{dt}(\varphi^{M_C})
$$
\n(4.6)

$$
= R_{M_C}^{M_{TC}} \nu \tag{4.7}
$$

$$
= \begin{bmatrix} c\theta c\psi & s\phi s\theta c\psi - c\phi s\psi & c\phi s\theta c\psi + s\phi s\psi \\ c\theta s\psi & s\phi s\theta s\psi + c\phi c\psi & c\phi s\theta s\psi - s\phi c\psi \\ -s\theta & s\phi c\theta & c\phi c\theta \end{bmatrix} \begin{bmatrix} u \\ v \\ w \end{bmatrix}
$$
(4.8)

Por lo que  $\dot{\varphi} = [\dot{x}, \dot{y}, \dot{z}]^T$  representa la velocidad del cuadrotor vista desde el  $M_{TC}$ , y este a su vez, desde un punto de referencia fijo  $(M_{GI})$ .

Por otra parte, la relación entre las velocidades angulares  $(\dot{\phi}, \dot{\theta}, \dot{\psi})$  y las del cuerpo del cuadrotor  $(p, q, r)$ , se establece de la siguiente forma (ver procedimiento en el Apéndice [A\)](#page-126-0):

$$
\begin{bmatrix} \dot{\phi} \\ \dot{\theta} \\ \dot{\psi} \end{bmatrix} = \begin{bmatrix} 1 & \sin\phi \tan\theta & \cos\phi \tan\theta \\ 0 & \cos\phi & -\sin\phi \\ 0 & \sin\phi \sec\theta & \cos\phi \sec\theta \end{bmatrix} \begin{bmatrix} p \\ q \\ r \end{bmatrix}
$$
(4.9)

<span id="page-48-0"></span> $1$ Las operaciones para la obtención de la DCM se detallan en el Apéndice [A.](#page-126-0)

## 4.1.2. Dinámica del cuadricóptero

La aplicación de la segunda ley de movimiento de Newton y las relaciones del movimiento general<sup>[2](#page-49-0)</sup> [\[32\]](#page-123-9), [\[35\]](#page-123-12):

$$
F = ma
$$
  

$$
= m \frac{d\nu}{dt_{gi}}
$$
  

$$
\frac{d\nu}{dt_{gi}} = \frac{d\nu}{dt_c} + \omega \times \nu
$$

Permite obtener la siguiente relación:

<span id="page-49-1"></span>
$$
F = m\left(\frac{dv}{dt_c} + \omega \times \nu\right) \tag{4.10}
$$

donde  $F$  es el empuje total generado,  $m$  es la masa del cuadrotor,  $\frac{dv}{dt_c}$  es su aceleración lineal respecto al marco del cuerpo. Mientras que el conjunto  $\omega \times \nu$  representa la aceleración del dron relativa al sistema de referencia en movimiento ( $M_C$ ), siendo  $\omega$  la velocidad angular del cuerpo y  $\nu$  la velocidad lineal del UAV respecto al marco de cuerpo.

Definiendo los siguientes vectores en sus respectivos componentes  $[x,y,z]$ :

$$
\omega = \begin{bmatrix} p & q & r \end{bmatrix}^T
$$

$$
\nu = \begin{bmatrix} u & v & w \end{bmatrix}^T
$$

$$
F = \begin{bmatrix} F_x & F_y & F_z \end{bmatrix}^T
$$

 $Y$  sustituyéndolo en  $(4.10)$  $(4.10)$ , se obtiene:

<span id="page-49-2"></span>
$$
\begin{bmatrix} \dot{u} \\ \dot{v} \\ \dot{w} \end{bmatrix} = \begin{bmatrix} rv - qw \\ pw - ru \\ qu - pv \end{bmatrix} + \frac{1}{m} \begin{bmatrix} F_x \\ F_y \\ F_z \end{bmatrix}
$$
\n(4.11)

Si bien, se ha mencionado que  $\digamma$  representa el total de fuerzas ejercidas en el cuadricóptero, el cual se define de la siguiente manera:

$$
F = f^{M_C} + \mathbf{g}^{M_{GI}} \tag{4.12}
$$

$$
= [0 \ 0 \ f]_{M_C}^T + [0 \ 0 \ -mg]_{M_{GI}}^T \tag{4.13}
$$

donde *f* es el empuje generado por los motores respecto al marco del cuerpo, *m* es la masa del cuadricoptero y ´ *g* es el factor de gravedad terrestre, los dos ultimos, vistos desde el marco global inercial. Cabe aclarar que los ´ términos en ([4.11\)](#page-49-2) quedaron definidos desde la perspectiva del  $M_C$ , lo que sugiere la siguiente transformación para el vector de la gravedad [\[32\]](#page-123-9), [\[34\]](#page-123-11):

$$
\mathbf{g}^{M_C} = R_{M_Y}^{M_C} \mathbf{g}^{M_{GI}} \tag{4.14}
$$

$$
= \begin{bmatrix} mg\sin\theta \\ -mg\cos\theta\sin\phi \\ -mg\cos\theta\cos\phi \end{bmatrix}
$$
(4.15)

<span id="page-49-0"></span><sup>&</sup>lt;sup>2</sup>El súbíndice *gi* indica cuál es el marco de referencia de la aceleración o en su defecto, la velocidad; que en este caso es a partir del marco global inercial. Por otro lado,  $d\nu/dt_c$  indica la velocidad lineal vista desde el marco de cuerpo del cuadrotor.

Sustituyendo  $F = f^{M_C} + \mathbf{g}^{M_C}$  en [\(4.11\)](#page-49-2) se obtiene:

$$
\begin{bmatrix} \dot{u} \\ \dot{v} \\ \dot{w} \end{bmatrix} = \begin{bmatrix} rv - qw \\ pw - ru \\ qu - pv \end{bmatrix} + \frac{1}{m} \begin{bmatrix} 0 \\ 0 \\ f \end{bmatrix} + \begin{bmatrix} g\sin\theta \\ -g\cos\theta\sin\phi \\ -g\cos\theta\cos\phi \end{bmatrix}
$$
(4.16)

<span id="page-50-1"></span>Dado que  $f$  representa el empuje generado por los motores<sup>[3](#page-50-0)</sup>, se establece de la siguiente forma (ver Figura [4.4\)](#page-50-1):

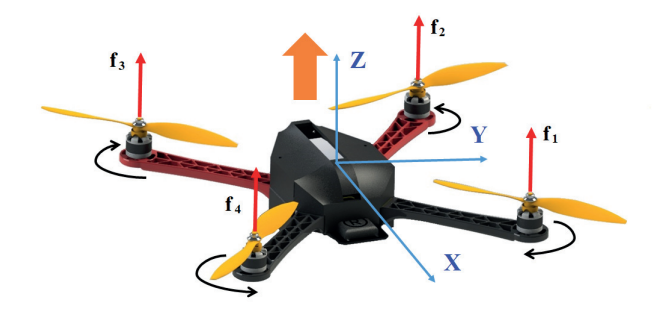

Figura 4.4: Empuje total generado.

$$
f = f_1 + f_2 + f_3 + f_4 \tag{4.17}
$$

La estimación de la fuerza generada por cada motor, se toma el modelo de [[36\]](#page-124-0) el cual fue desarrollado y validado, con los medios para derivar el rendimiento de la hélice de modelos geométricos a escala de los UAV. Por lo que a continuación se muestran las relaciones para la fuerza de empuje y momento de arrastre, respectivamente, donde el subíndice  $i=[1..4]$  indica el número de motor.

<span id="page-50-3"></span>
$$
f_i = C_f \rho \left(\frac{\omega}{2\pi}\right)^2 d_h^4 \tag{4.18}
$$

<span id="page-50-4"></span>
$$
M_i = C_\tau \rho \left(\frac{\omega}{2\pi}\right)^2 d_h^5 \tag{4.19}
$$

En este caso, se habla de dos constantes adimensionales:  $C_f$  conocida como el coeficiente de empuje y  $C_{\tau}$  como el coeficiente de par [\[36\]](#page-124-0), [\[37\]](#page-124-1); ambas son propias de cada motor y requieren ser calculadas experimentalmente;  $\rho$  es la densidad del aire,  $\omega$  es la velocidad de giro de las hélices en  $rad/s$  y  $d_h$  es el diámetro de la hélice. Por otra parte, la velocidad  $\omega_i$  es controlada a través de una señal servo, en este caso, la correspondencia entre estos datos se identificará a través de un modelo polinomial en la sección de caracterización.

Teniendo en cuenta el diagrama presentado en la Figura [4.4](#page-50-1) y representando al radio (o longitud de brazo) del cuadrotor como l, se pueden definir los torques<sup>[4](#page-50-2)</sup> generados en cada uno de los ejes del cuadrotor ( $\phi$ ,  $\theta$  y  $\psi$ ) como sigue:

$$
\tau_{\phi} = \frac{\sqrt{2}}{2} l \left[ (f_1 + f_2) - (f_3 + f_4) \right]
$$
\n(4.20)

<span id="page-50-2"></span><span id="page-50-0"></span> $3$ En este apartado, cuando se habla del motor se hace referencia a todo el sistema de propulsión: motor y hélice.

<sup>4</sup>Es importante mencionar que el momento de arrastre generado por la helice, provoca que el dron rote en sentido contrario al giro ´ del motor (por tercera ley de Newton); para contrarrestar este efecto, hay un par de motores con rotación contraria y son aquellos que generan los momentos de arrastre  $M_2$  y  $M_4$ , por ello que el signo es negativo (revise la sección [2.2\)](#page-31-0).

$$
\tau_{\theta} = \frac{\sqrt{2}}{2} l \left[ (f_2 + f_3) - (f_1 + f_4) \right]
$$
\n(4.21)

$$
\tau_{\psi} = M_1 - M_2 + M_3 - M_4 \tag{4.22}
$$

A continuacion, se resumen las ecuaciones del empuje y los pares en una matriz: ´

<span id="page-51-5"></span>
$$
\begin{bmatrix} f \\ \tau_{\phi} \\ \tau_{\phi} \\ \tau_{\psi} \end{bmatrix} = \frac{\rho d_h^4}{(2\pi)^2} \begin{bmatrix} C_f & C_f & C_f & C_f \\ \frac{\sqrt{2}}{2} l C_f & \frac{\sqrt{2}}{2} l C_f & -\frac{\sqrt{2}}{2} l C_f & -\frac{\sqrt{2}}{2} l C_f \\ -\frac{\sqrt{2}}{2} l C_f & \frac{\sqrt{2}}{2} l C_f & \frac{\sqrt{2}}{2} l C_f & -\frac{\sqrt{2}}{2} l C_f \\ d_h C_\tau & -d_h C_\tau & d_h C_\tau & -d_h C_\tau \end{bmatrix} \begin{bmatrix} \omega_1^2 \\ \omega_2^2 \\ \omega_3^2 \\ \omega_4^2 \end{bmatrix}
$$
(4.23)

Análogo al análisis dinámico para determinar  $\dot{\nu}$  (vea la ecuación [4.10\)](#page-49-1), se considera nuevamente la segunda ley de Newton, aplicada al movimiento circular:

<span id="page-51-3"></span>
$$
\Sigma M_{gi} = \frac{dH}{dt_{gi}} \tag{4.24}
$$

La cual indica que los momentos externos de un cuerpo rígido ( $\Sigma M_{gi}$ )<sup>[5](#page-51-0)</sup> son directamente proporcionales a la razón de cambio de la cantidad de movimiento angular ( $dH/dt_{gi}$ ). En [\[35\]](#page-123-12) se emite que el vector  $\dot{H}$ , puede representarse desde un sistema de coordenadas fijo  $(M_{GI})$  de la siguiente forma<sup>[6](#page-51-1)</sup>:

<span id="page-51-2"></span>
$$
\frac{dH}{dt_{gi}} = \frac{dH}{dt_c} + \omega \times H \tag{4.25}
$$

Donde  $dH/dt_c$  es la razón de cambio de H relativa al  $M_C$ ,  $\omega$  es la velocidad angular del  $M_C$  (el cual se encuentra en rotación) y  $H$  la cantidad de movimiento angular. Posteriormente se sustituye [\(4.25\)](#page-51-2) en [\(4.24\)](#page-51-3):

<span id="page-51-4"></span>
$$
\Sigma M_{gi} = \frac{dH}{dt_c} + \omega \times H \tag{4.26}
$$

La cantidad de movimiento angular para movimientos planos se representa como  $H = I\omega$ . Donde I es una matriz conocida como tensor de inercia, y se representa como sigue [\[32\]](#page-123-9), [\[35\]](#page-123-12):

$$
I \equiv \begin{bmatrix} I_x & -I_{xy} & -I_{xz} \\ -I_{yx} & I_y & -I_{yz} \\ -I_{zx} & -I_{zy} & I_z \end{bmatrix} = \begin{bmatrix} I_x & 0 & 0 \\ 0 & I_y & 0 \\ 0 & 0 & I_z \end{bmatrix}
$$
(4.27)

<span id="page-51-0"></span><sup>&</sup>lt;sup>5</sup>Se hace uso de minúsculas en el subíndice de  $M_{gi}$ , para señalar el **momento** visto desde un sistema de coordenadas fijo. No confundirlo con el *Marco Global Inercial* ( $M_{GI}$ ).

<span id="page-51-1"></span> $6$ Vea el apéndice [A.3.1](#page-133-0) para la deducción de la ecuación.

Definida  $I$ , los demás vectores se presentan a continuación y se sustituyen en  $4.26$ :

$$
\omega_{c/gi} = \begin{bmatrix} p & q & r \end{bmatrix}^T
$$

$$
M = \begin{bmatrix} \tau_{\phi} & \tau_{\theta} & \tau_{\psi} \end{bmatrix}^T
$$

$$
H = I\omega_{c/gi}
$$

Finalmente, se despeja el vector de la aceleración angular del cuerpo del vehículo [\[32\]](#page-123-9), [\[33\]](#page-123-10).

$$
\dot{\omega}_{c/gi} = \frac{1}{I} \left( -\omega_{c/gi} \times H + M \right) \tag{4.28}
$$
\n
$$
\frac{I_y - I_z}{I_y} \left[ \frac{1}{I_z - I} \right]
$$

$$
= \begin{bmatrix} \frac{I_y - I_z}{I_x}qr\\ \frac{I_z - I_x}{I_y}pr\\ \frac{I_x - I_y}{I_z}pq \end{bmatrix} + \begin{bmatrix} \frac{1}{I_x}\tau_\phi\\ \frac{1}{I_y}\tau_\theta\\ \frac{1}{I_z}\tau_\psi \end{bmatrix}
$$
(4.29)

A continuación, se agrupan las ecuaciones que describen el comportamiento del cuadrotor:

<span id="page-52-0"></span>
$$
\begin{bmatrix} \dot{x} \\ \dot{y} \\ \dot{z} \end{bmatrix} = \begin{bmatrix} c\theta c\psi & s\phi s\theta c\psi - c\phi s\psi & c\phi s\theta c\psi + s\phi s\psi \\ c\theta s\psi & s\phi s\theta s\psi + c\phi c\psi & c\phi s\theta s\psi - s\phi c\psi \\ -s\theta & s\phi c\theta & c\phi c\theta \end{bmatrix} \begin{bmatrix} u \\ v \\ w \end{bmatrix}
$$
(4.30)

$$
\begin{bmatrix} \dot{\phi} \\ \dot{\theta} \\ \dot{\psi} \end{bmatrix} = \begin{bmatrix} 1 & \sin\phi \tan\theta & \cos\phi \tan\theta \\ 0 & \cos\phi & -\sin\phi \\ 0 & \sin\phi \sec\theta & \cos\phi \sec\theta \end{bmatrix} \begin{bmatrix} p \\ q \\ r \end{bmatrix}
$$
(4.31)

$$
\begin{bmatrix} \dot{u} \\ \dot{v} \\ \dot{w} \end{bmatrix} = \begin{bmatrix} rv - qw \\ pw - ru \\ qu - pv \end{bmatrix} + \frac{1}{m} \begin{bmatrix} 0 \\ 0 \\ f \end{bmatrix} + \begin{bmatrix} g\sin\theta \\ -g\cos\theta\sin\phi \\ -g\cos\theta\cos\phi \end{bmatrix}
$$
(4.32)

<span id="page-52-1"></span>
$$
\begin{bmatrix} \dot{p} \\ \dot{q} \\ \dot{r} \end{bmatrix} = \begin{bmatrix} \frac{I_y - I_z}{I_x}qr \\ \frac{I_z - I_x}{I_y}pr \\ \frac{I_x - I_y}{I_z}pq \end{bmatrix} + \begin{bmatrix} \frac{1}{I_x}\tau_\phi \\ \frac{1}{I_y}\tau_\theta \\ \frac{1}{I_z}\tau_\psi \end{bmatrix}
$$
(4.33)

Y de manera resumida, se describen todos los parámetros en la siguiente tabla:

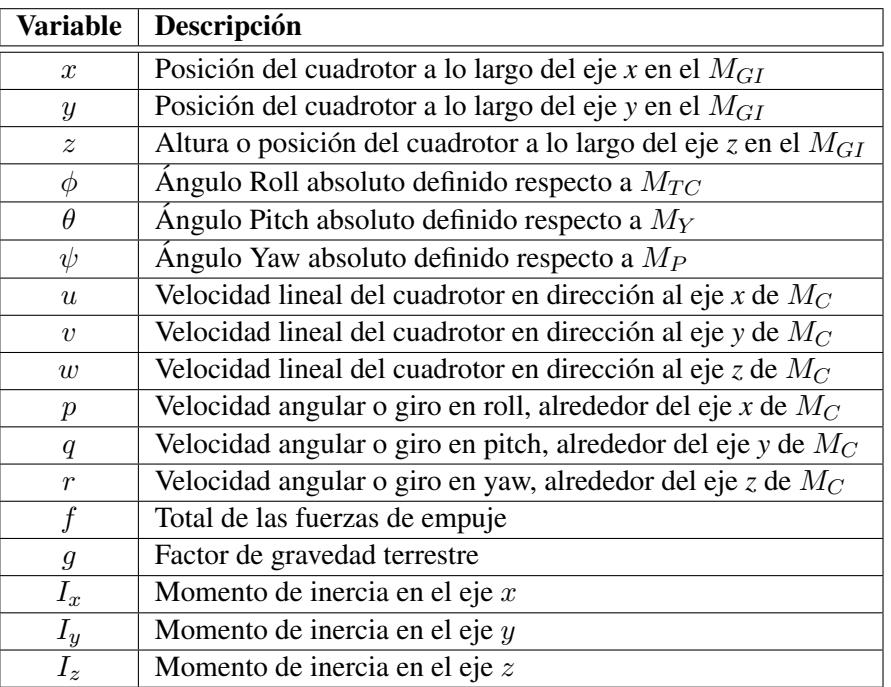

Tabla 4.1: Variables del cuadrotor.

## 4.2. Caracterización del cuadricóptero

En este apartado se describe el proceso de caracterización del cuadrotor, para la obtención de parámetros tales como: dimensiones, momentos de inercia, coeficientes mecánicos del motor, etc. Dado que la caracterización compromete la aproximación del modelo de la planta, se repitieron los experimentos al menos tres veces para cada parámetro.

## 4.2.1. Obtención de los parámetros inerciales

<span id="page-53-0"></span>La masa del cuadricóptero se calculó con una báscula digital (ver Figura [4.5\)](#page-53-0), la cual tenía una resolución de 1 gramo. El peso total del cuadrotor registrado fue de 1.061 kg.

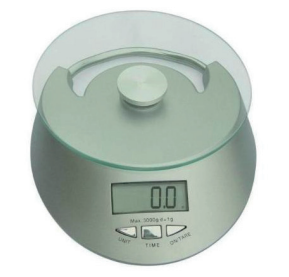

Figura 4.5: Báscula digital 5 Kg.

<span id="page-54-0"></span>Se midieron las longitudes de los brazos y las hélices con un flexómetro como se indica en la Figura [4.6.](#page-54-0) Esto se simplificó mucho gracias a la geometría cruzada del cuadrotor, donde la separación de los motores respecto a los ejes *x* y *y* es la misma.

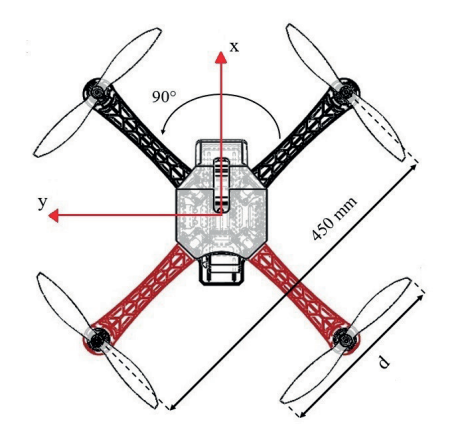

Figura 4.6: Dimensiones del cuadrotor.

Para la obtención del momento de inercia de masa del cuadrotor, son propuestos dos métodos: el péndulo trifilar para cuerpos irregulares y un método analítico, el teorema de los ejes paralelos; ambas opciones consideran al dron como un cuerpo rígido y que el efecto de la rotación de las hélices es nulo. La propuesta con el péndulo trifilar consiste en suspender el objeto de interés por medio de tres cables o hilos, y medir su periodo de oscilación en el eje vertical [[38\]](#page-124-2), [\[39\]](#page-124-3). Dicho procedimiento forma parte de los métodos multifilares, que puede consistir desde dos cables suspendidos (en el caso de objetos en forma de viga, como la helice) hasta ´ una cantidad definida por la forma del objeto de prueba [\[38\]](#page-124-2). El péndulo trifilar es una herramienta práctica y precisa que autores como [\[9\]](#page-122-1), [\[33\]](#page-123-10) y [\[34\]](#page-123-11) tambien optaron por desarrollarla, no obstante, previo a la medi- ´ ciones correspondientes al dron, se realizaron experimentos con un objeto sólido y geométrico del cual existe información en la literatura [[35\]](#page-123-12) para calcular su respectivo momento de inercia de masa; de manera que pu-dieron compararse los resultados y con ello, el margen de error de este método<sup>[7](#page-54-1)</sup>.

<span id="page-54-2"></span>Para este caso, se construyó una plataforma circular que funge como soporte del dron que permitió subirlo y quitarlo fácilmente, y poder realizar los ensayos para los demás ejes (ver Figura [4.7\)](#page-54-2).

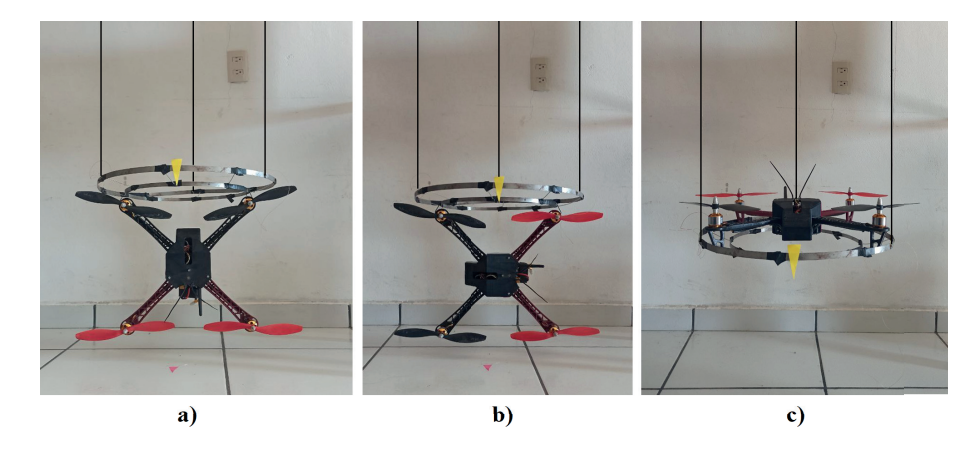

Figura 4.7: Experimentos con el péndulo trifilar.

<span id="page-54-1"></span><sup>&</sup>lt;sup>7</sup>El procedimiento completo y detallado del método se encuentra en el Apéndice [C.2.](#page-154-0)

La relación que permite calcular el parámetro de interés, es la siguiente [[9\]](#page-122-1):

$$
I_{xx,yy,zz} = \frac{mgR^2T^2}{4\pi^2L}
$$
\n(4.34)

Donde *m* es la masa del cuadrotor, *g* es la gravedad en la Tierra, *R* es radio del disco, *T* es el periodo de oscilación y L la longitud de los cables. Para conocer con precisión el momento de inercia del vehículo, se ejecutan dos pruebas: una sin el objeto de interés (sólo el disco) y otra con él, permitiendo conocer la diferencia para poder restarla. Con el fin de evitar errores humanos y de instrumentación en la medición, se omitió el uso de un cronómetro y en su lugar, cada ensayo fue grabado desde una cámara de acción a 120 fps (fotogramas por segundo) y se incluyeron dos marcas físicas (una en el cuadrotor y otra en el suelo) como referencia de inicio y fin de una oscilación.

En la siguiente tabla se registraron los datos del experimento en 3 repeticiones.

| <b>Ejes</b> | Duración de<br>10 ciclos | <b>Promedio</b> | <b>Valor</b> final | <b>Momento</b><br>de Inercia |  |
|-------------|--------------------------|-----------------|--------------------|------------------------------|--|
|             | 10.0750 s                | $1.0075$ s      |                    |                              |  |
| Eje $x$     | 10.0583 s                | $1.0058$ s      | 1.0053 s           | $0.007505$ kg.m <sup>2</sup> |  |
|             | 10.0250 s                | $1.0025$ s      |                    |                              |  |
| Eje $y$     | 10.0833 s                | 1.0083 s        |                    |                              |  |
|             | 10.0583 s                | $1.0058$ s      | 1.0061 s           | $0.007533$ kg.m <sup>2</sup> |  |
|             | 10.0417 s                | 1.0041 s        |                    |                              |  |
| Eje $z$     | 12.0917 s                | 1.2091 s        |                    | $0.014925$ kg.m <sup>2</sup> |  |
|             | 12.1000 s                | 1.2100 s        | 1.2100 s           |                              |  |
|             | 12.1083 s                | 1.2108 s        |                    |                              |  |

Tabla 4.2: Experimentos en péndulo trifilar.

<span id="page-55-0"></span>Con respecto al método analítico, se proponen las partes geométricas del dron con sus respectivas medidas (ver Figura [4.8\)](#page-55-0).

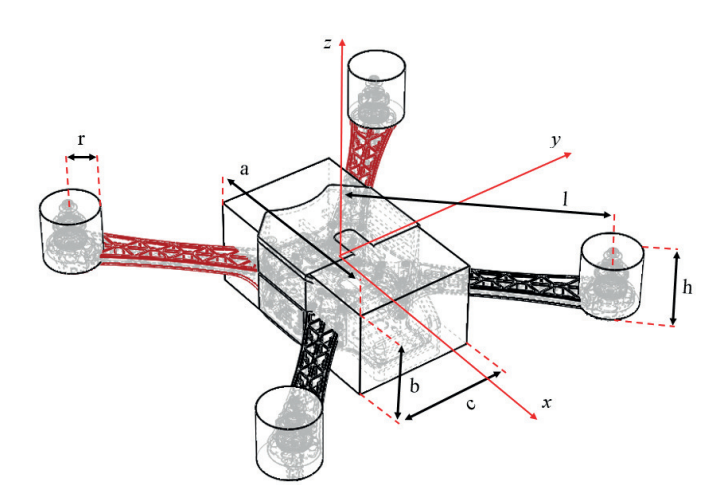

Figura 4.8: Dimensiones de la propuesta geométrica del cuadrotor.

<span id="page-56-1"></span>Las partes se simplificaron y sus dimensiones corresponden al volumen que cubren las partes reales. Para estimar el peso, se separaron en tres grupos<sup>[8](#page-56-0)</sup>: centro, motor y brazo. Cada conjunto fue pesado sobre una báscula digital (ver datos en la Tabla [4.3\)](#page-56-1).

| Parte        | <b>Propiedades</b>                                    |  |  |  |
|--------------|-------------------------------------------------------|--|--|--|
| Centro       | a=0.128m, b=0.069 m, c=0.113m, $m_{centro}$ =0.553kg. |  |  |  |
| Motor        | r=0.0140m, h=0.030m, $m_{motor}$ =0.058kg.            |  |  |  |
| <b>Brazo</b> | l=0.225m, $m_{brazo}$ =0.069kg.                       |  |  |  |

Tabla 4.3: Dimensiones de las partes idealizadas del cuadricóptero.

Para la determinación de los momentos de inercia de masa, se aplica el teorema de ejes paralelos y las fórmulas propuestas para formas geométricas comunes [[35\]](#page-123-12).

$$
I_{xx} = I_{centro} + 4 \left[ I_{motor} + m_{motor} \left( \frac{h^2}{4} + \frac{\sqrt{2}}{2} l \right)^2 \right] + 4 \left\{ I_{brazo} + m_{brazo} \left[ \frac{\sqrt{2}}{4} (l+r) \right]^2 \right\}
$$
 (4.35)

$$
I_{xx} = I_{centro} + 4 \left[ I_{motor} + m_{motor} \left( \frac{h^2}{4} + \frac{\sqrt{2}}{2} l \right)^2 \right] + 4 \left\{ I_{brazo} + m_{brazo} \left[ \frac{\sqrt{2}}{4} (l+r) \right]^2 \right\}
$$
 (4.36)

$$
I_{zz} = I_{centro} + 4(I_{motor} + m_{motor}l^2) + 4\left[I_{brazo} + m_{brazo}\left(\frac{l+r}{2}\right)^2\right]
$$
(4.37)

Donde:

$$
I_{centro}(x) = \frac{1}{12}m_{centro}(b^2 + c^2)
$$
\n(4.38)

$$
I_{centro}(y) = \frac{1}{12}m_{centro}(a^2 + b^2)
$$
\n(4.39)

$$
I_{centro}(z) = \frac{1}{12}m_{centro}(a^2 + c^2)
$$
\n(4.40)

$$
I_{motor}(x) = I_{motor}(y) = \frac{1}{12}m_{motor}(3r^{2} + h^{2})
$$
\n(4.41)

$$
I_{motor}(z) = \frac{1}{2}m_{motor}r^2
$$
\n(4.42)

$$
I_{brazo}(x) = I_{brazo}(y) = I_{brazo}(z) = \frac{1}{12}m_b(l+r)^2
$$
\n(4.43)

Dentro del análisis se consideró que tanto los brazos y el cuerpo del cuadrotor estaban perfectamente centrados, mientras que los motores se encontraban encima del plano xy, como puede observarse en la Figura [4.9;](#page-57-0) y se omitio el tren de aterrizaje ya que su peso fue considerado dentro de la masa del brazo. Debido a la ´ simetría del cuadrotor y de asumir que el peso estaba distribuido uniformemente; las operaciones para los ejes  $x$  y  $y$  fueron iguales a excepción del momento de inercia para el centro del cuerpo ( $I_{centro}$ ).

<span id="page-56-0"></span><sup>&</sup>lt;sup>8</sup>Centro: ESC, batería, carcasa de impresión 3D, tarjeta de vuelo y módulos. Motor: motor y hélice. Brazo: brazo de fibra de vidrio y cableado.

<span id="page-57-0"></span>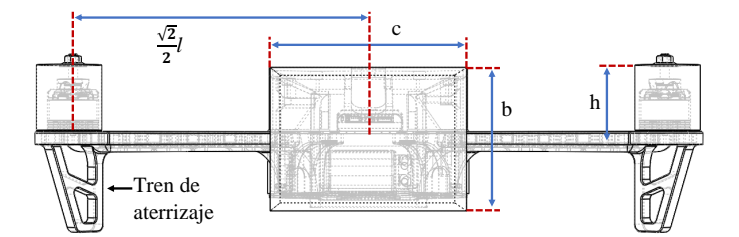

Figura 4.9: Vista frontal del cuadrotor.

Finalmente, los resultados de los diferentes metodos se comparan en la siguiente tabla. ´

| <b>Momento</b><br>de inercia<br>de masa | Péndulo trifilar             | <b>Teorema</b><br>de ejes paralelos |
|-----------------------------------------|------------------------------|-------------------------------------|
| $I_{xx}$                                | $0.007443$ kg.m <sup>2</sup> | $0.009697$ kg.m <sup>2</sup>        |
| $I_{yy}$                                | $0.007471$ kg.m <sup>2</sup> | $0.009863$ kg.m <sup>2</sup>        |
| $\mathfrak{l}_{z\alpha}$                | $0.014863$ kg.m <sup>2</sup> | $0.018366$ kg.m <sup>2</sup>        |

Tabla 4.4: Tabla comparativa.

De acuerdo con los experimentos realizados y detallados en el Apéndice [C.2,](#page-154-0) la estimación realizada con el método trifilar fue más aproximada al valor real con un error promedio del 1.6%. En cuanto al método del teorema de ejes paralelos, sus valores se desviaron en promedio: un 28 % del valor obtenido con el péndulo trifilar; lo que lo hace una alternativa menos confiable.

## 4.2.2. Asignación de márgenes de inclinación del cuadrotor

<span id="page-57-1"></span>Para la correcta operación del vehículo, se estableció un límite de inclinación para Roll y Pitch, considerando que el ángulo máximo/mínimo permita mantener la orientación solicitada sin perder fuerza de empuje y que los motores aún contaran con la capacidad de vencer la inercia del cuerpo para regresar el ángulo de inclinación a cero (ver Figura [4.10\)](#page-57-1).

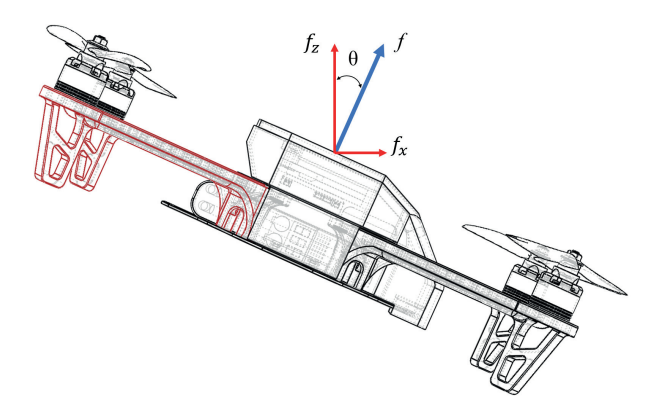

Figura 4.10: Rotación en Pitch.

Para ello, fue necesario hallar el ángulo máximo que permitiera el equilibrio entre el peso del cuadrotor y

el componente del empuje en el eje z.

$$
f_{max}\cos(\theta_{max}) = mg
$$

$$
\theta_{max} = \cos^{-1}\left(\frac{mg}{f_{max}}\right)
$$

En las relaciones anteriores,  $f_{max}$  es el empuje máximo realizado por los cuatro motores,  $\theta_{max}$  es el ángulo de interés que por la simetría y distribución de peso en el dron, es el mismo para  $\phi_{max}$ ; m es la masa del cuadrotor y q el factor de gravedad terrestre. Posteriormente, se reduce el ángulo de inclinación a un 85 por ciento para agregarle un margen a la aceleración de los motores; permitiendo así, que la altura no se vea afectada al momento de retornar al ángulo cero.

$$
\theta_p = 0.85 * \theta_{max}
$$

#### 4.2.3. Ajuste de curvas para la velocidad de los motores

En las ecuaciones [\(4.18\)](#page-50-3)-[\(4.23\)](#page-51-5), se establecen las relaciones de las velocidades angulares de los motores como entradas y como salida la fuerza de empuje  $f_i$ , momento de arrastre  $M_i$  y sus efectos.

<span id="page-58-1"></span>Para ajustar la curva de la velocidad del motor con respecto al PWM de entrada $^9$  $^9$ , se desarrolló un modelo polinomial con la herramienta "Curve Fitting" de Matlab. En la Figura [4.11](#page-58-1) se compara el polinomio obtenido y los datos experimentales.

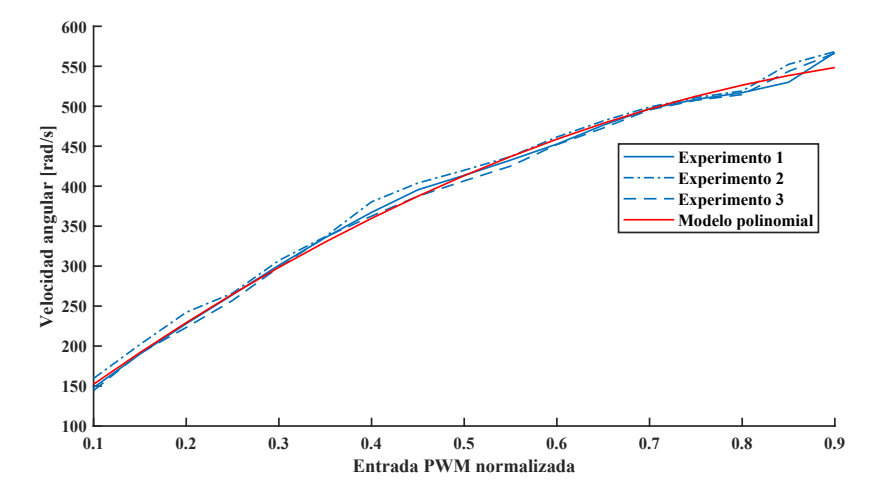

Figura 4.11: Velocidad del motor VS señal de entrada.

Este modelo está representado por la siguiente ecuación:

$$
\omega = a \cdot PWM_n^2 + b \cdot PWM_n + c \tag{4.44}
$$

<span id="page-58-0"></span>Donde  $a$ =-392.8,  $b$ =887.9,  $c$ =67.45 y  $PWM_n$  es la entrada PWM normalizada en el rango [0,1].

<sup>&</sup>lt;sup>9</sup>Para desarrollar este experimento, a través de un microcontrolador fue enviada la señal servo (PWM) al ESC y el sistema de propulsión. El ciclo de trabajo del PWM fue incrementando a una razón de 50  $\mu s$  por cada 10 segundos, partiendo de 1000  $\mu s$  hasta  $2000 \mu s$  (que es el margen que opera la señal servo). Paralelamente fueron registradas las revoluciones por minuto (RPM) del giro de las hélices desde un tacómetro digital; y posteriormente, estos datos fueron sincronizados y desde la herramienta Curve Fitting de Matlab, fue posible crear el polinomio de ajuste.

## 4.2.4. Datos experimentales de la caracterizacion´

Los demás experimentos en el sistema Struler (caracterizador de motores brushless y plataforma para control de actitud de un dron)<sup>[10](#page-59-0)</sup>, se pueden observar a continuación (ver Figura [4.12\)](#page-59-1). En el primer gráfico se obtuvo una relación proporcional cuadrática entre la fuerza generada<sup>[11](#page-59-2)</sup> y la velocidad del motor, misma que se establece en la ecuación [4.18](#page-50-3) y que adelante se estimarán sus coeficientes. Mientras tanto, la relación que mantuvo una proporcionalidad casi lineal, fue entre la señal PWM con la fuerza generada; si bien, para este caso se podría establecer un modelo lineal de ganancias constantes, sin embargo, es importante derivar las demas variables para desarrollar el modelo de la planta y las labores del observador de estados, por lo tanto se ´ omitio esta alternativa. ´

<span id="page-59-1"></span>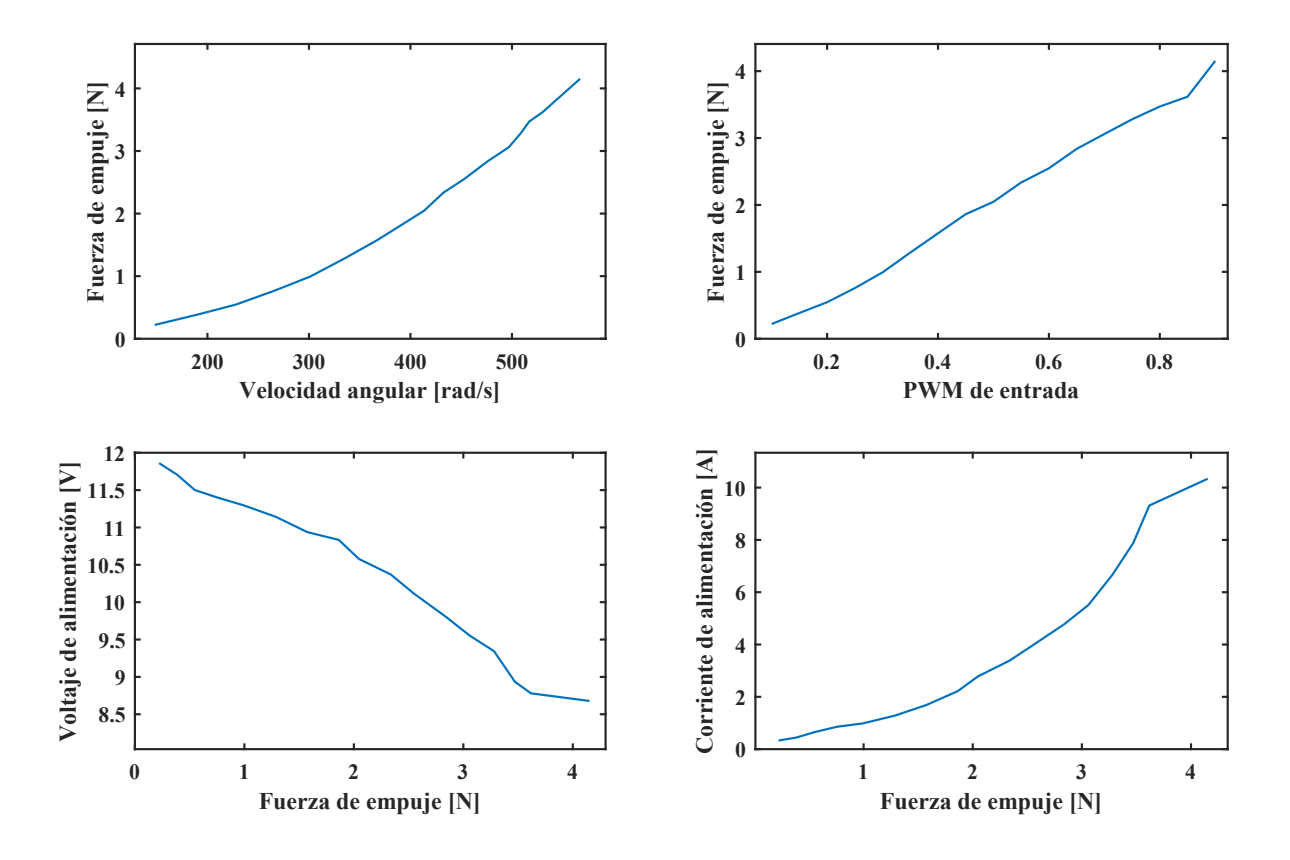

Figura 4.12: Medición de parámetros desde el sistema Struler.

Respecto al consumo del motor, se observa cómo a medida de que se ejerce mayor empuje el voltaje de la fuente cae drásticamente mientras que la inyección de corriente incrementa; por lo que es imprescindible contar con una batería que ofrezca estas capacidades como las que son a base de polímero de litio.

Por otra parte, se estableció  $\rho = 1.225 \text{ kg/m}^3$  como la densidad del aire estándar; lo que permitió en los ensayos anteriores obtener los coeficientes de empuje y arrastre. Se puede observar la comparativa del modelo de las ecuaciones [\(4.18\)](#page-50-3) y [\(4.19\)](#page-50-4) con los datos leídos desde el Struler (sólo el módulo para caracterización de motores), en los gráficos de la Figura [4.13.](#page-60-0)

<span id="page-59-2"></span><span id="page-59-0"></span><sup>&</sup>lt;sup>10</sup>El nombre Struler es la composición de dos palabras de *estructura basada en los ángulos de Euler*.

<sup>&</sup>lt;sup>11</sup>A partir de las dimensiones de los brazos del cuadrotor y con una celda de carga, fueron medidos: la fuerza de empuje y el momento de arrastre. Y de acuerdo con las ecuaciones [4.18](#page-50-3) y [4.19](#page-50-4) se hicieron corresponder las fuerzas leídas y la velocidad de rotación, para despejar el valor de cada coeficiente. Este procedimiento se describe en el Apéndice [C.1.2.](#page-152-0)

<span id="page-60-0"></span>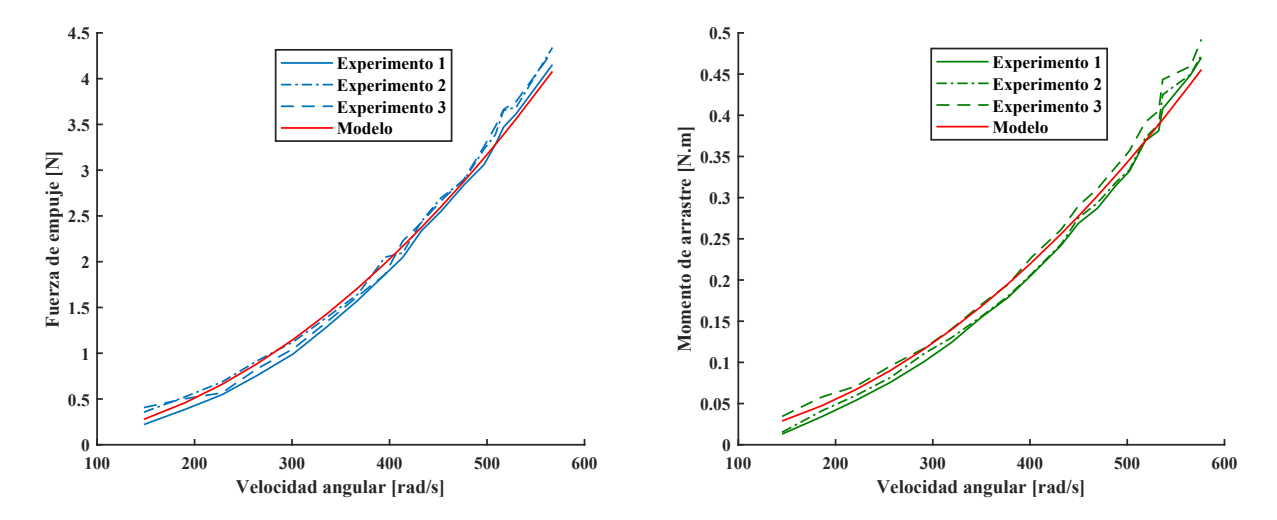

Figura 4.13: Comparativa del empuje y momento generado, con sus respectivos modelos.

Finalmente, se registraron todos los parámetros de interés con sus respectivos valores y unidades en la siguiente tabla:

| Identificador   | Descripción                    | <b>Valor</b>                    |  |
|-----------------|--------------------------------|---------------------------------|--|
|                 | Longitud del brazo             | $225 \text{ mm}$                |  |
| d.              | Diámetro de hélice             | $254 \text{ mm}$                |  |
| m               | Masa del dron                  | $1.061$ kg                      |  |
| $I_{xx}$        | Momento de inercia en el eje x | $\sqrt{0.00744}3$ kg. $m^2$     |  |
| $I_{yy}$        | Momento de inercia en el eje y | $0.007471 \text{ kg} \cdot m^2$ |  |
| $I_{zz}$        | Momento de inercia en el eje z | $0.014863$ kg. $m^2$            |  |
| $C_f$           | Coeficiente de empuje          | 0.098208                        |  |
| $C_{\tau}$      | Coeficiente de arrastre        | 0.041811                        |  |
| $K_v$           | Factor ky del motor            | 1000 kv                         |  |
| $\varphi_{max}$ | Máxima inclinación en Roll     | 1.00 rad                        |  |
| $\theta_{max}$  | Máxima inclinación en Pitch    | 1.00 rad                        |  |

Tabla 4.5: Resumen de parámetros del proceso de caracterización.

## Capítulo 5

# Control de vuelo y odometría

La acción del control en el vuelo de drones, se puede clasificar en tres grupos (de acuerdo con las necesidades de vuelo): manual, semi-automático y automático. En el primer nivel se controlan directamente las variables físicas del cuadrotor ( $f_d$ ,  $\phi_d$ ,  $\theta_d$  y  $\psi_d$ )<sup>[1](#page-62-0)</sup>, esto permite al usuario la completa manipulación de la actitud y con ello, la posición del dron; por lo tanto, se requiere mayor destreza en pilotaje. En el nivel semiautomático se controla indirectamente la posición  $(x_d, y_d, z_d)$  a través de las variables del primer grupo, esto es posible gracias a la inclusión de nuevos sensores: barómetro, GPS, sensor de flujo óptico, etc., que ofrecen al piloto un mayor grado de asistencia, facilitando la manipulación de la posición y manteniéndola estática, en caso de que no se emita ninguna entrada. Finalmente, el último nivel se enfoca en la ejecución de misiones (seguimiento de trayectorias), modos de vuelo pre-configurados y comportamientos a situaciones de riesgo, que durante su ejecución no requieren la operación por parte del piloto<sup>[2](#page-62-1)</sup>.

En las primeras secciones de este capítulo, se linealiza el modelo matemático del cuadrotor presentado en la Sección [4.1.](#page-46-1) Y con ello, se desarrolla el control al nivel de los actuadores, es decir, se controlan directamente las variables de la actitud en el dron. Por lo tanto, se propone el desarrollo de un controlador PID debido a que es utilizado ampliamente en la investigación e industria, dada su estructura simple y fácil implementación en los sistemas digitales que los cuadrotores integran. En las últimas secciones se desarrolla la odometría inercial a través de la estimación de la posición desde el filtro de Kalman.

## 5.1. Modelo linealizado del cuadricóptero

Para los fines de esta sección, se presentan nuevamente las ecuaciones del modelo matemático no lineal del cuadrotor, que son las ecuaciones  $(4.30)$ - $(4.33)$  del capítulo anterior.

<span id="page-62-2"></span>
$$
\begin{bmatrix}\n\dot{\phi} \\
\dot{\theta} \\
\dot{\psi}\n\end{bmatrix} = \begin{bmatrix}\n1 & \sin\phi \tan\theta & \cos\phi \tan\theta \\
0 & \cos\phi & -\sin\phi \\
0 & \sin\phi \sec\theta & \cos\phi \sec\theta\n\end{bmatrix} \begin{bmatrix}\np \\
q \\
r\n\end{bmatrix}
$$
\n(5.1)

<span id="page-62-3"></span>
$$
\begin{bmatrix} \dot{p} \\ \dot{q} \\ \dot{r} \end{bmatrix} = \begin{bmatrix} \frac{I_y - I_z}{I_x}qr \\ \frac{I_z - I_x}{I_y}pr \\ \frac{I_x - I_y}{I_z}pq \end{bmatrix} + \begin{bmatrix} \frac{1}{I_x}\tau_{\phi} \\ \frac{1}{I_y}\tau_{\theta} \\ \frac{1}{I_z}\tau_{\psi} \end{bmatrix}
$$
\n(5.2)

<span id="page-62-1"></span><span id="page-62-0"></span> ${}^{1}$ Las cuales son: empuje/potencia en los motores, alabeo, cabeceo y guiñada; respectivamente.

 ${}^{2}$ Cabe señalar que están desarrollándose esquemas nuevos que sugieren otro nivel enfocado a los drones autónomos, donde se fusionan algoritmos con inteligencia artificial para toma de decisiones en seguimiento, evasión de obstáculos, detección, etc., como los UAV más recientes desarrollados por las empresas SZ DJI Technology Co. y Skydio Inc.

$$
\begin{aligned}\n\dot{x} \\
\dot{y} \\
\dot{z} \\
\dot{z}\n\end{aligned}\n=\n\begin{bmatrix}\nc\theta c\psi & s\phi s\theta c\psi - c\phi s\psi & c\phi s\theta c\psi + s\phi s\psi \\
c\theta s\psi + c\phi c\psi & c\phi s\theta s\psi - s\phi c\psi \\
-s\theta & s\phi c\theta\n\end{bmatrix}\n\begin{bmatrix}\nu \\
v \\
w\n\end{bmatrix}
$$
\n(5.3)

<span id="page-63-0"></span>
$$
\begin{bmatrix} \dot{u} \\ \dot{v} \\ \dot{w} \end{bmatrix} = \begin{bmatrix} rv - qw \\ pw - ru \\ qu - pv \end{bmatrix} + \frac{1}{m} \begin{bmatrix} 0 \\ 0 \\ f \end{bmatrix} + \begin{bmatrix} g\sin\theta \\ -g\cos\theta\sin\phi \\ -g\cos\theta\cos\phi \end{bmatrix}
$$
(5.4)

Antes de linealizar el modelo matemático, se considera que las variables sólo se desvían ligeramente de la condición de operación, para ello, se analiza el comportamiento del dron en vuelo estacionario o *hovering*. En esta situación, los ángulos  $\phi$ ,  $\theta$  y  $\psi$  permenecen cerca de 0° siendo este el punto de equilibrio, dicho de otra forma:

$$
\mathbf{x} = \begin{bmatrix} \bar{\phi} & \bar{\theta} & \bar{\psi} & \bar{p} & \bar{q} & \bar{r} & \bar{x} & \bar{y} & \bar{z} & \bar{u} & \bar{w} & \bar{w} \end{bmatrix}^T
$$
(5.5)

$$
= [0 \ 0 \ 0 \ 0 \ 0 \ 0 \ \bar{x} \ \bar{y} \ \bar{z} \ 0 \ 0 \ 0]^T
$$
 (5.6)

Entonces, por motivos de linealización las ecuaciones ([5.1\)](#page-62-2)-[\(5.4\)](#page-63-0) se pueden expandir en Series de Taylor alrededor de los puntos anteriores, como se indica a continuación [[40\]](#page-124-4):

<span id="page-63-1"></span>
$$
f(x) = f(\bar{x}) + \frac{df(\bar{x})}{dx}(x - \bar{x}) + \frac{1}{2!} \frac{d^2 f(\bar{x})}{dx^2}(x - \bar{x})^2 + \dots
$$
 (5.7)

Considerando sólo hasta el segundo término de ([5.7\)](#page-63-1), a partir de la ecuación ([5.1\)](#page-62-2) se obtiene que  $[\dot\phi,\dot\theta,\dot\psi]\approxeq$  $[p, q, r]$ . Por lo tanto, se sustituyen las variables de la aceleración angular de cuadrotor  $[\dot{p}, \dot{q}, \dot{r}]$  por la doble derivada de los ángulos absolutos  $[\phi, \theta, \psi]$  en la ecuación ([5.2\)](#page-62-3), obteniendo así lo siguiente [\[41\]](#page-124-5):

$$
\begin{bmatrix} \ddot{\phi} \\ \ddot{\theta} \\ \ddot{\psi} \end{bmatrix} = \begin{bmatrix} \frac{1}{I_{\mathcal{F}}} \tau_{\phi} \\ \frac{1}{I_{\mathcal{F}}} \tau_{\theta} \\ \frac{1}{I_{\mathcal{F}}} \tau_{\psi} \end{bmatrix}
$$
\n(5.8)

Por otra parte, la ecuación ([5.4\)](#page-63-0) se ve simplificada como se muestra en la ecuación ([5.9\)](#page-63-2).

<span id="page-63-2"></span>
$$
\begin{bmatrix} \dot{u} \\ \dot{v} \\ \dot{w} \end{bmatrix} = \frac{1}{m} \begin{bmatrix} 0 \\ 0 \\ f \end{bmatrix} + \begin{bmatrix} g\theta \\ -g\phi \\ -g \end{bmatrix}
$$
 (5.9)

Debido al estado de equilibro (en situación de *Hovering*), la matriz de rotación ([5.3\)](#page-63-3) se simplifica a una matriz identidad de dimensión  $3 \times 3$ ; de forma que  $[\dot{x}, \dot{y}, \dot{z}] \approx [u, v, w]$ , por lo tanto:

$$
\begin{bmatrix} \ddot{x} \\ \ddot{y} \\ \ddot{z} \end{bmatrix} = \frac{1}{m} \begin{bmatrix} 0 \\ 0 \\ f \end{bmatrix} + \begin{bmatrix} g\theta \\ -g\phi \\ -g \end{bmatrix}
$$
\n(5.10)

Nota: El modelo del cuadrotor es subactuado, y únicamente las entradas  $f$ ,  $\phi$ ,  $\theta$  y  $\psi$ ; pueden controlarse directamente.

<span id="page-63-3"></span> $\sqrt{ }$  $\overline{1}$  A continuación se presenta el modelo linealizado del cuadricóptero:

<span id="page-64-4"></span>
$$
\begin{bmatrix} \ddot{\phi} \\ \ddot{\theta} \\ \ddot{\psi} \end{bmatrix} = \begin{bmatrix} \frac{1}{I_{\mathcal{F}}} \tau_{\phi} \\ \frac{1}{I_{\mathcal{F}}} \tau_{\theta} \\ \frac{1}{I_{\mathcal{F}}} \tau_{\psi} \end{bmatrix}
$$
\n(5.11)

<span id="page-64-0"></span>
$$
\begin{bmatrix} \ddot{x} \\ \ddot{y} \\ \ddot{z} \end{bmatrix} = \frac{1}{m} \begin{bmatrix} 0 \\ 0 \\ f \end{bmatrix} + \begin{bmatrix} g\theta \\ -g\phi \\ -g \end{bmatrix}
$$
\n(5.12)

Se observa en [\(5.12\)](#page-64-0) que el efecto de la gravedad tiene presencia en los tres ejes del cuadrotor, dependiendo de la inclinación que éste tenga. También se advierte que los pares en Roll y Pitch tienen un impacto en la posición del dron, con respecto al plano  $xy$ ; por lo que es una característica a considerar en las secciones posteriores en el control de posición [[41\]](#page-124-5).

Por su parte, la representación del modelo en el espacio de estados<sup>[3](#page-64-1)</sup> es la siguiente:

<span id="page-64-2"></span>
$$
\dot{\mathbf{x}}(t) = \mathbf{F}\mathbf{x} + \mathbf{L}\mathbf{u}(t) \tag{5.13}
$$

<span id="page-64-3"></span>
$$
\mathbf{y}(t) = \mathbf{H}\mathbf{x}(t) \tag{5.14}
$$

Contiene las siguientes matrices:

$$
\mathbf{F} = \begin{bmatrix}\n0 & 0 & 0 & 1 & 0 & 0 & 0 & 0 & 0 & 0 & 0 & 0 & 0 \\
0 & 0 & 0 & 0 & 1 & 0 & 0 & 0 & 0 & 0 & 0 & 0 \\
0 & 0 & 0 & 0 & 0 & 1 & 0 & 0 & 0 & 0 & 0 & 0 \\
0 & 0 & 0 & 0 & 0 & 0 & 0 & 0 & 0 & 0 & 0 & 0 \\
0 & 0 & 0 & 0 & 0 & 0 & 0 & 0 & 0 & 0 & 0 & 0 \\
0 & 0 & 0 & 0 & 0 & 0 & 0 & 0 & 0 & 0 & 0 & 0 \\
0 & 0 & 0 & 0 & 0 & 0 & 0 & 0 & 0 & 0 & 0 & 0 \\
0 & 0 & 0 & 0 & 0 & 0 & 0 & 0 & 0 & 0 & 0 & 0 \\
0 & -g & 0 & 0 & 0 & 0 & 0 & 0 & 0 & 0 & 0 & 0 \\
0 & 0 & 0 & 0 & 0 & 0 & 0 & 0 & 0 & 0 & 0 & 0 \\
0 & 0 & 0 & 0 & 0 & 0 & 0 & 0 & 0 & 0 & 0 & 0 \\
0 & 0 & 0 & 0 & 0 & 0 & 0 & 0 & 0 & 0 & 0 \\
0 & 0 & 0 & \frac{1}{I_x} & 0 & 0 & 0 & 0 & 0 & 0 \\
0 & 0 & 0 & 0 & \frac{1}{I_y} & 0 & 0 & 0 & 0 & 0 \\
0 & 0 & 0 & 0 & 0 & 0 & 0 & 0 & 0 & 0 \\
0 & 0 & 0 & 0 & 0 & 0 & 0 & 0 & 0 & 0 \\
0 & 0 & 0 & 0 & 0 & 0 & 0 & 0 & 0 & 0 \\
0 & 0 & 0 & 0 & 0 & 0 & 0 & 0 & 0 & 0 \\
\frac{1}{m} & 0 & 0 & 0 & 0 & 0 & 0 & 0 & 0 & 0\n\end{bmatrix}
$$

<span id="page-64-1"></span> ${}^{3}$ La notación mostrada (F, L, H) está basada en [[42\]](#page-124-6), [\[43\]](#page-124-7) y [\[44\]](#page-124-8); para tener sincronía con la notación propuesta en el filtro de Kalman que se presenta en gran parte de la literatura correspondiente. Donde F es la matriz de estado, L la matriz de entrada y H la matriz de salida.

$$
\mathbf{H} = \left[ \begin{array}{cccccccccccc} 1 & 0 & 0 & 0 & 0 & 0 & 0 & 0 & 0 & 0 & 0 & 0 \\ 0 & 1 & 0 & 0 & 0 & 0 & 0 & 0 & 0 & 0 & 0 & 0 \\ 0 & 0 & 1 & 0 & 0 & 0 & 0 & 0 & 0 & 0 & 0 & 0 \\ 0 & 0 & 0 & 0 & 0 & 0 & 1 & 0 & 0 & 0 & 0 & 0 \\ 0 & 0 & 0 & 0 & 0 & 0 & 0 & 1 & 0 & 0 & 0 & 0 \\ 0 & 0 & 0 & 0 & 0 & 0 & 0 & 0 & 1 & 0 & 0 & 0 \end{array} \right]
$$

Mientras que el vector de estados<sup>[4](#page-65-0)</sup> y el vector de entrada de control son respectivamente:

$$
\mathbf{x} = \begin{bmatrix} \phi & \theta & \psi & p & q & r & x & y & z & u & v & w \end{bmatrix}^T
$$

$$
\mathbf{u} = \begin{bmatrix} f & \tau_{\phi} & \tau_{\theta} & \tau_{\psi} \end{bmatrix}^T
$$

Para determinar la controlabilidad del sistema, se sigue lo siguiente [\[40\]](#page-124-4):

<span id="page-65-1"></span>
$$
\mathcal{C} = [\mathbf{L} \quad \mathbf{F} \cdot \mathbf{L} \quad \mathbf{F}^2 \cdot \mathbf{L} \quad \dots \quad \mathbf{F}^{11} \cdot \mathbf{L}] \in \mathbb{R}^{12 \times 48} \tag{5.15}
$$

<span id="page-65-2"></span>
$$
\mathcal{O} = \begin{bmatrix} \mathbf{H} \\ \mathbf{H} \cdot \mathbf{F} \\ \mathbf{H} \cdot \mathbf{F}^2 \\ \vdots \\ \mathbf{H} \cdot \mathbf{F}^{11} \end{bmatrix} \in \mathbb{R}^{72 \times 12}
$$
(5.16)

Tanto la matriz de controlabilidad como de observabilidad (ecuaciones [5.15](#page-65-1) y [5.16\)](#page-65-2) resultaron ser de rango completo<sup>[5](#page-65-3)</sup>, esto quiere decir que su rango es igual a su orden (12); por lo tanto, se concluye que es un sistema controlable y observable.

Partiendo del modelo linealizado de la planta y completada su caracterización, se ejecutó el siguiente procedimiento (el cual se describe en las siguientes secciones) para la obtencion del sistema de control y su ´ implementación en tiempo real.

- 1. Simulación
	- 1.1 Desarrollo del modelo matemático en código de bloques Simulink.
	- 1.2 Diseño del controlador y observador de estados.
	- 1.3 Simulación bajo condiciones ideales.
	- 1.4 Simulación con entradas en tiempo real (emisora RC vía USB) y componentes simulados: ESC y generador PWM; con y sin filtro de Kalman.
- 2. Implementación del sistema en la plataforma PX4.
	- 2.1 Ensayos con Hardware in the Loop (HITL) con el soporte de PX4 en Matlab-Simulink.
	- 2.2 Análisis y optimización del controlador en HITL.
	- 2.3 Carga del controlador en la plataforma PX4 y análisis de resultados.
	- 2.4 Incorporación del filtro de Kalman a la Pixhawk y análisis de resultados.
	- 2.5 Optimización del sistema de control que opera en tiempo real.

<span id="page-65-3"></span><span id="page-65-0"></span><sup>&</sup>lt;sup>4</sup>Note que la posición en el eje x se denota con una  $x$  en cursiva.

 $5$ Debido a la dimensión de las matrices, las operaciones como se indica en [5.15](#page-65-1) y [5.16](#page-65-2) fueron realizas con las herramientas computacionales: MATLAB y Maxima.

## 5.2. Diseño del control de actitud

### 5.2.1. Controlador PID

El control PID para la dinámica del dron está dado por la siguiente ecuación:

$$
\begin{bmatrix} \tau_{\phi} \\ \tau_{\theta} \\ \tau_{\psi} \end{bmatrix} = I \begin{bmatrix} K_{p\phi} \\ K_{p\theta} \\ K_{p\psi} \end{bmatrix} e_{\eta} + I \begin{bmatrix} K_{i\phi} \\ K_{i\theta} \\ K_{i\psi} \end{bmatrix} \int_{0}^{t} e_{\eta}(t) dt + I \begin{bmatrix} K_{d\phi} \\ K_{d\theta} \\ K_{d\psi} \end{bmatrix} \dot{e}_{\eta}
$$
 (5.17)

$$
e_{\eta} = \begin{bmatrix} e_{\phi} \\ e_{\theta} \\ e_{\psi} \end{bmatrix} = \begin{bmatrix} \phi_d - \phi \\ \theta_d - \theta \\ \psi_d - \psi \end{bmatrix}
$$
 (5.18)

Donde I es una matriz identidad de 3x3,  $[K_{p\phi}, K_{p\theta}, K_{p\psi}]$  son las ganancias proporcionales,  $[K_{i\phi}, K_{i\theta}, K_{i\psi}]$ las ganancias integrales,  $[K_{d\phi}, K_{d\theta}, K_{d\psi}]$  son las ganancias derivativas y  $e_n$  es el vector del error de orientación, con  $\eta = [\phi, \theta, \psi]$ .

<span id="page-66-0"></span>El controlador PID esta representado con el bloque azul y se encuentra interconectado al sistema que ´ conforma al cuadrotor, como se muestra en la Figura [5.1.](#page-66-0)

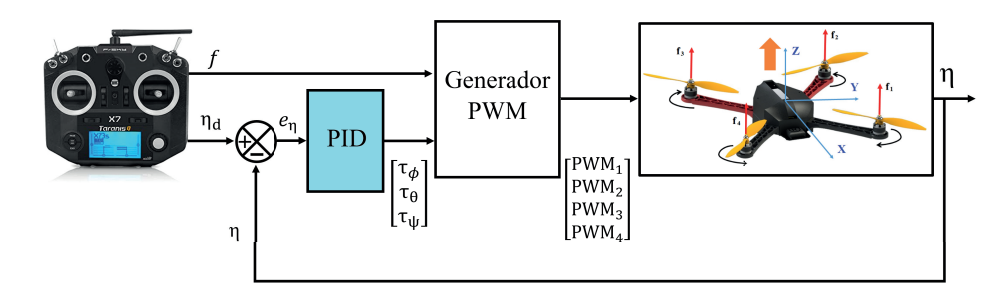

Figura 5.1: Diagrama de control del cuadrotor.

Como se puede observar, la señal f y las salidas del controlador PID ([ $\tau_{\phi}, \tau_{\phi}, \tau_{\psi}$ ]), se concentran en el bloque Generador PWM que tiene el propósito de calcular las señales PWM correspondientes a cada ESC, e inyectarlas a la dinámica del cuadricóptero.

#### 5.2.2. Diseño del filtro de Kalman aplicado a la actitud

Se trata de un proceso recursivo que implementa un estimador de dos etapas: **predicción** y **corrección**, para filtrar la señal medida (vector de salida) de un proceso estocástico [[29\]](#page-123-5) y [\[45\]](#page-124-9).

La etapa de predicción se basa en el modelo matemático de un sistema lineal invariante en el tiempo (LTI) <sup>[6](#page-66-1)</sup> representado en espacio de estados (ecuaciones [5.13](#page-64-2) y [5.14\)](#page-64-3) y previamente discretizado; para estimar el valor futuro del vector de estados [\[29\]](#page-123-5), [\[45\]](#page-124-9), [\[46\]](#page-124-10). La **corrección** se produce aplicando una ganancia proporcional a la diferencia entre la medición y la predicción de esta medida, que minimiza la media del error cuadrático o covarianza de la señal de salida (acción por la cual se define al filtro como óptimo [[47\]](#page-124-11)).

<span id="page-66-1"></span><sup>&</sup>lt;sup>6</sup>LTI, por sus siglas en inglés: *Linear Time-Invariant*.

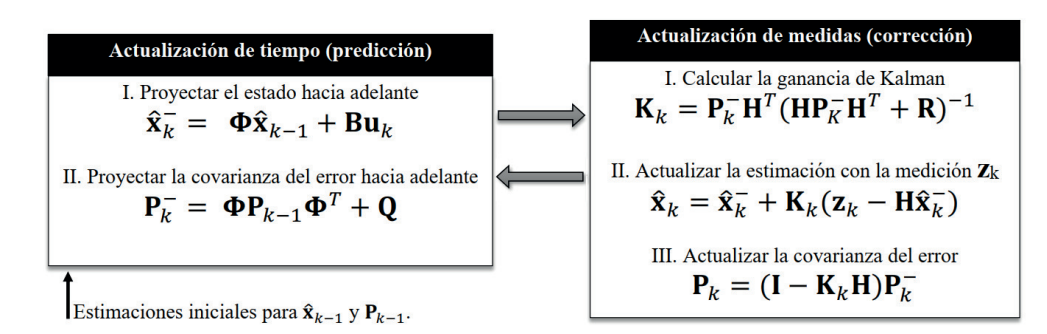

<span id="page-67-0"></span>La secuencia del algoritmo está representada en el gráfico de la Figura [5.2](#page-67-0) [\[45\]](#page-124-9).

Figura 5.2: Proceso recursivo del algoritmo filtro de Kalman.

Puesto que la prioridad de esta sección es el control de actitud, se consideran únicamente las ecuaciones [\(5.11\)](#page-64-4) para generar la representacion en espacios de estados del sistema como sigue: ´

<span id="page-67-1"></span>
$$
\frac{d}{dt} \begin{bmatrix} \phi \\ \theta \\ \dot{\phi} \\ \dot{\phi} \\ \dot{\phi} \\ \dot{\psi} \end{bmatrix} = \mathbf{F} \begin{bmatrix} \phi \\ \theta \\ \dot{\phi} \\ \dot{\phi} \\ \dot{\phi} \\ \dot{\psi} \end{bmatrix} + \mathbf{L} \begin{bmatrix} \tau_{\phi} \\ \tau_{\theta} \\ \tau_{\psi} \end{bmatrix}
$$
(5.19)

$$
\mathbf{y} = \mathbf{H} \begin{bmatrix} \theta \\ \psi \\ \dot{\phi} \\ \dot{\theta} \\ \dot{\psi} \end{bmatrix}
$$
 (5.20)

Con las siguientes matrices de coeficientes:

$$
\mathbf{F} = \begin{bmatrix} 0 & 0 & 0 & 1 & 0 & 0 \\ 0 & 0 & 0 & 0 & 1 & 0 \\ 0 & 0 & 0 & 0 & 0 & 1 \\ 0 & 0 & 0 & 0 & 0 & 0 \\ 0 & 0 & 0 & 0 & 0 & 0 \\ 0 & 0 & 0 & 0 & 0 & 0 \end{bmatrix}
$$

$$
\mathbf{L} = \begin{bmatrix} 0 & 0 & 0 \\ 0 & 0 & 0 \\ 0 & 0 & 0 \\ \frac{1}{I_x} & 0 & 0 \\ 0 & \frac{1}{I_y} & 0 \\ 0 & 0 & \frac{1}{I_z} \end{bmatrix}
$$

$$
\mathbf{H} = \left[ \begin{array}{cccccc} 1 & 0 & 0 & 0 & 0 & 0 \\ 0 & 1 & 0 & 0 & 0 & 0 \\ 0 & 0 & 1 & 0 & 0 & 0 \\ 0 & 0 & 0 & 1 & 0 & 0 \\ 0 & 0 & 0 & 0 & 1 & 0 \\ 0 & 0 & 0 & 0 & 0 & 1 \end{array} \right]
$$

Se comprueba que el sistema es controlable y observable.

$$
\mathcal{C} = [\mathbf{L} \quad \mathbf{F} \cdot \mathbf{L} \quad \mathbf{F}^2 \cdot \mathbf{L} \quad \dots \quad \mathbf{F}^5 \cdot \mathbf{L}] \in \mathbb{R}^{6 \times 18}
$$
\n
$$
\text{Range}(\mathcal{C}) = 6
$$
\n(5.21)

$$
\mathcal{O} = \begin{bmatrix} \mathbf{H} & \mathbf{H} \cdot \mathbf{F} & \mathbf{H} \cdot \mathbf{F}^2 & \dots & \mathbf{H} \cdot \mathbf{F}^5 \end{bmatrix}^T \in \mathbb{R}^{36 \times 6}
$$
 (5.22)  
Range( $\mathcal{O}$ ) = 6

El filtro de Kalman establece para el sistema, la siguiente representacion en espacio de estados para tiempo ´ discreto [\[46\]](#page-124-10) [\[47\]](#page-124-11) [\[48\]](#page-124-12):

<span id="page-68-0"></span>
$$
\mathbf{x}_k = \mathbf{\Phi} \mathbf{x}_{k-1} + \mathbf{B} \mathbf{u}_{k-1} + \mathbf{w}_{k-1} \tag{5.23}
$$

La ecuación ([5.23\)](#page-68-0) describirá la evolución de x a lo largo del tiempo. En ella,  $\Phi$  ( $n_x \times n_x$ ) conocida como matriz de transición de estado, relaciona el estado en el paso anterior ( $k - 1$ ) con el estado actual. B ( $n_x \times n_u$ ) es la matriz de control y  $w_{k-1}$  ( $n_x \times 1$ ) representa el ruido del proceso [\[48\]](#page-124-12).

Este algoritmo propone la siguiente ecuación de medida (ecuación de observación), que relaciona las mediciones con el proceso:

<span id="page-68-1"></span>
$$
\mathbf{z}_k = \mathbf{H}\mathbf{x}_k + \mathbf{v}_k \tag{5.24}
$$

Donde  $z_k$  ( $n_z \times 1$ ) es el vector de mediciones en el tiempo  $t_k$ , H ( $n_z \times n_x$ ) es conocida como la matríz de observación y  $v_k$  ( $n_z \times 1$ ) es el vector de ruido de medición [[43\]](#page-124-7).

Los términos  $w_k$  y  $v_k$  son variables aleatorias, que como se mencionó anteriormente, representan el ruido en su respectivo contexto. Se asume que estos ruidos no están correlacionados y son del tipo blanco, es decir, con media cero y distribución normal (Gaussiana) [[48\]](#page-124-12). A continuación se describen las covarianzas de los errores, de acuerdo con lo descrito anteriormente.

$$
E\left[\mathbf{w}_k \mathbf{w}_i^T\right] = \left\{ \begin{array}{ll} \mathbf{Q}_k, & i = k \\ \mathbf{0}, & i \neq k \end{array} \right. \tag{5.25}
$$

$$
E\left[\mathbf{v}_k \mathbf{v}_i^T\right] = \left\{\begin{array}{ll}\mathbf{R}_k, & i = k\\ \mathbf{0}, & i \neq k \end{array}\right. \tag{5.26}
$$

$$
E\left[\mathbf{w}_k\mathbf{v}_i^T\right] = \mathbf{0}, \quad \text{para todo } k \in i \tag{5.27}
$$

Para desarrollar la metodología del KF, se discretiza el sistema de interés (ecuación [5.19\)](#page-67-1) de acuerdo con la expansión en series de Taylor [[42\]](#page-124-6), [\[49\]](#page-124-13), [\[50\]](#page-124-14). Esto da por resultado, las siguientes matrices<sup>[7](#page-69-0)</sup> para un tiempo de muestreo  $\Delta t$ .

$$
\Phi = \begin{bmatrix}\n1 & 0 & 0 & \Delta t & 0 & 0 \\
0 & 1 & 0 & 0 & \Delta t & 0 \\
0 & 0 & 1 & 0 & 0 & \Delta t \\
0 & 0 & 0 & 1 & 0 & 0 \\
0 & 0 & 0 & 0 & 1 & 0 \\
0 & 0 & 0 & 0 & 0 & 1\n\end{bmatrix}
$$
\n
$$
\mathbf{B} = \begin{bmatrix}\n\frac{\Delta t^2}{2I_x} & 0 & 0 \\
0 & \frac{\Delta t^2}{2I_y} & 0 \\
0 & \frac{\Delta t^2}{2I_z} & 0 \\
0 & 0 & \frac{\Delta t^2}{2I_z}\n\end{bmatrix}
$$
\n(5.29)

Reformulado el sistema, se debe determinar si es posible estimar el estado o proceso (x) dadas las medi-ciones (z) conforme a la ecuación ([5.24\)](#page-68-1)<sup>[8](#page-69-1)</sup>, en otras palabras, debe comprobarse que sea *observable*. Respecto al análisis de *controlabilidad*, se asume que el sistema es determinista (ecuación [5.23](#page-68-0) libre de perturbaciones  $w<sub>k</sub>$ ), y que es capaz de conducir a un estado deseado dada una secuencia de señales de entrada [[43\]](#page-124-7). En este caso, las condiciones de observabilidad y controlabilidad se cumplen, a causa de que el rango de cada matriz es igual al orden del sistema:

$$
\mathbf{\Xi} = [\mathbf{H}^T \quad \mathbf{\Phi}^T \mathbf{H}^T \quad \dots \quad (\mathbf{\Phi}^T)^5 \mathbf{H}^T] \in \mathbb{R}^{6 \times 36}
$$
\n
$$
\text{Range}(\mathbf{\Xi}) = 6
$$
\n(5.30)

$$
\mathbf{\Theta} = \begin{bmatrix} \mathbf{B} & \mathbf{\Phi} \mathbf{B} & \dots & (\mathbf{\Phi})^5 \mathbf{B} \end{bmatrix} \in \mathbb{R}^{6 \times 18} \tag{5.31}
$$
\n
$$
\text{Range}(\mathbf{\Theta}) = 6
$$

Concluido el análisis del sistema, se realiza la estimación del estado y se calcula su incertidumbre. Para ello, se deben de proponer valores iniciales ( $k = 0$ ). El dron en condiciones preliminares siempre debe permanecer en reposo, por lo que su vector de estado inicial se definirá como:

$$
\mathbf{x}_0 = \left[ \begin{array}{cccc} 0 & 0 & 0 & 0 & 0 & 0 \end{array} \right]^T
$$

Una vez definido el estado inicial, es posible calcular la covarianza  $\mathbf{P}^-_0$  como sigue [\[46\]](#page-124-10) [\[48\]](#page-124-12):

$$
\mathbf{P}_0^- = E[\mathbf{e}_k^- \mathbf{e}_k^{-T}] \tag{5.32}
$$

$$
= E[(\mathbf{x}_0 - \hat{\mathbf{x}}_0^-)(\mathbf{x}_0 - \hat{\mathbf{x}}_0^-)^T]
$$
\n(5.33)

Conforme a la ecuación ([5.23\)](#page-68-0),  $\hat{\mathbf{x}}_0^-$  contiene únicamente el ruido del proceso ( $\mathbf{w}_k$ ) debido a que el dron está en reposo en el origen y a la ausencia de entradas de control en el primer instante ( $k = 0$ ).

<span id="page-69-0"></span> $7$ El procedimiento se encuentra desarrollado en el Apéndice [A.4](#page-135-0)

<span id="page-69-1"></span><sup>&</sup>lt;sup>8</sup>Las mediciones se consideran libres de ruido,  $v_k$ .

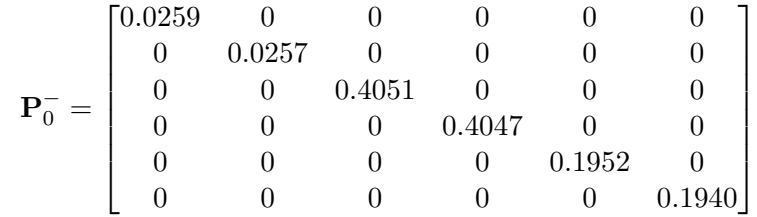

Posteriormente, el filtro aplicará iterativamente la siguiente ecuación conocida como actualización de la matriz de covarianza *a priori*, la cual proyectará la matriz  $P_{k-1}$  al siguiente paso (k) considerando la incertidumbre del proceso.

$$
\mathbf{P}_k^- = \Phi \mathbf{P}_{k-1} \Phi^T + \mathbf{Q} \tag{5.34}
$$

Anteriormente, ya se habían presentado los componentes de la matriz  ${\bf Q}$  para los valores iniciales de  ${\bf P}^-_0,$ con la diferencia de que  $\mathbf{P}_k^ \overline{k}$  se actualiza antes y después de cada medición, mientras que **Q** permanece cons $t$ ante $9$ .

Por lo tanto:

$$
\mathbf{Q} = \begin{bmatrix} 0.0259 & 0 & 0 & 0 & 0 & 0 \\ 0 & 0.0257 & 0 & 0 & 0 & 0 \\ 0 & 0 & 0.4051 & 0 & 0 & 0 \\ 0 & 0 & 0 & 0.4047 & 0 & 0 \\ 0 & 0 & 0 & 0 & 0.1952 & 0 \\ 0 & 0 & 0 & 0 & 0 & 0.1940 \end{bmatrix}
$$
(5.35)

El siguiente paso es calcular la ganancia de Kalman, que pondera la diferencia entre la medida y su predicción. De acuerdo con [[42\]](#page-124-6) [\[46\]](#page-124-10), dicho parámetro tiene el objetivo de minimizar la covarianza del error *a posteriori* y como se puede observar en la ecuación ([5.36\)](#page-70-1), la relación entre la incertidumbre de estimación  $(\mathbf{P}_k^ \bar{k}$ ) con la incertidumbre de medición (**R**) hacen que esta ganancia tenga un valor entre 0 y 1.

<span id="page-70-1"></span>
$$
\mathbf{K}_{\mathbf{k}} = \mathbf{P}_{k}^{-} \mathbf{H}^{T} \left( \mathbf{H} \mathbf{P}_{k}^{-} \mathbf{H}^{T} + \mathbf{R} \right)^{-1} \tag{5.36}
$$

La matriz de covarianza de la medida,  $\bf{R}$ , se calculó en los experimentos realizados para estimar a  $\bf{Q}$ (revise el Apéndice [C.3\)](#page-158-0).

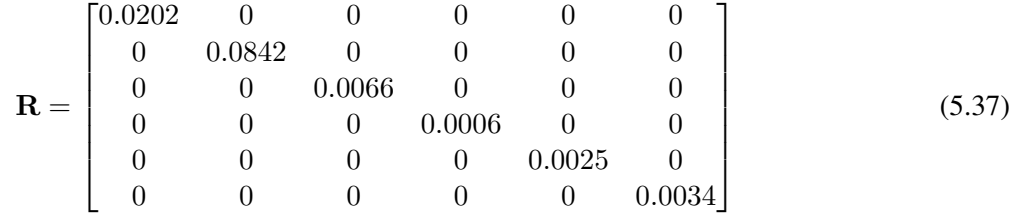

Se realiza la medición correspondiente, y con ello se actualiza el valor estimado considerando la discrepancia entre la medida y la estimación:

$$
\hat{\mathbf{x}}_k = \hat{\mathbf{x}}_k^- + \mathbf{K}_k \alpha_k \tag{5.38}
$$

$$
= \hat{\mathbf{x}}_k^- + \mathbf{K}_k \left( \mathbf{z}_k - \mathbf{H} \hat{\mathbf{x}}_k^- \right) \tag{5.39}
$$

<span id="page-70-0"></span> $9$ La matriz Q se estimó a base de pruebas y comparaciones entre el estado del cuadrotor en la simulación de su modelo propuesto y, las mediciones de actitud y posición a través video-análisis. Este proceso se presenta en el apéndice [C.3](#page-158-0)

La diferencia ( $z_k - H\hat{x}_k^-$ ) en la ecuación anterior es nombrada innovación, y representa la nueva información contenida en  $z_k$  [\[46\]](#page-124-10). Dada la ganancia  $K_k$ , tendrá mayor peso la medida o estimación, dependiendo de la incertidumbre de cada una y con ello, se actualizará el estado del proceso (corrección) [[47\]](#page-124-11).

Como el criterio de rendimiento es la reducción del error cuadrático medio a través de la ganancia de Kalman, se ejecuta la siguiente expresión para actualizar la matriz de covarianza del error de estimación (ahora *a posteriori*) [\[48\]](#page-124-12):

$$
\mathbf{P}_k = (\mathbf{I} - \mathbf{K}_k \mathbf{H}) \mathbf{P}_k^- \tag{5.40}
$$

Como última acción, se reasigna el vector estimado y la matriz de covarianzas para la nueva iteración, donde se considerarán como valores a priori.

$$
\hat{\mathbf{x}}_k^- = \hat{\mathbf{x}}_k \tag{5.41}
$$

$$
\mathbf{P}_k^- = \mathbf{P}_k \tag{5.42}
$$

## 5.3. Simulación e implementación del controlador de actitud

#### 5.3.1. Preliminares y prueba del controlador PID

Las simulaciones se realizaron en la plataforma Simulink de Matlab, con los bloques estandares que brin- ´ da la librería de este software. Permitiendo ejecutar el controlador PID de acuerdo con las características de la planta, mismas que fueron reportadas en el proceso de caracterización del capítulo anterior.

El sistema del cuadrotor en Simulink, consistió en tres grupos: bloque de comunicación con la emisora, bloque de control y bloque de la planta (respectivamente con los incisos de la Figura [5.3\)](#page-71-0) con un tiempo de muestreo de 4 ms.

<span id="page-71-0"></span>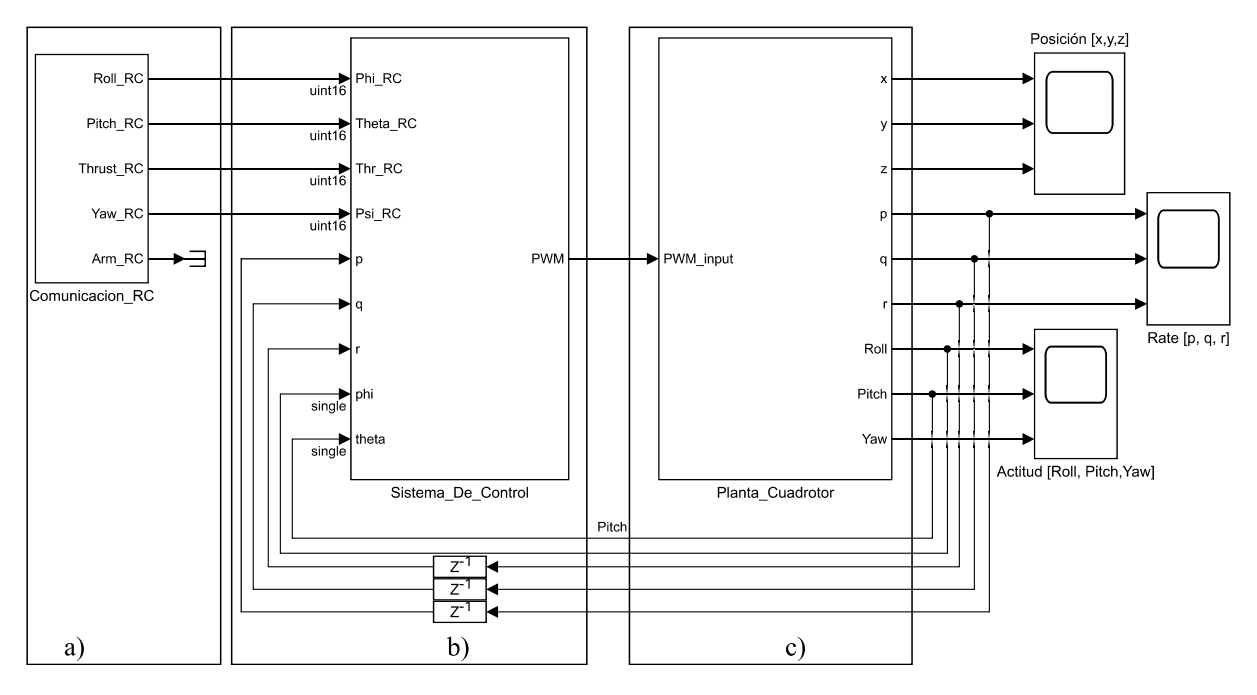

Figura 5.3: Simulación del sistema de control y planta.
En el bloque de la comunicación RC (ver Figura [5.3a](#page-71-0)) se vincula por vía USB una emisora de la marca FrSky, por medio de la interfaz "Pilot Joystick All" de la librería "Aerospace Blockset" de Simulink. Esta interfaz exporta 6 canales (del tipo *double*) de la emisora, conformados por: *Aleron´* , *Elevador*, *Acelerador*, *Timón*<sup>[10](#page-72-0)</sup> y dos salidas auxiliares, con valores entre [-1,1] posteriormente trasladados al rango [1000, 2000] para simular una emisora en el contexto real, es decir, generando el tipo de señal que leerá la tarjeta Pixhawk una vez que se implemente el control.

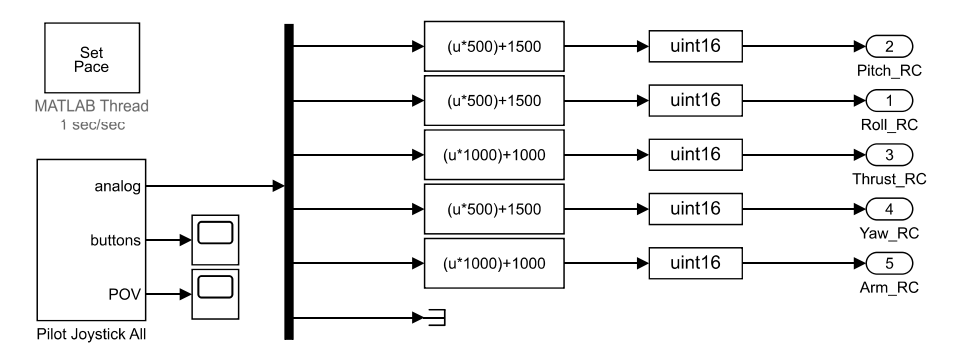

Figura 5.4: Sistema de comunicación con emisora RC.

El segundo bloque contiene el algoritmo de control PID y dos bloques auxiliares (observe la Figura [5.5\)](#page-72-1). En el bloque de "condiciones de entrada" se normalizan las entradas de la emisora y se convierten en el tipo de variable *single*. El bloque de control recibe los ángulos deseados  $[\phi_d, \theta_d, \psi_d]$  y las variables de la planta, para determinar el error y ejecutar la accion del controlador PID en forma de pares deseados. Por su parte, el ´ "generador" PWM es un bloque realizado para fines prácticos de la implementación y su función es convertir las acciones de control (torques y fuerza de empuje) en un tipo de datos legible para los ESC.

<span id="page-72-1"></span>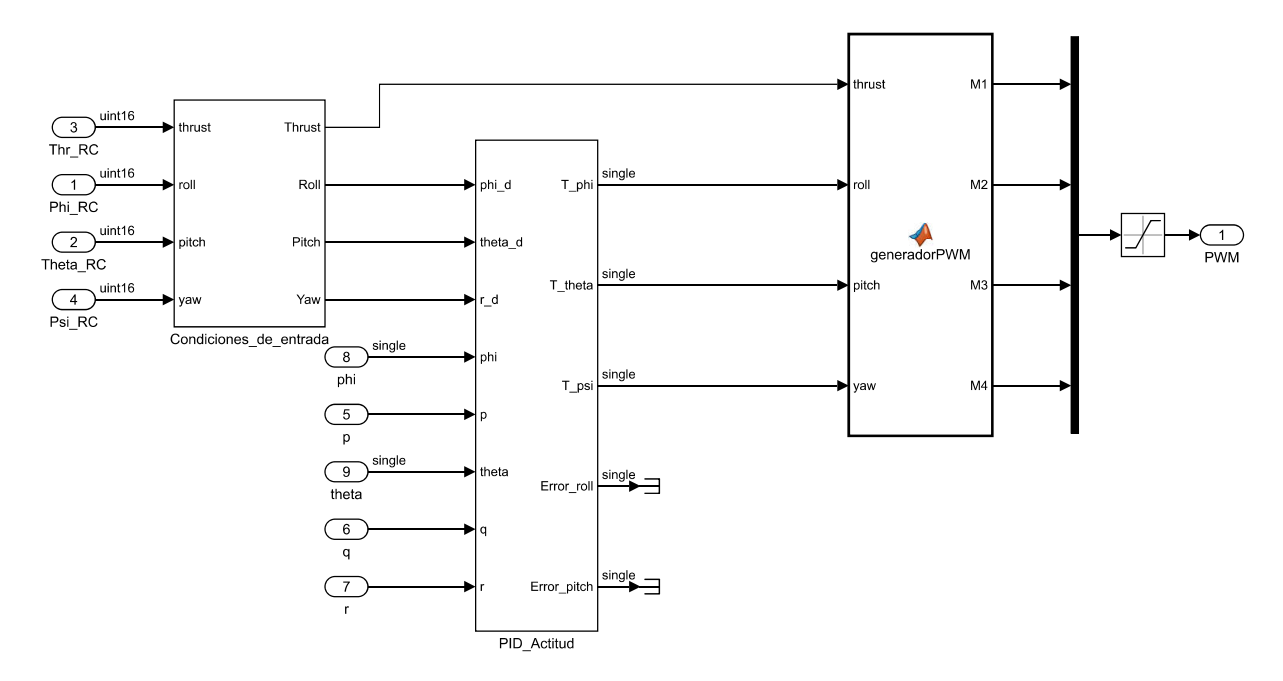

Figura 5.5: Sistema de control interno.

<span id="page-72-0"></span><sup>&</sup>lt;sup>10</sup>Denominaciones estándares basadas en el movimiento de los aviones, cuentan con las siguientes relaciones: Alerón  $\equiv$  Roll, Elevador ≡ Pitch, Timón ≡ Yaw, Acelerador/Empuje ≡ Thrust, ordenados de acuerdo con la regla de la mano derecha respecto a los ejes  $[x, y, z]$ .

El último bloque (Figura [5.3c](#page-71-0)) contiene toda la dinámica desarrollada en la Sección [4.1.](#page-46-0) A partir de las señales PWM enviadas a cada ESC, se calculan las velocidades angulares de los rotores desde un polinomio propuesto en la ecuación ([4.44\)](#page-58-0). Posteriormente están implementadas las relaciones ([4.23\)](#page-51-0) de las fuerzas y pares en los ejes  $[x, y, z]$  del cuadrotor; y se interconectan al modelo linealizado (ecuación [5.11\)](#page-64-0).

<span id="page-73-0"></span>Como se mencionó anteriormente, los ángulos son enviados desde la emisora Taranis (ver Figura [5.6\)](#page-73-0) en tiempo de real, y tanto para este dispositivo como en los demas bloques, el tiempo de muestreo fue de 4 ms. ´ Esta práctica permitió maniobrar al dron (planta) con la calidad y características reales de entrada (porque normalmente se trata de señales dinámicas); de modo que el dron se puede mover guiándose desde el gráfico de las coordenadas  $[x, y, z]$ , como un piloto en contexto real que se retroalimenta visualmente de la posición de este vehículo mientras maniobra los ángulos deseados desde su emisora.

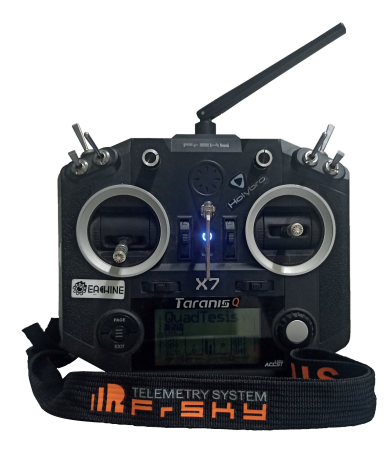

Figura 5.6: Emisora Taranis QX7.

Es importante mencionar que para los canales: *Aleron´* , *Elevador* y *Timon´* , sus ejes correspondientes en cada joystick retornan mecánicamente a su posición central; a causa de esto los comandos RC leídos por el autopiloto también regresan a un valor medio (0  $rad$ ) y como propuesta de diseño, pueden oscilar entre -1 a 1 rad; por su parte, el canal de *Empuje*[11](#page-73-1) no cuenta con retorno. En estas condiciones si se relaciona directamente el canal *Timón* con el ángulo deseado  $\psi_d$ , provocaría que el dron regrese a su estado inicial automáticamente después de cada giro (lo cual no debe permitirse); por lo que es importante relacionar este canal con la velocidad angular  $r_d$  (al valor derivado de  $\psi_d$ ) para poder mantener la dirección del cuadrotor. Los demás canales no presentan este inconveniente, incluso es necesaria la condición de retorno para equilibrar el dron horizontalmente ( $\phi = 0$  *rad*,  $\theta = 0$  *rad*).

Con base en lo anterior, se proponen como entradas de referencia a los tres ángulos ( $\phi_d$ ,  $\theta_d$  y  $\psi_d$ ), con el propósito de visualizar el valor correspondiente de  $r_d$  para un  $\psi_d$  dado en un rango de [-1, 1] radianes. Hecho esto, en la Figura [5.7](#page-74-0) se puede observar que las rotaciones en *Yaw* producen un mínimo y máximo en la velocidad angular de [-4.0, 4.0] rads/s, respectivamente. Por lo tanto, el comando del *Timon´* ahora se traduce en valores deseados de r y se implementa el algoritmo de la Figura [5.8,](#page-74-1) y como el valor leído de la emisora ( $r_d$ ) está normalizado entre [-1,1], la retroalimentación de la velocidad en cuestión es divida entre 4 (de acuerdo a los límites hallados anteriormente).

<span id="page-73-1"></span><sup>&</sup>lt;sup>11</sup>A excepción de los canales *Alerón*, *Timón* y *Guiñada*, en canal de *Empuje o Elevador* está normalizado en el rango [0, 1] que representa proporcionalmente la fuerza de empuje desde el 0 % al 100 %, respectivamente.

<span id="page-74-0"></span>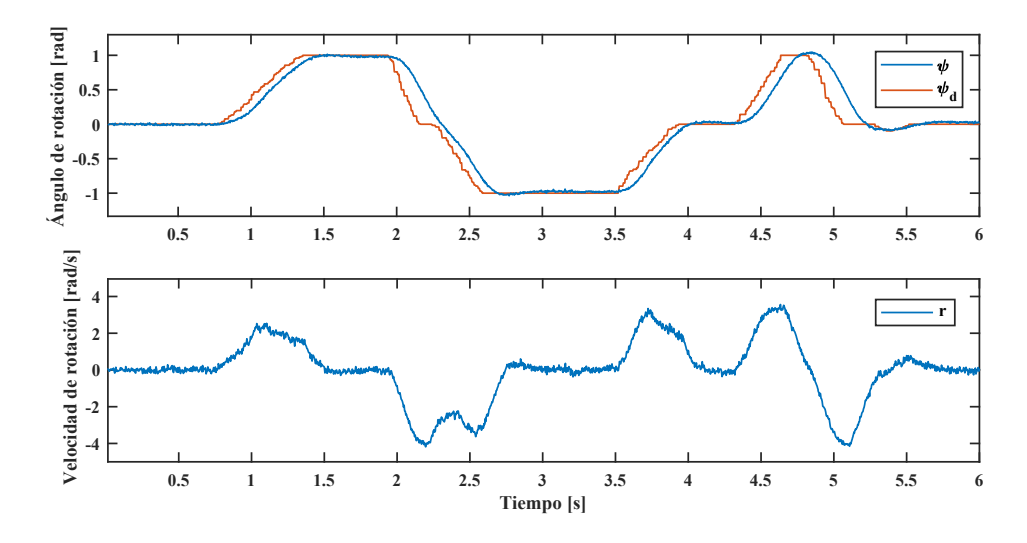

Figura 5.7: Relación  $\psi$  y r.

<span id="page-74-1"></span>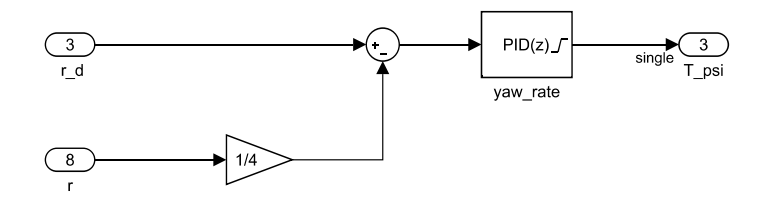

Figura 5.8: Control PID para  $r_d$ .

<span id="page-74-2"></span>Puede observarse en los gráficos de la Figura [5.9,](#page-74-2) cómo el ángulo de rotación en *Yaw* permanece constante frente a velocidades angulares iguales a cero.

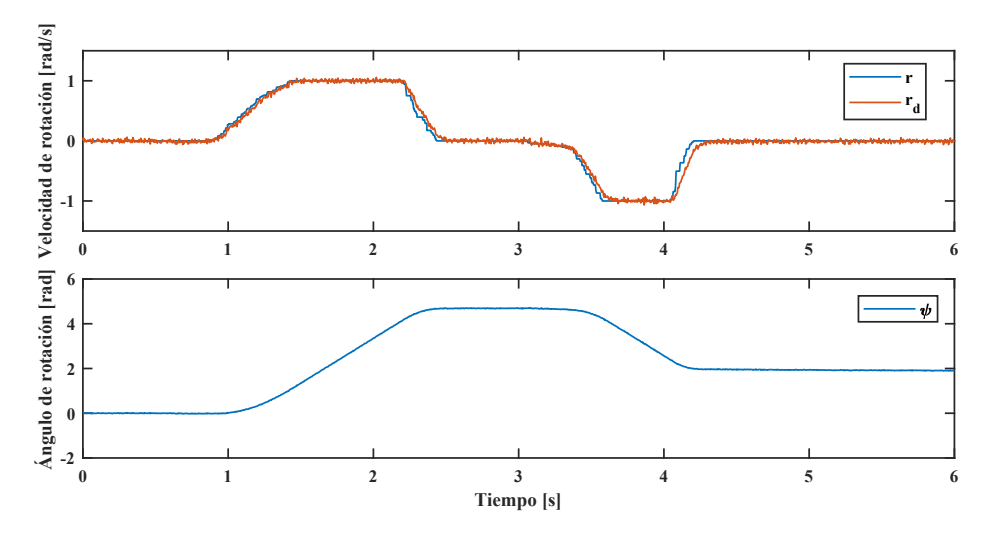

Figura 5.9: Manipulación de  $\psi$  a través de  $r_d$ .

Se muestra en la Figura [5.10](#page-75-0) la comparación entre el valor deseado (comando RC) y el comportamiento

real en Roll. Tiene adjunto el gráfico del error entre estas señales, y se puede observar que en todo momento la señal  $\phi_d$  tiene pequeñas deformaciones debido a que los joysticks son manipulados por un usuario real desde la emisora. Para rotaciones rápidas se genera un error en la respuesta debido a que el cuadrotor debe romper la inercia de su estado actual para realizar la rotación indicada.

<span id="page-75-0"></span>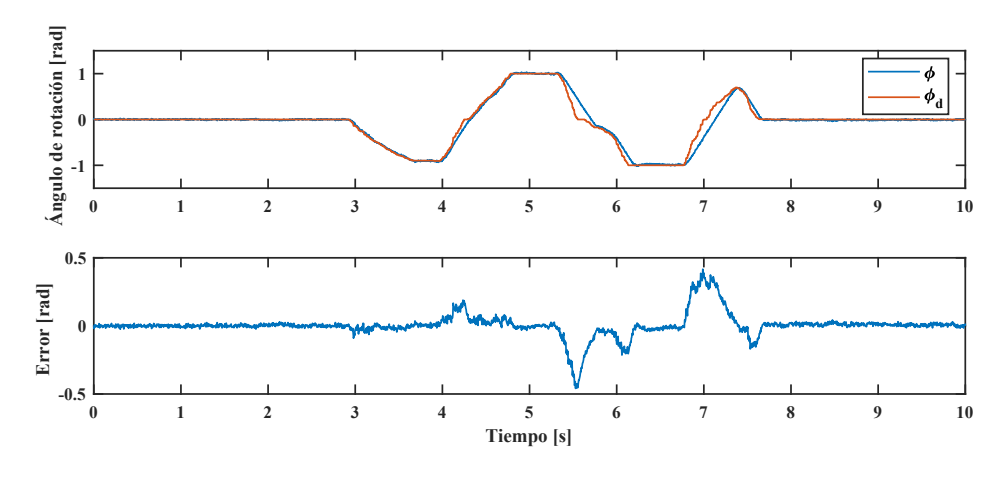

Figura 5.10: Ángulo deseado contra valor real y señal de error en Roll.

<span id="page-75-1"></span>En la Figura [5.11,](#page-75-1) el comportamiento en *Pitch* es similar al anterior por la simetría del dron en los ejes x y  $y$ . Para rotaciones rápidas, también se presenta un error en la respuesta.

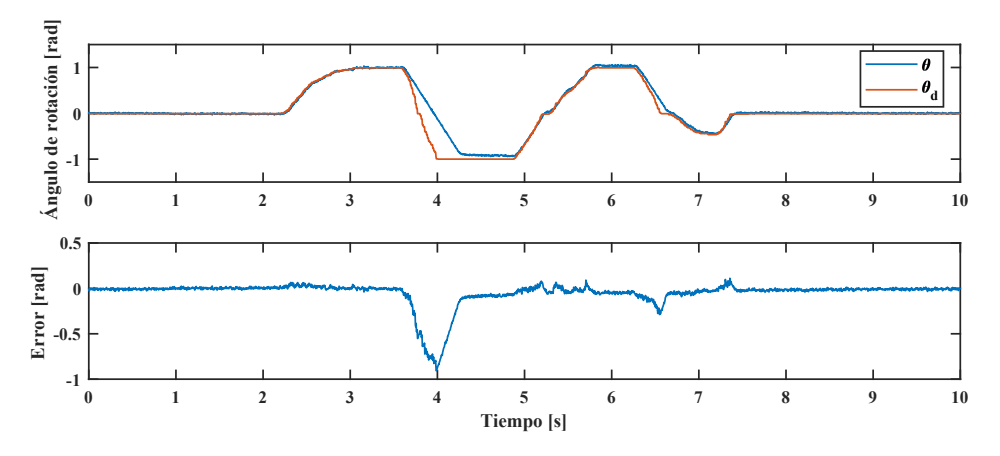

Figura  $5.11$ : Ángulo deseado contra valor real y señal de error en Pitch.

Respecto a la sintonización de las ganancias del controlador, se aplicó el primer método de las reglas de Ziegler-Nichols [\[40\]](#page-124-0), es decir, el análisis de la respuesta dada una entrada escalón unitario; y partir de los valores obtenidos, fueron propuestas nuevas ganancias de forma heurística cuidando la saturación de las salidas a los ESC para evitar sobrepasar las capacidades de los motores. Se presenta en la Figura [5.12,](#page-76-0) la respuesta del control de actitud<sup>[12](#page-75-2)</sup> en la inclinación *Pitch*; y en el recuadro de este gráfico, se indican por colores cada uno de los ensayos realizados, iniciando desde arriba con el valor de referencia y posteriormente, las primeras ganancias. Estas con cada experimento fueron decrementando, y con ello, el estado estacionario se obtiene ´

<span id="page-75-2"></span><sup>&</sup>lt;sup>12</sup>Esta técnica de sintonización fue aplicada para cada uno de los ejes de rotación: *Roll*, *Pitch* y *Yaw*. Aún con la simetría del cuadrotor en el eje *x* y *y*, las ganancias variaron entre eje de rotación o lazo de control.

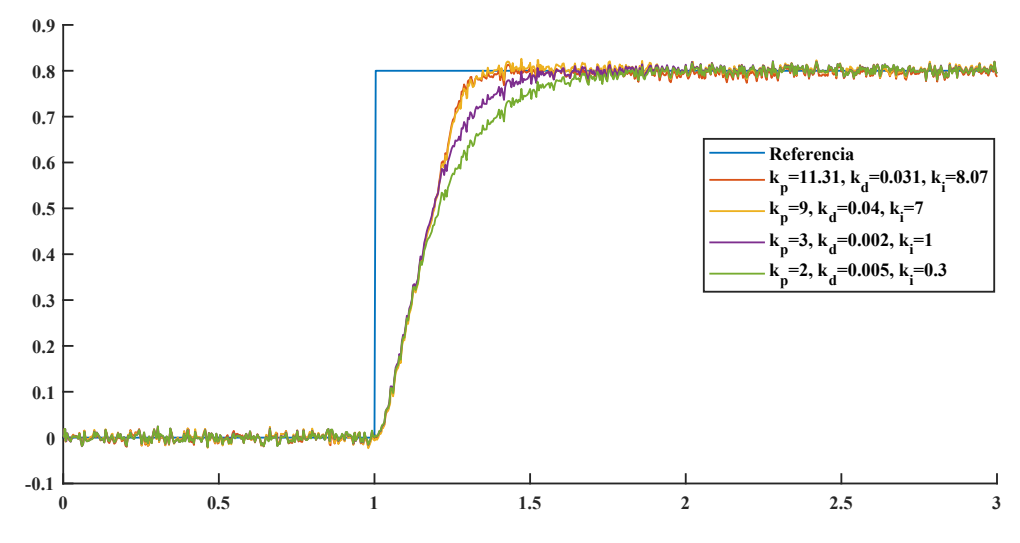

<span id="page-76-0"></span>hasta después de medio segundo; en partes, debido al tamaño y peso del vehículo.

Figura 5.12: Comparativa de ganancias del controlador PID.

En el estado estable, es imprescindible que el valor real se mantenga en un margen  $\pm 5\%$  del valor de referencia, sobre todo para el caso  $\phi = \theta = 0$  rad. Puesto que, de no conseguirlo (por ejemplo: si se aplicara un control proporcional) los errores en cada ángulo generarían desplazamientos en los laterales; lo que físicamente hablando, dificultaría al usuario mantener al cuadrotor en un punto específico (provocando la inestabilidad del sistema). Y respecto a la respuesta en estado transitorio, dependerá de la aplicación con el VANT para indicar si se desean sobre-impulsos o bien, una respuesta amortiguada. En el primer caso, la reacción del controlador en la implementación será instantánea (40 a 200 ms), mientras que en el segundo caso la respuesta se ralentizará (aprox. 400 ms a 800 ms) como se observa en la Figura [5.12.](#page-76-0)

### 5.3.2. Incorporación del filtro de Kalman

Como parte del proceso en este algoritmo, fue necesario considerar el modelo linealizado de la planta (observe Figura [5.13\)](#page-77-0) para mejorar la señal medida de las rotaciones. Para el cuadrotor, la señal de control u es trasladada a valores PWM e inyectarse finalmente al controlador de velocidad ESC de cada motor, por ello que el punto de partida es desde la salida de ambos multiplexores<sup>[13](#page-76-1)</sup> de la Figura [5.13.](#page-77-0)

<span id="page-76-1"></span><sup>&</sup>lt;sup>13</sup>El multiplexor inferior recibe las mediciones de la IMU y son convertidas a *double* para poder ser procesadas en el cuadro de función Filtro Kalman que es un bloque standard de Matlab-Simulink.

<span id="page-77-0"></span>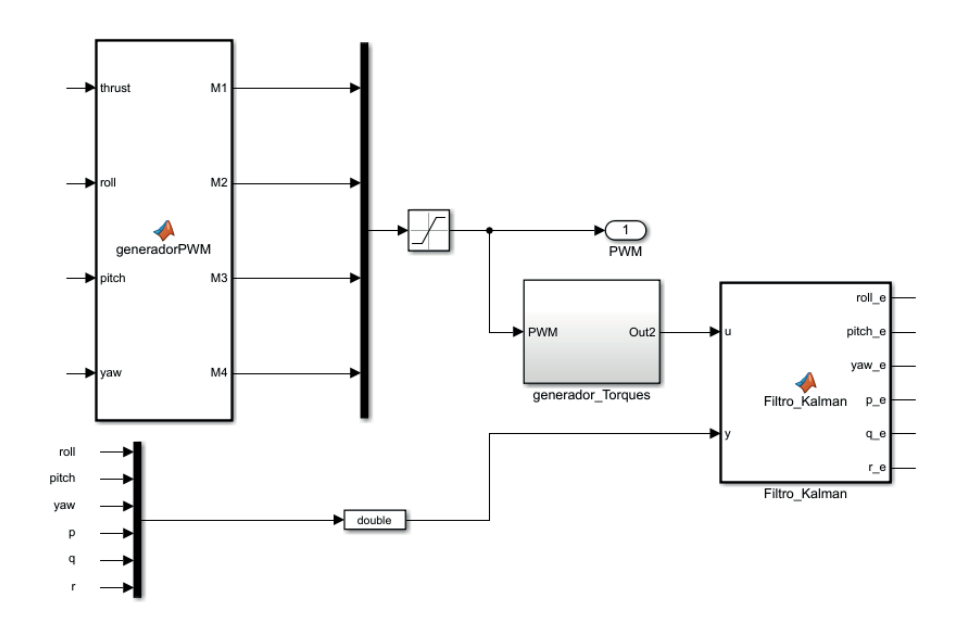

Figura 5.13: Inclusión del filtro de Kalman en el lazo de control.

<span id="page-77-1"></span>Internamente, el bloque generador de torques lee la señal PWM y a través de un polimonio propuesto (resultado de la etapa de caracterizacion) son generadas las velocidades angulares correspondientes a cada ´ motor. Estas salidas son introducidas a la matriz [4.23](#page-51-0) generando así los torques correspondientes, posterior-mente, estos se envían al bloque del filtro de Kalman (ver Figuras [5.13](#page-77-0) y [5.14\)](#page-77-1)<sup>[14](#page-77-2)</sup>.

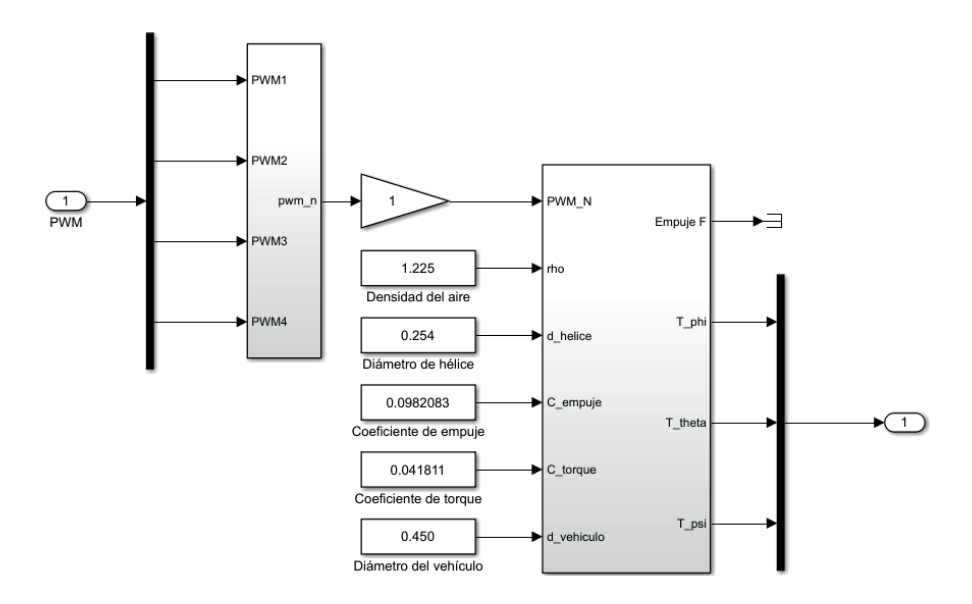

Figura 5.14: Interpretación de entradas PWM a torques en el cuadrotor.

Puesto que la IMU hace lectura directamente de la velocidad angular, el objetivo con el filtro es reducir los errores en la medición de este vector. Dentro de la simulación, se adicionó un ruido blanco para simular una lectura real, y puede observarse el efecto del filtro en la figura [5.15](#page-78-0) al reducir dichos errores de medicion´

<span id="page-77-2"></span><sup>&</sup>lt;sup>14</sup>Se ha omitido la fuerza de empuje, ya que este parámetro está relacionado con el vector de posición en el modelo lineal, sin embargo, esta sección se centra únicamente en las rotaciones del cuadrotor.

<span id="page-78-0"></span>para el movimiento en *Pitch*.

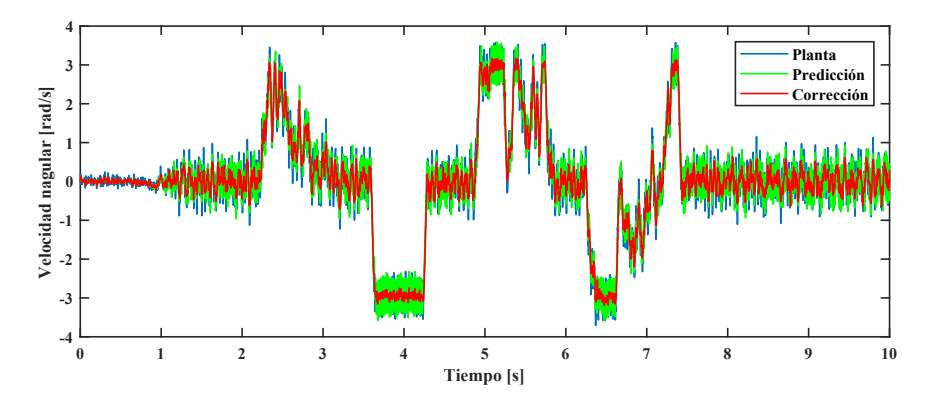

Figura 5.15: Comparativa de la velocidad angular en *Pitch*.

<span id="page-78-1"></span>Analizando el giro *Roll* la señal presenta una misma alteración que la anterior, es decir, tienen el mismo nivel de ruido debido a la simetría del cuadrotor. También se observa que los límites de la velocidad angular es aproximadamente 3  $rad/s$ , tanto para el límite inferior como superior (ver Figura [5.15](#page-78-0) y [5.16\)](#page-78-1).

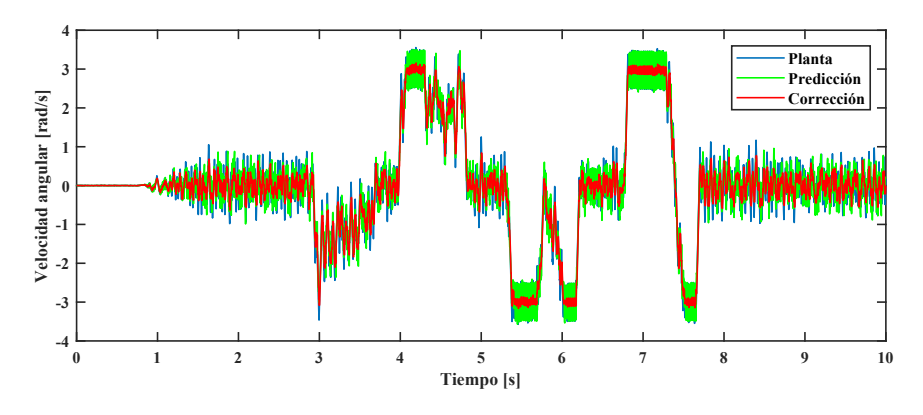

Figura 5.16: Comparativa de la velocidad angular en *Roll*.

<span id="page-78-2"></span>En el giro en *Yaw* (Figura [5.17\)](#page-78-2) el movimiento es más suave debido a la magnitud del momento de arrastre y esto lo hace menos susceptible a oscilaciones, en cambio, para los demas ejes el par es mayor debido a las ´ magnitudes que alcanza la fuerza de empuje.

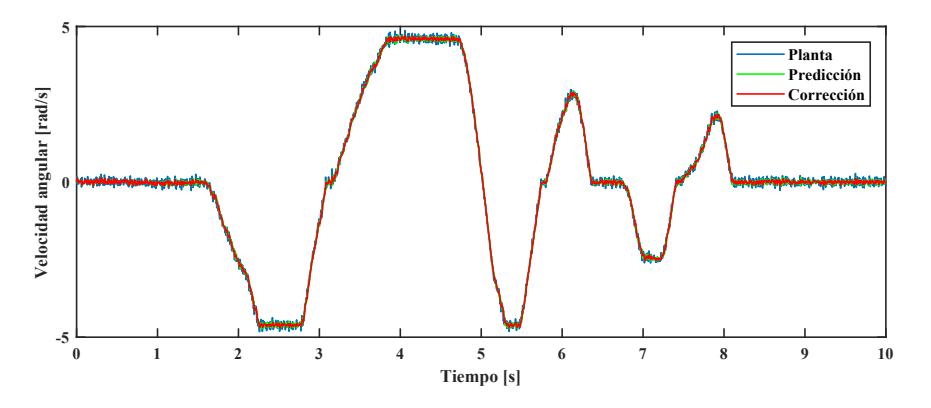

Figura 5.17: Comparativa de la velocidad angular en *Yaw*.

A continuación, se presenta el código del bloque Filtro Kalman de la figura [5.13.](#page-77-0) En la primera etapa se inicializan sus parámetros y en los ciclos posteriores se ejecutan las etapas de estimación y corrección. Se ha añadido una ganancia  $k_q$  a la matriz Q debido a que la calculada en [C.3](#page-158-0) sólo es un valor de referencia, mientras que R se considera constante.

```
1 \int function [roll_e, pitch_e, yaw_e, p_e, q_e, r_e ]= Kalman(u, y)
 2 persistent x I_x I_y I_z Phi B H I P Q R dt
 3
 4 | r o l l = y (1);
 5 | pitch = y(2);
 6 | yaw=y (3);
 7 | p=y(4);8 \mid q=y(5);9 r = y(6);
10
11 | if is empty(x)12 \mid x = [0 \ 0 \ 0 \ 0 \ 0 \ 0]^T;
13 \mid I_x = 0.00141;14 | I<sub>-y</sub> = 0.00141;
15 \mid I_z = 0.00341;16
17 \mid dt = 0.001;
18
19 | Phi = [
20 \mid 1, 0, 0, dt, 0, 0;21 \mid 0, 1, 0, 0, dt, 0;22 \mid 0, 0, 1, 0, 0, dt;23 \mid 0, 0, 0, 1, 0, 0;24 \mid 0, 0, 0, 0, 1, 0;25 \mid 0, 0, 0, 0, 0, 1];
26
27 \vert B=[
28 \begin{bmatrix} (dt^2)/(2 & I_x), 0, 0; \\ 0, (dt^2)/(2 & I_y), 0; \end{bmatrix}29 0, (dt^2)/(2*I-y), 0;<br>30 0, 0, (dt^2)/(2*I_z);
30 \begin{array}{c} 30 \\ 31 \end{array} \begin{array}{c} 0 \\ 0 \\ 0 \\ 1 \end{array} (dt ^2)/(2 * I_z);
      dt / I_x, 0, 0;\begin{array}{c|cc} 32 & 0, & \text{dt}/\text{L-y}, & 0; \\ 33 & 0, & 0, & \text{dt}/\text{L-z} \end{array}0, 0, dt / I_z ];
34
35 |H=[
36 \mid 1, 0, 0, 0, 0, 0;37 \mid 0, 1, 0, 0, 0, 0;38 \mid 0, 0, 1, 0, 0, 0;39 \mid 0, 0, 0, 1, 0, 0;40 \mid 0, 0, 0, 0, 1, 0;41 \mid 0, 0, 0, 0, 0, 1;
42
43 | P =[
44 \mid 0.0259 \quad 0 \quad 0 \quad 0 \quad 0 \quad 0;45 \begin{bmatrix} 0 & 0.0257 & 0 & 0 & 0 \end{bmatrix}46 \begin{bmatrix} 0 & 0 & 0.4051 & 0 & 0 \\ 0 & 0 & 0 & 0 \\ 0 & 0 & 0 & 0 \end{bmatrix}47 \begin{array}{|l} 0 & 0 & 0 & 0.4047 & 0 & 0; \end{array}48 \begin{bmatrix} 0 & 0 & 0 & 0 & 0.1952 & 0 \\ 0 & 0 & 0 & 0 & 0 & 0 \\ 0 & 0 & 0 & 0 & 0 & 0 \\ 0 & 0 & 0 & 0 & 0 & 0 \\ 0 & 0 & 0 & 0 & 0 & 0 \\ 0 & 0 & 0 & 0 & 0 & 0 \\ 0 & 0 & 0 & 0 & 0 & 0 \\ 0 & 0 & 0 & 0 & 0 & 0 \\ 0 & 0 & 0 & 0 & 0 & 0 \\ 0 & 0 & 0 & 0 & 0 & 0 \\ 0 & 0 & 0 & 0 & 0 & 0 \\ 0 & 0 & 0 &49 \begin{bmatrix} 0 & 0 & 0 & 0 & 0 & 0.1940 \end{bmatrix};
```

```
50
51 | I = [
52 \mid 1, 0, 0, 0, 0, 0;53 \mid 0, 1, 0, 0, 0, 0;54 \mid 0, 0, 1, 0, 0, 0;55 \mid 0, 0, 0, 1, 0, 0;56 \mid 0, 0, 0, 0, 1, 0;57 \mid 0, 0, 0, 0, 0, 1;
58
59 k - q = 0.03;
60
61 |Q =[
62 \mid 0.0259 0 0 0 0;
63 \begin{array}{|l} 0 \\ 0.0257 \\ 0 \\ 0 \\ 0 \\ \end{array}64 \begin{bmatrix} 0 & 0 & 0.4051 & 0 & 0 \\ 0 & 0 & 0 & 0 \\ 0 & 0 & 0 & 0 \end{bmatrix}65 \begin{array}{cccc} 0 & 0 & 0 & 0.4047 & 0 \\ 0 & 0 & 0 & 0 \\ 0 & 0 & 0 & 0 \end{array}66 \mid 0 0 0 0 0.1952 0;
67 \begin{bmatrix} 0 & 0 & 0 & 0 & 0 & 0.1940 \end{bmatrix};
68
69 |Q=k-q*Q;70
     R =[
72 \begin{array}{|l} 0.0202 \ 0 & 0 \end{array} 0 0 0;
73 \begin{array}{|l} 0 \\ 0.0842 \\ 0 \\ 0 \\ 0 \\ \end{array}\begin{array}{ccccccc}\n74 & 0 & 0 & 0.0066 & 0 & 0 & 0; \\
75 & 0 & 0 & 0 & 0.0006 & 0 & 0;\n\end{array}\begin{array}{ccccccc} 0 & 0 & 0 & 0.0006 & 0 & 0; \end{array}76 \begin{array}{cccc} 0 & 0 & 0 & 0 & 0.0025 & 0; \end{array}77 \begin{array}{|c|c|c|c|c|c|} \hline 0 & 0 & 0 & 0 & 0.0034 \, ; \ \hline \end{array}78
79 e l s e
80
81 \mid x = \text{Phi} * x + \text{B} * [u(1) u(2) u(3)];
82 P = \text{Phi} * \text{Phi}'' + Q;83
84 \mid z = [roll \text{pitch yaw } p \text{q r}];
85 K = P*H' * (H*P*H' + R)^(-1);<br>86 x = x + K* (z-H*x);
86 x = x + K*(z-H*x);<br>87 P = (I-K*H)*P;P = (I - K * H) * P;88
89 end
90
91 \mid \text{roll}_=e = x(1);92 | p i t c h -e = x(2);93 \vert yaw_e=x(3);
94 p_e = x(4);
95 q = e = x (5);96 r = e = x(6);97 end
```
# 5.3.3. Preparación del código y actualización del firmware

Debido a los errores y dificultades en la instalacion del Soporte para Plataformas Pixhawk en Matlab desde ´ Windows; se mudó el trabajo a Linux, las características de software y hardware en esta cuestión, fueron los siguientes:

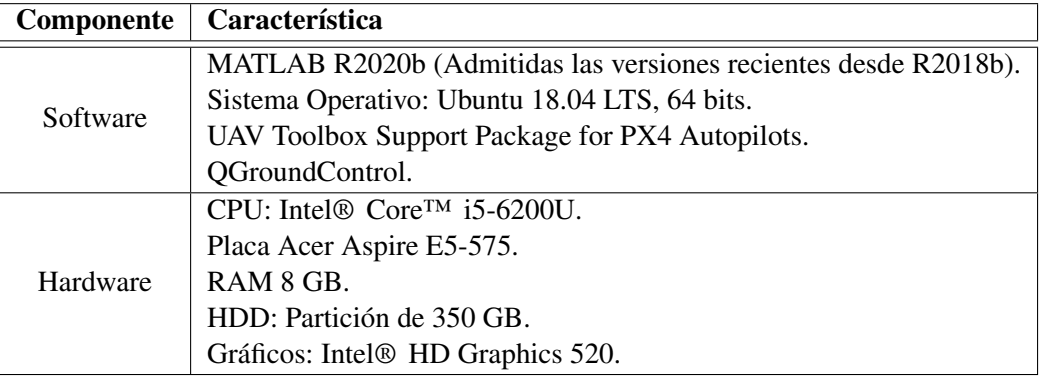

Tabla 5.1: Sistema utilizado en la tarea de implementación.

Para poder realizar la implementación en el hardware Pixhawk, se requirió completar tres tareas importantes desde MATLAB y la terminal de Ubuntu, tambien con el apoyo de software como QGroundControl y ´ el simulador jMAVSim:

- 1. Instalación y Configuración del Soporte para Plataformas Pixhawk: Se realiza la búsqueda del Soporte para PX4 desde el cuadro de diálogo que provee *Get Hardware Support Packages*, de la pestaña *Add-Ons* en la ventana *Home* de MATLAB. Encontrado el soporte, se instala siguiendo los pasos indicados. Es importante comentar que, para los objetivos de este trabajo de tesis, la aplicacion seleccionada ´ para determinar la secuencia de inicio fue: Diseñar algoritmo de controlador de vuelo en Simulink, la cual desactiva el módulo controlador PX4 mientras que añade y corre el algoritmo desarrollado por uno mismo [\[51\]](#page-124-1).
- 2. Etapa de modelado y prueba de bloques del soporte: Aquí se realizan las pruebas introductorias a los bloques que provee el soporte para autopilotos PX4; en esta etapa de obtienen los valores de calibración del acelerómetro y giroscopio. También se realizan las configuraciones necesarias para habilitar el hardware Pixhawk 4.
- 3. Aplicación del modelo en la tarjeta Pixhawk: Conocido el proceso de prueba de un modelo en la tarjeta, aquí se realizan las observaciones, acciones previas y durante la implementación del modelo a la tarjeta Pixhawk.

Nota: Es recomendable Descargar el Firmware PX4 v1.10.2 y Configurar PX4 Toolchain en Ubuntu 18.04 antes de la instalación y configuración del soporte, para ello, se realiza lo indicado en el siguiente link: [https://la.mathworks.com/help/supportpkg/px4/ug/setting-px4-toolchain-ubu](https://la.mathworks.com/help/supportpkg/px4/ug/setting-px4-toolchain-ubuntu.html)ntu. [html](https://la.mathworks.com/help/supportpkg/px4/ug/setting-px4-toolchain-ubuntu.html). La finalidad de esta recomendación es para realizar las **tareas 1, 2** y 3 de manera ininterrumpida.

Nota: Las modelos compatibles y probados en este soporte son: PX4 Host Target, PX4 Pixhawk 1, PX4 Pixhawk 2.1 (Cube), PX4 Pixhawk Pixracer, PX4 Pixhawk 4 y PX4 Crazyflie 2.0.

Como última actividad en la tarea 1 se agregó un script de inicio en la tarjeta micro-SD del autopiloto, que bloqueara varios procesos del firmware por defecto de la plataforma PX4 para ejecutar el sistema de control ´ propio (generado en Simulink); dicho script es proporcionado en la siguiente ruta </Documents/MATLAB/ SupportPackages/R2020b/toolbox/target/supportpackages/px4/lib/etc> o bien, se puede localizar ejecutando el siguiente código en la barra de comandos de MATLAB [[51\]](#page-124-1):

### cd (fullfile(codertarget.pixhawk.internal.getSpPkgRootDir,'lib','etc'))

Respecto a la tarea 2 se instaló QGroundControl como programa auxiliar en las actividades futuras de configuración y simulación. El proceso de instalación de este software en los diferentes sistemas operativos lo proporciona Dronecode Foundation en el siguiente link: [https://docs.qgroundcontrol.com/](https://docs.qgroundcontrol.com/master/en/getting_started/download_and_install.html) [master/en/getting\\_started/download\\_and\\_install.html](https://docs.qgroundcontrol.com/master/en/getting_started/download_and_install.html). Entre los objetivos de esta eta-pa, fue la prueba de la API de mensajería uORB<sup>[15](#page-82-0)</sup> que permitió a cada bloque de los sensores visualizar sus variables y características en Simulink como son: lecturas del acelerómetro, magnetómetro, GPS, etc. También se realizó la configuración del autopiloto desde QGroundControl (como se indica en el Apéndice [B.2\)](#page-144-0) y finalmente se completó la prueba del controlador simulando un entorno casi real a través del software jMAVSim (ver Figura [5.18\)](#page-82-1).

<span id="page-82-1"></span>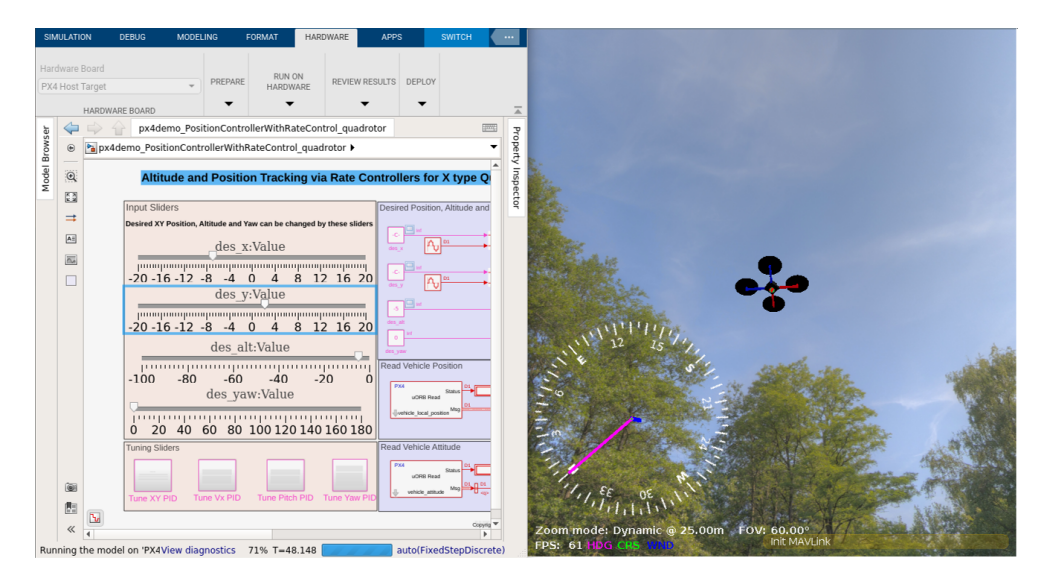

Figura 5.18: Software in The Loop: Simulink y jMAVSim.

### 5.3.4. Ensayos físicos e implementación del controlador de actitud desde Simulink a Pixhawk

De acuerdo con el diagrama presentado en [5.3,](#page-71-0) se suprimieron los bloques Comunicacion RC y Planta Cuadrotor; reemplazandolos por el bloque de la emisora y el bloque de actuadores, respectivamente. Se ´ vinculó previamente el radio emisor con el receptor, y este último se conectó vía SBUS al autopiloto; posteriormente se cargó el firmware más reciente desde QGroundControl a la Pixhawk 4 permitiendo realizar todas las configuraciones necesarias para comprobar que el sistema de la aeronave estuviera funcionando correctamente.

<span id="page-82-0"></span><sup>&</sup>lt;sup>15</sup>uORB, (*micro-Object-Request-Broker*) API que realiza el intercambio de información entre los diferentes procesos y subprocesos de las plataformas PX4.

<span id="page-83-0"></span>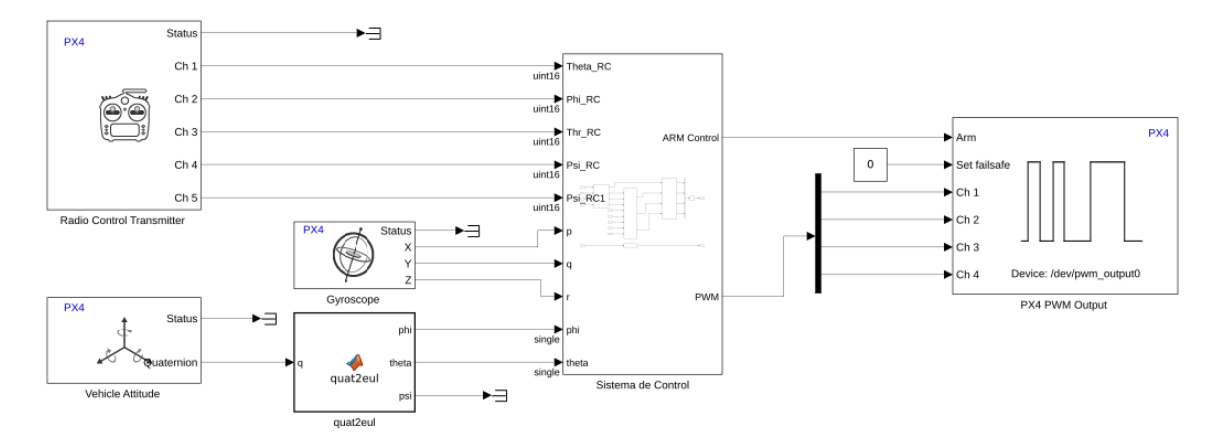

Con las modificaciones indicadas anteriormente, el nuevo diagrama se presenta a continuación (ver Figura [5.19\)](#page-83-0):

Figura 5.19: Adaptación del diagrama de control a los bloques del autopiloto PX4.

En el bloque Radio Control Transmitter se habilitan también cinco canales como en la configuración de la Figura [5.3.](#page-71-0) El sensor Gyroscope da la lectura de la velocidad angular mientras que Vehicle Attitude da la inclinación en cuaterniones que más adelante son transformados en ángulos de Euler por medio de una función proporcionada por el mismo Soporte para Autopilotos PX4 en un programa de prueba [\[51\]](#page-124-1). Finalmente, PX4 PWM Output escribe las señales PWM para cada motor<sup>[16](#page-83-1)</sup>. En esta etapa se justifica el diseño que se ha ido desarrollando desde la seccion´ [5.3](#page-71-1) donde se han considerado detalles como: el tipo de datos proporcionados en cada bloque, ruido de los sensores, lectura e interpretación de las señales PWM.

Como primera actividad de implementación, al código de bloques anterior se le agregaron *deslizadores* vinculados a las diferentes ganancias PID de la actitud, para poder realizar la sintonizacion desde la compu- ´ tadora a la controladora de vuelo. El código fue ejecutado en modo externo (*Monitor & Tune*), de manera que Simulink puede comunicarse con el modelo implementado en el autopiloto PX4 vía USB, permitiendo modificar los diferentes parametros en tiempo real mientras que el dron operaba sobre la plataforma Struler, ´ obstruida en dos ejes (ver Figura [5.20\)](#page-83-2).

<span id="page-83-2"></span>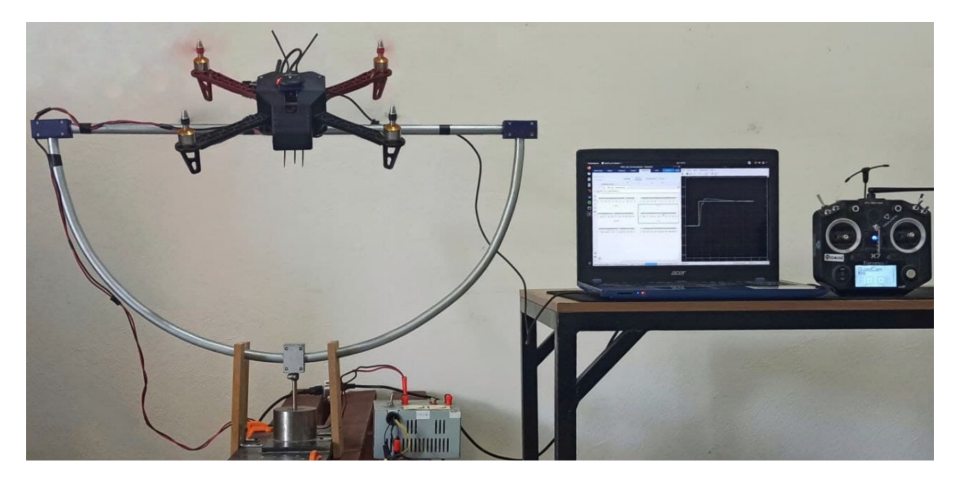

Figura 5.20: Sistema de desarrollo y prueba de control: Dron-PSP-Simulink.

<span id="page-83-1"></span> $^{16}$ El orden de los canales o salidas PWM debe ser acorde a la configuración establecida desde la etapa de diseño, en esta tesis la distribución de los motores fue presentada en las Figuras [4.1](#page-46-1) y [4.4.](#page-50-0)

Dentro de la etapa anterior, se realizó una rotación del sistema de coordenadas del giroscopio y la actitud; debido a que los bloques del Soporte para PX4 se rigen por el sistema NED (Norte, Este, Abajo) mientras que el propuesto en este trabajo de tesis es un sistema de coordenadas local con los vectores unitarios  $\hat{i}$  y  $\hat{j}$  en el plano del suelo y el vector  $\hat{k}$  apuntando hacia arriba (véase las Figuras [4.1](#page-46-1) y [4.2\)](#page-47-0)<sup>[17](#page-84-0)</sup>. Posteriormente de obtener las ganancias más aptas, se agregaron a cada bloque PID, también fue configurada la opción de "armado" del dron desde la emisora y en seguida, se realizaron las configuraciones de Simulink indicadas en [\[52\]](#page-124-2) para una adecuada generación de código y se completa el proceso de implementación conectando la tarjeta Pixhawk vía USB y seleccionando la función *Build, Deploy & Start* en la barra de herramientas de Simulink.

<span id="page-84-3"></span>

| <b>MODELING</b>           | FORMAT              |                       | <b>HARDWARE</b>          |                  | <b>APPS</b>     |                                             |                   |                       |                          |                                                     |
|---------------------------|---------------------|-----------------------|--------------------------|------------------|-----------------|---------------------------------------------|-------------------|-----------------------|--------------------------|-----------------------------------------------------|
| Ô<br>Hardware<br>Settings | ∸≽<br>Test<br>Point | 흞<br>Control<br>Panel | $\overline{\phantom{a}}$ | <b>Stop Time</b> | inf             | 石<br>Monitor<br>& Tune $\blacktriangledown$ | MATLAB<br>Workspa |                       | $\overline{\phantom{a}}$ | 屇<br>Build, Deploy<br>& Start $\blacktriangleright$ |
|                           | PREPARE             |                       |                          |                  | RUN ON HARDWARE |                                             |                   | <b>REVIEW RESULTS</b> |                          | DEPLOY                                              |

Figura 5.21: Herramientas de construcción e implementación del código de bloques.

<span id="page-84-1"></span>La última acción ejecuta las etapas de la Figura [5.22,](#page-84-1) en Linux todas ellas se realizan automáticamente, mientras que en Windows la carga del firmware es manual [\[23\]](#page-123-0):

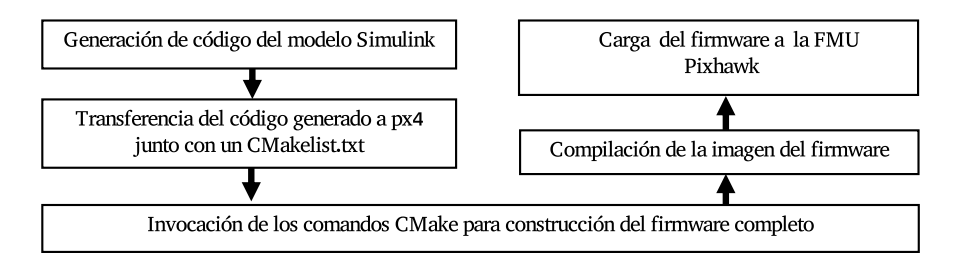

Figura 5.22: Proceso de implementación de código de bloques en una plataforma PX4.

<span id="page-84-2"></span>Simulink permite visualizar el procedimiento y sus diferentes etapas desde un cuadro de dialogo como el ´ de la Figura [5.23,](#page-84-2) para comprobar la correcta y completa ejecución de la implementación.

|                                                                                       | <b>Diagnostic Viewer</b>                                                                                                    | $\Box$ $\Box$            |  |  |  |  |  |  |  |
|---------------------------------------------------------------------------------------|----------------------------------------------------------------------------------------------------|--------------------------|--|--|--|--|--|--|--|
| Diagnostics                                                                           | Suppressions                                                                                                    |                          |  |  |  |  |  |  |  |
|                                                                                       | <b>E → 日 → 4 → X → X → X + 4 + 4</b><br>☆ →                                                                                                    | (2)<br>$\circ$ $\bullet$ |  |  |  |  |  |  |  |
| PID2 Act                                                                              | $\odot$                                                                                                    |                          |  |  |  |  |  |  |  |
| Verify : [                                                                            | Program: [================<br>1 79.9%<br>Program: [=================<br>183.7%<br>1 87.5%<br>Program: [=================<br>Program: [===================<br>191.3%<br>Program: [===================== ] 95.1%<br>Program: [==================== ] 98.9%<br>Program: [=====================] 100.0%<br>1.0%<br>Verify : [=====================] 100.0%<br>Rebooting. Elapsed Time 25.337<br>### Successful completion of build procedure for: PID2 Act<br>Build process completed successfully |                          |  |  |  |  |  |  |  |
| Build Summary © 1                                                                     |                                                                                                    |                          |  |  |  |  |  |  |  |
| Elapsed: 0.20 sec                                                                     | Top model targets built:                                                                                                    |                          |  |  |  |  |  |  |  |
| Model                                                                                 | Rebuild Reason<br>Action                                                                                                    |                          |  |  |  |  |  |  |  |
| PID2 Act Code generated and compiled Code generation information file does not exist. |                                                                                                    |                          |  |  |  |  |  |  |  |
| 1 of 1 models built (0 models already up to date)<br>Build duration: 0h 1m 30.297s    |                                                                                                    |                          |  |  |  |  |  |  |  |

Figura 5.23: Diagnóstico de la implementación de código en una tarjeta Pixhawk.

<span id="page-84-0"></span> $17$ Como el sistema NED está basado en un marco de referencia común para el GPS, y dado a que en este proyecto se consideran situaciones con nula cobertura GPS, se optó por utilizar un sistema más práctico y que tenga por referencia relativa al suelo.

# 5.3.5. Resultados experimentales

Los siguientes ensayos fueron realizados en el sistema Struler, donde se obstruyeron primero dos grados de libertad de la plataforma como se mostró en la Figura [5.20,](#page-83-2) para poder realizar y registrar los movimientos en *Roll* y *Pitch*, de forma separada.

En primer lugar se encuentra la rotación alrededor del eje x, es decir, en *Roll*. El comando de empuje (*Thrust* en la emisora) fue alrededor del 50 % lo cual permitió hacer un seguimiento del ángulo deseado ( $\phi_d$ ), con mínimos errores para movimientos suaves y generando también una respuesta más lenta, para movimientos bruscos, como puede observarse en la Figura [5.24.](#page-85-0)

<span id="page-85-0"></span>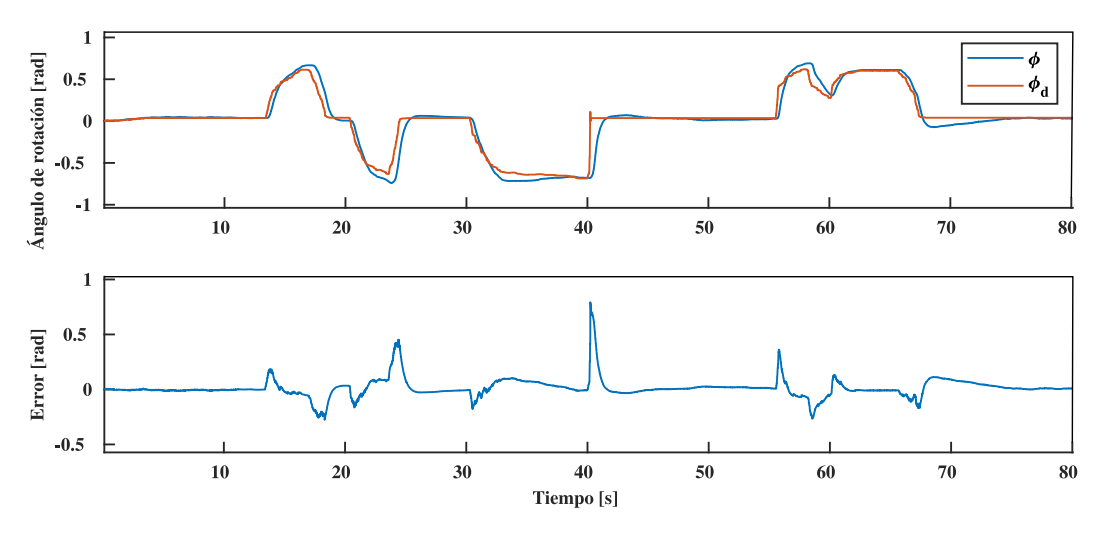

Figura 5.24: Test en el seguimiento del ángulo en *Roll*.

Se observaron respuestas parecidas al ensayo anterior, ahora en la rotación en *Pitch*. Generando también cambios abruptos en el ángulo deseado para conocer la rapidez en la que el controlador resuelve el error y el estado f´ısico de los actuadores (sobrecalentamiento), no obstante, son condiciones que raramente podran´ realizarse en este tipo de cuadricópteros, debido a sus dimensiones y peso.

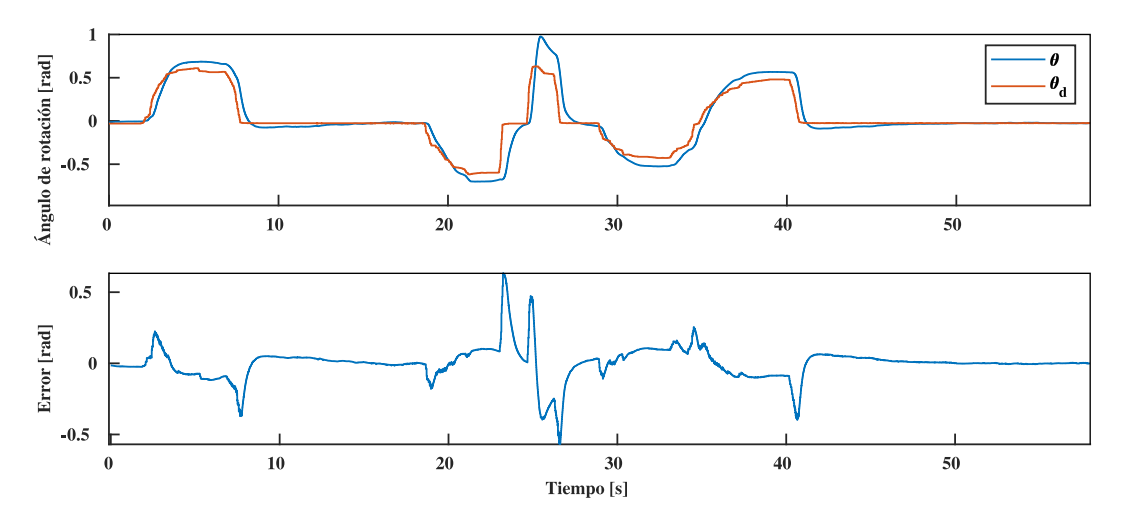

Figura 5.25: Test en el seguimiento del ángulo en *Roll*.

Para un primer ensayo en el control de la rotación en el eje  $z$ , se repitieron las mismas ganancias del PID de

los ejes x y y (observe la Figura [5.26\)](#page-86-0). No obstante, como en el eje z involucra un mayor momento de inercia y considerando que el torque o momento de arrastre es de menor magnitud, la respuesta en el seguimiento del ángulo  $\psi$  fue lenta en comparación con la rotación solicitada ( $\psi_d$ ). Puede observarse en la Figura [5.26](#page-86-0) que la velocidad angular deseada es cercana a los 2 rad/s pero el dron no supera los 0.5 rad/s, por las limitaciones físicas indicadas anteriormente.

<span id="page-86-0"></span>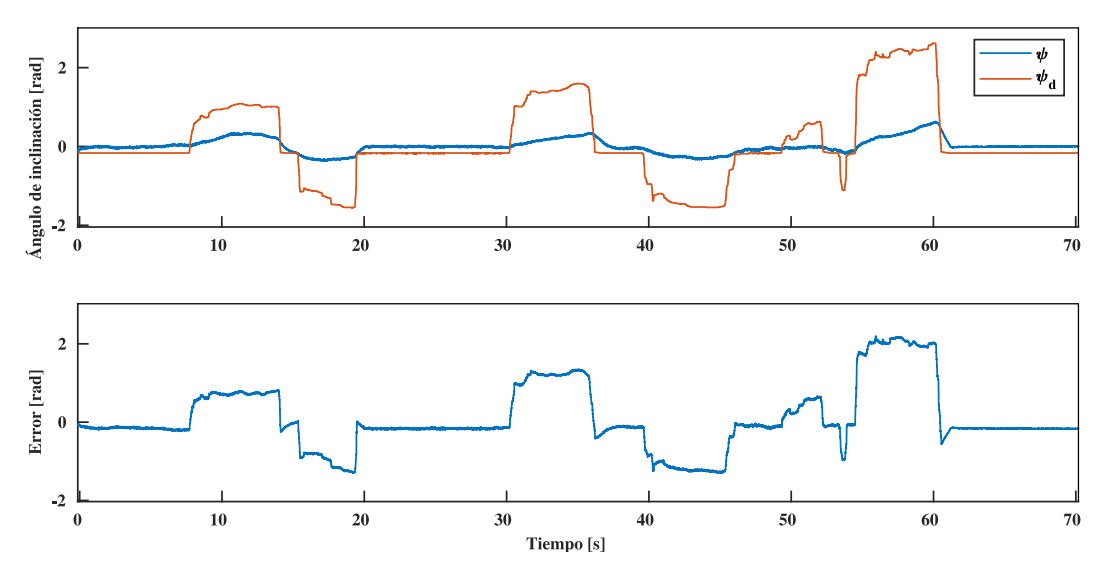

Figura 5.26: Primer test en el seguimiento del ángulo en *Yaw*.

En la figura anterior, se puede apreciar que el error tiende a parecerse mucho al valor deseado, pero tras una serie de experimentos con *Hardware In The Loop* (*Monitor & Tune* de la Figura [5.21\)](#page-84-3), pudo mejorarse la acción de control y con ello, la disminución del error [[53\]](#page-124-3), [\[54\]](#page-124-4). Y como en los ensayos para los ejes x y y, también se probaron rotaciones bruscas sólo para fines prácticos y demostrativos (ver Figura [5.27\)](#page-86-1).

<span id="page-86-1"></span>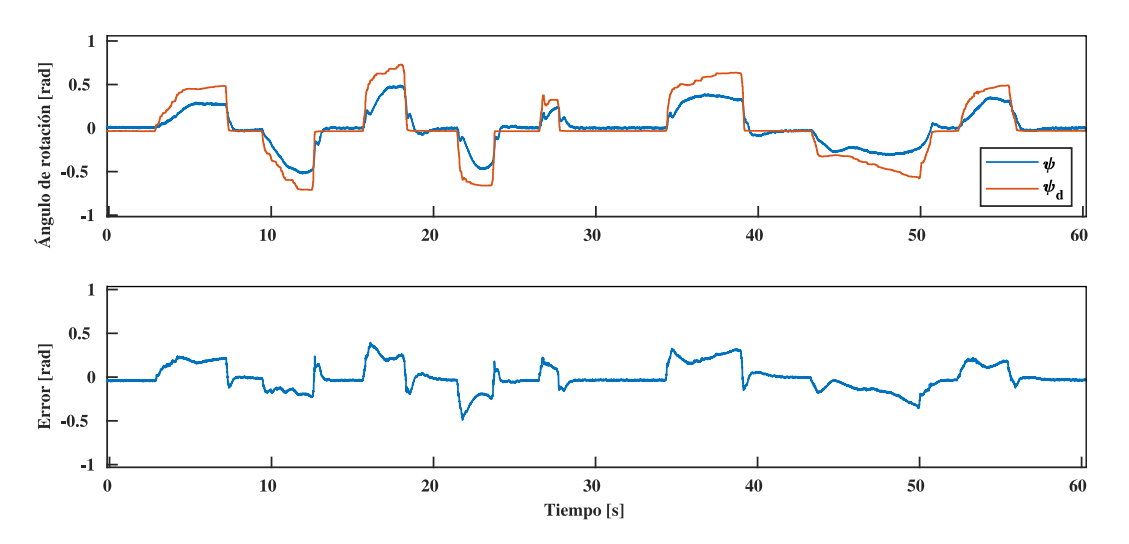

Figura 5.27: Segundo test en el seguimiento del ángulo en *Yaw*.

Posterior a los ensayos realizados se pudo completar la implementación del filtro de Kalman para la actitud, con las anteriores ganancias del controlador PID como punto de partida. Nuevamente, se utilizó la herramienta *Monitor & Tune* y una señal del tipo escalón para el ángulo deseado, con ello, se estimaron las nuevas ganancias del controlador PID. Esta vez, la respuesta logró ser más amortiguada que sin el filtro aunque

también más tardada, no obstante, los movimientos suaves son los que se esperan para este tipo de cuadrotor (ver Figura [5.28\)](#page-87-0).

<span id="page-87-0"></span>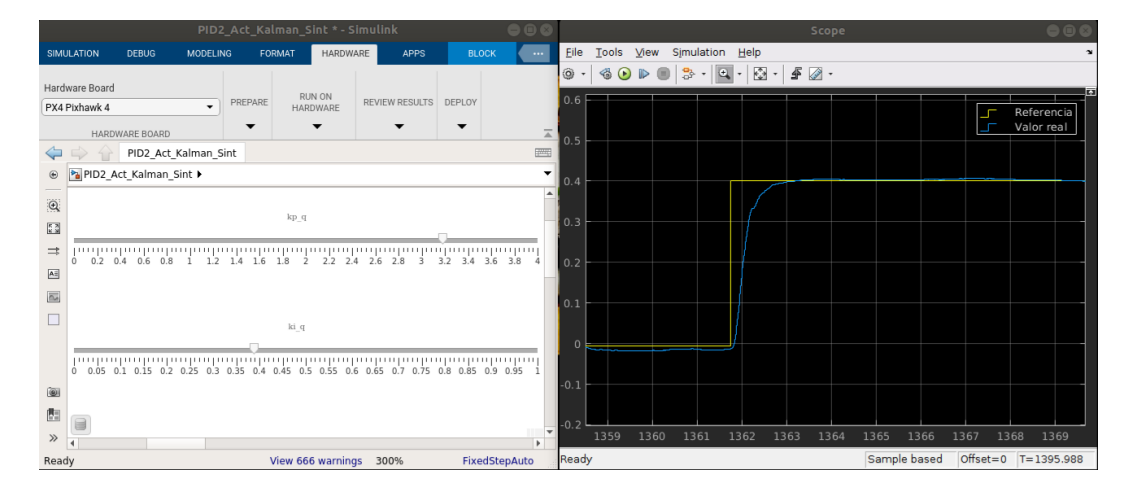

Figura 5.28: Sintonización del controlador desde una entrada tipo escalón con *Hardware In The Loop*.

<span id="page-87-1"></span>Con las ganancias del controlador definidas, se implementó el algoritmo en el cuadrotor y se realizaron las pruebas en campo. En estas pruebas, se priorizó el análisis de las velocidades angulares, las cuales son más susceptibles al ruido (ver Figura [5.29\)](#page-87-1).

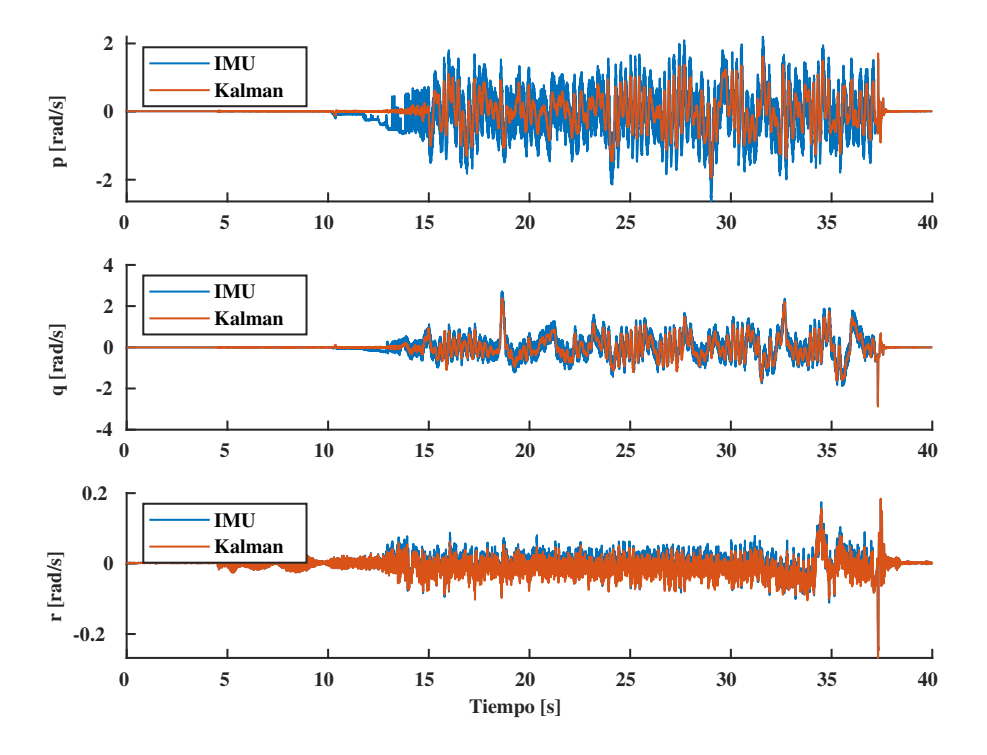

Figura 5.29: Filtro de Kalman aplicado a las velocidades angulares.

En la imagen anterior, el efecto del filtro fue m´ınimo debido a las ponderaciones sobre el error del proceso y medición: ecuaciones [5.35](#page-70-0) y [5.37,](#page-70-1) respectivamente.

# 5.4. Desarrollo de la odometría para el control de posición

#### 5.4.1. Propuesta de control de posicion´

En la sección anterior, generar el movimiento del cuadricóptero implicó maniobrar remotamente los ángulos en *Roll*, *Pitch*, *Yaw* y la aceleración de sus motores. Esta configuración puede utilizarse para controlar el posicionamiento del dron, y se hace posible cuando el piloto se retroalimenta visualmente de la posicion´ mientras realiza giros e inclinaciones en la aeronave, para desplazarla o ubicarla en un punto específico (*hovering*). Sin embargo, puede desarrollarse también el enfoque de control directo a las variables de la posición para evitar la continua supervisión del piloto y las desviaciones (propias de la imprecisión visual humana), sobre todo cuando se cuenta con poca o nula experiencia por parte del usuario. En otras palabras, el control de actitud desarrollado anteriormente pone el interés en equilibrar la inclinación del cuadrotor con respecto al plano horizontal, mientras que el control de posicion se enfoca en el equilibrio del dron en las coordenadas ´ cartesianas. La propuesta en esta tesis, es poder maniobrar un cuadrotor en interiores o espacios cerrados realizando recorridos pequeños ( $< 100m$ ); como solución a las imprecisiones que propicia la ausencia del GPS  $(problemática expuesta en el planteamiento del problema en la Sección 1.2).$  $(problemática expuesta en el planteamiento del problema en la Sección 1.2).$  $(problemática expuesta en el planteamiento del problema en la Sección 1.2).$ 

Para la nueva propuesta de control, las variables de referencia son: las coordenadas  $x,y,z$  y el ángulo de guiñada  $\psi$  del dron. Además, es posible desarrollar otro enfoque basado en el control de la velocidad lineal, que supone ventajas en la operación del multirrotor al aprovechar la naturaleza de las señales de entrada (por parte de la emisora), misma que se detallará en la Sección [5.5.4.](#page-106-0) Aunque independientemente del tipo de control y los valores de referencia  $(x,y,z \notin \phi, \theta, \psi)$ ; la señal de control sigue conformándose por  $\tau_{\phi}, \tau_{\theta}, \tau_{\psi}$ y  $f$ , que son los torques ejercidos alrededor del cuerpo del vehículo y la fuerza de empuje; los cuales están directamente relacionados con la señal PWM inyectada a cada ESC (como se indica en las ecuaciones ([4.23\)](#page-51-0) y [\(4.44\)](#page-58-0)).

Ahora, como parte del desarrollo de un algoritmo que controle el posicionamiento del cuadrotor, interna o paralelamente debe ejecutarse otro algoritmo que mantenga la aeronave equilibrada en todo momento con respecto al plano horizontal; lo mismo que haría manualmente un piloto que controla de forma remota la actitud del dron (como se ejemplificó al principio de esta sección). Por lo que se considera nuevamente el sistema de ecuaciones [5.17](#page-66-0) y [5.18,](#page-66-1) basado en un controlador  $PID^{18}$  $PID^{18}$  $PID^{18}$ .

$$
\begin{bmatrix} \tau_{\phi} \\ \tau_{\theta} \\ \tau_{\psi} \end{bmatrix} = I \begin{bmatrix} K_{p\phi} \\ K_{p\theta} \\ K_{p\psi} \end{bmatrix} e_{\eta} + I \begin{bmatrix} K_{i\phi} \\ K_{i\theta} \\ K_{i\psi} \end{bmatrix} \int_{0}^{t} e_{\eta}(t) dt + I \begin{bmatrix} K_{d\phi} \\ K_{d\theta} \\ K_{d\psi} \end{bmatrix} \dot{e}_{\eta}
$$
(5.43)

$$
e_{\eta} = \begin{bmatrix} e_{\phi} \\ e_{\theta} \\ e_{\psi} \end{bmatrix} = \begin{bmatrix} \phi_d - \phi \\ \theta_d - \theta \\ \psi_d - \psi \end{bmatrix}
$$
 (5.44)

A partir de la ecuación lineal ([5.12\)](#page-64-1), puede observarse que los ángulos de alabeo ( $\phi$ ) y cabeceo ( $\theta$ ) influyen directamente en el desplazamiento alrededor de los ejes  $x \, y \, y$ , respectivamente. Por lo tanto, se sugiere que

<span id="page-88-0"></span><sup>&</sup>lt;sup>18</sup>Conviene enfatizar que los controladores PD permiten trabajar perfectamente sobre los ángulos de Euler, sin embargo, la respuesta es lenta (en el caso de que desee un estado estacionario libre de oscilaciones) y si a esto, se le adiciona un control de posicion, el ´ seguimiento de una trayectoria se vuelve aún más lento.

para las discrepancias en el plano  $xy$ , se produzcan respuestas de control en forma de ángulos deseados:  $\phi_d$  y  $\theta_d$ , como se indica en las siguientes ecuaciones [\[41\]](#page-124-5):

$$
\theta_d = K_{px}e_x + K_{ix}\int e_x(t)dx + \frac{dx}{dt}e_x
$$
\n(5.45)

$$
-\phi_d = K_{py}e_y + K_{iy}\int e_y(t)dy + \frac{dy}{dt}e_y
$$
\n(5.46)

Donde  $K_p$ ,  $K_i$  y  $K_d$  son ganancias propias de controlador para los respectivos ejes. La correspondencia de cada ángulo ( $\theta_d$ ,  $\phi_d$ ) con un eje se debe a la ecuación ([5.12\)](#page-64-1), hecho que se puede constatar con las Figuras [2.11](#page-33-0) y [4.3.](#page-47-1) Realizar esta configuración de controladores en cascada, se hace posible debido a que la dinámica de las rotaciones es más rápida que la de traslación en el cuadrotor [[41\]](#page-124-5) y también, permite contrarrestar las perturbaciones de diferente naturaleza (oscilaciones, efectos de la inercia, fuerzas externas como el viento, etc.).

Como el factor de gravedad y la fuerza de empuje son los responsables del desplazamiento vertical, se propone el siguiente controlador para manipulación del empuje de cuadricóptero, considerando por defecto el peso de este, para el caso de hoovering y tomando en cuenta el cambio de altura como variable de entrada.

$$
f = mg + K_{pz}e_z + K_{iz}\int_0^t e_z(t)dt + K_{dz}\dot{e}_z
$$
\n(5.47)

En resumen, las siguientes ecuaciones son las leyes de control por desarrollarse:

<span id="page-89-0"></span>
$$
\begin{bmatrix} \phi_d \\ \theta_d \\ f \end{bmatrix} = I \begin{bmatrix} K_{px} \\ K_{py} \\ K_{pz} \end{bmatrix} e_\varphi + I \begin{bmatrix} K_{ix} \\ K_{iy} \\ K_{iz} \end{bmatrix} \int_0^t e_\varphi(t) dt + I \begin{bmatrix} K_{dx} \\ K_{dy} \\ K_{dz} \end{bmatrix} \dot{e}_\varphi + \begin{bmatrix} 0 \\ 0 \\ mg \end{bmatrix}
$$
(5.48)

<span id="page-89-1"></span>
$$
e_{\varphi} = \begin{bmatrix} e_x \\ e_y \\ e_z \end{bmatrix} = \begin{bmatrix} x_d - x \\ y_d - y \\ z_d - z \end{bmatrix}
$$
 (5.49)

$$
\begin{bmatrix} \tau_{\phi} \\ \tau_{\theta} \\ \tau_{\psi} \end{bmatrix} = I \begin{bmatrix} K_{p\phi} \\ K_{p\theta} \\ K_{p\psi} \end{bmatrix} e_{\eta} + I \begin{bmatrix} K_{i\phi} \\ K_{i\theta} \\ K_{i\psi} \end{bmatrix} \int_{0}^{t} e_{\eta}(t) dt + I \begin{bmatrix} K_{d\phi} \\ K_{d\theta} \\ K_{d\psi} \end{bmatrix} \dot{e}_{\eta}
$$
(5.50)

$$
e_{\eta} = \begin{bmatrix} e_{\phi} \\ e_{\theta} \\ e_{\psi} \end{bmatrix} = \begin{bmatrix} \phi_d - \phi \\ \theta_d - \theta \\ \psi_d - \psi \end{bmatrix}
$$
 (5.51)

El sistema de controladores anterior se puede apreciar en la Figura [5.30](#page-90-0) traducido a diagrama de bloques, el cual permite identificar que el control de actitud es parte del lazo interno. Este control interno permite alcanzar y mantener la inclinación solicitada mientras el cuadrotor avanza hasta la posición deseada, hecho que confirma cómo la dinámica de las rotaciones es más rápida que el desplazamiento.

<span id="page-90-0"></span>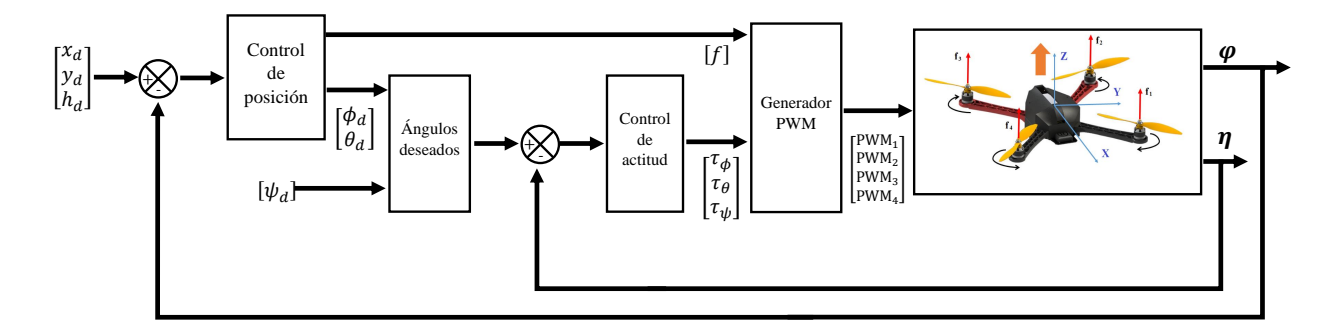

Figura 5.30: Diagrama de control en cascada.

### 5.4.2. Filtro de Kalman aplicado a la orientación y posición

Para esta etapa, se retoman las ecuaciones [\(5.13\)](#page-64-2) y [\(5.14\)](#page-64-3), de la representación espacio de estados del modelo lineal con sus matrices correspondientes.

$$
\dot{\mathbf{x}}(t) = \mathbf{F}\mathbf{x} + \mathbf{L}\mathbf{u}(t) \tag{5.52}
$$

$$
\mathbf{y}(t) = \mathbf{H}\mathbf{x}(t) \tag{5.53}
$$

Contiene el siguiente vector de estados y entradas de control.

$$
\mathbf{x} = \left[ \begin{array}{ccccccccc} \phi & \theta & \psi & p & q & r & x & y & z & u & v & w \end{array} \right]^T \tag{5.54}
$$

$$
\mathbf{u} = \begin{bmatrix} f & \tau_{\phi} & \tau_{\theta} & \tau_{\psi} \end{bmatrix}^T \tag{5.55}
$$

Iniciando entonces la primera etapa del filtro de Kalman, la predicción; se ha establecido la representación en espacio de estados para tiempo discreto con  $\Delta t = 0.004$ s, como sigue:

$$
\mathbf{x}_k = \mathbf{\Phi} \mathbf{x}_{k-1} + \mathbf{B} \mathbf{u}_{k-1} + \mathbf{w}_{k-1} \tag{5.56}
$$

con las siguientes matrices $19$ :

$$
\Phi = \begin{bmatrix}\n1 & 0 & 0 & \Delta t & 0 & 0 & 0 & 0 & 0 & 0 & 0 & 0 \\
0 & 1 & 0 & 0 & \Delta t & 0 & 0 & 0 & 0 & 0 & 0 & 0 \\
0 & 0 & 1 & 0 & 0 & \Delta t & 0 & 0 & 0 & 0 & 0 & 0 \\
0 & 0 & 0 & 1 & 0 & 0 & 0 & 0 & 0 & 0 & 0 & 0 \\
0 & 0 & 0 & 0 & 1 & 0 & 0 & 0 & 0 & 0 & 0 & 0 \\
0 & -\frac{\Delta t^2 g}{2} & 0 & 0 & -\frac{\Delta t^3 g}{6} & 0 & 1 & 0 & 0 & \Delta t & 0 & 0 \\
\frac{\Delta t^2 g}{2} & 0 & 0 & \frac{\Delta t^3 g}{6} & 0 & 0 & 0 & 1 & 0 & 0 & \Delta t & 0 \\
0 & -\Delta t g & 0 & 0 & 0 & 0 & 0 & 0 & 1 & 0 & 0 & \Delta t \\
0 & -\Delta t g & 0 & 0 & -\frac{\Delta t^2 g}{2} & 0 & 0 & 0 & 0 & 1 & 0 & 0 \\
\Delta t g & 0 & 0 & \frac{\Delta t^2 g}{2} & 0 & 0 & 0 & 0 & 0 & 1 & 0 & 0 \\
0 & 0 & 0 & 0 & 0 & 0 & 0 & 0 & 0 & 0 & 1 & 0\n\end{bmatrix}
$$
\n(5.57)

<span id="page-90-1"></span> $19$ El desarrollo de esta nueva representación puede rectificarse en el apéndice [A.4.](#page-135-0)

$$
\mathbf{B} = \begin{bmatrix} 0 & \frac{\Delta t^2}{2I_x} & 0 & 0 \\ 0 & 0 & \frac{\Delta t^2}{2I_y} & 0 \\ 0 & 0 & 0 & \frac{\Delta t^2}{2I_z} \\ 0 & \frac{\Delta t}{I_x} & 0 & 0 \\ 0 & 0 & \frac{\Delta t}{I_y} & 0 \\ 0 & 0 & 0 & \frac{\Delta t}{I_z} \\ 0 & 0 & 0 & 0 \\ 0 & 0 & 0 & 0 \\ \frac{\Delta t^2}{2m} & 0 & 0 & 0 \\ 0 & 0 & -\frac{\Delta t^3 g}{6I_y} & 0 \\ 0 & \frac{\Delta t^3 g}{6I_x} & 0 & 0 \\ \frac{\Delta t}{m} & 0 & 0 & 0 \end{bmatrix}
$$
(5.58)

Se verifica que el sistema sea observable y controlable:

$$
\mathbf{\Xi} = [\mathbf{H}^T \quad \Phi^T \mathbf{H}^T \quad \dots \quad (\Phi^T)^{11} \mathbf{H}^T] \in \mathbb{R}^{12 \times 72}
$$
\n
$$
\text{Range}(\mathbf{\Xi}) = 12
$$
\n
$$
\Theta = [\mathbf{B} \quad \Phi \mathbf{B} \quad \dots \quad (\Phi)^{11} \mathbf{B}] \in \mathbb{R}^{12 \times 42}
$$
\n
$$
\text{Range}(\Theta) = 12
$$
\n(5.60)

Como condición inicial, se considera que el dron comienza siempre su vuelo en un plano horizontal y que a partir de ah´ı, inicia el origen del sistema de coordenadas; por lo que se obtiene el siguiente vector:

$$
\mathbf{x}_0 = \left[ \begin{array}{ccccccccccccc} 0 & 0 & 0 & 0 & 0 & 0 & 0 & 0 & 0 & 0 & 0 & 0 \end{array} \right]^T
$$

Continuando con la segunda etapa de la predicción (ver Figura [5.2\)](#page-67-0), se estimó una primera propuesta para el vector de error del proceso como w = [0.1610 0.1604 0.6365 0.6362 0.4418 0.4405 1 1 1 1 1 1]; de forma que también se obtuvo la matriz  $\mathbf Q$  y la matriz inicial  $\mathbf P_0^-$ , de acuerdo con la ecuación ([5.25\)](#page-68-0).

<span id="page-91-0"></span>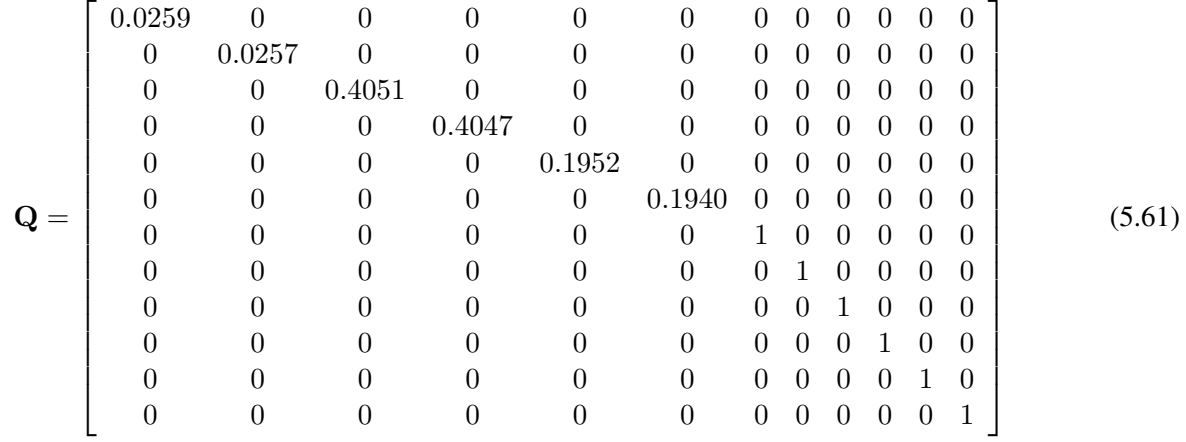

Automáticamente, se obtiene la matriz de covarianza  $P_0^- = Q$  como se realizó anteriormente dada la relación ([5.32\)](#page-69-0), lo que permitirá realizar la actualización de la matriz de covarianza a priori:

$$
\mathbf{P}_k^- = \Phi \mathbf{P}_{k-1} \Phi^T + \mathbf{Q} \tag{5.62}
$$

Dentro del proceso de estimación de  $w_k$ , también se obtuvo el valor del vector de error para la medición:  $v_k = [0.1421 \ 0.2902 \ 0.0811 \ 0.0254 \ 0.0501 \ 0.0581 \ 0.4334 \ 0.4334 \ 0.7931 \ 0.1991 \ 0.1991 \ 0.2223]$  (ambos experimentos se describen con mayor detalle en el Apéndice [C.3.2\)](#page-163-0); y posteriormente se calculó su respectiva matriz de error.

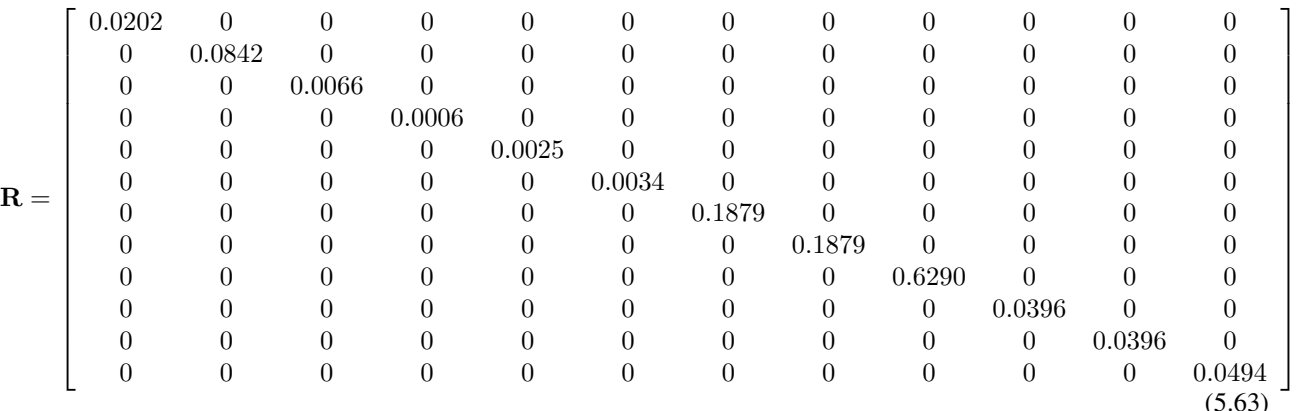

A su vez, esta matriz permite iniciar con la etapa de **corrección**, realizando el cálculo de la ganancia de Kalman:

$$
\mathbf{K}_{\mathbf{k}} = \mathbf{P}_{k}^{-} \mathbf{H}^{T} \left( \mathbf{H} \mathbf{P}_{k}^{-} \mathbf{H}^{T} + \mathbf{R} \right)^{-1} \tag{5.64}
$$

Posteriormente se realiza la medición y se actualiza el valor estimado (ecuación [5.66\)](#page-92-0). Luego es actualizada la matriz de covarianza del error de estimación *a posteriori* (ecuación [5.67\)](#page-92-1) con el propósito de reducir el error cuadrático y, finalmente, se reformulan los nuevos vectores para el siguiente ciclo (ecuaciones [5.68](#page-92-2) y [5.69\)](#page-92-3) [\[47\]](#page-124-6), [\[48\]](#page-124-7).

<span id="page-92-0"></span>
$$
\hat{\mathbf{x}}_k = \hat{\mathbf{x}}_k^- + \mathbf{K}_k \alpha_k \tag{5.65}
$$

$$
= \hat{\mathbf{x}}_{k}^{-} + \mathbf{K}_{k} \left( \mathbf{z}_{k} - \mathbf{H} \hat{\mathbf{x}}_{k}^{-} \right) \tag{5.66}
$$

<span id="page-92-1"></span>
$$
\mathbf{P}_k = (\mathbf{I} - \mathbf{K}_k \mathbf{H}) \mathbf{P}_k^- \tag{5.67}
$$

<span id="page-92-2"></span>
$$
\hat{\mathbf{x}}_k^- = \hat{\mathbf{x}}_k \tag{5.68}
$$

<span id="page-92-3"></span>
$$
\mathbf{P}_k^- = \mathbf{P}_k \tag{5.69}
$$

# 5.5. Etapa de simulación y prueba de controlador de posición

#### 5.5.1. Análisis previo y simulación de controladores en cascada

Antes de diseñar el sistema para la lectura de los datos desde la emisora; se observó el comportamiento del dron y su controlador frente a una entrada común, la *señal escalón*. Entrando en detalles, se analizó la respuesta del cuadrotor en el desplazamiento respecto a cada eje, observando también su ángulo de inclinación, velocidad de desplazamiento, la saturación o comportamiento de las señales PWM para cada ESC y las entradas de control, es decir, los torques. El primer valor de referencia tipo escalón fue para incrementar la altura (z) del cuadrotor y posteriormente, fue aplicado en los ejes x y y, conservando en todo momento la dirección ( $\psi_d = 0$  rad). El trayecto fue el siguiente: en  $t=0$  s se eleva al dron un metro, pasados 3 segundos se mueve un metro hacia su izquierda y en *t=6 s*, un metro hacia adelante; como puede observarse en la Figura [5.31.](#page-93-0)

Con ganancias muy similares a las de la sección [5.3,](#page-71-1) se generaron las primeras simulaciones y el resultado se presenta en la figura [5.32,](#page-93-1) en ella puede observarse que existen oscilaciones antes de converger en el valor deseado; y es

<span id="page-93-0"></span>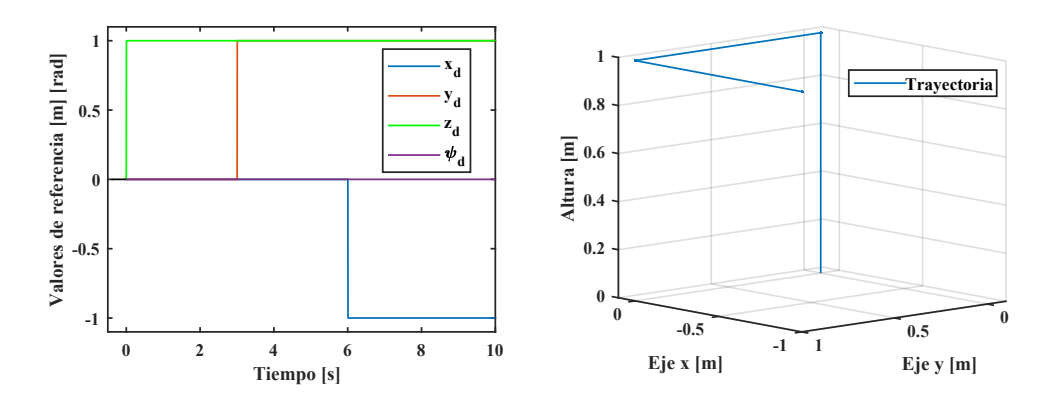

Figura 5.31: Valores de referencia y trayectoria tridimensional.

un comportamiento muy normal y aceptable para el cuadrotor, ya que para el tiempo de la respuesta transitoria (menos de dos segundos) se entiende que el dron tiene que compensar en sentido contrario a las aceleraciones, y de ahíque se balancea hasta conseguir el equilibro horizontal.

<span id="page-93-1"></span>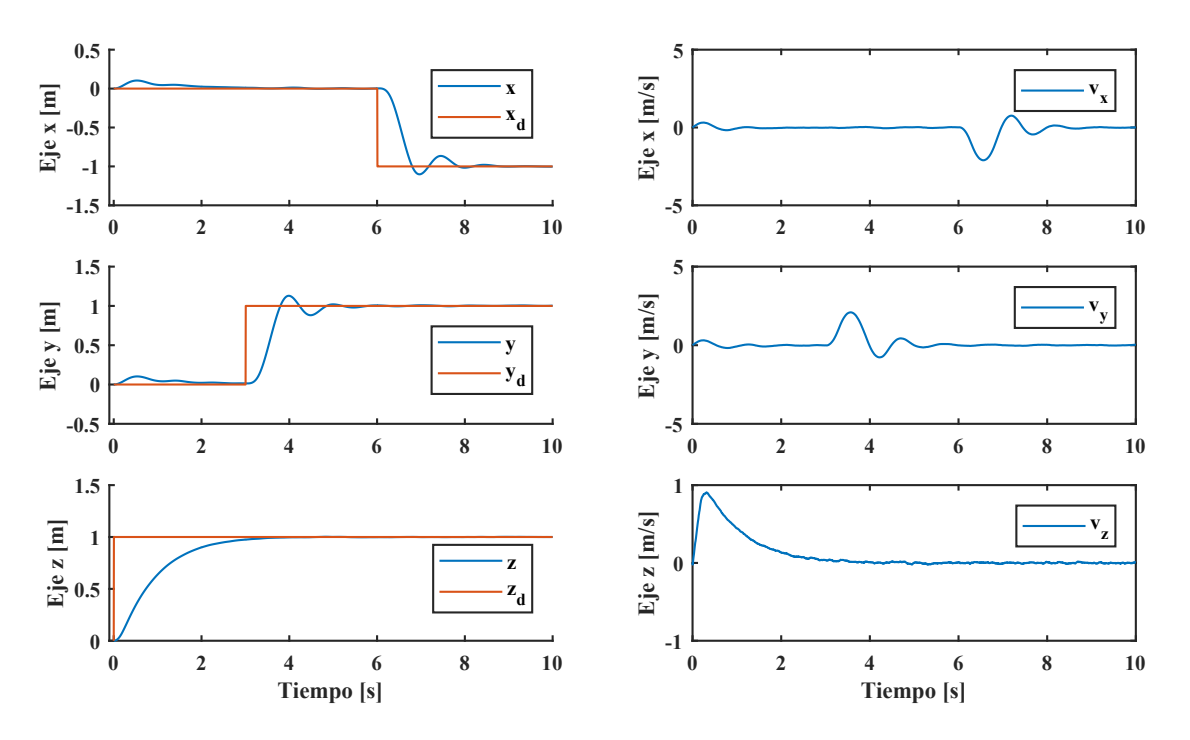

Figura 5.32: Respuesta en el seguimiento de trayectoria: posición y velocidad.

Con la entrada de tipo escalón, también fue posible conocer las velocidades mínimas y máximas en cada eje. De acuerdo con la Figura [5.32](#page-93-1) las velocidades obtenidas son hasta ±*2.1 m/s*, este efecto puede traducirse directamente de la respuesta transitoria y se debe a que las ganancias proporcionales e integrales son grandes, mientras que la acción de amortiguamiento es pequeña en relación a estas<sup>[20](#page-93-2)</sup>. Por otra parte, conforme a las ecuaciones [\(5.48\)](#page-89-0), [\(5.49\)](#page-89-1) y el diagrama de control en cascada [5.30;](#page-90-0) las oscilaciones en la respuesta estable del desplazamiento se deben en gran medida a la salida del controlador PID de posición, es decir, a los ángulos deseados (observe Figura [5.32\)](#page-93-1).

<span id="page-93-2"></span><sup>&</sup>lt;sup>20</sup> Aquí es importante notar que debido al tamaño del cuadrotor no debe maniobrarse fuera de sus capacidades tanto para la seguridad del vehículo como del usuario y considerar que en el caso de proponer que se mueva más rápidamente, propiciará grandes oscilaciones y tardará en amortiguarlas debido a su tamaño y peso. En la sección de implementación se tratará con mayor detalle esta observación.

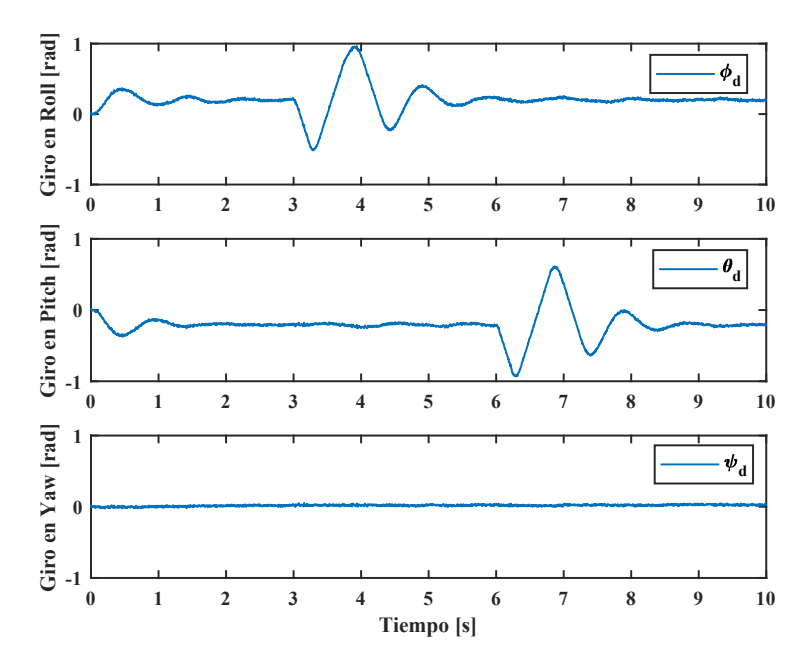

Figura 5.33: Actitud deseada para el seguimiento de trayectoria.

Para una respuesta más amortiguada en el seguimiento de trayectoria, se debe resolver que los ángulos deseados presenten menos picos y una rápida convergencia a través de la sintonización del controlador. Por su parte, estos ángulos de referencia en conjunto con la inclinacion realimentada por la IMU, se inyectan al lazo de control de actitud generando ´ los torques deseados para la planta; respecto a esta etapa, puede observarse la acción de control en la Figura [5.34.](#page-94-0) Se aprecia que la salida está saturada<sup>[21](#page-94-1)</sup>, lo cual físicamente hablando indica que el cuadrotor opera en sus márgenes más altos en fuerzas de empuje individuales.

<span id="page-94-0"></span>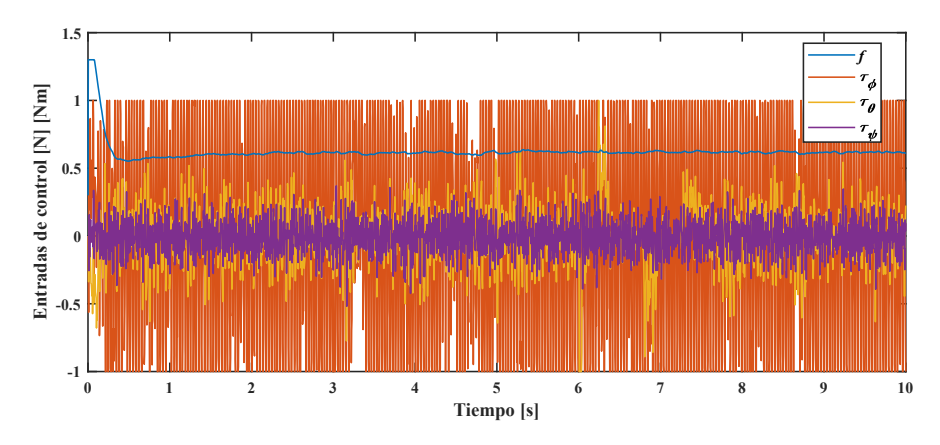

Figura 5.34: Fuerza de empuje y torques deseados para la planta.

Si bien, anteriormente se mencionó que el comportamiento respecto al desplazamiento era aceptable, no obstante, en esta etapa se demuestra que es necesario mejorar la respuesta en el seguimiento de los ángulos deseados $^{22}$  $^{22}$  $^{22}$  para evitar el sobre esfuerzo de los actuadores. Este daño en los actuadores puede producirse por la saturación de las señales PWM

<span id="page-94-1"></span><sup>&</sup>lt;sup>21</sup>Para conseguir un tiempo de establecimiento rápido ( $\approx 1$  s) en la posición, se deben ejercer rotaciones máximas de 1 rad en ese lapso; lo que a su vez produce la saturación de las señales de control (torques deseados). Cabe aclarar que en la configuración del controlador de actitud (excepto para la fuerza de empuje) se incluyeron límites inferiores y superiores,  $\pm 1$ , para evitar desbordes en la generación de la señal PWM.

<span id="page-94-2"></span> ${}^{2}$ Esta acción conlleva alteraciones en las respuesta para el cambio de posición, puesto que es una configuración de controladores en cascada y por la dependencia de las variables de actitud (ecuaciones [5.11](#page-64-0) y [5.12\)](#page-64-1).

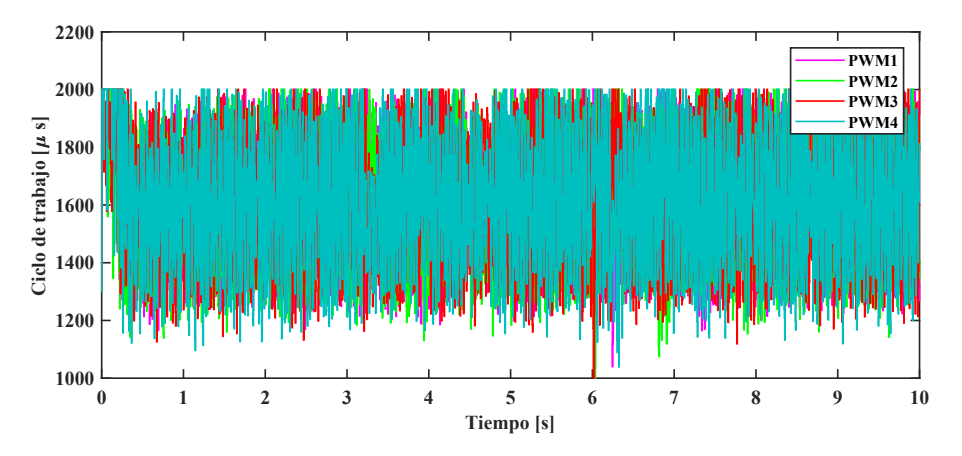

<span id="page-95-0"></span>generadas (ver Figura [5.35\)](#page-95-0), mismas que estan directamente relacionadas con las rotaciones que puede ofrecer el motor ´ y la demanda de corriente, la cual puede llegar a calentar y dañar a los controladores de velocidad (ESC).

Figura 5.35: Entradas de control (PWM) inyectadas a los ESC.

Por lo que se concluyó con este análisis, reducir el tiempo de respuesta transitoria para la posición pero priorizando la mejora del seguimiento de los ángulos de referencia; disminuyendo la saturación de los torques deseados y por consiguiente, de las salidas PWM. La actividad de sintonizacion fue manual, con el objetivo de cuidar cada detalle como ´ los torques, números de picos en las oscilaciones y la señal inyectada a los ESC. A continuación se expone la señal de control optimizada, que consta de la fuerza de empuje por los cuatro motores y los torques ejercidos sobre cada eje del cuadrotor.

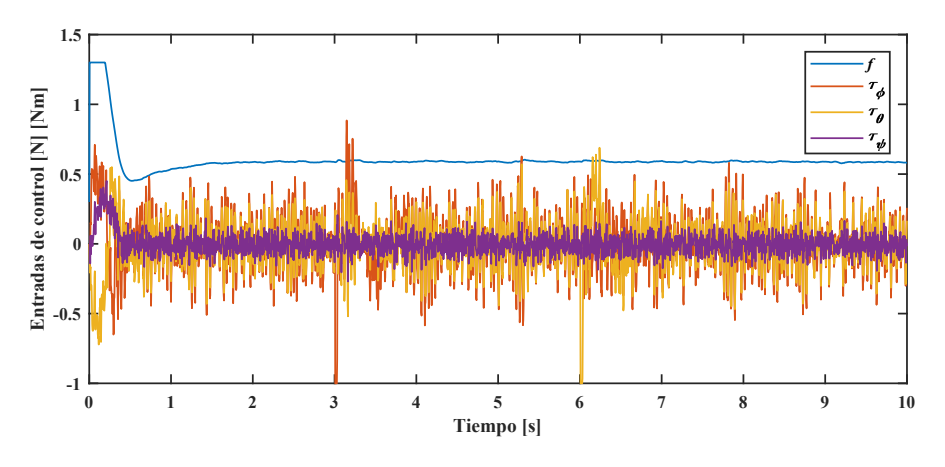

Figura 5.36: Salidas optimizadas del controlador de actitud.

De igual forma, la saturación de las salidas PWM puede verse reducida en la Figura [5.37.](#page-96-0) Como consecuencia de este hecho, los movimientos del cuadrotor son menos agresivos, lo que propone un mejor aprovechamiento y poco desgaste del sistema de propulsión. Siendo un resultado esperado, que el tiempo para el establecimiento de la posición se haya acrecentado; también se generaron pequeñas oscilaciones pero en el rango de 2 cm sobre el valor esperado (ver Figura [5.38\)](#page-96-1).

Es notable la mejora respecto al establecimiento de la altura y es importante mencionar en esta parte que, se opto´ por mantener dicho comportamiento debido a que no representa un desgaste considerable en los motores<sup>[23](#page-95-1)</sup>. Respecto

<span id="page-95-1"></span> $^{23}$ La salida de control que genera el cambio de altura es  $f$ , y es la contribución de los cuatro propulsores, lo que implica que el esfuerzo individual de los motores es mínimo.

<span id="page-96-0"></span>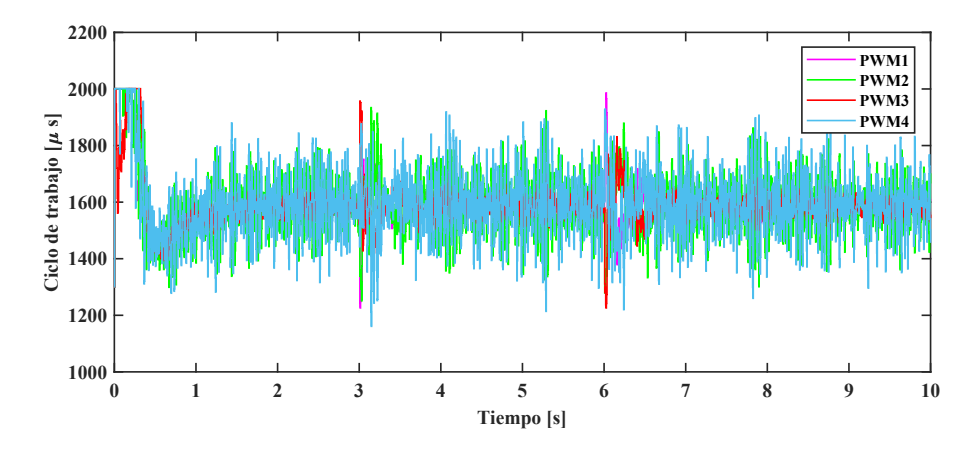

Figura 5.37: Reducción de la saturación en las salidas PWM ingresadas a los ESC.

a la velocidad lineal del cuadrotor, se redujo para movimientos en el plano xy mientras que en el eje  $z$  aumentó (ver Figura [5.38\)](#page-96-1).

<span id="page-96-1"></span>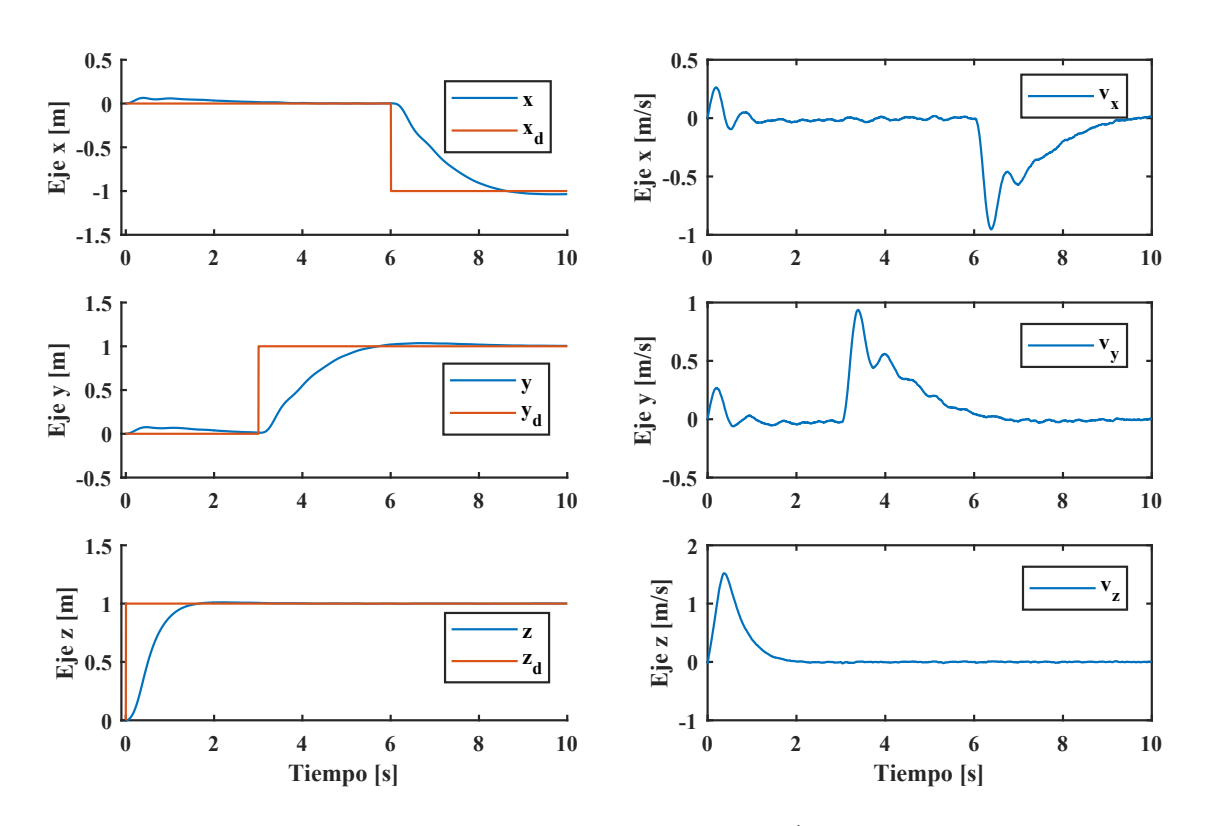

Figura 5.38: Seguimiento de trayectoria: posición y velocidad.

Analizando ahora las salidas del controlador de posición, se generaron únicamente dos picos considerables para el giro en  $Roll$  y  $Pitch$ ; lo que condujo a una rápida reducción del error de orientación (ver Figura [5.39\)](#page-97-0).

Recapitulando, los motivos del uso de la señal escalón son: por el tipo de controlador en conjunto con las metodologías de sintonización para proponer las primeras ganancias como punto de partida y, porque se trata de una señal con cambio abrupto que permite observar los límites físicos de los actuadores. Lo que sirvió para proponer los requerimientos necesarios, evitando sobre exigir la capacidad de los componentes electro-mecanicos. Se recalca que el cuadrotor es ´

<span id="page-97-0"></span>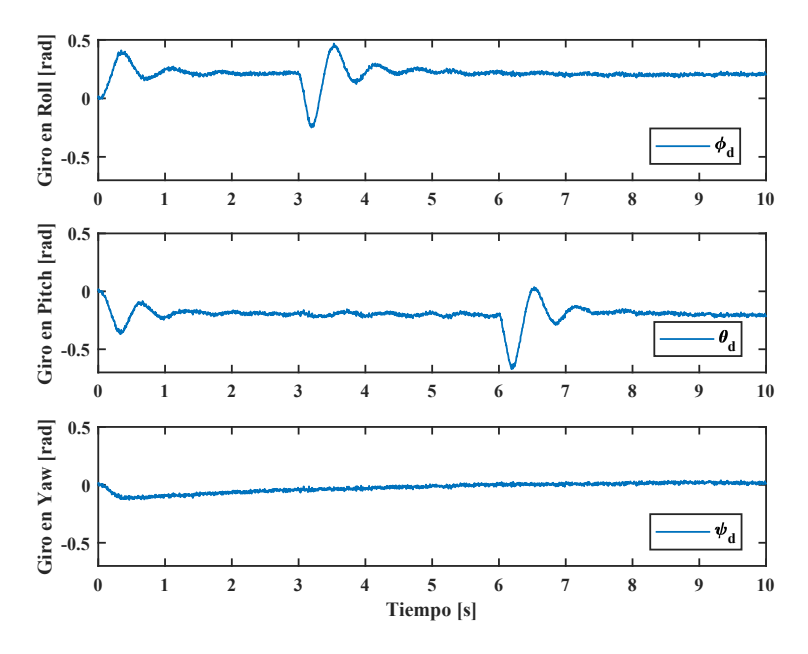

Figura 5.39: Actitud deseada para el seguimiento de trayectoria.

de casi medio metro de diámetro, por lo que no es preferible o recomendable que presente movimientos agresivos. Y en cuanto a la estabilidad en el seguimiento de trayectorias/posicion, la presencia del error en estado estacionario no repre- ´ senta un riesgo considerable, es decir, puede no reducirse completamente dicho error y aún así, el sistema se mantendría estable. Sin embargo, en el lazo interno (control de actitud) es necesario mantener el menor error posible para lograr la estabilidad del sistema como se vio en la Sección [5.3.1.](#page-71-2) Por otro lado, se recuerda en que la rapidez de la respuesta dependerá de las aplicaciones con el VANT; si se requiere que el transitorio sea corto (0.5s hasta 1 s) se debe considerar que las entradas de control para los actuadores pueden llegar a saturarse, por lo tanto, deben seleccionarse componentes que operen en estos márgenes (hélices de mayor inclinación, motores con revoluciones > 2000 RPM, mayor tasa de descarga en las baterías, menor peso del cuadrotor, etc.). En cambio, si se planean movimientos más suaves (por ejemplo los movimientos cinematográficos), es preferible una respuesta amortiguada en el seguimiento de la posición, que a su vez sugiere componentes como: baterías de mayor capacidad, mayor peso del vehículo; hélices con diámetro  $>7$ " y de dos palas (mayor par que velocidad); y estructuras grandes (>30 cm de diametro). ´

### 5.5.2. Incorporación del filtro de Kalman para la actitud y posición del cuadrotor

Para incluir el algoritmo de Kalman en el sistema del cuadrotor y comparar su acción de corrección, fue generada una trayectoria de referencia con desplazamientos rectos y circulares; partiendo de las funciones trigonometricas que ´ conforman al círculo unitario, la componente en x fue definida por una señal senoidal de 0.8 *rad/s* de frecuencia y amplitud de 500 en el tipo de dato *uint16*; por su parte, la componente y tuvo las mismas características pero desfasada  $\frac{\pi}{2}$ , y respecto a la altura, esta se mantuvo como en los ensayos anteriores. Con el objetivo de realizar una comparativa justa, el sistema de control realizó el seguimiento de la trayectoria descrita anteriormente a partir de la retroalimentación de la actitud y posición del cuadrotor sin las mediciones de la IMU, es decir, sin ningún ruido adicionado (*movimiento real*). Esa misma lectura fue añadida al bloque del sensor MPU-6000 (*movimiento medido*), donde se pudo sumar ruido blanco y, finalmente, su salida pasa por el filtro de Kalman (*movimiento por filtro de Kalman*) y se comparan las tres diferentes salidas como se indica en la Figura [5.40.](#page-98-0)

A partir del esquema anterior, se ha generado el diagrama de bloques en Simulink (ver Figura [5.41\)](#page-98-1) que comprende cuatro partes principales: apartado de acondicionamiento de señal, sistema de control, sensor IMU y el filtro Kalman. En la sección **Acondicionamiento de señal** se normalizan las entradas  $x, y$  y  $\psi$  en el rango [-1,1] <sup>[24](#page-97-1)</sup>. Mientras que la sección Sistema de control y generación de PWM corresponde al sistema de controles PID en cascada y a la generación de

<span id="page-97-1"></span><sup>&</sup>lt;sup>24</sup>Respecto a la entrada  $z$ , su rango fue de [0,1].

<span id="page-98-0"></span>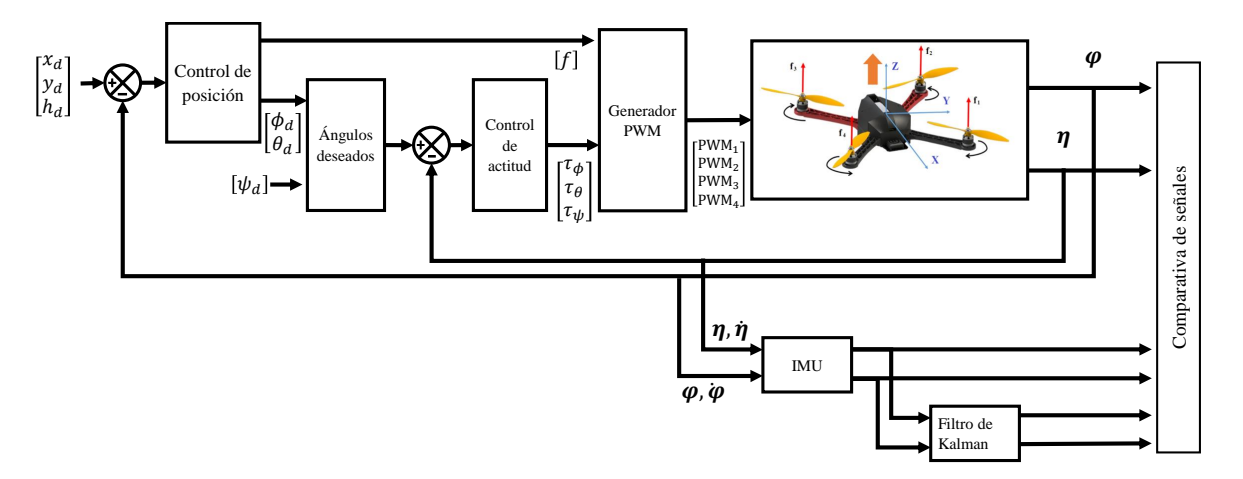

Figura 5.40: Comparativa de señales en el seguimiento de una trayectoria.

salidas PWM a partir de los torques deseados. La sección IMU comprende el bloque del sensor MPU-6000 e integra el vector de aceleración para obtener los parámetros requeridos por el filtro (ver Figura [5.42\)](#page-99-0). Finalmente, en el apartado del Filtro de Kalman se introduce el vector de estados compuesto por los movimientos de rotación y traslación del cuadrotor.

<span id="page-98-1"></span>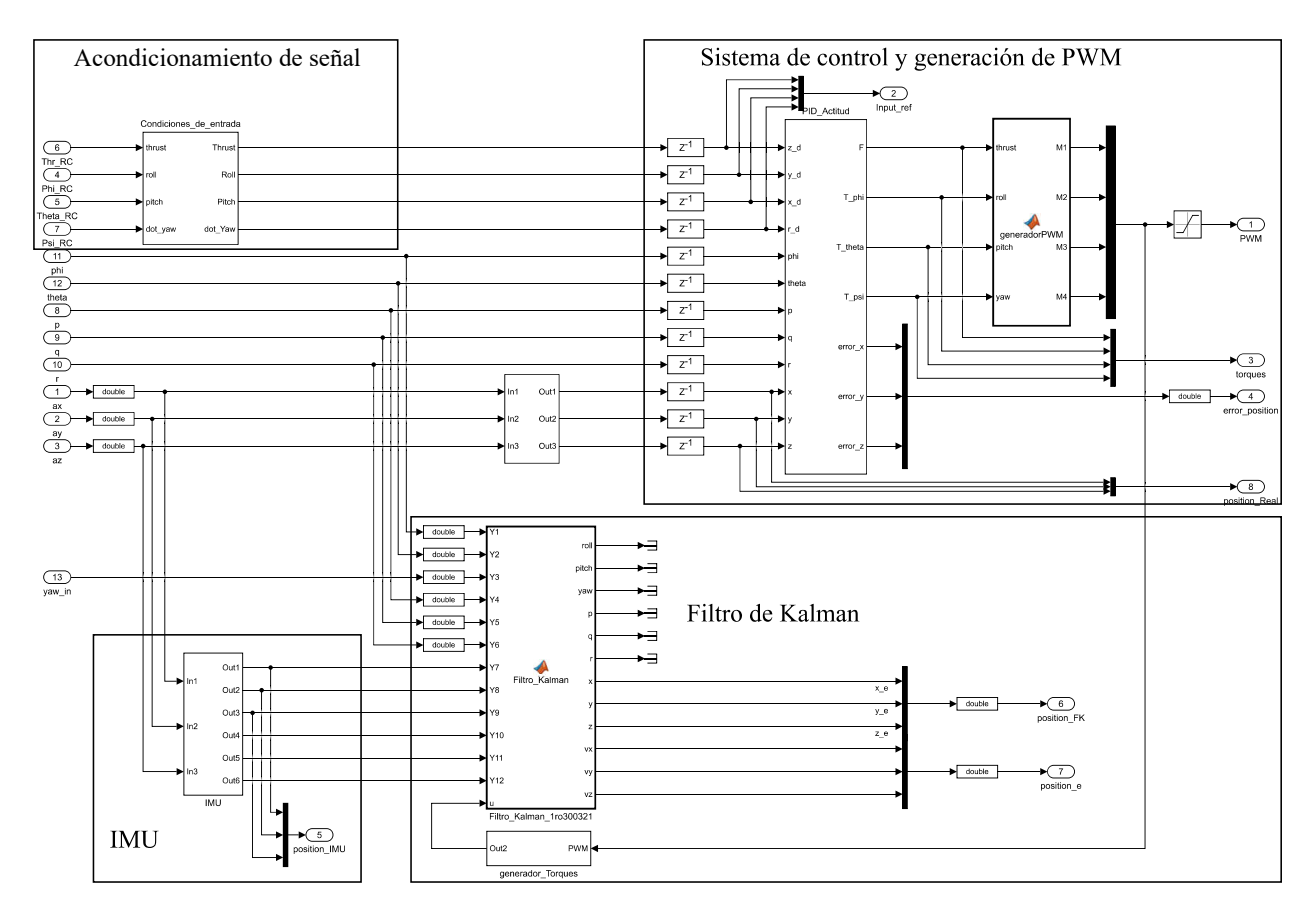

Figura 5.41: Filtro de Kalman e IMU, incorporados al sistema de control.

A las mediciones del sensor IMU fueron añadidas unas constantes para ajustar el nivel de offset en cero.

<span id="page-99-0"></span>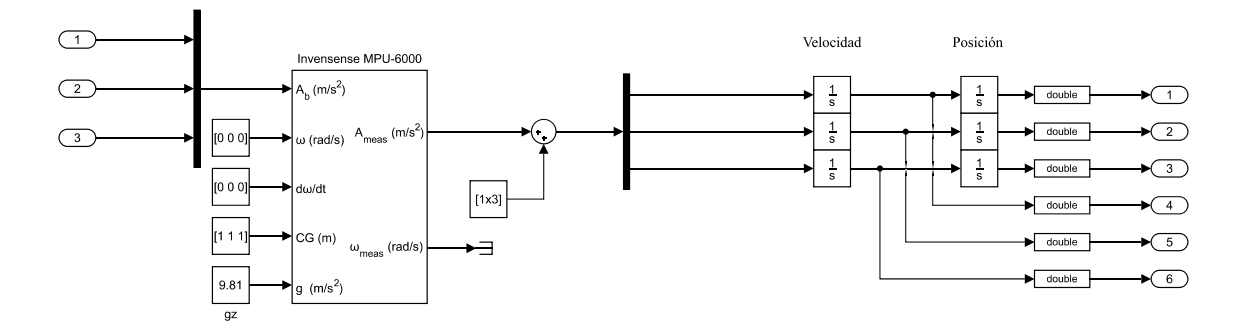

Figura 5.42: Modelo de la IMU y obtención de la velocidad y posición.

<span id="page-99-1"></span>Puede verse el resultado de esta comparación en la Figura [5.43.](#page-99-1) Tanto la medición como el filtro de Kalman, tuvieron un comportamiento muy parecido; lo que indica el correcto funcionamiento del filtro para la cuestión de estimación, sin embargo, no tiene un efecto visible de corrección.

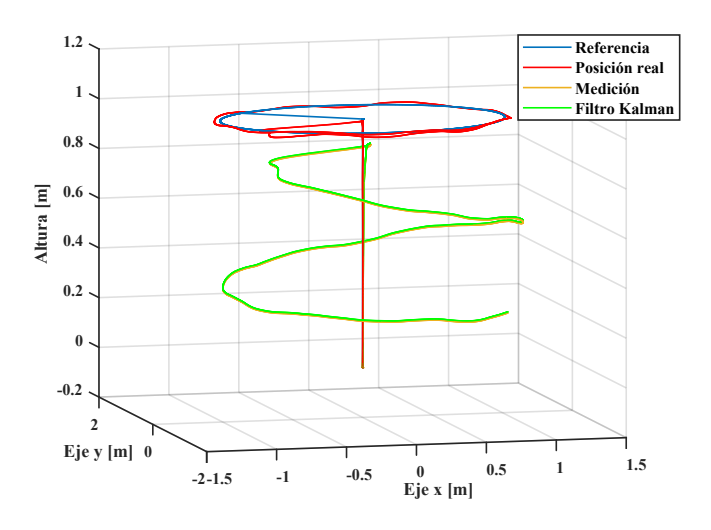

Figura 5.43: Seguimiento de trayectoria.

A partir de la matriz de covarianza Q propuesta para este modelo (ecuación [5.61\)](#page-91-0), fue añadida una ganancia  $K_q$ que permitió generar diferentes ensayos y poder observar la corrección del filtro. En cuanto a la matriz  $\bf R$ , no debe ser modificada puesto que sus valores fueron estimados completamente en un serie de mediciones por video análisis (véase el Apéndice [C.3\)](#page-158-0), aunque para fines prácticos y demostrativos también fue multiplicada por una ganancia  $K_r$ . Ambos experimentos con sus respectivos ensayos pueden apreciarse en la Figura [5.44.](#page-100-0)

Puede observarse que a mayor ganancia para Q, la trayectoria filtrada tiende a lo registrado por la IMU (ver Figu-ra [5.43\)](#page-99-1), es decir, se desvía cada vez más de la trayectoria real; esto se traduce a que el modelo no es tan cercano al movimiento real como las mediciones de la IMU, por lo tanto el filtro da mayor peso a la información del sensor. Por otra parte, el comportamiento es inverso conforme incrementa el valor de los coeficientes de la matriz R, la trayectoria filtrada se acerca más al valor real. No obstante, como se mencionó anteriormente los coeficientes de  **no deben ser** alterados, o bien, únicamente deben proponerse variaciones mínimas (considerando la incertidumbre en la estimación del error  $v_k$ ). En cuanto a la matriz Q, sus coeficientes llegaron al orden de *1e-6* para poder generar correcciones considerables; pero no debe tomarse un valor tan pequeño como este puesto que el modelo de referencia está linealizado y no es confiable al 100 %, por lo tanto, se deben proponer valores significativamente más realistas para este parámetro o para su ganancia  $K_q$ .

<span id="page-100-0"></span>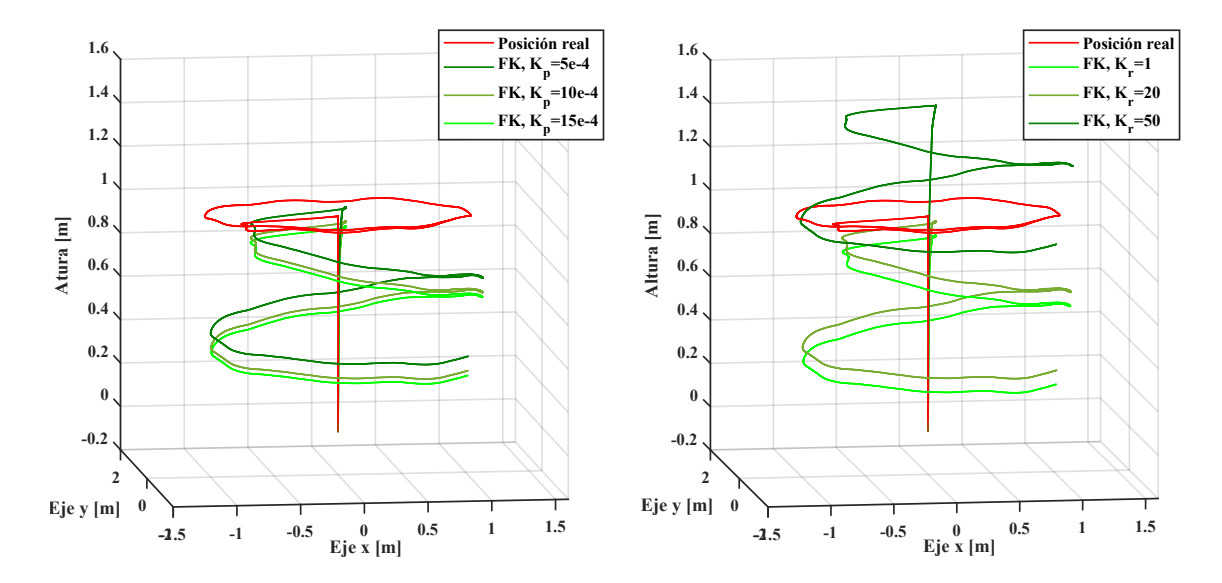

Figura 5.44: Variación de ganancias en las matrices  $\bf{Q}$  y  $\bf{R}$ .

A partir de estos resultados, puede concluirse que el filtro no presentó mejoras en su carácter de corrector, y entre los factores más importantes se encuentran: la falta de filtrado de la muestra ruidosa<sup>[25](#page-100-1)</sup> y la naturaleza del error presente en la estimación de la posición; si bien, el ruido blanco existe en la medición y puede identificarse fácilmente (revise el Apéndice [C.3\)](#page-158-0), pero esta característica se pierde en el proceso de integración, llegando este tipo de ruido a formar parte de los vectores de velocidad y posición, por ello que el efecto del filtro no es considerable. El código para el filtro en cuestión se presenta a continuación.

```
1 \mid function \mid roll, \text{ pitch}, \text{yaw}, p, q, r, x, y, z, vx, vy, vz] =2 | Filtro_Kalman (Y1, Y2, Y3, Y4, Y5, Y6, Y7, Y8, Y9, Y10, Y11, Y12, u)
3
4 persistent X I_x I_y I_z A B H I P Q R dt
5
6 | phi = Y1;
7 theta = YZ;
8 \mid \text{psi} = \text{Y3};9 \mid ph_{p} = Y4;10 \mid th_{-}p = Y5;
11 \text{ ps } -\text{p} = \text{Y6};
12 \mid xpos = Y7;13 \mid \text{ypos} = \text{Y8};14 \mid zpos = Y9;15 \mid vx = Y10;
16 \mid vy = Y11;17 \text{ vz } = \text{Y12};
18
19 if isempty (X)20 X=[0 \t0 \t0 \t0 \t0 \t0 \t0 \t0 \t0 \t0 \t0 \t0 \t0]^*;
21 I_x = 0.00141;22 I_y = 0.00141;23 I_z = 0.00341;24 dt = 0.004;
```
<span id="page-100-1"></span> $25$ Se trata de las mediciones de la aceleración que contienen un ruido blanco.

```
25
26 Phi = [
27 | 1 0 0 dt 0 0 0 0 0 0 0;
28 0 1 0 0 dt 0 0 0 0 0 0 0;
29 0 0 1 0 0 dt 0 0 0 0 0 0;
30 0 0 0 1 0 0 0 0 0 0 0 0 ;
31 0 0 0 0 1 0 0 0 0 0 0 0 ;
32 0 0 0 0 0 1 0 0 0 0 0 0 ;
33 0 −((dt ^2) * 9.81)/2 0 0 −((dt ^3) * 9.81)/6 0 1 0 0 dt 0 0;<br>34 ((dt ^2) * 9.81)/2 0 0 ((dt ^3) * 9.81)/6 0 0 0 1 0 0 dt 0;
\begin{array}{c|cccc} 34 & ( & (d t \, \hat{\hspace{0.5cm}} 2) * 9.81)/2 & 0 & 0 & ( (d t \, \hat{\hspace{0.5cm}} 3) * 9.81)/6 \\ \hline 35 & 0 & 0 & 0 & 0 & 0 & 0 & 0 & 1 & 0 & 0 & d t \end{array}0 \t 0 \t 0 \t 136 0 −d t * 9 . 8 1 0 0 −(( d t ˆ 2 ) * 9 . 8 1 ) / 2 0 0 0 0 1 0 0 ;
37 d t *9 . 8 1 0 0 ( ( d t ˆ 2 ) * 9 . 8 1 ) / 2 0 0 0 0 0 0 1 0 ;
                           0 \t 0 \t 0 \t 0 \t 0 \t 1;
39
40 B=
41 0 (\text{dt}^2)/(\text{2} * \text{I}_x) 0 0;<br>42 0 0 (\text{dt}^2)/(\text{2} * \text{I}_y) 0;
42 0 0 (\text{dt}^2)/(\text{2} * I_y)<br>43 0 0 0 (\text{dt}^2)/(\text{2} * I_x)43 0 0 0 (\text{dt}^2)/(\text{2} * \text{I} z);<br>44 0 \text{dt}/\text{I} x 0 0;
             dt / I_x = 0 0;
45 0 0 dt/I_y 0;
46 0 0 0 dt/I_z;
47 | 0 0 0 0;
48 0 0 0 0;
49 ( dt \hat{c} 2 ) / (2 * 1.061) 0 0 0;<br>50 0 - ((dt \hat{c} 3) * 9.81) / (6 * I_y
50 0 0 −((dt ^3) * 9.81)/(6 * I_y) 0;<br>51 0 ((dt ^3) * 9.81)/(6 * I_y) 0 0;
\begin{array}{c|cc}\n51 & 0 & ((dt^3)*9.81)/(6*I_y) & 0 \\
52 & dt/1.061 & 0 & 0\n\end{array}dt / 1.061 \t0 \t0 \t0];
53
54 H=eye (12);
55
56 I = eye(12);57
58 K q = 0 . 0 2 ; % V al o r e s de e n s a y o : 5e −4, 10 e −4, 15 e −4.
59
60 Q = [61 0.0259 0 0 0 0 0 0 0 0 0 0 0;
62 0 0.0257 0 0 0 0 0 0 0 0 0 0;
63 0 0 0.4051 0 0 0 0 0 0 0 0 0;
64 0 0 0 0.4048 0 0 0 0 0 0 0 0;
65 0 0 0 0 0 0.1952 0 0 0 0 0 0 0 0;
66 0 0 0 0 0 0. 1 9 4 0 0 0 0 0 0 0 ;
67 0 0 0 0 0 0 0 . 0 1 0 0 0 0 0 ;
68 0 0 0 0 0 0 0 0 . 0 1 0 0 0 0 ;
69 0 0 0 0 0 0 0 0 0 . 0 5 0 0 0 ;
70 0 0 0 0 0 0 0 0 0 0 . 1 0 0 0 ;
71 0 0 0 0 0 0 0 0 0 0 0.10 0;
72 0 0 0 0 0 0 0 0 0 0 0 0 0.1];
73
          P = Q;75
76 | Q = K_q * Q;77
78
```
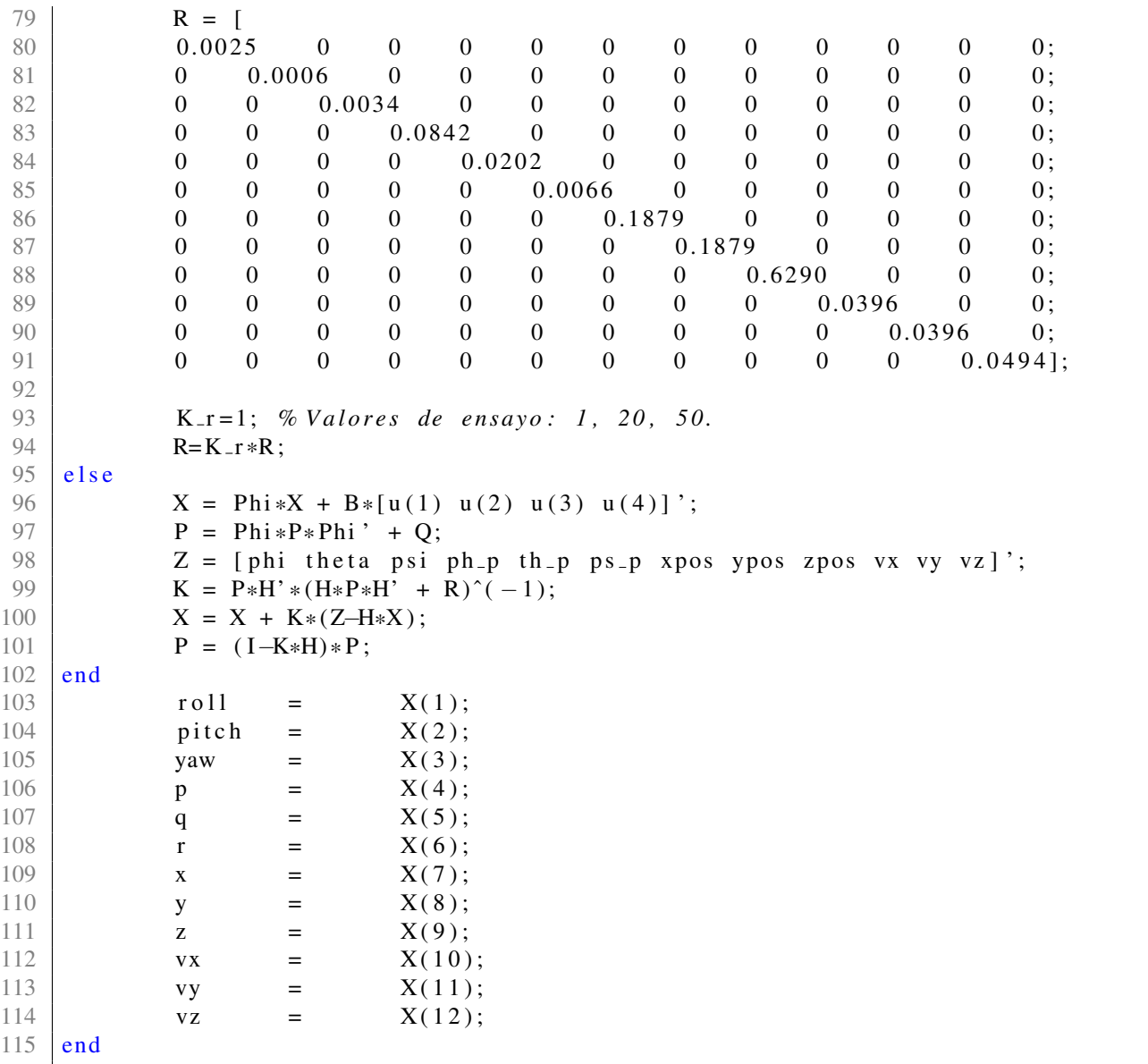

# 5.5.3. Filtrado de la señal de aceleración por el algoritmo de Kalman

Debido a los resultados anteriores del filtro, se plantea ahora actuar sobre la entrada ruidosa (aceleracion); para ello, ´ fue propuesto un pequeño filtro con un modelo de aceleración constante. El hecho de que se trate como constante a la aceleración no afecta en gran medida a la salida de este filtro, ya que también toman en cuenta las mediciones y la covarianza del error. Como se indica en la Figura [5.2,](#page-67-0) en cada iteracion la covarianza es proyectada de acuerdo con el ´ modelo y el error de estimación, una vez hecha la medición, la covarianza del error es actualizada desde la ganancia de Kalman que toma en consideración el error de medición y la medida. De esa forma, se pondera la contribución de ambas fuentes (estimación y medición).

Los parámetros más importantes de esta propuesta $^{26}$  $^{26}$  $^{26}$  son los siguientes:

$$
\begin{bmatrix} a_x \\ a_y \\ a_z \end{bmatrix}_k = \begin{bmatrix} 1 & 0 & 0 \\ 0 & 1 & 0 \\ 0 & 0 & 1 \end{bmatrix} \begin{bmatrix} a_x \\ a_y \\ a_z \end{bmatrix}_{k-1}
$$
 (5.70)

<span id="page-102-0"></span> $26$ Como es un filtro enfocado a la corrección de la lectura del acelerómetro, no hay entradas de control.

$$
\mathbf{Q} = \begin{bmatrix} 0.0045 & 0 & 0 \\ 0 & 0.0075 & 0 \\ 0 & 0 & 0.0350 \end{bmatrix}
$$
 (5.71)

$$
\mathbf{R} = \begin{bmatrix} 2.0040^2 & 0 & 0 \\ 0 & 2.0040^2 & 0 \\ 0 & 0 & 2.3721^2 \end{bmatrix}
$$
 (5.72)

Los coeficientes de la matriz Q fueron estimados en una serie de comparaciones entre las señales simuladas y las que se registraron por HITL. Por su parte, R contiene la incertidumbre en las mediciones del acelerómetro, calculada en el Apéndice [C.3.](#page-158-0) La inclusión de este filtro fue después del bloque de la IMU (ver Figura [5.45\)](#page-103-0).

<span id="page-103-0"></span>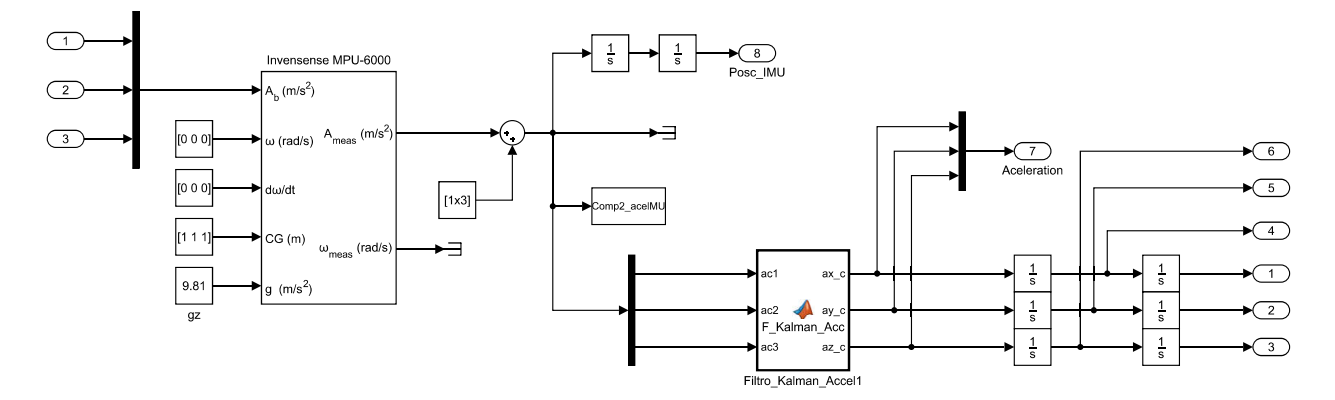

Figura 5.45: Incorporación del filtro de Kalman para la aceleración.

<span id="page-103-1"></span>El resultado de este aporte puede observarse en la Figura [5.46,](#page-103-1) en ella se aprecia la eliminacion casi completa de ´ ruido. Sin bien, en esta etapa se pudo agregar un filtro más simple (como el filtro pasa bajas), no obstante, para mantener la técnica de odometría propuesta fue desarrollado el KF.

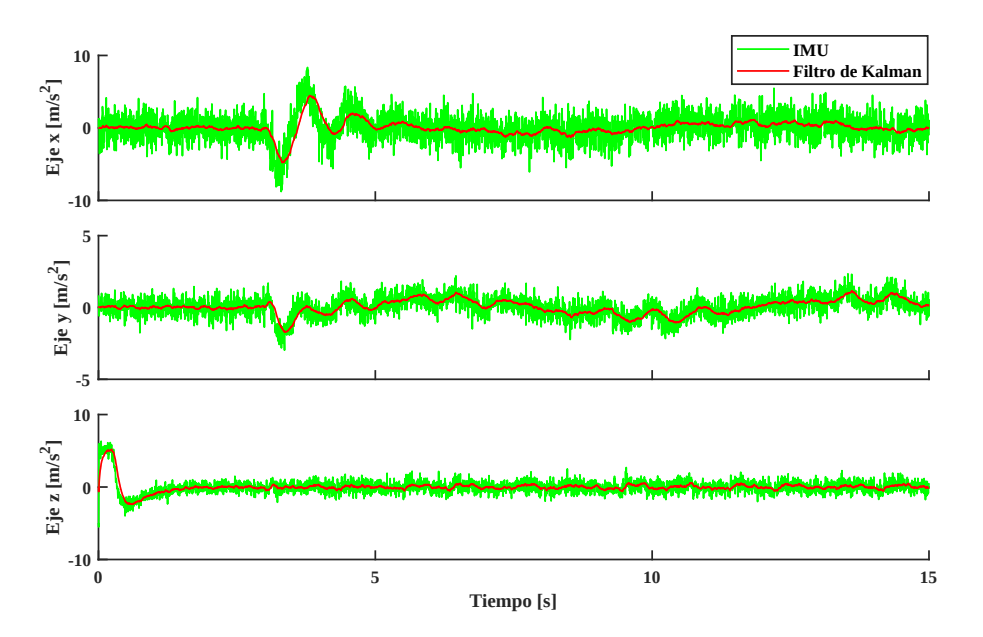

Figura 5.46: Corrección de las mediciones en el acelerómetro.

Siguiendo la estructura del diagrama en la Figura [5.40,](#page-98-0) nuevamente se hacen los ensayos y comparativas en el efecto de cada elemento (IMU y filtro de Kalman), con la diferencia de que se incluye una etapa más de filtrado de señal; el <span id="page-104-0"></span>resultado se expone en la Figura [5.47.](#page-104-0) Es importante mencionar que los parámetros de la primera propuesta del *filtro de Kalman para la actitud y posición*, se conservaron como se indica en el código presentado anteriormente.

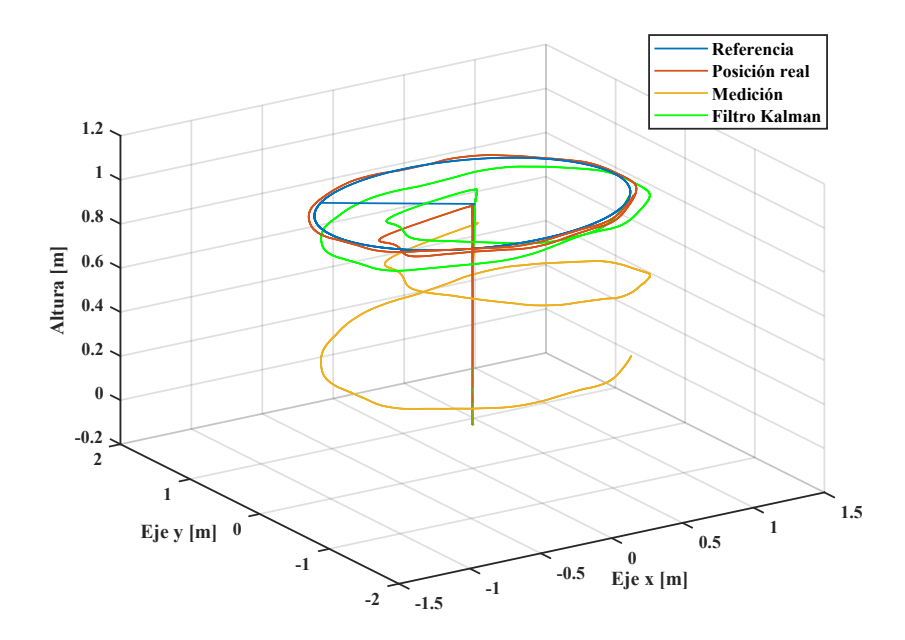

Figura 5.47: Trayectorias de seguimiento en el cuadrotor.

En la Figura [5.48](#page-104-1) se presenta el error en cada trayectoria (Medición y Filtro de Kalman) tomando por referencia a la Posición real para calcular las desviaciones; en el gráfico se incluye el error cuadrático medio (MSE) por cada eje.

<span id="page-104-1"></span>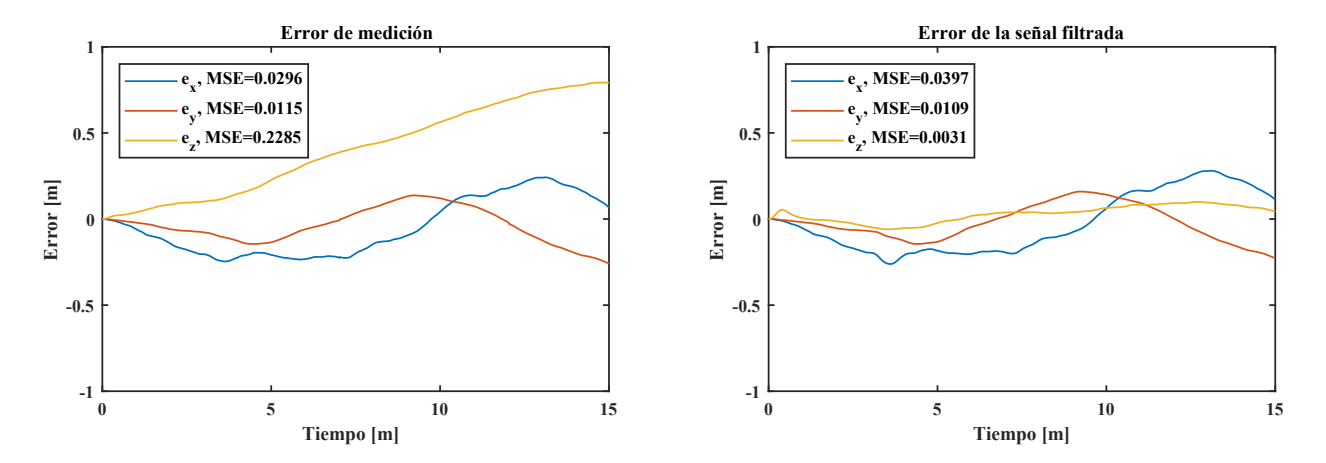

Figura 5.48: Errores en el seguimiento de trayectoria.

Para integrar esta operación de filtrado en el sistema de control, el diagrama de la Figura [5.49](#page-105-0) indica el punto de incorporación del KF, las entradas requeridas y sus respectivas salidas. La implementación también se rige por este diagrama, en el cual, las entradas de referencia son: el vector de posición y el ángulo de guiñada; que fueron leídas desde el radio control (en la siguiente subsección se explicará con mayor detalle).

<span id="page-105-0"></span>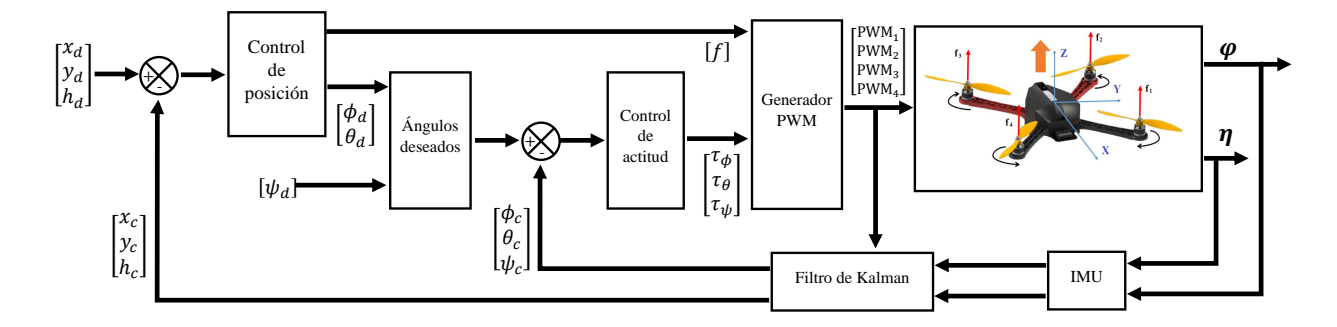

Figura 5.49: Sistema controlador-planta con filtro de Kalman.

Nuevamente, se ejecutó el seguimiento de trayectoria que permitió obtener los siguientes resultados:

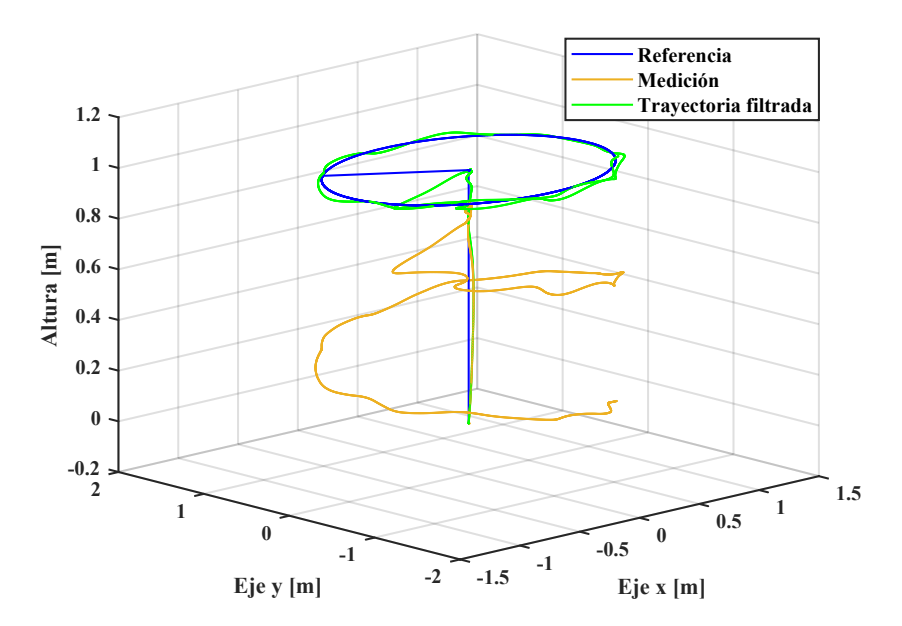

Figura 5.50: Comparativa de trayectorias de seguimiento.

Mientras que en la Figura [5.51](#page-105-1) se muestran los errores de posición con respecto a cada eje.

<span id="page-105-1"></span>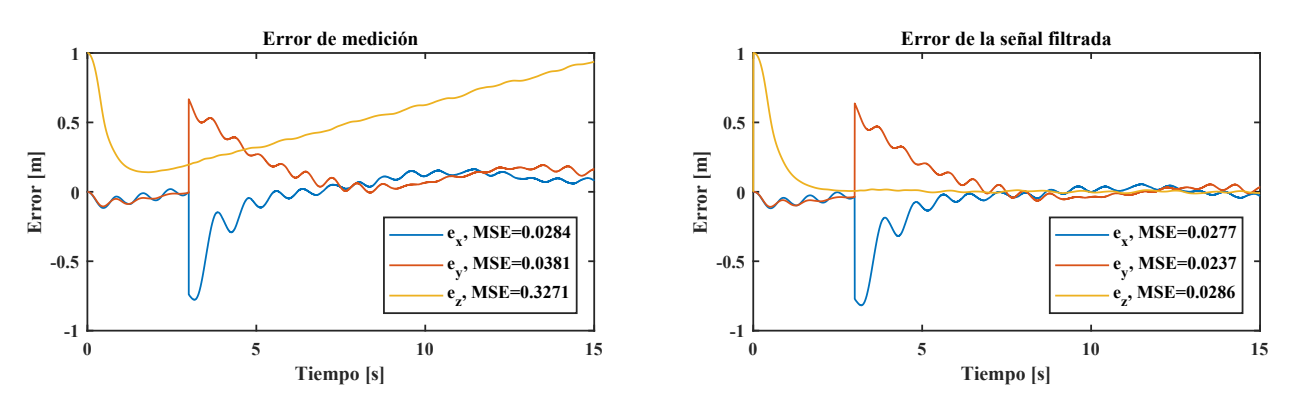

Figura 5.51: Errores en el seguimiento de trayectoria.

En el código de bloques, el punto de partida es el mismo como en la Figura [5.13,](#page-77-0) donde el filtro de Kalman toma

lectura de la posición, ángulos de inclinación y velocidades angulares del cuerpo del cuadrotor y también, de las señales PWM, como se observa en la Figura [5.52.](#page-106-1)

<span id="page-106-1"></span>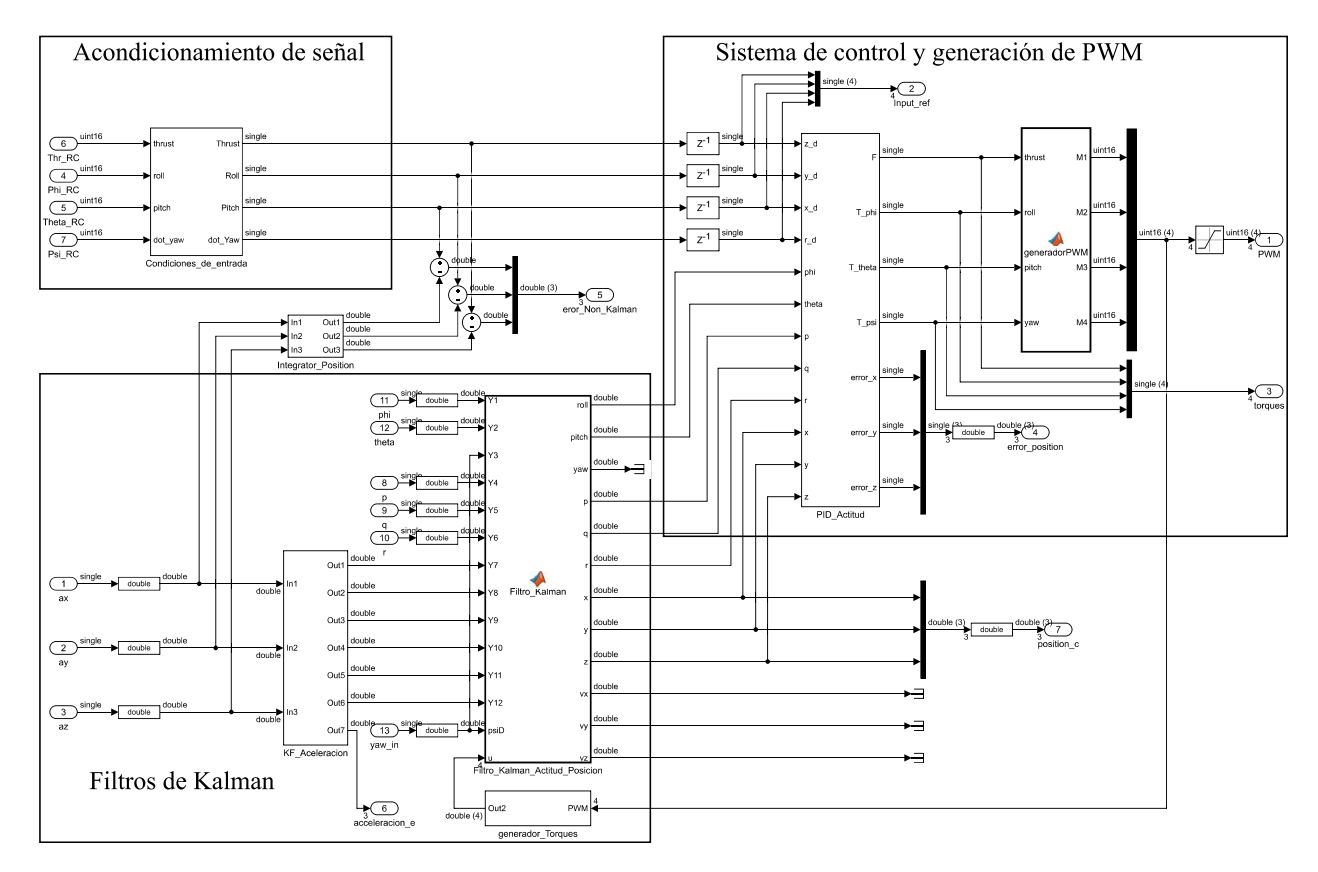

Figura 5.52: Filtro de Kalman incorporado al sistema de control.

Completado estos ensayos, a continuación se detallarán las tareas propias de la implementación.

#### <span id="page-106-0"></span>5.5.4. Implementación del controladores PID en cascada para la posición

Como primera actividad en la implementacion de este sistema de PIDs en cascada, se realizaron las modificaciones ´ a las lecturas del bloque de posicion local puesto que su sistema de referencia es NED (se configuraron las mismas rota- ´ ciones como anteriormente en el giroscopio). Para poder desarrollar esta tarea y utilizar los bloques de escritura y lectura de mensajes uORB, se realizó un código simple en Simulink (ver Figura [5.53\)](#page-107-0) y se ejecutó a través del *Monitor & Tune*. Los vectores de posición y actitud que devuelven estos bloques, se inicializan en cada reinicio del sistema (al desconectar y conectar la energizacion), por lo que las condiciones iniciales o el origen del sistema de referencia se ajustan en cada ´ reinicio.

Si bien, en las simulaciones fue rápido el desarrollo y prueba del controlador de posición en los tres ejes coordenados, no obstante, en esta etapa de implementación el controlador se probó en diferentes niveles. Lo que se pretende realizar es implementar un controlador para la posición en cada eje de forma independiente, entrando en detalles se realizará lo siguiente: a) se implementará un controlador de posición alrededor del eje  $y^{27}$  $y^{27}$  $y^{27}$  manteniendo el control en *Pitch*, *Yaw* y el empuje de los motores (*Thrust*), posteriormente b) se desarrollaran las pruebas del controlador en ´ x y y, manteniendo el control en *Yaw* y relacionando al empuje directamente a un canal de la emisora. Una vez conseguido y sintonizado el control en este plano, c) se ejecutará un controlador de altura (eje  $z$ ) y simultáneamente el controlador de actitud (para *Roll*, *Pitch* y *Yaw*). Y como última prueba, **d**) todas las ganancias obtenidas para el control de posición en cada eje son incluidas en un controlador completo de posición, como el presentado en la Figura [5.30.](#page-90-0) La razón por desarrollar

<span id="page-106-2"></span><sup>&</sup>lt;sup>27</sup>Dada la simetría del cuadrotor, se tomarán las mismas ganancias para el eje  $x$ .

<span id="page-107-0"></span>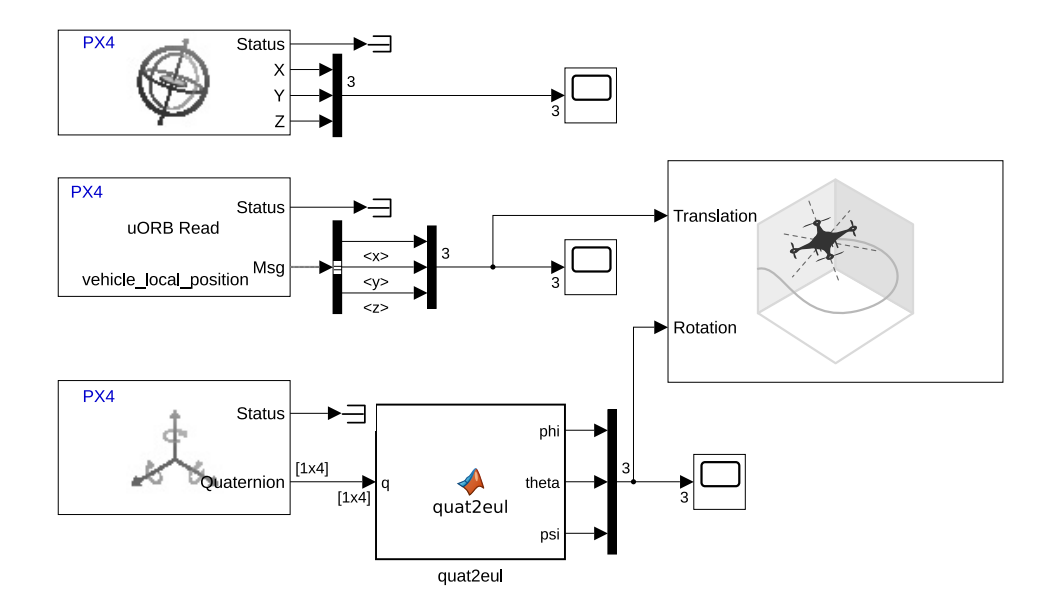

Figura 5.53: Lectura y ajuste de sensores para la actitud y posición.

esta metodología es para tener una mejor manipulación del cuadrotor en cada ensayo, esto se logra correspondiendo los canales principales de la emisora con los ángulos de Euler deseados mientras un solo canal enviará el comando de la posición deseada. Por lo que a continuación se presenta la configuración general del controlador de posición usado en estas pruebas; en él están presentes cuatro bloques de lectura de datos: radio emisora, giroscopio, ángulos de Euler y posición local (posición en  $z$  y velocidad lineal en los tres ejes), también contiene el bloque principal del sistema de control y finalmente, un bloque en el que se escriben los valores PWM a cada motor.

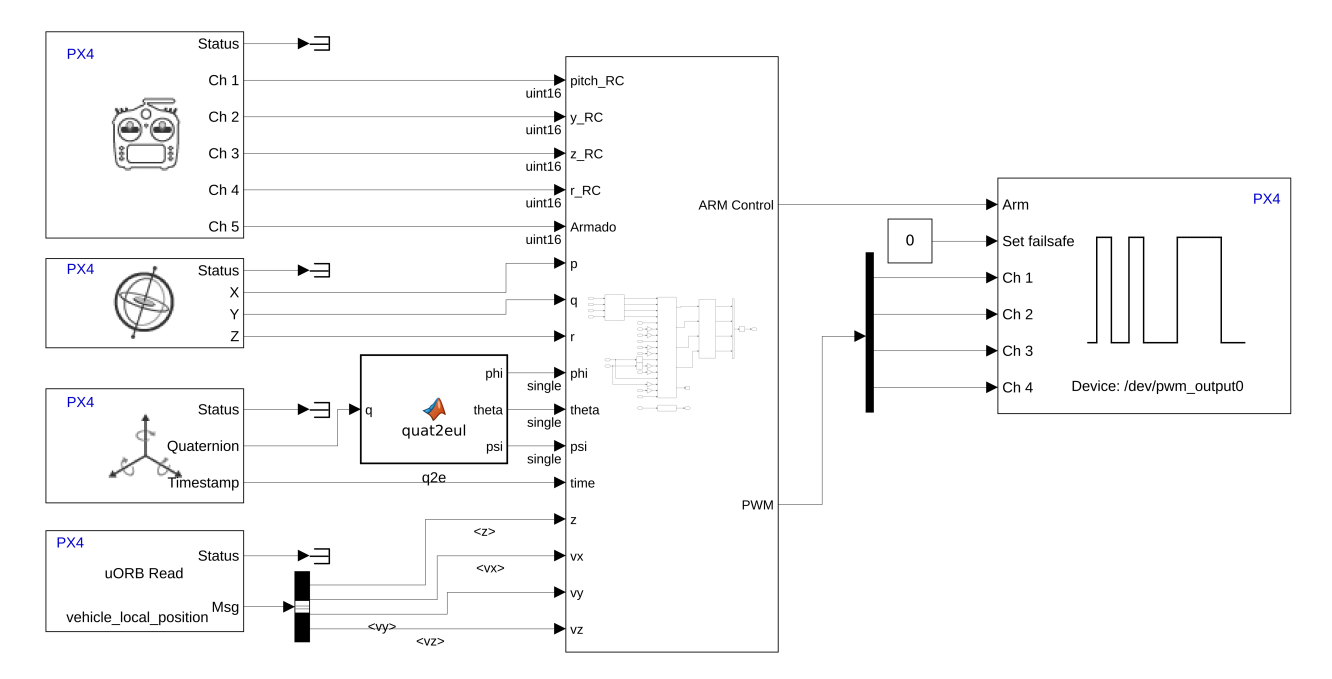

Figura 5.54: Configuración del controlador de posición en Simulink.

Debido a la dificultad y limitaciones de realizar *Hardware In The Loop* (por el uso de cable USB y la longitud del mismo), se configuró el código de bloques para guardar los vectores de referencia y seguimiento, durante el vuelo; y sólo al finalizar éste, se copiaron los archivos .MAT registrados en la memoria micro-SD del cuadrotor para un análisis
posterior.

Para la primera implementación "a)" se debe recordar que el desplazamiento del cuadrotor en el plano xy está intrínsecamente relacionado con las rotaciones *Roll* y Pitch, por lo que las salidas de los PIDs para desplazamiento lineal, son los ángulos deseados (como se indica en las ecuaciones [5.45](#page-89-0) y [5.46\)](#page-89-1). En la Figura [5.55](#page-108-0) se muestra la configuración del controlador de posición sobre el eje  $y$  que trabaja paralelamente con el controlador de actitud, también puede observarse una ganancia -1 en la salida del bloque velocity y donde se aplica la ecuación [5.46.](#page-89-1)

<span id="page-108-0"></span>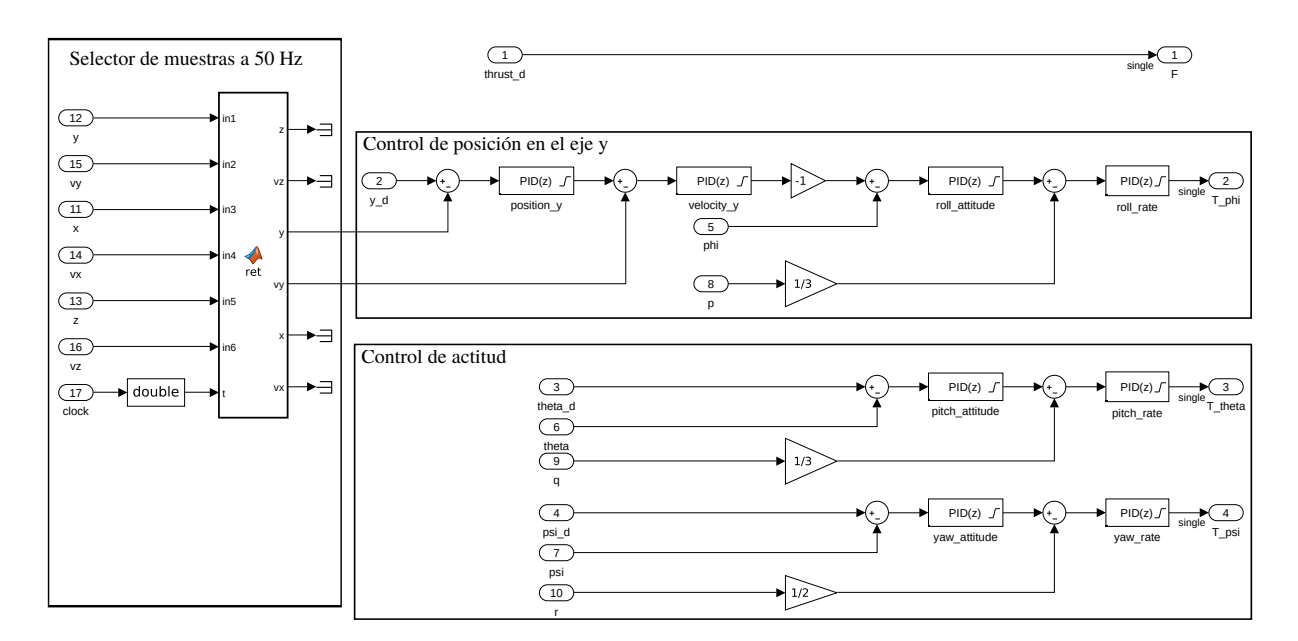

Figura 5.55: Sistema de controladores para la posición sobre el eje  $y$  y la actitud.

En la figura anterior previo a los controladores, se incluye una funcion para reducir la tasa de muestreo de la posi- ´ ción y velocidad lineal. De acuerdo con experimentos propios se observó que a una frecuencia de muestreo alta (4ms por defecto de los bloques del Soporte PX4), se corregía el mínimo error de posición produciendo salidas de control ruidosas lo que a su vez, hacía oscilar al cuadricóptero y dificultaba la sintonización de los PIDs. Por lo tanto, la tasa de muestreo fue reducida a 20ms [\[55\]](#page-125-0), de esta forma los errores entre cada muestra comienzan a ser significantes (mayores a 5 cm.) lo que da tiempo suficiente al cuadrotor de generar las inclinaciones (ángulos deseados) de compensación; evitando así, el sobrecalentamiento de los ESC, motores y la descarga rápida de la batería. Por su parte, la lectura de la actitud ( $\eta$ ,  $\eta$ ) se conservó en la tasa por defecto, puesto que su dinámica es más rápida.

Mientras tanto, la saturación de los controladores PID (ver Figura [5.55\)](#page-108-0) fue como sigue: position  $y=[-1,1]$  m, roll\_attitude=[-03.5,0.35] rad, roll\_rate=[-1,1] rad/s (los parámetros para *Pitch* y *Yaw* fueron los mismos que en *Roll* y *Roll rate*); y siguiendo la propuesta de [\(5.46\)](#page-89-1), el primer diseño de PIDs en cascada relacionó directamente las rotaciones con el error de posición. En la implementación, este hecho propició que la inclinación fuera propensa a diverger (ver Figura [5.56\)](#page-109-0) para desplazamientos rápidos ( $> 0.3$  m/s).

Por lo tanto, fue introducida la lectura y control de la velocidad lineal como se mostró en la Figura [5.55;](#page-108-0) este nuevo parámetro pudo restringirse en sus niveles de saturación  $(\pm 0.3 \text{ m/s})$  produciendo un desplazamiento más suave y oscilaciones más pequeñas (en comparación con los resultados anteriores) como puede observarse en la Figura [5.57.](#page-109-1)

<span id="page-109-0"></span>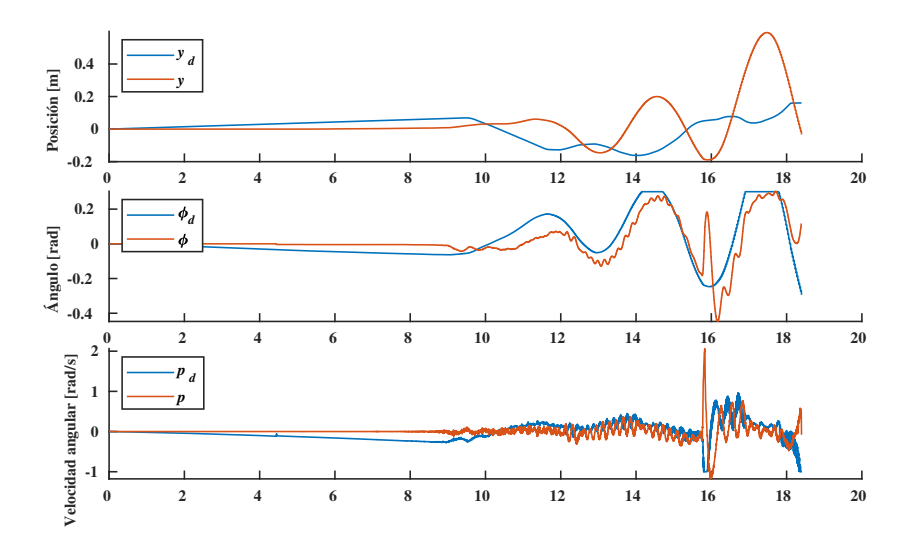

Figura 5.56: Análisis de resultados en el control de posición sobre el eje  $y$ .

<span id="page-109-1"></span>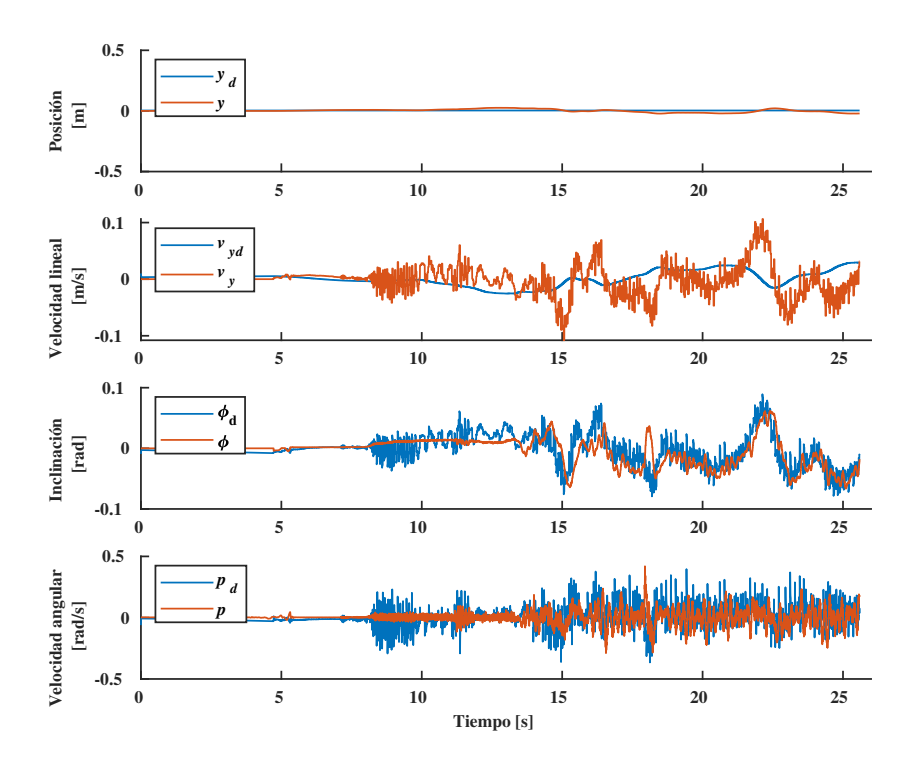

Figura 5.57: Respuesta del control de posición sobre el eje  $y$  con lectura de la velocidad lineal.

Esta nueva propuesta mejoró considerablemente la estabilidad en la posición, y observando ambos resultados (Figu-ras [5.56](#page-109-0) y [5.57\)](#page-109-1) los parámetros de la actitud ( $\phi$  y p) realizaron el seguimiento del valor de referencia perfectamente, sin embargo, la respuesta al incluir la velocidad lineal optimizó la salida de cada PID. El criterio para evaluar el desempeño de los controles fue comparar su *integral del valor absoluto del error* (IVAE), este indicador fue escogido frente a las demás alternativas puesto que considera el error tanto en valores positivos como en negativos y da peso a las grandes oscilaciones [\[41\]](#page-124-0). Por lo tanto, se tomaron estas medidas de cada controlador durante un intervalo de 18 segundos (ver Tabla [5.2\)](#page-110-0).

|              | Controlador   IVAE del 1 <sup>°</sup> diseño   IVAE del 2 <sup>°</sup> diseño |         |  |
|--------------|-------------------------------------------------------------------------------|---------|--|
| $PID_u$      | 436.934                                                                       | 63.5911 |  |
| $PID_{\phi}$ | 239.823                                                                       | 92.2207 |  |
| $PID_n$      | 770.418                                                                       | 446.106 |  |

<span id="page-110-0"></span>Tabla 5.2: Comparativa de índices de desempeño, del control de posición en el eje y.

Lo anterior permitió desarrollar la segunda etapa de implementación "b)" (ver Figura [5.58\)](#page-110-1). A causa de la simetría del cuadrotor, la configuracion del nuevo controlador fue muy similar al anterior, por ejemplo, las ganancias de los PIDs ´ en x y y fueron iguales para los primeros experimentos. En esta configuración puede observarse que la salida  $f$  que representa la fuerza de empuje, esta directamente relacionada con el canal de la emisora; y se puede observar que el ´ control de actitud se ha anidado al sistema de controladores de posición, a excepción de la configuración de PIDs para *Yaw*.

<span id="page-110-1"></span>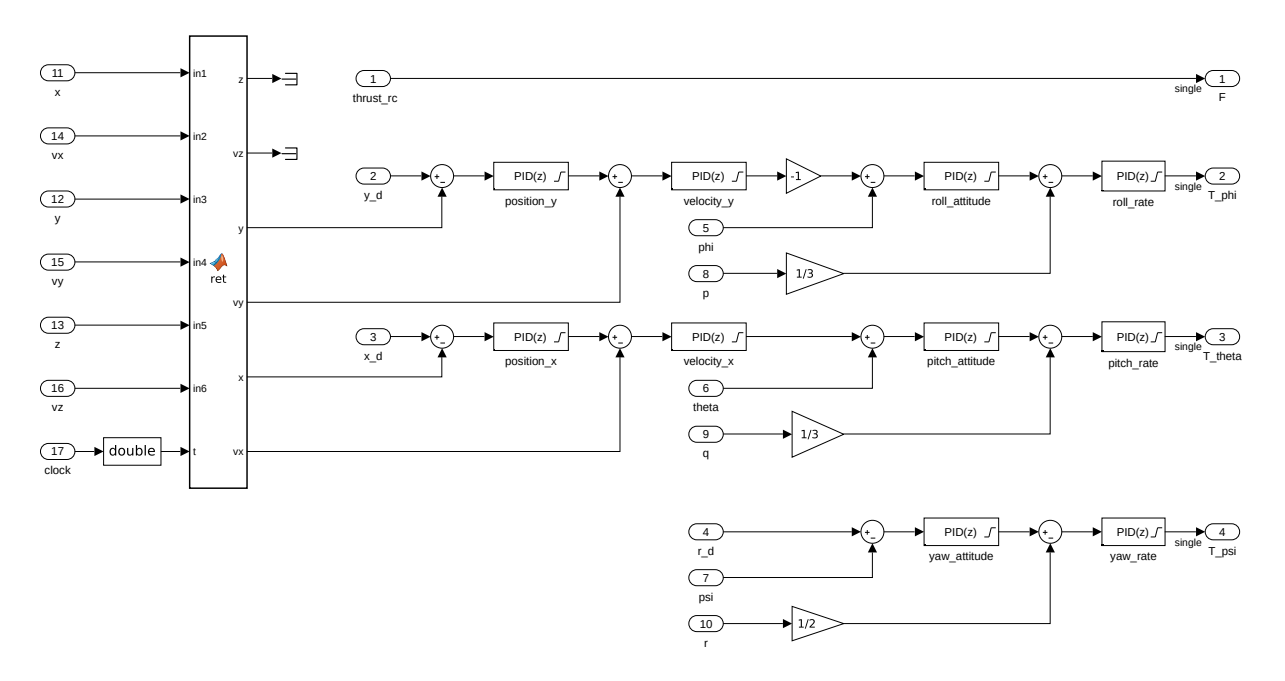

Figura 5.58: Configuración del controlador de posición en el plano *x*-y.

El comportamiento del cuadrotor puede observarse en los gráficos de las Figuras [5.59](#page-111-0) y [5.60](#page-111-1) y cabe remarcar que desde la limitación del vector de la velocidad deseada, el movimiento es menos agresivo lo que genera también un desfase entre la posición real y la de referencia, en ambos ejes. De acuerdo con el criterio de desempeño anterior (IVAE), se optimizó la respuesta del controlador haciendo que el desfase y las oscilaciones se redujeran. Donde los gráficos de los incisos [5.59a](#page-111-0)) y [5.59b](#page-111-0)) conforman uno de los primeros ensayos, y los gráficos [5.59c](#page-111-0)) y [5.59d](#page-111-0)), contienen la respuesta mejor desempeñada.

Respecto a las inclinaciones, el control en dos ejes repercute en que no se consiga completamente el seguimiento tanto para *Pitch* como en *Roll*. Y continuando con el análisis de los experimentos anteriores (Figura [5.59\)](#page-111-0), también se cuantificó su error en la etapa de seguimiento de los ángulos de Euler ( $\phi \, y \, \theta$ ), lo que permitió detectar la reducción de su IVAE (ver Figura [5.60\)](#page-111-1).

Posteriormente, se implementó el código para control de altura siguiendo la configuración presentada en la Figura [5.61.](#page-112-0) A la par, fue integrado el seguimiento de los angulos de Euler (o control de actitud) para mantener al cuadrotor ´ paralelo al plano horizontal.

<span id="page-111-0"></span>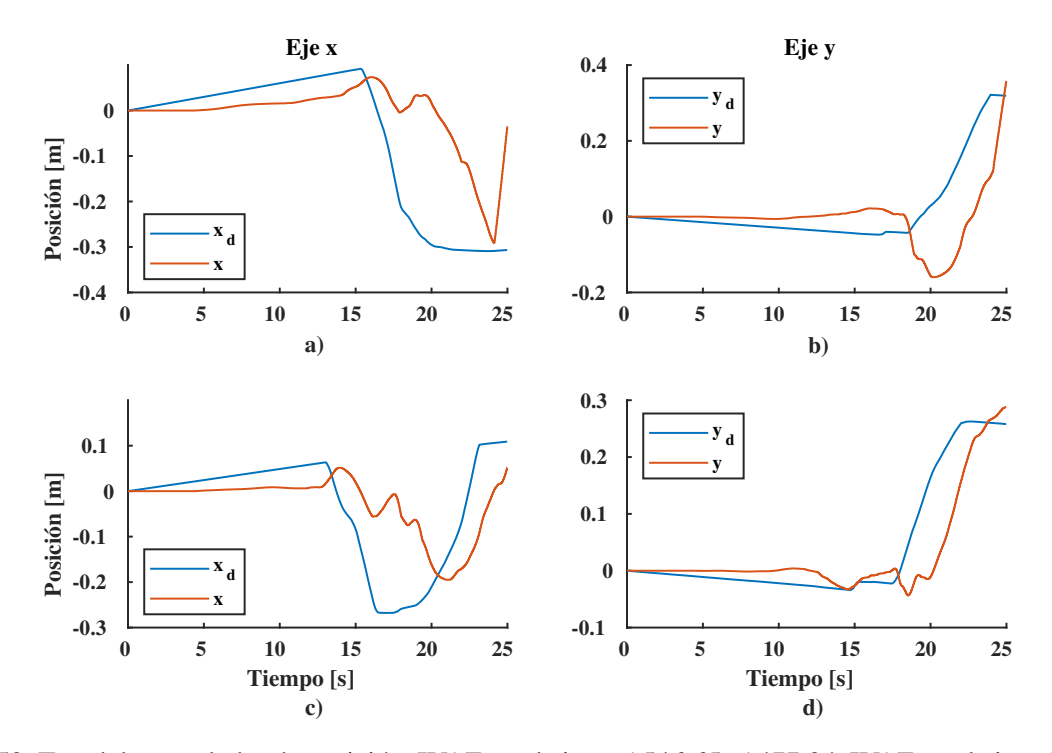

<span id="page-111-1"></span>Figura 5.59: Test del controlador de posición. IVAE en el eje  $x$ : a)546.65, c)477.94. IVAE en el eje  $y$ : b)414.68, d)209.45.

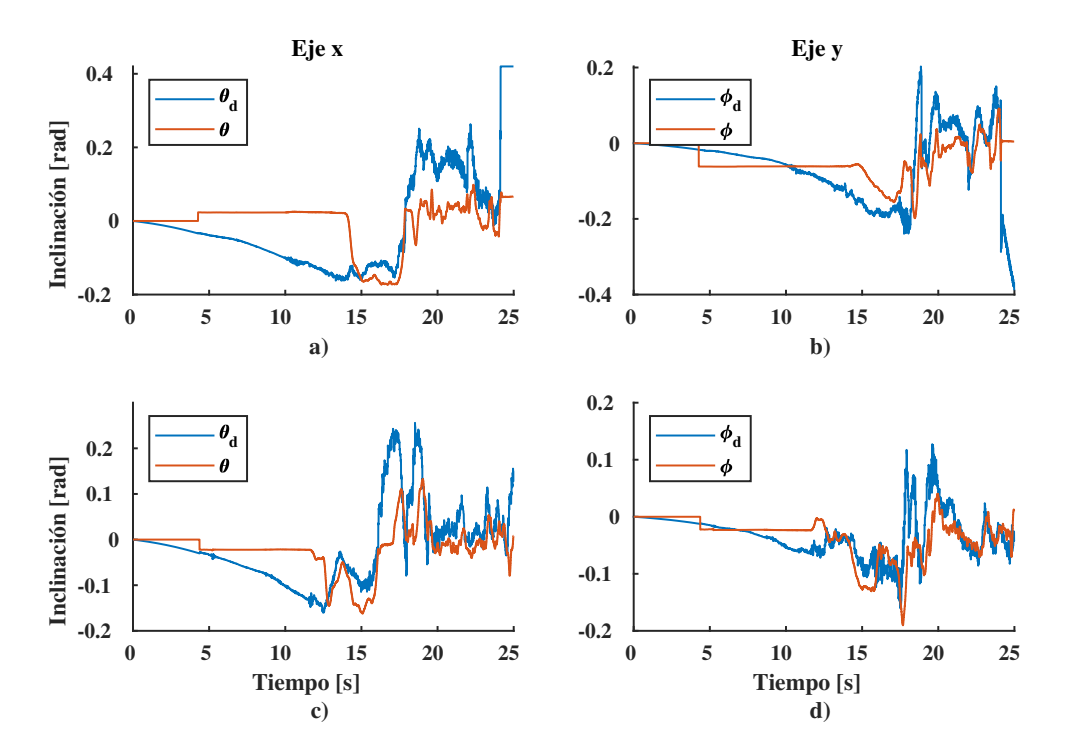

Figura 5.60: Test del controlador de actitud. IVAE en el eje x: a)576.09, c)313.65. IVAE en el eje y: b)325.46, d)146.74.

Los datos registrados se muestran en la Figura [5.62,](#page-112-1) en ella se graficaron todas las salidas de control (velocidad

<span id="page-112-0"></span>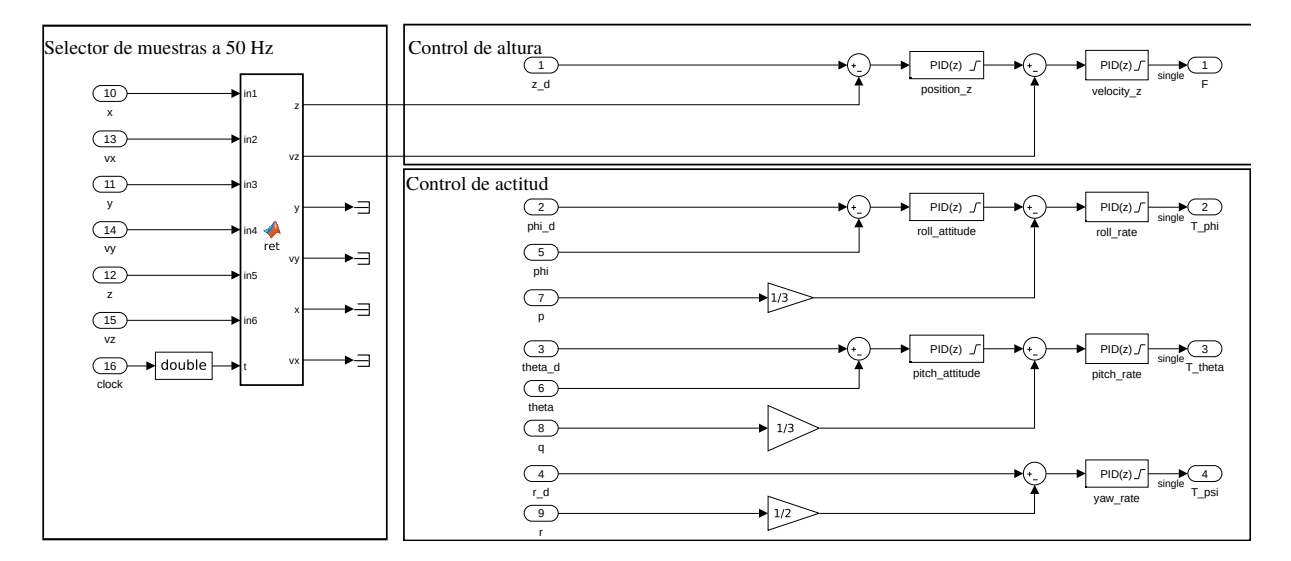

Figura 5.61: Configuración del controlador de altura y actitud.

deseada y fuerza de empuje). Se presentan dos etapas del proceso de sintonización y corrección del sistema, en una primera parte (lado izquierdo de la figura) se cuenta con la sintonizacion suficiente para realizar el seguimiento de altura ´ y las subetapas de control; y la etapa final (segunda columna de la figura) donde considerando el criterio de la *integral del valor absoluto del error*, se mejoro la respuesta del sistema de PIDs en cascada. Como punto de partida en la correc- ´ ción y sintonización, se observó que la primera salida de control  $v<sub>z</sub>$  se saturaba, sin embargo, el cuadrotor no conseguía alcanzarla debido a su peso, por lo que este parámetro se redujo reemplazando la batería LiPo de 3300 mAh y 297 g por una de 2200 mAh y 171 g. Las ganancias diferenciales del sistema de PIDs se incrementaron por lo que proporcionaron mayor amortiguamiento. El índice de la IVAE en la posición tuvo un decremento de 3,377.267 a 788.232 y en la velocidad de 8,497.308 a 2,475.558, durante un intervalo de 80 segundos.

<span id="page-112-1"></span>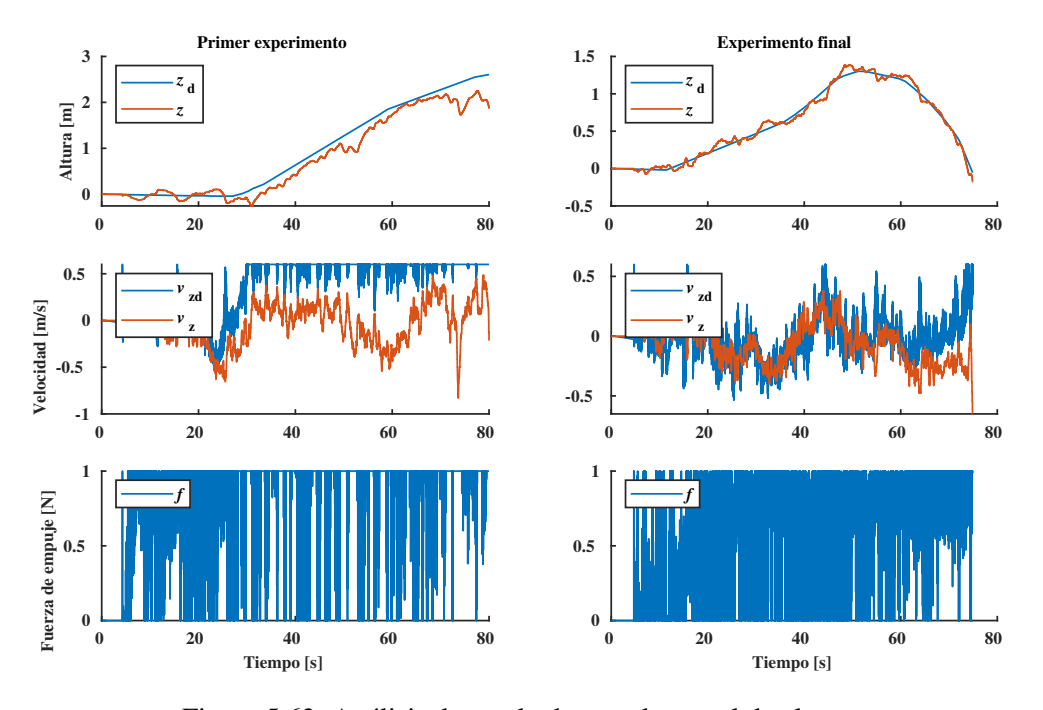

Figura 5.62: Análisis de resultados en el control de altura.

Como última etapa de implementación "d)", se tomaron como entradas de referencia al vector de posición y el ángulo *Yaw*, cada uno de estos parámetros son enviados desde la emisora RC. Y para proporcionarle al piloto la capacidad de introducir una trayectoria en el espacio tridimensional, después de la normalización del setpoint (en el rango [-1, 1]) se inyectó a un integrador en tiempo discreto por el método de Euler *forward* con las siguientes características: el paso de integración es igual al tiempo de muestreo del bloque de entrada, es decir,  $T = 0.004$  s; con una ganancia a la entrada de 0.2 y condición inicial 0. Esto permitió generar la trayectoria que se presenta en la Figura [5.63,](#page-113-0) la cual ofrece dos perspectivas isometricas del vuelo realizado. ´

<span id="page-113-0"></span>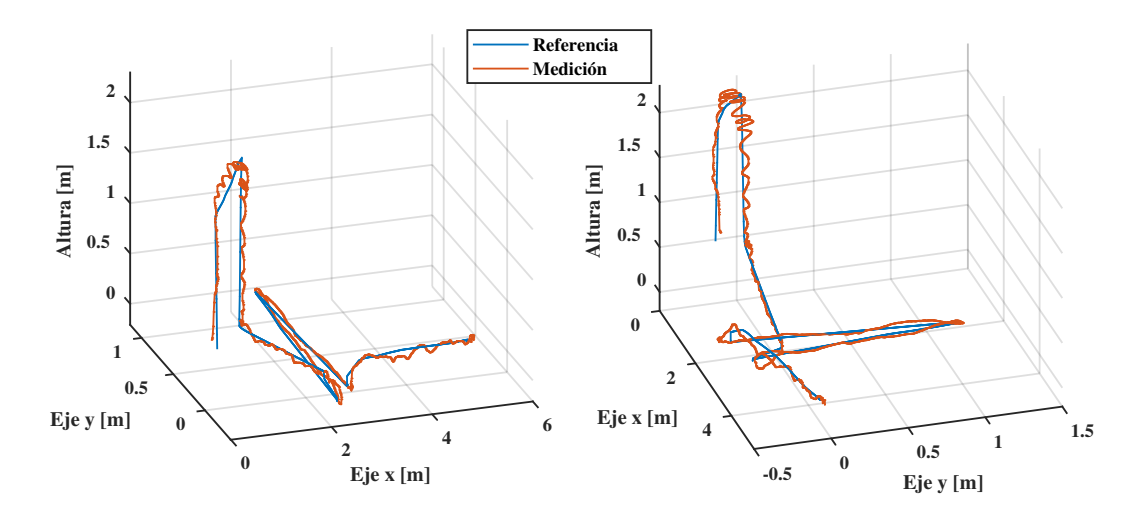

Figura 5.63: Trayectoria en 3D.

<span id="page-113-1"></span>Como anteriormente se sintonizaron los respectivos controladores de cada eje, de forma separada, el vuelo con control de posición pudo realizar el seguimiento de la trayectoria introducida por el usuario. Con oscilaciones máximas durante el vuelo, de 12 cm en el eje  $x$ , 8 cm en el eje  $y$  y 9 cm para el eje  $z$ , todas ellas, respecto a su referencia. Finalmente, se conjuntan todas las ganancias implicadas en este sistema de control (ver Tabla [5.3\)](#page-113-1), normalmente las variables implicadas en el eje  $x \, y \, y$  tienen una mínima diferencia, por la simetría y distribución de masa del cuadrotor.

| Marco de<br>referencia | Parámetro        | $\mathbf{K}_{\mathbf{p}}$ | $K_i$   | $\rm K_d$ |
|------------------------|------------------|---------------------------|---------|-----------|
| Global<br>inercial     | $\boldsymbol{x}$ | 0.99452                   | 0.10477 | 0.01912   |
|                        | $\boldsymbol{y}$ | 0.99366                   | 0.10500 | 0.01830   |
|                        | $\boldsymbol{z}$ | 1.648                     | 0.826   | 0.612     |
|                        | $\boldsymbol{u}$ | 0.79165                   | 0.14821 | 0.00127   |
|                        | $\boldsymbol{v}$ | 0.78395                   | 0.14814 | 0.00123   |
|                        | w                | 2.148                     | 0.691   | 0.06532   |
| Cuerpo                 | φ                | 2.3510                    | 0.4926  | 0.0422    |
|                        | θ                | 2.3490                    | 0.4922  | 0.0425    |
|                        | $\psi$           | 2.0671                    | 0.3512  | 0.1525    |
|                        | $\boldsymbol{p}$ | 3.1854                    | 0.6792  | 0.0988    |
|                        | q                | 3.1852                    | 0.6789  | 0.0982    |
|                        | r                | 2.6425                    | 0.24285 | 0.01596   |

Tabla 5.3: Ganancias del sistema de PIDs en el control de posición y actitud.

#### 5.5.5. Incorporación del filtro de Kalman al controlador de posición

Análogo al código presentado en la Figura [5.54,](#page-107-0) el filtro de Kalman propuesto para el modelo de 6 GDL es incluido al sistema de control como se indica en la Figura [5.64.](#page-114-0) Todas las muestras son previamente transformadas de acuerdo con el sistema de referencia propuesto en esta tesis y despues son filtradas y conectadas a la red de controladores PID. ´

<span id="page-114-0"></span>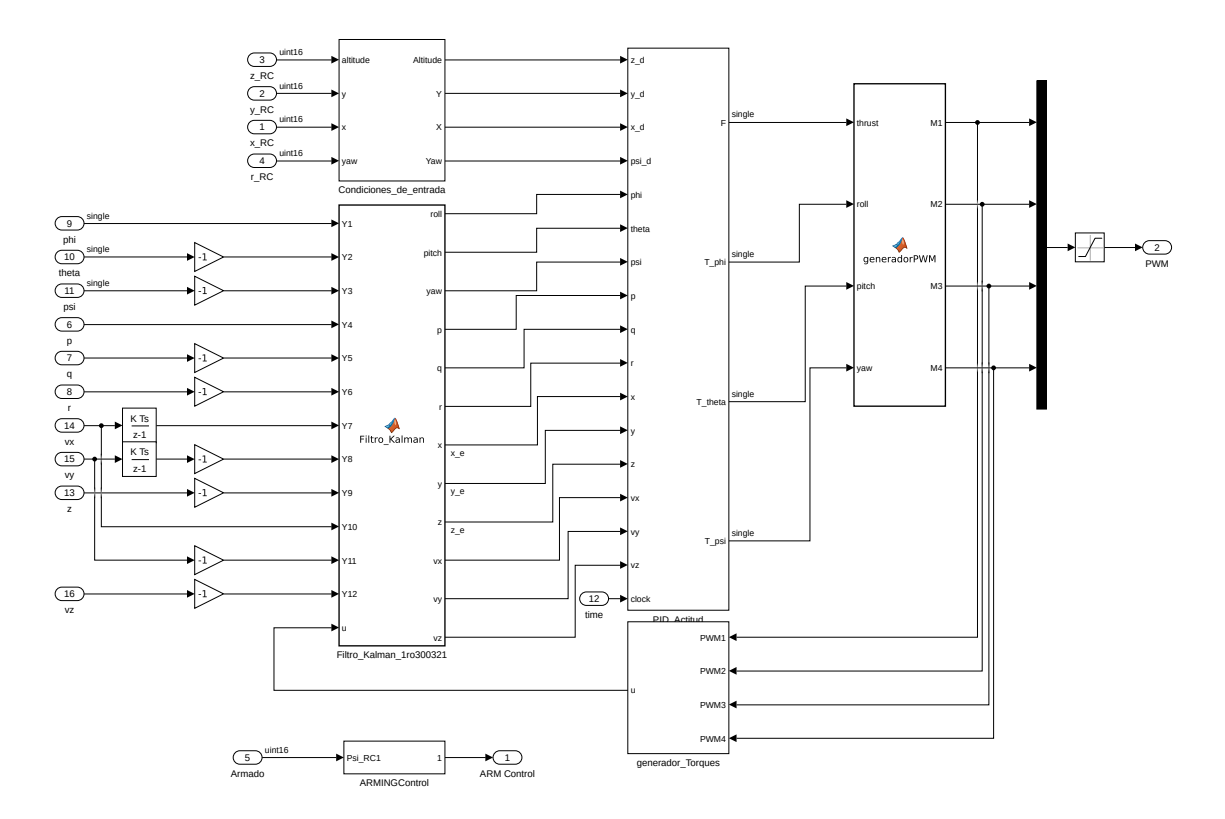

Figura 5.64: Configuración del sistema de control del cuadrotor.

En la figura anterior también están incorporados los bloques de condiciones de entrada donde se normalizan e integran las señales de referencia, el bloque de retroalimentación de las señales de control (generador de torques), el generador PWM (basado en la inversa de la matriz de la ecuación  $4.23$ ) y el bloque de control de armado (ARMINGControl).

Debido a que la plataforma PX4 no permitió guardar más de 10 variables por la capacidad de memoria disponible y por las restricciones del soporte, fueron realizados ensayos por separado para observar el comportamiento del cuadrotor y el efecto del filtro. Primero se ejecutó el controlador de posición sobre el eje  $y$ , guardando únicamente los parámetros de la posición, velocidad lineal y ángulo de inclinación (ver Figura [5.65\)](#page-115-0). El índice MSE en la posición fue más grande en las mediciones de la IMU que con el filtro de Kalman, los valores fueron 0.0060214 y 2.0536e-4, respectivamente. Respecto a la velocidad  $v_v$ , su MSE fue de 0.031833 para la IMU y 0.001916 con el filtro de Kalman. Donde la respuesta fue contraria, fue en el ángulo  $\phi$  con un MSE de 5.1565e-4 que aumentó a 5.1765e-4 con el filtro.

Después, se ejecutó una trayectoria desde la emisora para la prueba del controlador de altura, que permitió guardar los datos tanto de la posición como de la velocidad lineal en el eje z.

<span id="page-115-0"></span>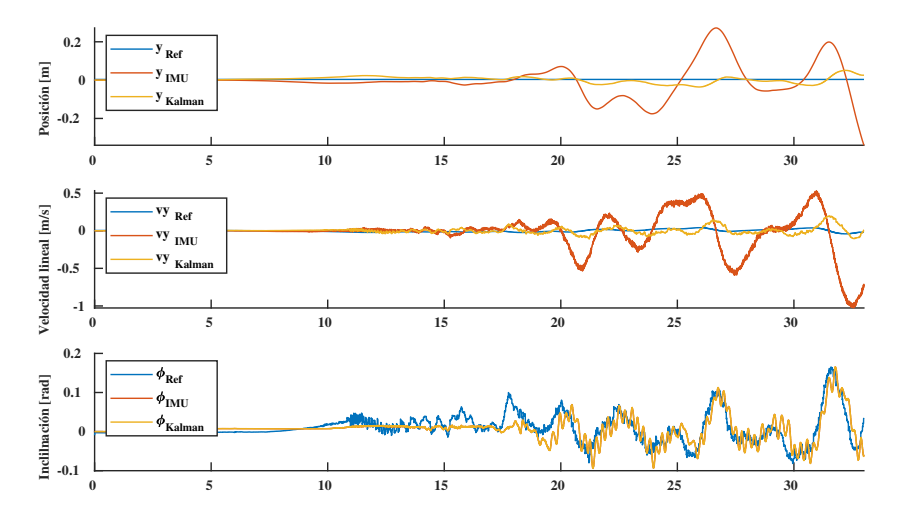

Figura 5.65: Respuesta del filtro de Kalman en el control de posición sobre el eje y.

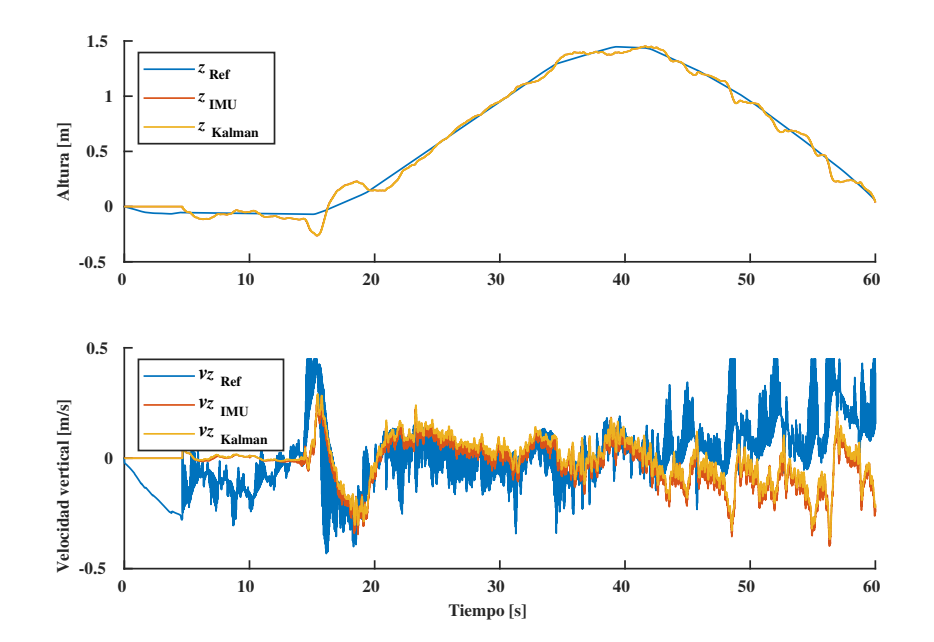

Figura 5.66: Respuesta del filtro de Kalman en el control de posición sobre el eje  $z$ .

Al analizar los resultados se detectó que la mejora no fue tan significativa, por ejemplo, el MSE en las mediciones de altura con la IMU y el filtro de Kalman fue de 0.002969 y 0.002913, respectivamente; mientras que la velocidad vertical medida directamente de la IMU tuvo un MSE=0.028436 y su señal filtrada obtuvo un MSE=0.026997. Pero comparando los resultados con el controlador anterior (figuras [5.61](#page-112-0) y [5.62\)](#page-112-1) presentó un mejor desempeño, el indicador IVAE de la prueba de control de altura fue de 604.6386 y se redujo a 16.7324 y respecto al PID en control de velocidad vertical anteriormente era de 1,529.2244 y disminuyó en 268. 3342, lo cual implicó que las oscilaciones fueran más pequeñas y con una duración más corta. Para la estimación de estos índices, se consideró un intervalo de prueba de 45 segundos.

Para el experimento final, únicamente se registró el vector de posición en sus tres presentaciones: valor de referencia, valor medido y señal filtrada.

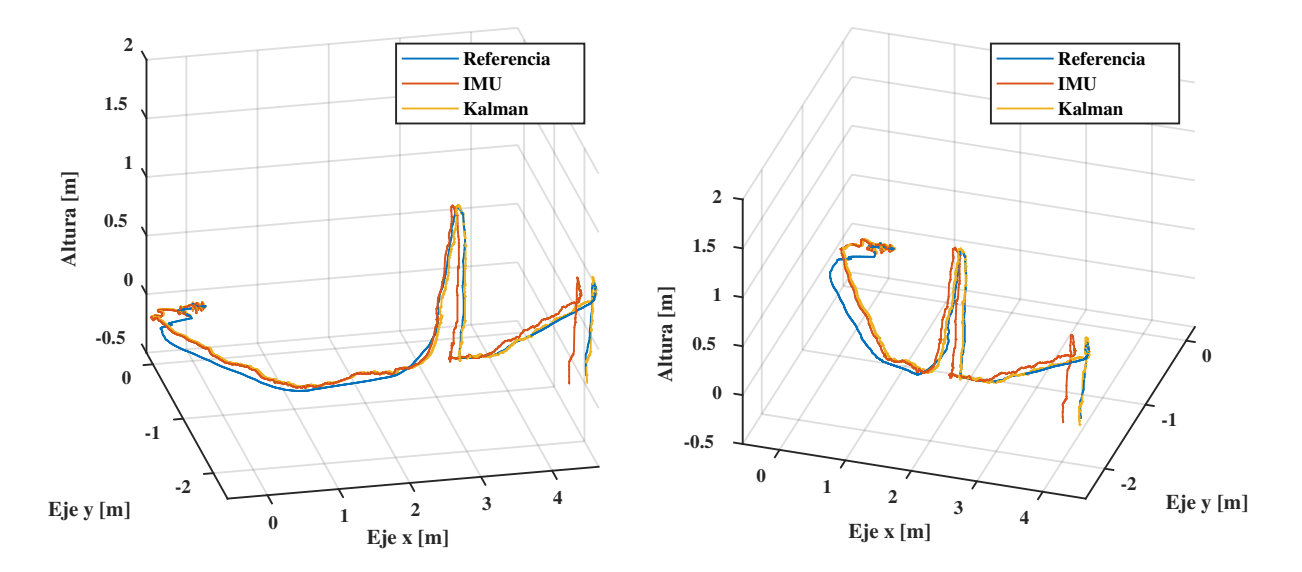

Figura 5.67: Medición y corrección de una trayectoria por filtro de Kalman.

<span id="page-116-0"></span>Este evento tuvo una duración de 1 minuto y 40 segundos lo que permitió estimar el error cuadrático medio en cada eje.

| Eje              | MSE de las mediciones de la IMU | MSE de la señal filtrada |
|------------------|---------------------------------|--------------------------|
| $\boldsymbol{x}$ | 0.005252                        | 0.002269                 |
| U                | 0.006408                        | 0.003407                 |
| $\boldsymbol{z}$ | 0.002193                        | 0.002192                 |

Tabla 5.4: Estimación del error de las mediciones y su corrección.

Debido a las mínimas diferencias presentadas en la Tabla [5.4,](#page-116-0) puede indicarse que el filtro de Kalman no aportó la corrección esperada, no obstante, mejoró considerablemente la respuesta del sistema de controladores reduciendo la amplitud de las oscilaciones y su duración, en el seguimiento de una trayectoria.

## Capítulo 6

# **Conclusiones**

Con este estudio se pudo observar el efecto que tiene el filtro de Kalman como técnica de odometría en las señales con ruido blanco, pudiendo con ello demostrar la ventaja que representa su uso en los drones al corregir las mediciones de su movimiento, como presentan [\[26\]](#page-123-0), [\[27\]](#page-123-1), [\[56\]](#page-125-1) y [\[57\]](#page-125-2). Sin embargo, utilizar estrictamente la odometría inercial para reducir el error de posición (como se planteó en la hipótesis de este trabajo) tuvo el mínimo efecto, ya que, el porcentaje promedio de error eliminado en los ejes x y y fue de 15.4 % y para el eje z de 31.9 %, respecto a las mediciones donde se usó únicamente lo medido por la IMU. De forma más práctica y demostrativa, el error de la posición se redujo 6.65 cm, 6.73 cm y 25.3 cm para los ejes x, y y z, respectivamente, lo cual puede apreciase en la Figura [6.1,](#page-118-0) donde todas las trayectorias inician en el origen  $[0,0,0]$  y finalmente, la medición de la IMU termina separándose de las demás.

<span id="page-118-0"></span>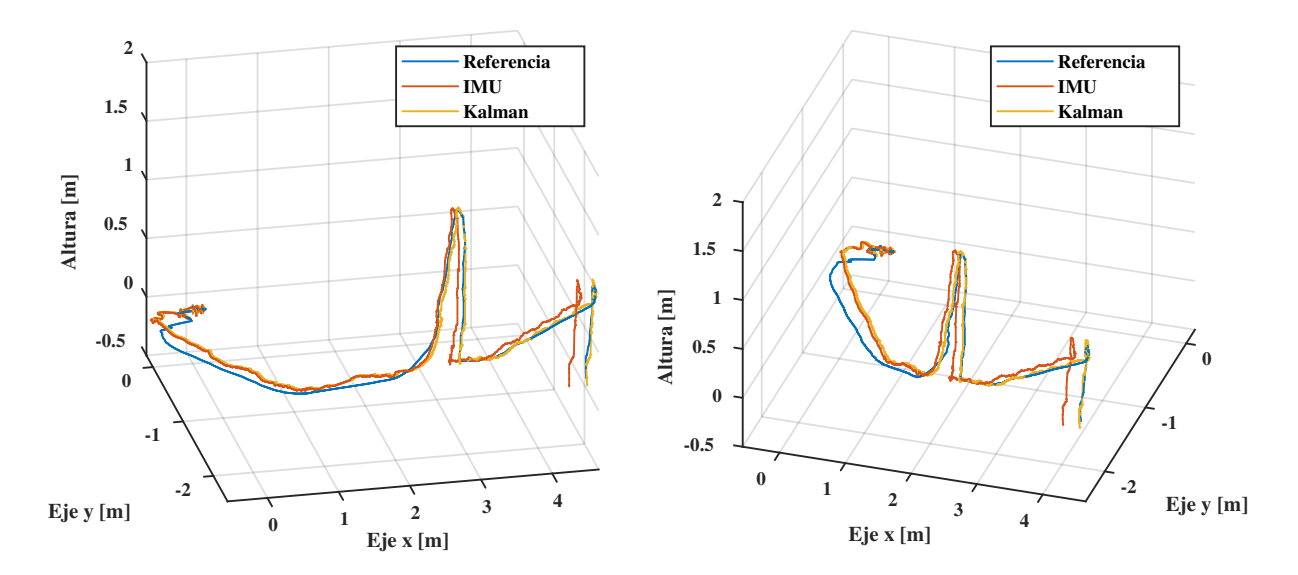

Figura 6.1: Medición de la IMU y señal filtrada contra la trayectoria de referencia.

Entre las causas de estos resultados, está la naturaleza del error que afecta a la medida de la posición; ya que este error es del tipo acumulativo, mientras que el filtro de Kalman es más efectivo para las perturbaciones con características de ruido blanco, como se demostró en la simulación e implementación de las Secciones [5.3.2](#page-76-0) y [5.3.5](#page-85-0) para el giroscopio, o como en las simulaciones de la Sección [5.5.2](#page-97-0) para el acelerómetro. Otro factor es la pérdida de precisión del modelo al linealizar el sistema, ya que, si bien fue considerado un margen de trabajo en el cual opera con linealidad, pero eso, tratándose únicamente del movimiento rotacional; y al efectuarse los movimientos traslacionales de grandes magnitudes, el sistema lineal ya no corresponde al movimiento real del cuadrotor. Y la última causa por resaltar, es el uso de sensores puramente inerciales, porque, como se presentó en la Sección [2.4.1,](#page-36-0) estos tienden a acumular errores a lo largo del tiempo de medición; y no fueron actualizados por otros sistemas de medición relativa, como pudo ser una cámara, sensor ultrasónico, etc.

Por lo tanto, se remarca la importancia de seleccionar la técnica adecuada para la naturaleza de la señal que se pretende corregir y el error que esta presenta, ya que, como fue presentado, no fue posible reducir completamente la incertidumbre en la posición con el filtro de Kalman aún modificando las ganancias de las ponderaciones del error tanto de la medida como del proceso. Por lo que se prevee para este trabajo, que su mejora incluirá el modelo no lineal e incorporará el filtro de Kalman no lineal o bien, otra técnica de odometría incorporando nuevos sensores de medición relativa y absoluta.

## 6.1. Resumen del trabajo realizado

Por otra parte, para alcanzar el objetivo general de este trabajo que consistió en "*desarrollar controladores de actitud y posicion basados en odometr ´ ´ıa inercial para un cuadricoptero, desde la implementaci ´ on del equipo, su caracterizaci ´ on´ y modelado.*"; fueron obtenidos resultados muy favorables a lo largo de este proceso. Por lo que, de acuerdo con el orden del contenido en este documento, se presentan las actividades realizadas y sus respectivas conclusiones. Esperando que sean una aportación a otros proyectos que desarrollen un cuadrotor de arquitectura abierta o utilicen el sistema PX4.

- Metodología de selección de tipo de cuadrotor y sus componentes: Este apartado se basó principalmente en tres fuentes: una de ellas provino de las hojas técnicas de algunos componentes como los motores, hélices, baterías y tarjetas de vuelo; la segunda fuente incluye los mismos experimentos realizados en el desarrollo de la tesis y por último, de la información recabada de aficionados y expertos en el vuelo de drones, muchos de ellos con más de 10 años de experiencia en manejar diferentes tipos de VANT. Esta información fue sintetizada en un QFD lo cual permitió orden en la selección del tipo de dron y sus partes. Sin embargo, no se profundizó en otro tipo de VANT que no fuese multicóptero, debido a la extensa información y trabajo que hay en relación a los demás, como la aerodinámica, tipos de propulsión, tipos de materiales, etcétera. Como las actualizaciones de hardware y software respecto a los drones son aceleradas, puede que el mercado actual ofrezca nuevas alternativas en cuando a prestaciones; no obstante, la información que se ofrece para la selección de componentes, también está basada en cuestiones mecánicas, capacidades de carga, maniobrabilidad del vehículo y consumo eléctrico; las cuales se mantendrán vigentes unos años más.
- **Ensamble y configuración de un cuadrotor basado en autopilotos PX4:** Tanto en el capítulo [3](#page-38-0) como en el Apéndice [B,](#page-138-0) se ofrecen los pasos detallados de ensamble y configuración de un cuadrotor, de manera digerible para aquellas personas que se están introduciendo en temas de multicópteros ya sea por cuestiones de investigación, academicas o recreativas. Fueron incluidas tanto recomendaciones personales como de expertos y advertencias ´ en lo que implica ensamblar y maniobrar un multirrotor. Por otra parte, la seleccion de la tarjeta de desarrollo ´ Pixhawk y los componentes electromecánicos correspondientes, permitió: implementar los diferentes ensayos necesarios en la caracterización, reintegrar rápidamente las partes dañadas conforme a cada ensayo de vuelo, trabajar con la estructura del cuadrotor de manera parcial sin perder o deshacer su configuracion en software, ´ modificar el chasis y de ejecutar tanto las simulaciones como el Hardware In The Loop antes de implementar el codigo, aprovechando la versatilidad en el uso de la herramienta Matlab-Simulink. Es de destacar que el soporte ´ con el que cuenta la Pixhawk, facilitó las actividades como las mencionadas anteriormente y abre un extenso panorama de posibilidades de investigacion y desarrollo, para otros algoritmos de vuelo e incluso para otro tipo ´ de aeronaves.
- **Modelo matemático del sistema de vuelo:** Debido a las diferentes alternativas que ofrecen los autores al respecto, primero se investigaron los fundamentos predominantes en la dinámica de la aeronave y cómo cada autor los aborda, para incluirlos posteriormente en el desarrollo del modelo matemático de esta tesis. Se derivó un modelo no lineal completo de acuerdo con las tesis y libros que consideraron más variables o fenómenos, como el movimiento general de un cuerpo en el espacio, relación de las hélices. momentos de empuje y arrastre. También se obtuvo un modelo linealizado para un punto operacional, lo que permitió el uso posterior de técnicas de control lineal.
- **Etapas para la caracterización de un cuadrotor:** Alrededor de este aspecto, los procesos implicados se en-cuentran con detalle en la Sección [4.2](#page-53-0) y en el Apéndice [C,](#page-150-0) la descripción de estas actividades fue explícita para que puedan ser replicadas por terceros. Respecto al método del péndulo trifilar se hicieron ensayos previos para comprobar su confiabilidad, lo cual dio resultados muy favorables; tanto que se recomienda el uso de esta alternativa frente al método de los ejes paralelos cuando se trabaje con cuerpos irregulares. La instrumentación para este

apartado no es sofisticada, de la misma manera con la plataforma construida (Struler); es un producto replicable y de mucha ayuda en los procesos de medición de rotaciones y fuerzas.

Sistema de control PID en cascada y diseño del filtro de Kalman: Durante el desarrollo del primer controlador (de orientacion), por cuestiones de seguridad, el dron fue acoplado a la plataforma Struler permitiendo obtener ´ las primeras ganancias del controlador PID y posteriormente, se fueron afinando de manera empírica. El control anterior fue un punto de partida para la sintonización de las demás etapas de PID's, y la técnica de implementar el control de posición eje por eje, contribuyó a que no se presentara ningún accidente con terceras personas o en el equipo y de concentrar las actividades de sintonización en un sólo grupo de controladores (los que respectan al eje en cuestión), aprovechando la ventaja de la configuración simétrica del cuerpo del cuadrotor, las ganancias obtenidas en el *y* fueron incorporadas para el eje *x*. Es de destacar que al incluir en los lazos de control a las lecturas de la velocidad angular y lineal, la aeronave presentó un movimiento más suave y estable.

De las actividades surgidas en el desarrollo del filtro de Kalman, se reconoce que el video análisis es una buena alternativa de medicion para movimientos traslacionales y rotacionales; por la ventaja de que el espacio de ´ referencia observado es estático, lo que evita la acumulación de errores al estimar la posición de un punto en comparación con la IMU. Estimar los errores de la IMU y compararlos con las lecturas del video análisis, fue posible gracias al uso de la tarjeta Pixhawk y todo el soporte que tiene detrás, como QGroundControl y el uso de las radios de telemetr´ıa. Por otra parte, el soporte de Pixhawk en Matlab permitio preparar las simulaciones ´ de tal manera que solamente incluyendo los bloques correspondientes para la programacion de la Pixhawk fuese ´ posible la implementacion. Ha servido de mucho que la plataforma PX4 fuese del tipo Hardaware In The Loop ´ y con la ayuda de la estructura Struler, se pudieron completar todos los ensayos del control de actitud, una razón más que permitió el trabajo seguro sin comprometerse sólo hasta las pruebas en campo.

### 6.2. Trabajo futuro

Finalmente, se presentan las propuestas ligadas al desarrollo y extensión de esta investigación en el diseño de cuadricópteros, sus algoritmos de vuelo y mejoras en hardware:

- Desarrollar e implementar un filtro de Kalman no lineal dentro del sistema de control desarrollado en esta tesis, y generar las comparativas correspondientes.
- Desarrollar técnicas de control que involucren la no linealidad del sistema, la adaptación a los cambios físicos que presente, incluso aquellos que puedan considerarse como fallas, es decir, de hacer que el sistema sea robusto.
- Probar nuevos métodos de estimación de posición como la odometría inercial-visual con el apoyo de módulo de flujo óptico ya existente para el sistema PX4, o bien, desarrollar algoritmos de localización y mapeo simultáneos.
- Generar mediciones rotacionales y traslacionales a través de la visión por computadora, haciendo uso de miniordenadores a bordo del cuadrotor.
- Probar los alcances de la plataforma PX4 e incluir en la planta el modelo de las bater´ıas para optimizar el consumo de energía y ofrecer comportamientos automáticos frente situaciones esperadas.
- Realizar ensayos con todos los módulos existentes para el sistema PX4 para sentar las bases del desarrollo del control cooperativo.

# Bibliografía

- [1] Dirección General. Los Drones y sus Aplicaciones a la Ingeniería Civil. Madrid, España: Editorial Gráficas Arias Montano, 2015.
- [2] David McGriffy. *Make Drones: Teach an Arduino to fly*. San Francisco, California, USA: MAKERMEDIA, 2016.
- [3] Superintendencia. *Vehículos Aéreos No Tripulados, Drone y sus Sistemas de Comunicación*. Bogotá, Colombia: Superintendencia de Industria y Comercio, 2015.
- [4] C. Cuerno-Rejado, et al. Evolución histórica de los vehículos aéreos no tripulados hasta la actualidad. *DYNA*: Ingeniería e Industria, vol.91 no. 3, pp.282-288, Junio 2016.
- [5] D. Márquez y O. Cárdenas. Estado del arte de los sistemas microelectromecánicos. Revista Ciencia e Ingeniería, Universidad de los Andes, vol. 27, no. 3, pp.109-117. Ago.-Nov. 2006.
- [6] T. Stuart and C. Anderson. 3D Robotics: Disrupting The Drone Market. *California Management Review*, vol. 57, no. 2, pp.91-12. Winter 2015.
- [7] A. Romero Galan. ´ *Revision y modificaci ´ on del firmware de libre acceso ArduCopter para su uso en el proyecto ´ AirWhale*. Proyecto fin de carrera, Escuela Técnica Superior de Ingeniería, Universidad de Sevilla, España, 2015.
- [8] Rfly. 3. psp toolbox rflysimdoc 1.0 documentation, 2020. Disponible en: [https://rflysim.com/en/3\\_](https://rflysim.com/en/3_Using/PSPToolbox.html) [Using/PSPToolbox.html](https://rflysim.com/en/3_Using/PSPToolbox.html) [Accedido: 20-Abril-2020].
- [9] F. Wei Zhong. *Implementation of Simulink controller design on Iris+ quadrotor*. Tesis de postgrado, Escuela de Postgrado Naval, Monterey, California, 2015.
- [10] A. A. Casanova de los Santos. *Control Difuso del Quadrotor AR Drone 2.0 para el seguimiento autonomo de ´ trayectorias*. Tesis de licenciatura, Instituto de Electrónica y Mecatrónica, Universidad Tecnológica de la Mixteca, Oaxaca, México, 2015.
- [11] C. Nshuti. *Design of Flight Control Laws for a Novel Stratospheric DualAircraft Platform*. Tesis de postgrado, Universidad Aeronáutica Embry-Riddle, Daytona Beach, Florida, 2017.
- [12] A. Khattab, H. Alwi y C. Edwards. *Implementation of Sliding Mode Fault Tolerant Control on the Iris+ Quadrotor*. in Proceedings of the 2018 IEEE Conference on Control Technology and Applications (CCTA), Copenhague, Dinamarca, 2018.
- [13] A. Fareha, A. Bousbaine, y K. A. Josaph. *Experimental Characterization of quad rotor controller based on Kalman Filter*. in Proceedings of 2018 53rd International Universities Power Engineering Conference (UPEC), Glasgow, Reino Unido, 2018.
- [14] P. R. Martín. *Diseño y fabricación de un drone*. Proyecto final de grado, Escuela Técnica Superior de Ingeniería del Diseño, Universidad Politécnica de Valencia, España, 2016.
- [15] G. G. Munoz. ˜ *Sensado Inercial en 3-D, Utilizando Giroscopios, Para la Navegacion de un Veh ´ ´ıculo Autono- ´* mo. Tesis de maestría, División de Ingeniería y Arquitectura, Instituto Tecnológico y de Estudios Superiores de Monterrey, Monterrey, México, 2006.
- [16] D. A. García Álvarez. Sistema GNSS (GLOBAL NAVIGATION SATELLITE SYSTEM). Escuela Politécnica Superior, Universidad Autónoma de Madrid, España, 2008.
- [17] Hifinsword. The beginners' guide to rc protocols, 2018. Disponible en: [https://www.rcgroups.com/](https://www.rcgroups.com/forums/showthread.php?2301242-The-Beginners-Guide-to-RC-Protocols) [forums/showthread.php?2301242-The-Beginners-Guide-to-RC-Protocols](https://www.rcgroups.com/forums/showthread.php?2301242-The-Beginners-Guide-to-RC-Protocols) [Accedido: 17- Marzo-2019].
- [18] J. E. Briceño Márquez. *Transmisión de datos*. 3<sup>ª</sup> Ed. Venezuela: Facultad de Ingeniería, Universidad de los Andes, Departamento de Publicaciones Mérida, 2015.
- [19] Setisa Edu. Decodificacion-de-trama-ibus-fs-ia6b, Noviembre 2016. Disponible en: [https://github.com/](https://github.com/SETISAEDU/Decodificacion-de-trama-iBUS-FS-iA6B) [SETISAEDU/Decodificacion-de-trama-iBUS-FS-iA6B](https://github.com/SETISAEDU/Decodificacion-de-trama-iBUS-FS-iA6B) [Accedido: 29-Enero-2021].
- [20] Thom Dans. The flysky ibus protocol/ibus-library, Octubre 2017. Disponible en: [https://github.com/](https://github.com/33d/ibus-library) [33d/ibus-library](https://github.com/33d/ibus-library) [Accedido: 29-Enero-2021].
- [21] Bolder Flight Systems. Sbus, Mayo 2020. Disponible en: <https://github.com/bolderflight/SBUS> [Accedido: 29-Enero-2021].
- [22] Docs.px4.io. Pixhawk mini (discontinued): Px4 user guide, 2018. Disponible en: [https://docs.px4.io/](https://docs.px4.io/en/flight_controller/pixhawk_mini.html) [en/flight\\_controller/pixhawk\\_mini.html](https://docs.px4.io/en/flight_controller/pixhawk_mini.html) [Accedido: 02-Abril-2019].
- [23] Pilot Engineering Group. *Pixhawk Pilot Support Package (PSP): User Guide*. MathWorks, 2018.
- [24] Ramírez Benavides. *Odometría*. Escuela de Ciencias de la Computación e Informática, Universidad de Costa Rica, Costa Rica.
- [25] T Arnim Fischer. *Fusion de Encoders de Cuadratura, Sensores Inerciales y Magn ´ eticos para la Localizaci ´ on´ de Robots Móviles*. Tesis de maestría, Facultad de Ciencia Exactas y Naturales, Universidad de Buenos Aires, Argentina, 2014.
- <span id="page-123-0"></span>[26] M. E Aranda Romasanta. *Estudio y Aplicacion del Filtro de Kalman en Fusi ´ on de Sensores en UAVs ´* . Tesis de licenciatura, Dpto. Ingeniería Electrónica, Escuela Técnica Superior de Ingeniería, Universidad de Sevilla, España, 2017.
- <span id="page-123-1"></span>[27] M. Méndez Mejía. *Integración del Filtro de Kalman a un Sistema de Posicionamiento Global (GPS) para Aplicación en Vehículos Autónomos*. Tesis de maestría, Instituto Tecnológico y de Estudios Superiores de Monterrey, Monterrey, México, 2003.
- [28] J. G. D´ıaz, A. M. Mej´ıas y F. Artega. *Aplicacion de los filtros de Kalman a sistemas de control ´* . *Revista INGE-NIER´IA UC*, Universidad de Carabobo, vol. 8, no. 8, pp. 1-18, Junio 2001.
- [29] J. A. C. Cardenas, M. A. N. Arias y V. A. O. Bravo. ´ *Analisis y Aplicaci ´ on del Filtro de Kalman a una se ´ nal con ˜ Ruido Aleatorio*. *Scientia et Technica*, Universidad Tecnologica de Pereira, vol. 18, no. 1, pp. 267-274, Abril 2013. ´
- [30] A Pascual. *EKF y UKF: dos extensiones del filtro de Kalman para sistemas no lineales aplicadas al control de un péndulo no invertido*. Monografía del curso Tratamiento Estadísticos de Señales, Instituto de Ingeniería Eléctrica, Universidad de la Republica, Montevideo, 8 de mayo de 2006. ´
- [31] F. A. Candelas Her´ıas y J. A. Corrales Ramon. ´ *Comparativa Algoritmos Fusion MoCap-UWB ´* . *Publicacion Interna ´* 4, Dpto. De Física, Ingeniería de Sistemas y Teoría de la Señal, Universidad de Alicante, pp. 7-9, Abril 2008.
- <span id="page-123-2"></span>[32] W. R Beard. Quadrotor dynamics and control rev. 01, 2008. Utah, Estados Unidos: Universidad Brigham Young, All Faculty Publications. Disponible en: <htps://scholarsarchive.byu.edu/facpub/1325> [Accedido: 20-Marzo-2019].
- [33] A. Reza Partovi. *Development of a Cross Style Quadrotor*. Thesis of master of engineering, Department of Electrical and Computer Engineering, National University of Singapore, Singapore, 2012.
- [34] M. Hanser, R. Bitirgen and I. Bayezit. *Design 3-DOF Hardware-In-The-Loop Test Platform Controlling Multirotor Vehicles*. in Proceedings of 3rd IFAC Conference on Advances in Proportional-Integral-Derivative Control, Ghent, Belgium, May 2018.
- <span id="page-123-3"></span>[35] F. P. Beer, E. R. Johnston, P. J. Cornwell et al. *Mecánica Vectorial para Ingenieros*. 10<sup>a</sup> Edición, México: McGraw-Hill, 2013.
- [36] B. A. Moffitt, T. H. Bradley, D. E. Parekh et al. *Validation of vortex propeller theory for UAV design with uncertainty analysis*. in Proceedings of 46th AIAA Aerospace Science Meeting and Exhibit, Reno, Nevada, pp. 3-6, January 2008.
- [37] Sidea, A. G., Brogaard, R. Y., Andersen, N. A. y Ravn, O. *General model and control of an n rotor helicopter*. *Journal of Physics: Conference Series (Online)*, Serie 570. [052004], 2015, DOI: 10.1088/1742-6596/570/5/052004.
- [38] G. Genta and C. Delprete. *Some Considerations on the Experimental Determination of Moments of Inertia*. Torino, Italy: KluwerAcademic Publishers, pp. 125-141, 1994.
- [39] G. Cai, B. M. Chen y T. H. Lee. *Unmanned Rotorcraft Systems*. National University of Singapore, Singapore: Springer, pp. 112-114, 2011.
- [40] K. Ogata. *Ingeniería de Control Moderna*. 5<sup>ª</sup> Edición, Madrid, España: PEARSON EDUCACIÓN, 2010.
- <span id="page-124-0"></span>[41] R. Miranda, R. A. Garrido, L. T. Aguilar y J. E. Herrero. *DRONES: Modelado y Control de Cuadrotores*. 1<sup>a</sup> Edición, Ciudad de México, México: Alfaomega Grupo Editor, 2018.
- <span id="page-124-1"></span>[42] R. G. Brown and P. Y. C. Hwang. *Introduction to Random Signals and Applied Kalman Filtering*. 3rd Edition, Canada: John Wiley & Sons, 1997.
- <span id="page-124-3"></span>[43] A. N. Reviriego, P. C. Cámara y J. M. M. Sánchez. *Conceptos básicos de filtrado, estimación e identificación*. Madrid, España: Universidad Nacional de Educación a Distancia, 2014.
- [44] M. S. Grewal and A. P. Andrews. *Kalman Filtering: Theory and Practice Using MATLAB*. 3rd Edition, New Jersey: John Wiley & Sons, 2008.
- [45] G. Welch and G. Bishop. *An Introduction to the Kalman Filter*. Department of Computer Science, University of North Carolina at Chapell Hill, July 2006.
- [46] G. A. Terejanu. *Discrete Kalman Filter Tutorial*. Department of Computer Science and Engineering, University at Buffalo, New York, 2013.
- [47] M. C. Munuera R. *Filtro de Kalman y sus Aplicaciones*. Trabajo final de grado, Facultad de Matematicas e ´ Informática, Universidad de Barcelona, España, Junio 2018.
- [48] R. G. Brown and P. Y. C. Hwang. *Introduction to Random Signals and Applied Kalman Filtering*. 4th Edition, Canada: John Wiley & Sons pp. 143-147, 1997.
- <span id="page-124-2"></span>[49] Alex Becker. Kalman filter: Modeling linear dynamic systems, 2018. Disponible en: [https://www.](https://www.kalmanfilter.net/modeling.html) [kalmanfilter.net/modeling.html](https://www.kalmanfilter.net/modeling.html) [Accedido: 12-Diciembre-2020].
- [50] N. Kovvali, M. Banavar and A. Spanias. *An Introduction to Kalman Filtering with MATLAB Examples*. Arizona State University, EUA : Morgan & Claypool Publishers, 2013.
- [51] MathWorks®. Uav toolbox support package for px4 autopilots, 2021. Disponible en: [https://](https://la.mathworks.com/help/supportpkg/px4/index.html?s_tid=CRUX_lftnav) [la.mathworks.com/help/supportpkg/px4/index.html?s\\_tid=CRUX\\_lftnav](https://la.mathworks.com/help/supportpkg/px4/index.html?s_tid=CRUX_lftnav) [Accedido: 10- Abril-2021].
- [52] MathWorks®. Run on target hardware, 2021. Disponible en: [https://la.mathworks.com/help/](https://la.mathworks.com/help/supportpkg/px4/run-on-target-hardware.html?s_tid=CRUX_lftnav) [supportpkg/px4/run-on-target-hardware.html?s\\_tid=CRUX\\_lftnav](https://la.mathworks.com/help/supportpkg/px4/run-on-target-hardware.html?s_tid=CRUX_lftnav) [Accedido: 20-Abril-2021].
- [53] MathWorks. Configure simulink model for monitor & tune simulation with hardware-in-the-loop (hitl), 2022. Disponible en: [https://la.mathworks.com/help/supportpkg/px4/ug/monitor-tune-hitl.](https://la.mathworks.com/help/supportpkg/px4/ug/monitor-tune-hitl.html?searchHighlight=monitor%20and%20tune%20px4&s_tid=srchtitle_monitor%20and%20tune%20px4_3) [html?searchHighlight=monitor%20and%20tune%20px4&s\\_tid=srchtitle\\_monitor%](https://la.mathworks.com/help/supportpkg/px4/ug/monitor-tune-hitl.html?searchHighlight=monitor%20and%20tune%20px4&s_tid=srchtitle_monitor%20and%20tune%20px4_3) [20and%20tune%20px4\\_3](https://la.mathworks.com/help/supportpkg/px4/ug/monitor-tune-hitl.html?searchHighlight=monitor%20and%20tune%20px4&s_tid=srchtitle_monitor%20and%20tune%20px4_3) [Accedido: 20-Enero-2022].
- [54] MathWorks. Monitor and tune px4 host target flight controller with simulink-based plant model, 2022. Disponible en: [https://la.mathworks.com/help/supportpkg/px4/ref/](https://la.mathworks.com/help/supportpkg/px4/ref/simulator-plant-model-example.html?searchHighlight=monitor%20and%20tune%20px4&s_tid=srchtitle_monitor%20and%20tune%20px4_1) [simulator-plant-model-example.html?searchHighlight=monitor%20and%20tune%](https://la.mathworks.com/help/supportpkg/px4/ref/simulator-plant-model-example.html?searchHighlight=monitor%20and%20tune%20px4&s_tid=srchtitle_monitor%20and%20tune%20px4_1) [20px4&s\\_tid=srchtitle\\_monitor%20and%20tune%20px4\\_1](https://la.mathworks.com/help/supportpkg/px4/ref/simulator-plant-model-example.html?searchHighlight=monitor%20and%20tune%20px4&s_tid=srchtitle_monitor%20and%20tune%20px4_1) [Accedido: 20-Enero-2022].
- <span id="page-125-0"></span>[55] PX4 Autpilot. Controller diagrams, 2021. Disponible en: [https://docs.px4.io/master/en/flight\\_](https://docs.px4.io/master/en/flight_stack/controller_diagrams.html) [stack/controller\\_diagrams.html](https://docs.px4.io/master/en/flight_stack/controller_diagrams.html) [Accedido: 14-Julio-2021].
- <span id="page-125-1"></span>[56] D. M. Cazorla. *Modelado dinamico y dise ´ no de estrategia de control mediante estimadores para el vuelo aut ˜ onomo ´ de un quadrotor*. Proyecto fin de carrera, Universidad de Almería, Septiembre 2012.
- <span id="page-125-2"></span>[57] B. H. Hernandez. ´ *Vuelo autonomo basado en estimadores estoc ´ asticos para mantener a un objetivo dentro dentro ´ del campo de visión*. Tesis de maestría, INAOE, Puebla, México, Agosto 2017.
- <span id="page-125-3"></span>[58] B. L. Stevens, F. L. Lewis and E. N. Johnson. *Aircraft Control and Simulation*. Dynamics, Controls Design, and Autonomous Systems. 3rd Ed., Hoboken, New Jersey: John Wiley And Sons, Inc., pp. 8-10, 2016.
- <span id="page-125-4"></span>[59] L. Leithold. *El Cálculo*. 7a edición, México: Oxford University Press México, pp.710-713, 2014.
- <span id="page-125-5"></span>[60] Inc. Dronecode Project. Airframes reference, 2018. Disponible en: [https://dev.px4.io/en/](https://dev.px4.io/en/airframes/airframe_reference.html) [airframes/airframe\\_reference.html](https://dev.px4.io/en/airframes/airframe_reference.html) [Accedido: 04-Abril-2019].
- [61] Prometec. Simuladores fpv para drones, 2022. Disponible en: [https://www.prometec.net/](https://www.prometec.net/8-simuladores-fpv-para-drones/) [8-simuladores-fpv-para-drones/](https://www.prometec.net/8-simuladores-fpv-para-drones/) [Accedido: 03-Mayo.2022].
- [62] K. D. M. De la Torre. *Plataforma de fuerza para el analisis de la pisada en la marcha humana ´* . Tesis de licenciatura, Universidad Técnica del Norte, Ibarra, Ecuador, pp.62-69, Noviembre, 2019.
- [63] M. Dom´ınguez. *Uso de Tracker para analisis y modelado de datos experimentales en laboratorios tradicionales ´ de física. Revista de la Escuela de Física*, Universidad Pedagógica Nacional Francisco Morazán, vol. 4, no. 2, pp. 64-69, Junio 2015.
- [64] W. V. Toro, A. P. del Pozo, I. Z. Orejuela *et al. Analisis del eje instant ´ aneo del rotaci ´ on del movimiento de flexo- ´ extension del cuello mediante video an ´ alilsis: fiabilidad y an ´ alisis de errores ´* . *Revista 3C Tecnolog´ıa (Edicion 25) ´* , Área de Innovación y Desarrollo, S. L., vol. 7, no. 1, pp. 79-92, Marzo 2018.
- [65] J. J. Zagal. *Analisis de video del comportamiento cinem ´ atico de la rodilla, usando el m ´ etodo de eje finito helicoidal ´* . Tesis de licenciatura, Escuela Politecnica Nacional, Quito, Ecuador, Diciembre 2017. ´

## Apéndice A

# Cálculos teóricos

### A.1. Sistemas de coordenadas del cuadrotor

La construcción del modelo matemático se sustenta de los siguientes sistemas de coordenadas, la cuales describen los movimientos rotacionales y traslacionales del cuadrotor desde un punto de referencia. A continuación se describe cada una de ellos:

#### A.1.1. Marco de referencia inercial

El sistema de coordenadas global, denominado *Marco Global Inercial* (MGI ); se considera fijo en el suelo y su origen es el punto de armado del dron; los vectores unitarios  $\hat{i}$  y  $\hat{j}$  representan el plano donde inicia el despegue y no cuentan con una referencia global, es decir, pueden estar dirigidos al este, oeste, etc. y dependerá de la orientación del dron al encenderlo, donde el frente estará alienado con el vector  $\hat{i}$ . Por último, el vector  $\hat{k}$  señala hacia arriba (ver Figura [A.1\)](#page-126-0) el cual indicará la altura de vuelo.

#### A.1.2. Marco de referencia de traslacion´

<span id="page-126-0"></span>Para cuantificar el desplazamiento del dron, el *Marco de Traslación del Cuadrotor* ( $M_{TC}$ ) tiene por origen al centro de gravedad del vehículo, conservando la misma dirección de los vectores unitarios  $(\hat{i}, \hat{j}, \hat{k})$  como en el  $M_{GI}$  (ver Figura [A.1\)](#page-126-0).

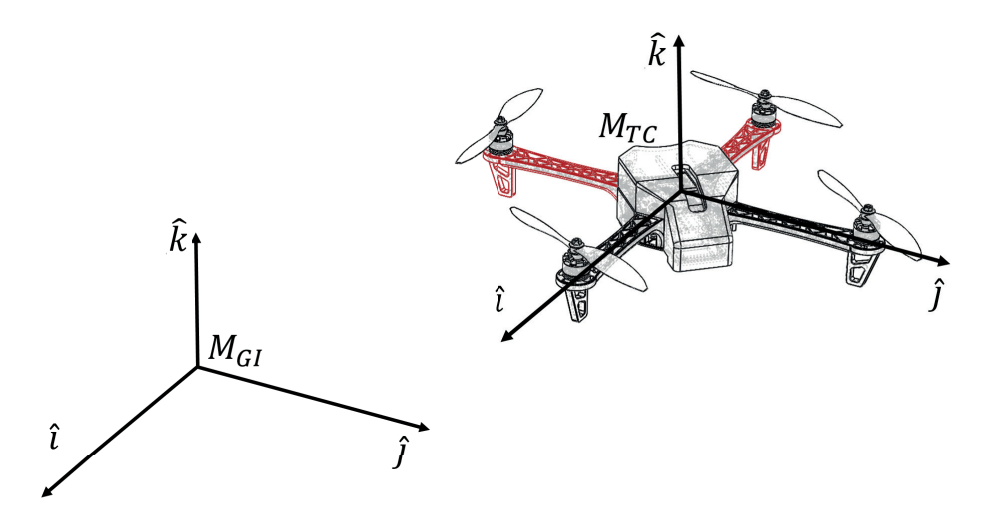

Figura A.1: Sistema de coordenadas inercial y de traslación del cuadricóptero.

#### A.1.3. Marco de referencia Yaw

<span id="page-127-0"></span>Este marco de referencia también tiene su origen en el centro de gravedad del dron, con un giro positivo en el ángulo de guiñada (alrededor de  $\hat{k}$ ). En este sistema de coordenadas, de no tener otra rotación en los demás ejes; el vector unitario j correspondiente a  $M_Y$  apunta fuera del costado izquierdo de cuadrotor  $(j_{MY})$  (ver Figura [A.2\)](#page-127-0).

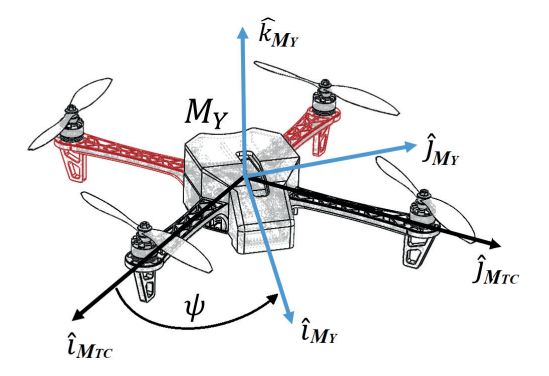

Figura A.2: Rotación en el ángulo Yaw.

Siguiendo la dinámica de rotación de matrices, un punto en el sistema de coordenadas  $M<sub>Y</sub>$  puede referenciarse desde el *Marco de Traslación del Cuadrotor* ( $M_{TC}$ ), de la siguiente forma:

$$
P^1 = R_0^1 P^0 \tag{A.1}
$$

Donde  $P^0$  es el punto P visto desde el sistema de coordenadas:  $(x_0, y_0, x_0)$ ; y  $P^1$  desde  $(x_1, y_1, z_1)$ .  $R_0^1$  se deriva de la siguiente manera (siguiendo el gráfico de la Figura [A.3\)](#page-128-0):

$$
P^{1} = x_{1}\hat{i}_{1} + y_{1}\hat{j}_{1} + z_{1}\hat{k}_{1}
$$
  
\n
$$
= (x_{0} \cos \psi + y_{0} \sin \psi)\hat{i}_{1} + (y_{0} \cos \psi - x_{0} \sin \psi)\hat{j}_{1} + z_{0}\hat{k}_{1}
$$
  
\n
$$
= \begin{bmatrix} \cos \psi & \sin \psi & 0 \\ -\sin \psi & \cos \psi & 0 \\ 0 & 0 & 1 \end{bmatrix} \begin{bmatrix} x_{0} \\ y_{0} \\ z_{0} \end{bmatrix}
$$
  
\n
$$
= R_{0}^{1} \begin{bmatrix} x_{0} \\ y_{0} \\ z_{0} \end{bmatrix}
$$
  
\n
$$
= R_{0}^{1} P^{0}
$$

Con base en lo anterior, la transformación de  $M_{TC}$  a  $M_Y$  está dado por:

$$
P^{M_Y} = R_{M_{TC}}^{M_Y} P^{M_{TC}} \tag{A.2}
$$

Donde

$$
R_{M_{TC}}^{M_Y} = \begin{bmatrix} \cos\psi & \sin\psi & 0\\ -\sin\psi & \cos\psi & 0\\ 0 & 0 & 1 \end{bmatrix}
$$
 (A.3)

#### A.1.4. Marco de referencia Pitch

El marco de referencia para el movimiento de cabeceo  $(M<sub>Y</sub>)$  conserva su origen en el centro de gravedad del dron, y se encuentra rotado positivamente sobre el vector  $\hat{j}$  (ángulo Pitch).

De forma similar que en la rotación en Yaw, la transformación de  $M_Y$  a  $M_P$  está dado por:

$$
P^{M_P} = R_{M_Y}^{M_P} P^{M_Y} \tag{A.4}
$$

<span id="page-128-0"></span>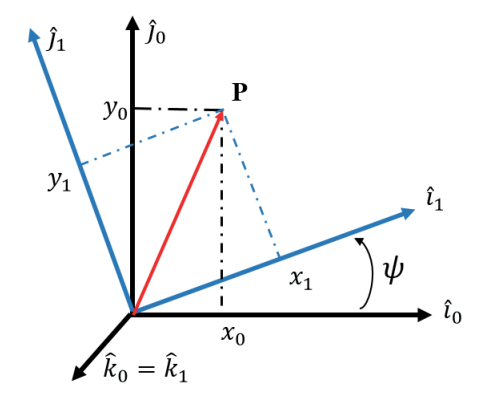

Figura A.3: Rotación de coordenadas.

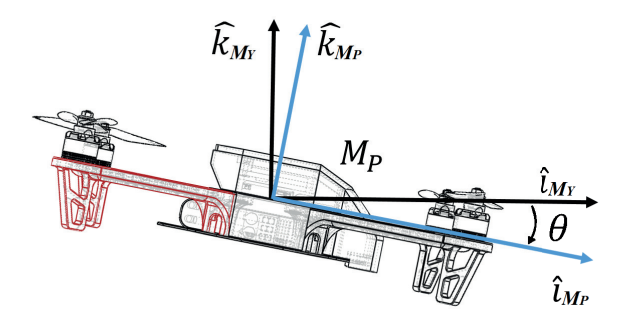

Figura A.4: Rotación en el ángulo Pitch.

Donde

$$
R_{M_Y}^{M_P} = \begin{bmatrix} \cos \theta & 0 & -\sin \theta \\ 0 & 1 & 0 \\ \sin \theta & 0 & \cos \theta \end{bmatrix} \tag{A.5}
$$

#### A.1.5. Marco de referencia Roll

Nuevamente, este marco de referencia tiene su origen en el centro de gravedad del cuadrotor; se obtiene girando positivamente el sistema de coordenadas alrededor del vector  $\hat{i}$  (ángulo Roll). En condiciones sin rotaciones, el vector  $\hat{i}$ apunta hacia el frente del dron, el vector unitario  $\hat{j}$  está direccionado fuera del costado izquierdo, mientras que el vector  $\hat{k}$  indica hacia arriba.

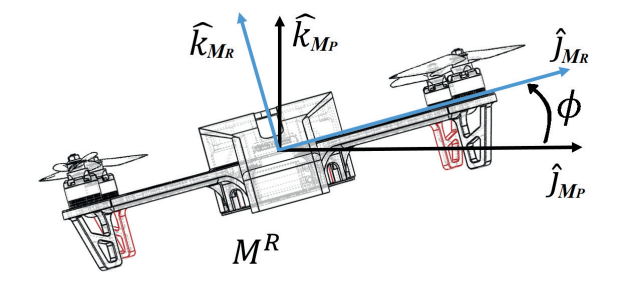

Figura A.5: Rotación en el ángulo Roll.

Análogamente como en el desarrollo de la matriz de rotación para el giro en Yaw, la transformación de  $M_Y$  a  $M_P$ está dada por:

$$
P^{M_R} = R_{M_P}^{M_R} P^{M_P} \tag{A.6}
$$

Donde

$$
R_{M_P}^{M_R} = \begin{bmatrix} 1 & 0 & 1 \\ 0 & \cos \phi & \sin \phi \\ 0 & -\sin \phi & \cos \phi \end{bmatrix}
$$
 (A.7)

Finalmente, la transformación desde el  $M_{TC}$  al  $M_R$  ( $M_C$  ahora en adelante<sup>[1](#page-129-0)</sup>) esta dada por la siguiente relación:

$$
R_{M_{TC}}^{M_C} = R_{M_P}^{M_C} R_{M_Y}^{M_P} R_{M_{TC}}^{M_Y}
$$
\n(A.8)

Desarrollado lo anterior se obtiene:

<span id="page-129-1"></span>
$$
R_{M_{TC}}^{M_C} = \begin{bmatrix} 1 & 0 & 0 \\ 0 & c\phi & s\phi \\ 0 & -s\phi & c\phi \end{bmatrix} \begin{bmatrix} c\theta & 0 & -s\theta \\ 0 & 1 & 0 \\ s\theta & 0 & c\theta \end{bmatrix} \begin{bmatrix} c\psi & s\psi & 0 \\ -s\psi & c\psi & 0 \\ 0 & 0 & 1 \end{bmatrix}
$$
  

$$
= \begin{bmatrix} c\theta & 0 & -s\theta \\ s\phi s\theta & c\phi & s\phi c\theta \\ c\phi s\theta & -s\phi & c\phi c\theta \end{bmatrix} \begin{bmatrix} c\psi & s\psi & 0 \\ -s\psi & c\psi & 0 \\ 0 & 0 & 1 \end{bmatrix}
$$
  

$$
R_{M_{TC}}^{M_C} = \begin{bmatrix} c\theta c\psi & c\theta s\psi & -s\theta \\ s\phi s\theta c\psi - c\phi s\psi & s\phi s\theta s\psi + c\phi c\psi & s\phi c\theta \\ c\phi s\theta c\psi + s\phi s\psi & c\phi s\theta s\psi - s\phi c\psi & c\phi c\theta \end{bmatrix}
$$
(A.9)

Donde  $s \equiv \sin y c \equiv \cos x$ .

## A.2. Cinemática del cuadrotor

Para desarrollar la cinemática del cuadrotor se han considerado las siguientes idealizaciones:

- La estructura del cuadricóptero es simétrica respecto a los ejes:  $\boldsymbol{x} \times \boldsymbol{y}$ .
- $\blacksquare$  La configuración del frame es X4.
- Son iguales todos los parámetros de los cuatro motores.
- La estructura del frame-motor-hélice es rígida.
- El centro de gravedad coincide con el centro geometrico. ´

Dado que la ecuación [A.9](#page-129-1) es una matriz ortogonal, su matriz inversa es exactamente su transpuesta [\[58\]](#page-125-3). Por otra parte, matemáticamente la derivada de la posición es la velocidad, y esta variable en cuestión se mide desde los sensores a bordo del dron.

Para calcular la velocidad del cuadrotor de acuerdo desde la perspectiva del  $M_{GI}$ , se establecen las siguientes relaciones:

<span id="page-129-0"></span><sup>&</sup>lt;sup>1</sup>Marco del Cuerpo, contiene todas las rotaciones, por lo que es el último marco de referencia que se mueve igual al cuerpo del cuadrotor.

$$
\frac{d}{dt} \begin{bmatrix} x \\ y \\ z \end{bmatrix} = R_{MC}^{M_{TC}} \begin{bmatrix} u \\ v \\ w \end{bmatrix}
$$
\n
$$
= (R_{M_{TC}}^{M_{C}})^{-1} \begin{bmatrix} u \\ v \\ w \end{bmatrix}
$$
\n
$$
= (R_{M_{TC}}^{M_{C}})^{T} \begin{bmatrix} u \\ v \\ w \end{bmatrix}
$$
\n
$$
= \begin{bmatrix} c\theta c\psi & c\theta s\psi & -s\theta \\ s\phi s\theta c\psi - c\phi s\psi & s\phi s\theta s\psi + c\phi c\psi & s\phi c\theta \\ c\phi s\theta c\psi + s\phi s\psi & c\phi s\theta s\psi - s\phi c\psi & c\phi c\theta \end{bmatrix} \begin{bmatrix} u \\ v \\ w \end{bmatrix}
$$
\n
$$
\begin{bmatrix} \dot{x} \end{bmatrix} \begin{bmatrix} c\theta c\psi & s\phi s\theta c\psi - c\phi s\psi & c\phi s\theta c\psi + s\phi s\psi \end{bmatrix} \begin{bmatrix} u \end{bmatrix}
$$

Por lo tanto:

.

$$
\begin{bmatrix} \dot{x} \\ \dot{y} \\ \dot{z} \end{bmatrix} = \begin{bmatrix} c\theta c\psi & s\phi s\theta c\psi - c\phi s\psi & c\phi s\theta c\psi + s\phi s\psi \\ c\theta s\psi & s\phi s\theta s\psi + c\phi c\psi & c\phi s\theta s\psi - s\phi c\psi \\ -s\theta & s\phi c\theta & c\phi c\theta \end{bmatrix} \begin{bmatrix} u \\ v \\ w \end{bmatrix}
$$
(A.10)

La relación de la tasa de cambio de los ángulos absolutos  $[\dot\phi,\dot\theta,\dot\psi]$  con las velocidades angulares del cuerpo del dron  $[p, q, r]$ , no es directa, debido a que cada ángulo absoluto cuenta con su respectivo marco de referencia. Para esto, se toma el análisis propuesto por [[32\]](#page-123-2):

<span id="page-130-0"></span>
$$
\begin{bmatrix} p \\ q \\ r \end{bmatrix} = R_{M_P}^{M_C}(\dot{\phi}) \begin{bmatrix} \dot{\phi} \\ 0 \\ 0 \end{bmatrix} + R_{M_P}^{M_C}(\phi) R_{M_Y}^{M_P}(\dot{\theta}) \begin{bmatrix} 0 \\ \dot{\theta} \\ 0 \end{bmatrix} + R_{M_P}^{M_C}(\phi) R_{M_Y}^{M_P}(\theta) R_{M_{TC}}^{M_Y}(\dot{\psi}) \begin{bmatrix} 0 \\ 0 \\ \dot{\psi} \end{bmatrix}
$$
(A.11)

Considerando las tasas de cambio muy pequeñas (casi cero), se establece lo siguiente:

$$
R^{M_C}_{M_P}(\dot{\phi}) = R^{M_P}_{M_Y}(\dot{\theta}) = R^{M_Y}_{M_{TC}}(\dot{\psi}) = I
$$

Dado lo anterior, de la ecuación  $(A.11)$  $(A.11)$  se concluye que la velocidad angular en  $Roll(\dot{\phi})$  no requiere de una transformación para describir a *p*. Por su parte, la velocidad angular en *Pitch* (θ) es afectada por la rotación en *Roll*, por lo tanto, se incluye la transformación para la rotación en el eje y. La tasa de giro en *Yaw*  $(\psi)$  requiere de dos transformaciones: rotaciones en *Roll* y *Pitch*, para poder describir a r

A continuación, se desarrolla el producto y suma de matrices correspondientes.

$$
\begin{bmatrix} p \\ q \\ r \end{bmatrix} = \begin{bmatrix} \dot{\phi} \\ 0 \\ 0 \end{bmatrix} + \begin{bmatrix} 1 & 0 & 0 \\ 0 & c\phi & -s\phi \\ 0 & s\phi & c\phi \end{bmatrix} \begin{bmatrix} 0 \\ \dot{\theta} \\ 0 \end{bmatrix} + \begin{bmatrix} 1 & 0 & 0 \\ 0 & c\phi & -s\phi \\ 0 & s\phi & c\phi \end{bmatrix} \begin{bmatrix} c\theta & 0 & -s\theta \\ 0 & 1 & 0 \\ s\theta & 0 & c\theta \end{bmatrix} \begin{bmatrix} 0 \\ 0 \\ \dot{\psi} \end{bmatrix}
$$

$$
= \begin{bmatrix} \dot{\phi} \\ 0 \\ 0 \end{bmatrix} + \begin{bmatrix} 0 \\ \dot{\theta}c\phi \\ -\dot{\theta}s\phi \end{bmatrix} + \begin{bmatrix} -\dot{\psi}s\theta \\ \dot{\psi}s\phi c\theta \\ \dot{\psi}c\phi c\theta \end{bmatrix}
$$

$$
= \begin{bmatrix} 1 & 0 & -s\theta \\ 0 & c\phi & s\phi c\theta \\ 0 & -s\phi & c\phi c\theta \end{bmatrix} \begin{bmatrix} \dot{\phi} \\ \dot{\theta} \\ \dot{\psi} \end{bmatrix}
$$

Finalmente, se despeja  $(\dot{\phi}, \dot{\theta}, \dot{\psi})^T$ :

$$
\begin{bmatrix}\n\dot{\phi} \\
\dot{\theta} \\
\dot{\psi}\n\end{bmatrix} = \frac{\begin{bmatrix}\n\cos\theta & 0 & 0 \\
\sin\theta\sin\phi & \cos\phi\cos\theta & \sin\phi \\
\cos\phi\sin\theta & -\sin\phi\cos\theta & \cos\phi\n\end{bmatrix}^T}{\cos\theta} \begin{bmatrix}\np \\
q \\
r\n\end{bmatrix}
$$
\n(A.12)

$$
\begin{bmatrix} \dot{\phi} \\ \dot{\theta} \\ \dot{\psi} \end{bmatrix} = \begin{bmatrix} 1 & \sin \phi \tan \theta & \cos \phi \tan \theta \\ 0 & \cos \phi & -\sin \phi \\ 0 & \sin \phi \sec \theta & \cos \phi \sec \theta \end{bmatrix} \begin{bmatrix} p \\ q \\ r \end{bmatrix}
$$
(A.13)

#### A.2.1. Movimiento general de un cuerpo en el espacio

Se consideran dos partículas de un objeto en movimiento, el primer punto llamado A funge como el origen donde tiene lugar el sistema de referencia propio AX'Y'Z' ( $M_{TC}$ ) y donde cruza el eje instantáneo de rotación del cuerpo ( $\omega$ ). La otra partícula **B**, permite indicar la dirección del objeto y su movimiento relativo (ver Figura A.6).

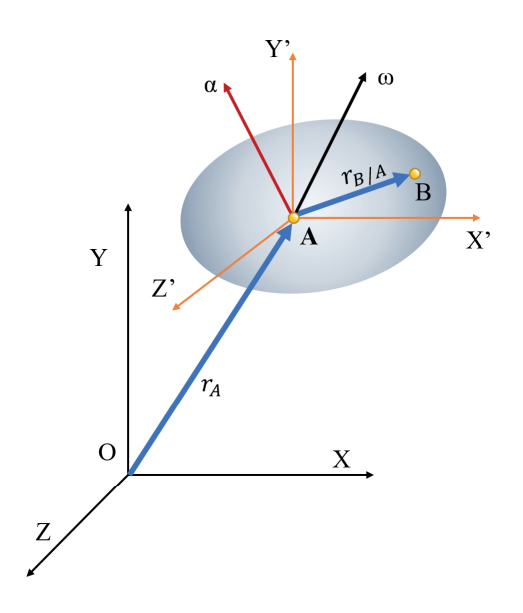

Figura A.6: Movimiento de un objeto en el espacio.

Para visualizar el desplazamiento del cuerpo en el espacio, es propuesto un sistema de coordenadas fijo con origen O en el suelo. Y a partir de este, también se puede definir el movimiento de las partículas A y B. Para la posición del punto B, se propone un vector  $r_B$  tal que:

$$
r_B = r_A + r_{B/A}
$$

Por lo tanto, se puede derivar lo siguiente:

<span id="page-131-1"></span>
$$
\nu_B = \nu_A + \nu_{B/A} \tag{A.14}
$$

Donde  $\nu_B$  es la velocidad del punto **B** y  $\nu_A$  es la velocidad del origen/punto **A**, ambos respecto al marco fijo OXYZ  $(M<sub>GI</sub>)$ . Mientras que  $\nu_{B/A}$  es la velocidad de **B** relativa al sistema de coordenadas  $M_{TC}$ . Finalmente, la velocidad  $\nu_{B/A}$ puede obtenerse calculando el producto vectorial de  $\omega$  y el vector de posición  $r_{B/A}$  [\[35\]](#page-123-3).

<span id="page-131-0"></span>
$$
\nu = \frac{dr}{dt} = \omega \times r_{B/A} \tag{A.15}
$$

Donde  $\omega$  es la velocidad angular del objeto en el instante considerado. Y sustituyendo [\(A.15\)](#page-131-0) en [\(A.14\)](#page-131-1) se obtiene<sup>[2](#page-131-2)</sup>:

<span id="page-131-3"></span>
$$
\nu_B^o = \nu_A^a + (\omega \times r_{B/A}^a)
$$
\n(A.16)

<span id="page-131-2"></span><sup>2</sup>Las literales indican el marco de referencia: "*a*"para el sistema de coordenadas AX'Y'Z' y "*o*"para el sistema de coordenadas OXYZ, al cual está referida la variable marcada.

La derivada de  $(A.16)$  nos permite definir la aceleración de  $\bf{B}$  como se indica adelante:

$$
a_B^o = a_A^a + a_{B/A}^a
$$
  
=  $a_A^a + \alpha \times r_{B/A} + \omega \times v_{B/A}$   
=  $a_A^a + \alpha \times r_{B/A} + \omega \times (\omega \times r_{B/A})$ 

Lo anterior se establece como:

<span id="page-132-0"></span>
$$
\frac{d\nu}{dt_o} = \frac{d\nu}{dt_a} + \omega \times \nu_{B/A} \tag{A.17}
$$

### A.3. Dinámica del cuadrotor

Conocida la cinemática del dron, se incluye el efecto que tiene la gravedad en él. Para ello, se parte de la segunda ley de Newton (con respecto al marco de referencia OXYZ, subíndice  $o$ ):

$$
F = ma
$$
  

$$
= m \frac{d\nu}{dt_o}
$$

En este apartado, el observador requiere estar fuera del objeto en un punto fijo, es decir, referenciado al  $M_{GI}$ . Posteriormente, se sustituye la ecuación ([A.17\)](#page-132-0) por el término de la aceleración de la segunda ley de Newton.

<span id="page-132-3"></span>
$$
F = m\left(\frac{d\nu}{dt_a} + \omega \times \nu\right) \tag{A.18}
$$

Donde F es la fuerza total ejercida en el dron, m representa la masa del cuadrotor,  $d\nu/dt_a$  es su aceleración lineal respecto al marco del cuerpo o AX'Y'Z' (subíndice  $a$ ),  $\omega$  es la velocidad de rotación en el instante considerado y  $\nu$ (presentada anteriormente como  $\nu_{A/B}$ ) es la velocidad lineal del dron respecto al  $M_c$ .

Considerando las siguientes variables, se despeja  $d\nu/dt_a$ :

$$
\omega = [p \ q \ r]^T
$$

$$
\nu = [u \ v \ w]^T
$$

$$
F = [F_x \ F_y \ F_z]^T
$$

Permitiendo obtener lo siguiente:

<span id="page-132-2"></span>
$$
\begin{bmatrix} \dot{u} \\ \dot{v} \\ \dot{w} \end{bmatrix} = \begin{bmatrix} rv - qw \\ pw - ru \\ qu - pv \end{bmatrix} + \frac{1}{m} \begin{bmatrix} F_x \\ F_y \\ F_z \end{bmatrix}
$$
\n(A.19)

Como F representa el conjunto de fuerzas que actúan en el dron, se puede representar por componentes como: fuerza de empuje y la gravedad, como sigue:

<span id="page-132-1"></span>
$$
F = f^{M_C} + \mathbf{g}^{M_{GI}} \tag{A.20}
$$

$$
= [0 \ 0 \ f]_{M_C}^T + [0 \ 0 \ -mg]_{M_{GI}}^T \tag{A.21}
$$

Donde  $f^{M_C}$  es el empuje generado por lo motores (indicando su marco de referencia en el superíndice); *m* es la masa del cuadricóptero y g es el factor de gravedad terrestre.

Como se puede observar en las ecuaciones [\(A.20-A.21\)](#page-132-1), la gravedad tiene su componente en el eje Z visto desde el  $M_{GI}$ , sin embargo, la ecuación ([A.19\)](#page-132-2) sugiere el sistema de coordenadas  $M_C$  del cuadrotor. Por lo tanto, se hace uso de las matrices de rotación en Roll y Pitch<sup>[3](#page-133-0)</sup>, para el cambio de sistemas de coordenadas.

$$
\mathbf{g}^{M_C} = R_{M_Y}^{M_C} \mathbf{g}^{M_{GI}} \n= R_{M_P}^{M_C} R_{M_Y}^{M_P} \mathbf{g}^{M_{GI}} \n= \begin{bmatrix} 1 & 0 & 0 \\ 0 & \cos \phi & \sin \phi \\ 0 & -\sin \phi & \cos \phi \end{bmatrix} \begin{bmatrix} \cos \theta & 0 & -\sin \theta \\ 0 & 1 & 0 \\ \sin \theta & 0 & \cos \theta \end{bmatrix} \begin{bmatrix} 0 \\ 0 \\ -mg \end{bmatrix} \n= \begin{bmatrix} m g \sin \theta \\ -mg \cos \theta \sin \phi \\ -mg \cos \theta \cos \phi \end{bmatrix}
$$

Sustituyendo  $F = f^{M_C} + \mathbf{g}^{M_C}$  en [\(A.18\)](#page-132-3) se obtiene:

$$
\begin{bmatrix} \dot{u} \\ \dot{v} \\ \dot{w} \end{bmatrix} = \begin{bmatrix} rv - qw \\ pw - ru \\ qu - pv \end{bmatrix} + \frac{1}{m} \begin{bmatrix} 0 \\ 0 \\ f \end{bmatrix} + \begin{bmatrix} g\sin\theta \\ -g\cos\theta\sin\phi \\ -g\cos\theta\cos\phi \end{bmatrix}
$$
(A.22)

#### A.3.1. Cinética del cuerpo del dron

Con la segunda ley de Newton como referencia, esta subsección se centra en los movimientos rotacionales:

<span id="page-133-2"></span>
$$
\Sigma M_G = \dot{H}_G \tag{A.23}
$$

Esto implica considerar las fuerzas que actúan sobre el cuerpo del objeto<sup>[4](#page-133-1)</sup>, relacionando su forma y masa, para analizar el movimiento producido. Se considera entonces un cuerpo en movimiento, suspendido en el espacio con las siguientes características (ver Figura A.7):

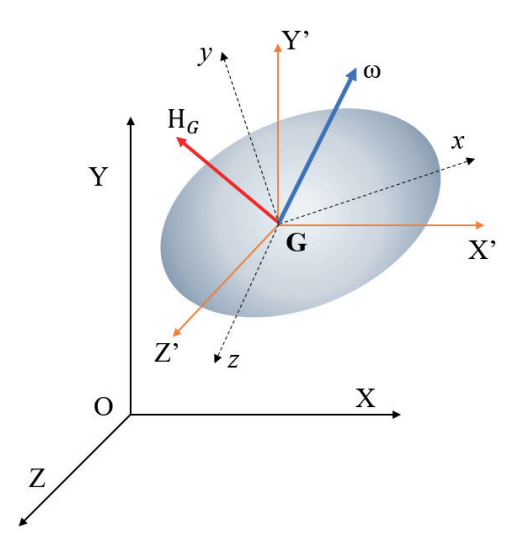

Figura A.7: Movimiento de un cuerpo rígido en tres dimensiones.

<span id="page-133-1"></span><span id="page-133-0"></span><sup>&</sup>lt;sup>3</sup>Se omite la matriz de rotación en Yaw por lo que este tipo de giro no afecta a la dirección de la gravedad. <sup>4</sup>Definido como un cuerpo rígido y simétrico en sus tres ejes.

- Cuenta con un vector  $H_G$  que representa la cantidad de movimiento angular ( $I\omega$  para movimientos planos); relativo al sistema de referencia  $GX'Y'Z'$  ( $M_{TC}$ ).  $M_{TC}$  está a su vez, referenciado al sistema de coordenadas fijo  $OXYZ$  ( $M_{GI}$ ), ambos mantienen la misma orientación con la diferencia de que  $M_{TC}$  se desplaza con el objeto.
- Tiene propuesto otro marco de referencia,  $Gxyz$  ( $M_C$ ), con origen en  $G$  y se mueve con respecto al objeto<sup>[5](#page-134-0)</sup>.
- Por último, la velocidad angular  $\omega$  indica la rotación del objeto, definida respecto al  $M_{TC}$ .

Los componentes del vector  $H_G$  se obtienen a través de la ecuación ([A.24\)](#page-134-1) conformada por el tensor de inercia y la velocidad angular.

<span id="page-134-1"></span>
$$
\begin{bmatrix}\nH_x \\
H_y \\
H_z\n\end{bmatrix} = \begin{bmatrix}\n\bar{I}_x \omega_x & -\bar{I}_{xy} \omega_y & -\bar{I}_{xz} \omega_z \\
-\bar{I}_{yx} \omega_x & \bar{I}_y \omega_y & -\bar{I}_{yz} \omega_z \\
-\bar{I}_{zx} \omega_x & -\bar{I}_{zy} \omega_y & \bar{I}_z \omega_z\n\end{bmatrix}
$$
\n(A.24)

Sin embargo, si se seleccionan como componentes del sistema de coordenadas para  $H_G$  a los *ejes principales*<sup>[6](#page-134-2)</sup>, todos los productos de inercia de un cuerpo dado se hacen cero, por lo que el tensor de inercia se puede representar como:

$$
\begin{bmatrix} \bar{I}_x & 0 & 0 \\ 0 & \bar{I}_y & 0 \\ 0 & 0 & \bar{I}_z \end{bmatrix}
$$

La razón de cambio de  $H_G$  con respecto al  $M_C$  (donde los ejes coordenados se consideran fijos para el objeto), se presenta de la siguiente manera:

<span id="page-134-4"></span>
$$
\dot{H}_G^{Mc} = \dot{H}_x \hat{i} + \dot{H}_y \hat{j} + \dot{H}_z \hat{k}
$$
\n(A.25)

Para diferenciar  $H_G$  con respecto al marco fijo  $M_{GI}$ , se tienen que considerar sus vectores unitarios como variables por ser un vector sobre un objeto en rotacion, por lo que se obtiene lo siguiente: ´

<span id="page-134-3"></span>
$$
\dot{H}_G^{M_{GI}} = \dot{H}_x \hat{i} + \dot{H}_y \hat{j} + \dot{H}_z \hat{k} + H_x \frac{di}{dt} + H_y \frac{dj}{dt} + H_z \frac{dk}{dt}
$$
\n(A.26)

Los últimos tres términos de la ecuación ([A.26\)](#page-134-3) se pueden representar con el producto vectorial  $\Omega \times H_G$  [\[35\]](#page-123-3). Teniendo esto en cuenta y sustituyendo la ecuación  $(A.25)$  $(A.25)$  en  $(A.26)$  se obtiene:

$$
\dot{H}_G^{M_{GI}} = \dot{H}_G^{M_C} + \Omega \times H_G \tag{A.27}
$$

Después, se sustituye  $\dot{H}^{M_{GI}}_G$  en la ecuación fundamental ([A.23\)](#page-133-2):

$$
\Sigma M_G = \dot{H}_G^{M_C} + \Omega \times H_G \tag{A.28}
$$

Donde  $\Sigma M_G$  o simplemente  $M_G$ , es la suma de los momentos ejercidos sobre el cuerpo,  $\dot{H}^{M_G}_G$  es la razón de cambio de  $H_G$  con respecto al  $M_C, \Omega = \omega$  es velocidad angular del sistema de referencia en rotación  $(M_C)^7$  $(M_C)^7$  y  $H_G$  la cantidad de movimiento angular.

Considerando las siguientes variables y relaciones:

$$
\omega = \begin{bmatrix} p & q & r \end{bmatrix}^T \tag{A.29}
$$

$$
M_G = \begin{bmatrix} \tau_{\phi} & \tau_{\theta} & \tau_{\psi} \end{bmatrix}^T \tag{A.30}
$$

<span id="page-134-0"></span><sup>5</sup>Este marco de referencia permite mantener los mismos valores de momentos y productos de inercia en todas las rotaciones presentadas [\[35\]](#page-123-3)

<span id="page-134-2"></span><sup>&</sup>lt;sup>6</sup>Son aquellos ejes de un cuerpo rígido que respecto a ellos, sólo se presentan los momentos de inercia centroidales [[35\]](#page-123-3). Para los cuerpos geométricos generalmente coinciden con sus ejes de simetría.

<span id="page-134-5"></span><sup>&</sup>lt;sup>7</sup> "Si el sistema de referencia rotatorio tiene su origen en el campo [...], su velocidad angular Ω es idénticamente igual a la velocidad angular  $\omega$  del cuerpo" [\[35\]](#page-123-3).

$$
H_G = I\omega \tag{A.31}
$$

$$
\dot{H}_G^{M_C} = I\dot{\omega} \tag{A.32}
$$

Se obtienen las aceleraciones angulares del cuerpo del vehículo, despejando  $\dot{\omega}$ .

$$
\dot{\omega} = \frac{M_G}{I} - \frac{1}{I} (\omega \times H_G) \tag{A.33}
$$

$$
= \begin{bmatrix} \frac{1}{I_x} \tau_{\phi} \\ \frac{1}{I_y} \tau_{\theta} \\ \frac{1}{I_z} \tau_{\psi} \end{bmatrix} + \begin{bmatrix} \frac{I_y - I_z}{I_x}qr \\ \frac{I_z - I_x}{I_y}pr \\ \frac{I_x - I_y}{I_z}pq \end{bmatrix}
$$
(A.34)

## A.4. Cálculos en el filtro de Kalman

Siguiendo el método de discretización como propone [[42\]](#page-124-1) y [\[49\]](#page-124-2), se presentan las siguientes ecuaciones de aproxi-mación basadas en la expansión en series de Taylor [[43\]](#page-124-3), [\[59\]](#page-125-4).

$$
\Phi_k = e^{\mathbf{F}\Delta t} = \mathbf{I} + \mathbf{F}\Delta t + \frac{(\mathbf{F}\Delta t)^2}{2!} + \dots
$$
 (A.35)

$$
\mathbf{B} = \int_0^{\Delta t} e^{\Delta t} dt \mathbf{L} = \Delta t \left( \mathbf{I} + \frac{\mathbf{F} \Delta t}{2!} + \frac{(\mathbf{F} \Delta t)^2}{3!} + \dots \right) \mathbf{L}
$$
 (A.36)

Donde  $\Phi_k$  es conocida como la matriz de transición de estados, F es la matriz de estados,  $\Delta t$  es el tamaño del paso, I es una matriz identidad y L es la matriz de entradas. Respecto al caso del modelo para la actitud (ecuación [5.19\)](#page-67-0), ocurre que  $\mathbf{F}^n = 0$ , para  $n > = 2$ ; por lo tanto, se excluyen las potencias mayores a 2 de la serie.

$$
\Phi = \mathbf{I} + \mathbf{F} \Delta t \tag{A.37}
$$
\n
$$
\mathbf{I} \quad \mathbf{I} \quad \mathbf{0} \quad \mathbf{0} \quad \mathbf{A} \quad \mathbf{0} \quad \mathbf{0} \quad \mathbf{1}
$$

$$
= \begin{bmatrix} 1 & 0 & 0 & \Delta t & 0 & 0 \\ 0 & 1 & 0 & 0 & \Delta t & 0 \\ 0 & 0 & 1 & 0 & 0 & \Delta t \\ 0 & 0 & 0 & 1 & 0 & 0 \\ 0 & 0 & 0 & 0 & 1 & 0 \\ 0 & 0 & 0 & 0 & 0 & 1 \end{bmatrix}
$$
(A.38)

$$
\mathbf{B} = \Delta t \left( \mathbf{I} + \frac{\mathbf{F} \Delta t}{2!} \right) \mathbf{L}
$$
\n
$$
\begin{bmatrix} \Delta t & 0 & 0 & \frac{\Delta t^2}{2!} & 0 & 0 \end{bmatrix}
$$
\n(A.39)

$$
= \begin{bmatrix} \Delta t & 0 & 0 & \frac{\Delta t^{2}}{2} & 0 & 0 \\ 0 & \Delta t & 0 & 0 & \frac{\Delta t^{2}}{2} & 0 \\ 0 & 0 & \Delta t & 0 & 0 & \frac{\Delta t^{2}}{2} \\ 0 & 0 & \Delta t & 0 & 0 & \frac{\Delta t}{2} \\ 0 & 0 & 0 & \Delta t & 0 & 0 \\ 0 & 0 & 0 & 0 & \Delta t & 0 \\ 0 & 0 & 0 & 0 & 0 & \Delta t \end{bmatrix} \mathbf{L}
$$
\n(A.40)  
\n
$$
= \begin{bmatrix} \frac{\Delta t^{2}}{2I_{x}} & 0 & 0 \\ 0 & \frac{\Delta t^{2}}{2I_{y}} & 0 \\ 0 & 0 & \frac{\Delta t^{2}}{I_{z}} \\ \frac{\Delta t}{I_{x}} & 0 & 0 \\ 0 & \frac{\Delta t}{I_{y}} & 0 \\ 0 & 0 & \frac{\Delta t}{I_{z}} \end{bmatrix}
$$
\n(A.41)

Donde:

$$
\mathbf{F} = \begin{bmatrix} 0 & 0 & 0 & 1 & 0 & 0 \\ 0 & 0 & 0 & 0 & 1 & 0 \\ 0 & 0 & 0 & 0 & 0 & 1 \\ 0 & 0 & 0 & 0 & 0 & 0 \\ 0 & 0 & 0 & 0 & 0 & 0 \\ 0 & 0 & 0 & 0 & 0 & 0 \end{bmatrix}
$$

$$
\mathbf{L} = \begin{bmatrix} 0 & 0 & 0 \\ 0 & 0 & 0 \\ 0 & 0 & 0 \\ \frac{1}{I_x} & 0 & 0 \\ 0 & \frac{1}{I_y} & 0 \\ 0 & 0 & \frac{1}{I_z} \end{bmatrix}
$$

1  $\overline{1}$  $\overline{1}$  $\overline{1}$  $\overline{1}$  $\overline{1}$  $\overline{1}$  $\overline{1}$ 

De acuerdo con el desarrollo anterior, se muestran las operaciones para la obtención del modelo discreto del sistema de las ecuaciones [5.13](#page-64-0) y [5.14.](#page-64-1)

$$
\Phi = \mathbf{I} + \mathbf{F} \Delta t \qquad (A.42)
$$
\n
$$
\Phi = \mathbf{I} + \mathbf{F} \Delta t \qquad (A.42)
$$
\n
$$
\begin{bmatrix}\n1 & 0 & 0 & \Delta t & 0 & 0 & 0 & 0 & 0 & 0 & 0 \\
0 & 1 & 0 & 0 & \Delta t & 0 & 0 & 0 & 0 & 0 & 0 \\
0 & 0 & 1 & 0 & 0 & \Delta t & 0 & 0 & 0 & 0 & 0 \\
0 & 0 & 0 & 1 & 0 & 0 & 0 & 0 & 0 & 0 & 0 \\
0 & 0 & 0 & 0 & 1 & 0 & 0 & 0 & 0 & 0 & 0 \\
0 & -\frac{\Delta t^2 g}{2} & 0 & 0 & -\frac{\Delta t^3 g}{6} & 0 & 1 & 0 & 0 & \Delta t & 0 & 0 \\
\frac{\Delta t^2 g}{2} & 0 & 0 & \frac{\Delta t^3 g}{6} & 0 & 0 & 0 & 1 & 0 & 0 & \Delta t & 0 \\
0 & -\Delta t g & 0 & 0 & 0 & 0 & 0 & 0 & 1 & 0 & 0 & \Delta t \\
0 & -\Delta t g & 0 & 0 & -\frac{\Delta t^2 g}{2} & 0 & 0 & 0 & 0 & 1 & 0 & 0 \\
\Delta t g & 0 & 0 & \frac{\Delta t^2 g}{2} & 0 & 0 & 0 & 0 & 0 & 1 & 0 \\
0 & 0 & 0 & 0 & 0 & 0 & 0 & 0 & 0 & 0 & 1\n\end{bmatrix} \qquad (A.43)
$$

$$
\mathbf{B} = \Delta t \left( \mathbf{I} + \frac{\mathbf{F} \Delta t}{2!} + \frac{(\mathbf{F} \Delta t)^2}{3!} \right) \mathbf{L}
$$
\n(A.44)  
\n
$$
\begin{bmatrix}\n0 & \frac{\Delta t^2}{2I_x} & 0 & 0 \\
0 & 0 & \frac{\Delta t^2}{2I_y} & 0 \\
0 & 0 & 0 & \frac{\Delta t^2}{2I_z} \\
0 & \frac{\Delta t}{I_x} & 0 & 0 \\
0 & 0 & \frac{\Delta t}{I_y} & 0 \\
0 & 0 & 0 & \frac{\Delta t}{I_z} \\
0 & 0 & 0 & 0 \\
0 & 0 & 0 & 0 \\
0 & 0 & 0 & 0 \\
\frac{\Delta t^2}{2m} & 0 & 0 & 0 \\
0 & 0 & -\frac{\Delta t^3 g}{6I_x} & 0 \\
\frac{\Delta t}{m} & 0 & 0 & 0\n\end{bmatrix}
$$
\n(A.45)

Con las siguientes matrices:

$$
\mathbf{F} = \begin{bmatrix}\n0 & 0 & 0 & 1 & 0 & 0 & 0 & 0 & 0 & 0 & 0 & 0 & 0 \\
0 & 0 & 0 & 0 & 1 & 0 & 0 & 0 & 0 & 0 & 0 & 0 & 0 \\
0 & 0 & 0 & 0 & 0 & 1 & 0 & 0 & 0 & 0 & 0 & 0 & 0 \\
0 & 0 & 0 & 0 & 0 & 0 & 0 & 0 & 0 & 0 & 0 & 0 & 0 \\
0 & 0 & 0 & 0 & 0 & 0 & 0 & 0 & 0 & 0 & 0 & 0 & 0 \\
0 & 0 & 0 & 0 & 0 & 0 & 0 & 0 & 0 & 0 & 0 & 0 & 0 \\
0 & 0 & 0 & 0 & 0 & 0 & 0 & 0 & 0 & 0 & 0 & 0 & 1 \\
0 & -g & 0 & 0 & 0 & 0 & 0 & 0 & 0 & 0 & 0 & 0 \\
0 & 0 & 0 & 0 & 0 & 0 & 0 & 0 & 0 & 0 & 0 & 0 \\
0 & 0 & 0 & 0 & 0 & 0 & 0 & 0 & 0 & 0 & 0 & 0 \\
0 & 0 & 0 & 0 & 0 & 0 & 0 & 0 & 0 & 0 & 0 & 0 \\
0 & 0 & 0 & 0 & 0 & 0 & 0 & 0 & 0 & 0 & 0 \\
0 & \frac{1}{f_y} & 0 & 0 & 0 & 0 & \frac{1}{f_z} & 0 \\
0 & 0 & 0 & 0 & \frac{1}{f_z} & 0 & 0 & 0 \\
0 & 0 & 0 & 0 & 0 & \frac{1}{f_z} & 0 \\
0 & 0 & 0 & 0 & 0 & 0 & 0 & 0 \\
0 & 0 & 0 & 0 & 0 & 0 & 0 & 0 \\
0 & 0 & 0 & 0 & 0 & 0 & 0 & 0 \\
\frac{1}{m} & 0 & 0 & 0 & 0 & 0 & 0 & 0\n\end{bmatrix}
$$

## <span id="page-138-0"></span>Apéndice B

# Ensamble y configuración del Cuadricóptero

En este apéndice se detallará el proceso de ensamble del cuadricóptero, incluyendo la parte mecánica como electrónica, posteriormente se explicarán las configuraciones importantes del autopiloto que permitirán volarlo. Este apéndice es elaborado de tal forma que sirva de referencia a quien desee adentrarse al uso de multirrotores de ensamble, independientemente de su número de rotores.

Nota: En caso de seguir este apéndice como una guía para el ensamble de un multicóptero, se asume que los componentes fueron seleccionados debidamente. En caso contrario, se debe acudir al cap´ıtulo 3, donde se detalla el proceso de selección de componentes acorde con los objetivos o requerimientos del usuario. También se recomienda repasar previamente el capitulo 2 para familiarizarse con los componentes y sus funciones.

## B.1. Conexiones mecánicas y electrónicas

Los componentes seleccionados son los siguientes:

- 4 motores Brushless, 1000 Kv.
- $\blacksquare$  4 ESC 30 A.
- $\blacksquare$  4 hélices de 10x45 (2 de giro horario y 2 de giro antihorario)
- Frame 450 DJI de fibra de vidrio.
- $\blacksquare$  1 Batería de LiPo, 2200 mAh, 25C.
- **Monitor de voltaje.**
- Conector XT60 macho.
- Emisora RadioLink T8FB.
- Receptora RadioLink R8EH.
- Kit Pixhawk:
	- Pixhawk HKPilot32.
	- Módulo GPS + Brújula digital + Switch de seguridad.
	- Radio de telemetría 915 MHz.
	- Módulo de poder (PDB de 10S) con conector XT60.
	- Buzzer.

Mientras que la lista de materiales y herramientas es la siguiente:

Cautín, soldadura y pasta para solar.

- Aislantes thermofit.
- Cinchos de Nylon.
- **Llaves Allen.**
- **Multímetro.**
- Cinta aislante y de montaje.

Los pasos para el armado del dron están sintetizados en un diagrama de Ishikawa (ver Figura [B.1\)](#page-139-0) que permite ubicar cada etapa del ensamble en el lugar y tiempo, adecuados. El proceso fluye a lo largo de cada flecha hasta terminar en su punta, donde cada subproceso utiliza una flecha de menor dimensión.

<span id="page-139-0"></span>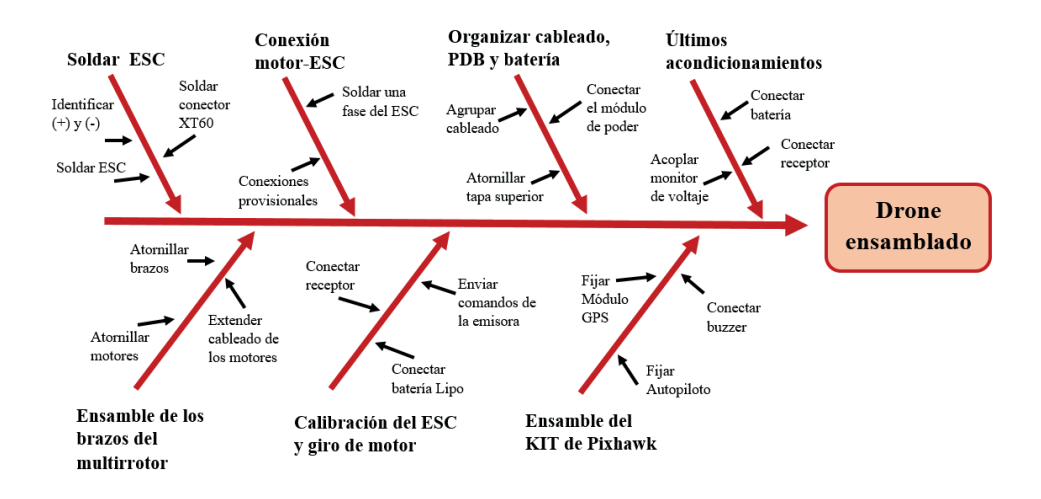

Figura B.1: Diagrama de ensamble del multirrotor.

<span id="page-139-1"></span>**Soldar ESC.** El tipo de frame seleccionado, incluye como parte de su estructura un PCB para facilitar la conexión de los ESC y ahorrar espacio. Entonces, como primer paso se deben soldar cada uno de los ESC al PCB; para ello, es necesario identificar en la placa las etiquetas del positivo (+) y negativo (-), para soldar el cable rojo del ESC al positivo y el cable negro al negativo, siguiendo el diagrama de la Figura [B.2.](#page-139-1) Es muy importante contar con un conector XT60 macho para poder conectar la batería Lipo directamente al PCB, o en todo caso, conectar el PDB.

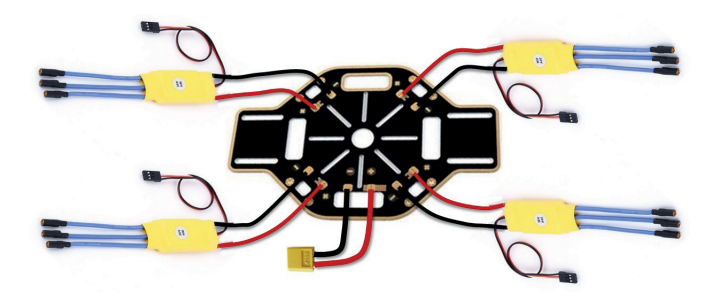

Figura B.2: Conexión de ESC al frame (PCB).

Una vez terminada esta actividad, con un multímetro comprobar la continuidad entre el positivo y negativo del conector XT60; con las respectivas polaridades de cada ESC.

<span id="page-140-0"></span>Ensamble de los brazos del multirrotor. El siguiente paso es atornillar los motores a los brazos. Se debe observar que las perforaciones en el brazo y las ranuras para los tornillos en el motor coincidan, ya que no estan dispuestos ´ geométricamente. Terminando de atornillar los motores, se soldan cables a las fases de estos (ver Figura [B.3\)](#page-140-0), con el fin de extender su cableado (más adelante se detalla el motivo) y posteriormente se atornillan los brazos al frame.

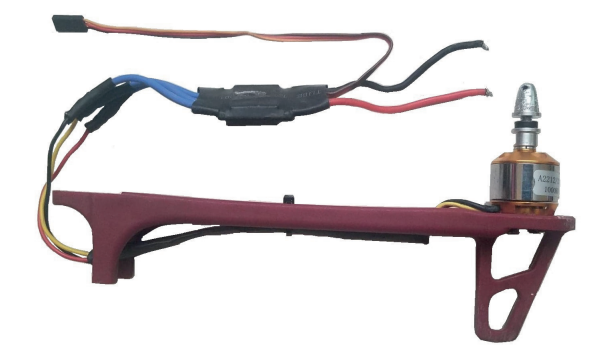

Figura B.3: Extensión del cableado del motor.

Conexión motor-ESC. A continuación se solda sólo una fase (cable) del motor con el del ESC. Se conectan las otras dos provisionalmente, ya que en la siguiente etapa pueden llegar a intercambiarse (ver Figura [B.4\)](#page-140-1).

<span id="page-140-1"></span>Advertencia: Se debe tener cuidado para no hacer contacto de una fase con otra cuando está conectada la batería, ya que esto puede dañar al ESC, para ello se deben aislar debidamente las conexiones.

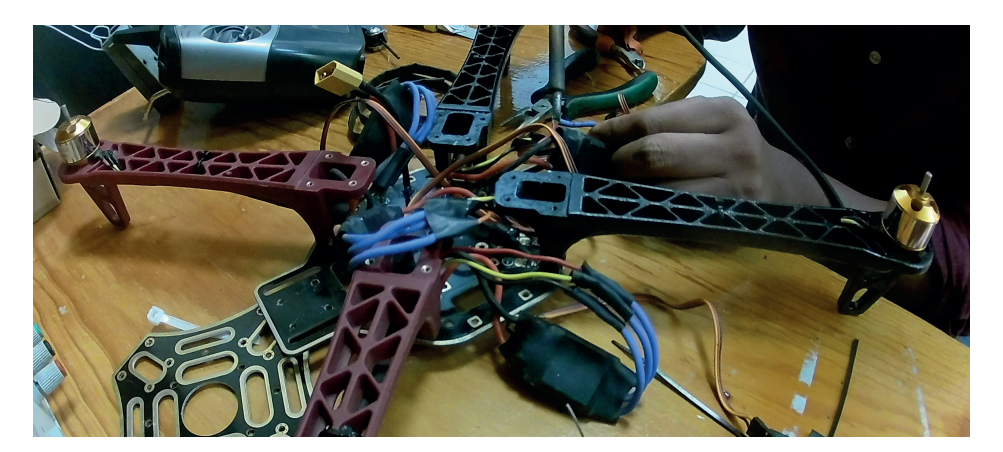

Figura B.4: Soldando el ESC al motor.

Calibración del ESC y giro del motor. En esta etapa se va a probar y corregir el sentido de giro del motor y finalmente calibrar las velocidades: máxima y mínima, de cada motor de acuerdo con las entradas PWM al ESC. Para ello se usara el sistema de radio control: emisora y receptora. De ser posible, pueden utilizarse otras alternativas como ´ algún microcontrolador (por ejemplo Arduino) que genere señales PWM o un probador de servos.

Es necesario identificar en la receptora sus pines y sus funciones (ver Figura [B.5\)](#page-141-0). La R8EH tiene por salidas PWM, PPM y SBUS (revisar información de protocolos en la sección 2.1.2), para este paso se utilizará su configuración con salidas en PWM.

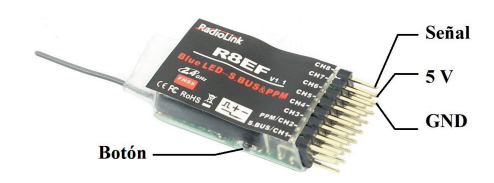

Figura B.5: Pines del receptor R8EH.

<span id="page-141-1"></span><span id="page-141-0"></span>A cada pin (salida) en la receptora, le corresponde un canal específico de la emisora. Para esta etapa, se necesita una señal PWM constante y el canal (palanca) que tiene esa característica es el canal 3 de la emisora (señalado en la Figura [B.6\)](#page-141-1), ya que permite mantener la posición en la que el usuario la ubique mientras que las otras se regresan mecánicamente a la posición central (canal 1,  $2 \text{ y } 4$ ).

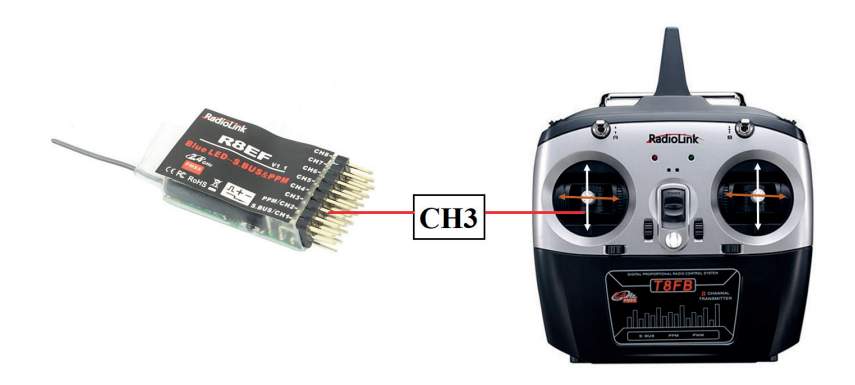

Figura B.6: Ubicación del canal 3 en la receptora y emisora.

Advertencia: Todos los pasos del ensamble deben realizarse sin las hélices puestas, ya que por alguna mala configuración, conexión o fallas, se pueden provocar accidentes. Respecto a la batería, se debe conectar sólo en el momento indicado.

Nota: No se recomienda ejecutar los siguientes pasos en el momento de su lectura, ya que existe un retraso y esto provocaría que el ESC entre en otra configuración que no es de interés para este tipo de dron Por lo tanto, se debe leer con anticipacion antes de realizarse. ´

Una vez identificada la salida correcta (canal 3) en la receptora, se le conecta la extensión para recepción de empuje<sup>[1](#page-141-2)</sup> del ESC en los pines correspondientes (señal, voltaje y GND). Se prende primero la emisora y se posiciona el joystick en el punto más alto, posteriormente es conectada la batería y enseguida se emitirá un sonido "bip" y con ello quedará registrado el nivel máximo de la señal PWM. Después del sonido anterior, se mueve el joystick al punto más bajo y empezarán a sonar una serie de "bips" y finalmente una melodía, que indicará que la configuración fue completada. A partir de este momento, si se levanta la palanca, el motor empezará a girar.

Nota: Los pasos para la configuración del ESC son propios de algunos modelos, ya que hay controladores de velocidad que se calibran primero desde el valor mínimo y después el máximo. Respecto a la receptora, el botón a su costado sirve para cambiar de modo PWM a PPM/SBUS; se oprime dos veces para efectuar este cambio y un led emitirá un color rojo para PWM y violeta para el otro modo.

<span id="page-141-2"></span> ${}^{1}$ El conector o extensión en este tipo de ESC se constituye por tres cables: color café para GND, rojo para voltaje y anaranjado para la señal.

<span id="page-142-0"></span>El paso anterior se repite para cada ESC, y conforme se realiza, se pueden pegar pedazos de cintas sobre el eje del motor para ver el sentido de giro o simplemente, haciendo un roce con las yemas de los dedos sobre el estator e identificar el giro. De acuerdo con el diagrama de la Figura [B.7,](#page-142-0) se le asigna al motor un número (importante para su conexion con el autopiloto) el cual va a ser la referencia para ajustar el sentido de giro de cada motor. En caso de invertir ´ el giro, se cruzan las fases que fueron conectadas temporalmente y finalmente se soldan.

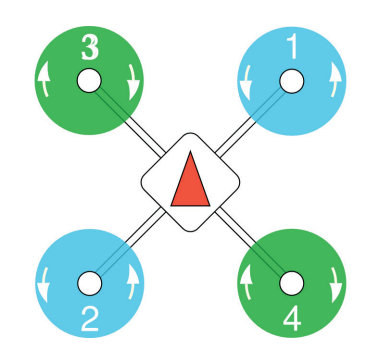

Figura B.7: Cuadricóptero X.

La referencia para la configuración del cuadricóptero se obtuvo en [[60\]](#page-125-5). Donde también se pueden encontrar las configuraciones de otros tipos de multirrotores y drones de ala fija.

Organizar cableado, PDB y batería. Por lo general, el ESC se acopla debajo del brazo. Pero en esta ocasión, aprovechando el espacio en el interior del frame, se acomodaran los ESC a los costados de tal manera que se deje espa- ´ cio en el centro para poner la batería. Es una propuesta que le da más estética al dron y un punto a favor es que concentra la mayor parte de la masa en el centro, esto implica reducir la oposición a los movimientos de giro, el momento de inercia.

Por eso es que se extienden los cables de los motores para que permitan acomodar los ESC en el interior del frame junto con la batería (ver Figura [B.9.](#page-143-0)

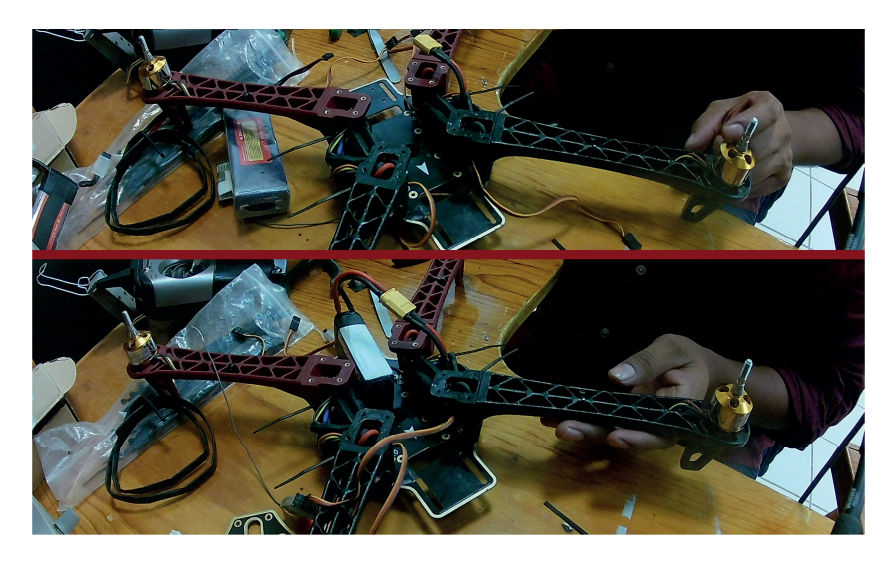

Figura B.8: Distribución del cableado y ESCs.

A continuación se conecta el módulo de poder y se atornilla la placa superior del frame.

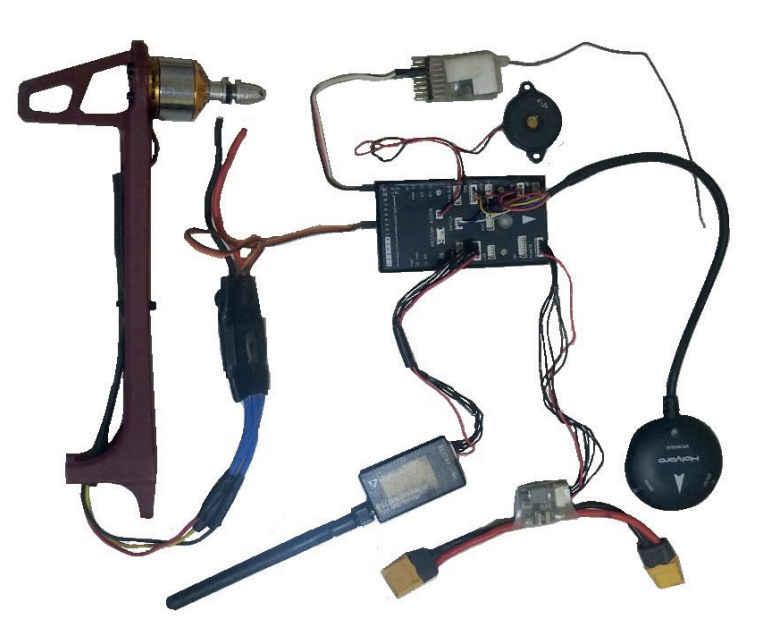

<span id="page-143-0"></span>**Ensamble del KIT de Pixhawk.** El siguiente esquema (ver Figura [B.9\)](#page-143-0), ilustra la conexión de todos los módulos al autopiloto HTPilot32.

Figura B.9: Pixhawk y módulos conectados.

El autopiloto se debe fijar en el centro del frame y el módulo del GPS debe dirigirse en la misma dirección que el autopiloto, esto se hace guiándose de la flechas en color blanco de cada componente (ver Figura [B.10\)](#page-143-1). El protocolo que admite el autopiloto para leer los comandos de la receptora es en PPM y SBUS<sup>[2](#page-143-2)</sup>, para ello, se tiene que cambiar del modo PWM a PPM/SBUS de la receptora y las salidas correspondientes son: la primera columna de pines para SBUS y la segunda columna para PPM. El módulo del GPS que también incluye una brújula digital y un switch de seguridad, se conecta al puerto "I2C" (cables: violeta y anaranjado), "GPS" (cables: rojo, gris, amarillo y negro) y al puerto "SWITCH" del autopiloto (cables: azul, café y blanco). Mientras que el módulo de telemetría se puede conectar tanto en el puerto "TELEM1" o "TELEM2". El PDB es conectado en "POWER" y el buzzer en el puerto que lleva el mismo nombre.

<span id="page-143-1"></span>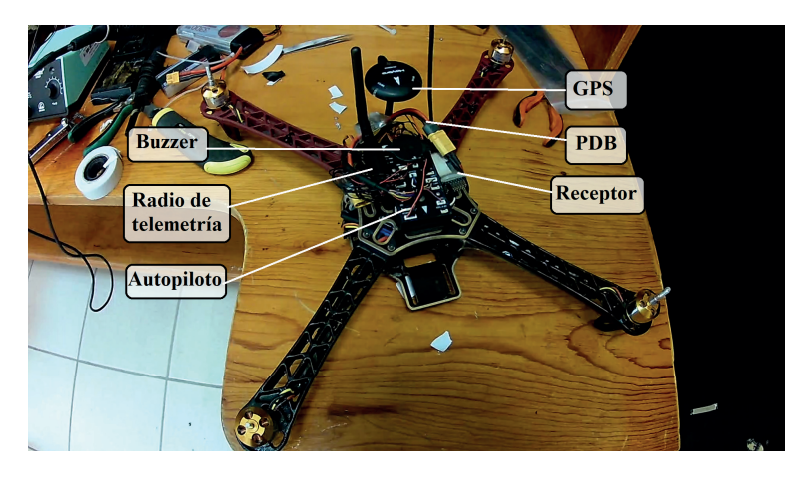

Figura B.10: Ensamble del kit Pixhawk en el frame.

<span id="page-143-2"></span> ${}^{2}$ En el autopioto, los pines correspondientes están bajo la etiqueta "RC IN", el mismo puerto de entrada acepta tanto PPM o SBUS, siempre y cuando en la receptora se conecte en los pines correspondientes.
Las extensiones de cada ESC se conectan en los puertos "MAIN OUT" respetando el orden establecido en la Figura [B.7.](#page-142-0) En el siguiente link se puede ver el video del ensamble de este dron y sus pruebas de vuelo: [https:](https://www.youtube.com/watch?v=jAoX-nlwFUY&t=3s) [//www.youtube.com/watch?v=jAoX-nlwFUY&t=3s](https://www.youtube.com/watch?v=jAoX-nlwFUY&t=3s).

## B.2. Configuración del autopiloto

Para configurar este autopiloto o en general, autopilotos de la familia Pixhawk, Ardupilot y cualquier otro vehículo que utiliza el protocolo MAVLink<sup>[3](#page-144-0)</sup>; existen varias opciones de software libre: QGroundControl, Mission Planner y DroidPlanner (por mencionar solo algunas). Estos programas permiten calibrar los sensores del controlador de vuelo, ´ configurar modos de vuelos, respuestas a fallos, ofrecen la capacidad de planificar vuelos guiados por GPS, entre otras aplicaciones más. Las primeras dos se pueden encontrar en las siguientes direcciones, donde también se encontrarán guían más completas para su uso: <http://qgroundcontrol.com> y <http://ardupilot.org/planner/>; mientras que el último software está disponible para descargarse e instalarse desde Android. Para este autopiloto, se utilizará QGroundControl. Su interfaz principal se muestra en la Figura [B.11.](#page-144-1)

<span id="page-144-1"></span>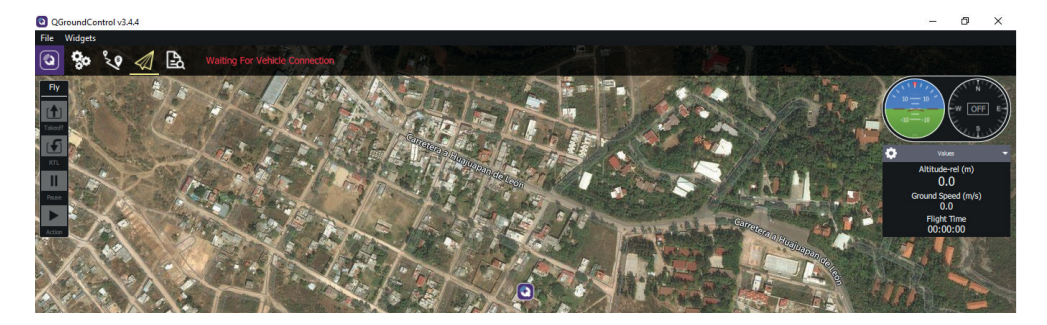

Figura B.11: QGroundControl.

<span id="page-144-2"></span>Al instalarse este software, también se instalan automáticamente los controladores necesarios para leer el autopiloto. Una vez instalado se prosigue con conectar la Pixhawk a la PC por medio de un cable USB y se activarán algunos parámetros en la pantalla como el número de satélites disponibles, estado de los sensores, etc. Después se selecciona la configuración del vehículo, lo cual mostrará el menú de configuraciones (ver Figura [B.12\)](#page-144-2).

| QGroundControl v3.4.4 |                                                                                                    |                                                               |                                                                                                    |                                                                                                    | $\Box$<br>$\times$                                                                      |
|-----------------------|----------------------------------------------------------------------------------------------------|---------------------------------------------------------------|----------------------------------------------------------------------------------------------------|----------------------------------------------------------------------------------------------------|-----------------------------------------------------------------------------------------|
| File Widgets          |                                                                                                    |                                                               |                                                                                                    |                                                                                                    |                                                                                         |
| $\circ$<br>್ಯಂ        | $\mathcal{L}_2 \otimes \mathcal{A} \boxtimes \mathbb{R}$ $\mathcal{A} \otimes_{57}^4$ do all $\mathbb{B}$ N/A Manual Disarmed                          |                                                               |                                                                                                    |                                                                                                    | <b>DX4</b><br>orc                                                                       |
| <b>Vehicle Setup</b>  |                                                                                                    |                                                               | Below you will find a summary of the settings for your vehicle. To the left are the setup menus for each component. |                                                                                                    |                                                                                         |
| Summary               | Airframe                                                                                                    | <b>Sensors</b>                                                | Radio                                                                                                    | <b>Flight Modes</b>                                                                                                    | Power                                                                                   |
| Firmware              | System ID<br>1.<br>Airframe type<br>Quadrotor x<br>Vehicle<br>Generic Ouadrotor x<br><b>Firmware Version</b><br>1.8.2                                  | Compass 0<br>Ready<br>Gyro<br>Ready<br>Accelerometer<br>Ready | Roll<br>Pitch<br>Yaw<br>Throttle<br>з                                                                               | Channel 5<br>Mode switch<br><b>Flight Mode 1</b><br>Manual<br><b>Flight Mode 2</b><br>Manual<br><b>Flight Mode 3</b><br>Altitude | <b>Battery Full</b><br>4.05 V<br>3.40 V<br><b>Battery Empty</b><br>Number of Cells<br>3 |
| Airframe              |                                                                                                    |                                                               | Aux1<br><b>Disabled</b><br>A <sub>U</sub> <sub>2</sub><br><b>Disabled</b>                                           | Flight Mode 4<br>Altitude<br><b>Flight Mode 5</b><br>Position<br><b>Flight Mode 6</b><br>Position                                |                                                                                         |
| $((a))$ Sensors       |                                                                                                    |                                                               |                                                                                                    |                                                                                                    |                                                                                         |
| <b>Radio</b>          |                                                                                                    |                                                               |                                                                                                    |                                                                                                    |                                                                                         |
| □ Flight Modes        | Safety<br>Low Battery Failsafe<br>Land mode                                                                                                    | Camera<br><b>Trigger interface</b>                            |                                                                                                    |                                                                                                    |                                                                                         |
| $\boxed{\sim}$ Power  | <b>RC Loss Failsafe</b><br>Land mode<br><b>RC Loss Timeout</b><br>0.5 s<br>Data Link Loss Failsafe<br><b>Disabled</b><br><b>RTL Climb To</b><br>30.0 m | <b>Disable</b><br><b>Trigger mode</b>                         |                                                                                                    |                                                                                                    |                                                                                         |
| Safety                | RTL Then<br>Land immediately                                                                                                    |                                                               |                                                                                                    |                                                                                                    |                                                                                         |
| Tuning                |                                                                                                    |                                                               |                                                                                                    |                                                                                                    |                                                                                         |
| Camera                |                                                                                                    |                                                               |                                                                                                    |                                                                                                    |                                                                                         |
| <b>Parameters</b>     |                                                                                                    |                                                               |                                                                                                    |                                                                                                    |                                                                                         |

Figura B.12: Ventana resumen de las configuraciones.

El primer paso es cargar el firmware, ya que puede darse el caso de que el autopiloto no lo tenga precargado o bien, sirve para actualizarlo. Entonces, se selecciona la pestaña "Firmware" y se desconecta el USB, lo cual mostrará los avisos de la Figura [B.13.](#page-145-0)

<span id="page-144-0"></span><sup>3</sup>MAVLink (*Micro Air Vehicle Comunication Protocol*) es un protocolo que permite a las aeronaves intercambiar informacion con ´ estaciones de control en tierra.

<span id="page-145-0"></span>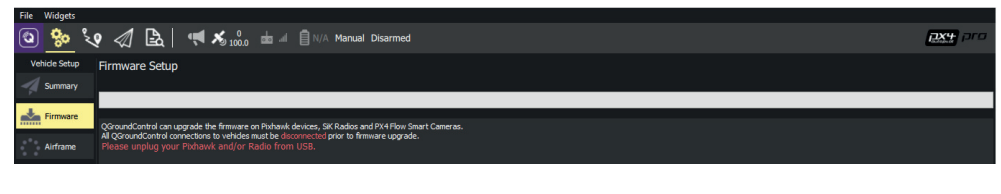

Figura B.13: Menú del firmware.

Se vuelve a conectar el cable USB sin salirse de esa ventana y se mostraran dos opciones para cargar el firmware (ver ´ Figura [B.14\)](#page-145-1). La primera opción es la sugerida por el programa y en la segunda opción, se puede cargar manualmente desde un archivo instalado previamente. Se recomienda utilizar la versión sugerida de firmware y se oprime "OK", enseguida se borrará el programa cargado anteriormente (en caso de haber uno) y empezará a grabarse el software. Concluida la carga del firmware, se reiniciará automáticamente la Pixhawk y nuevamente se selecciona el menú de configuracion para los pasos siguientes. ´

<span id="page-145-1"></span>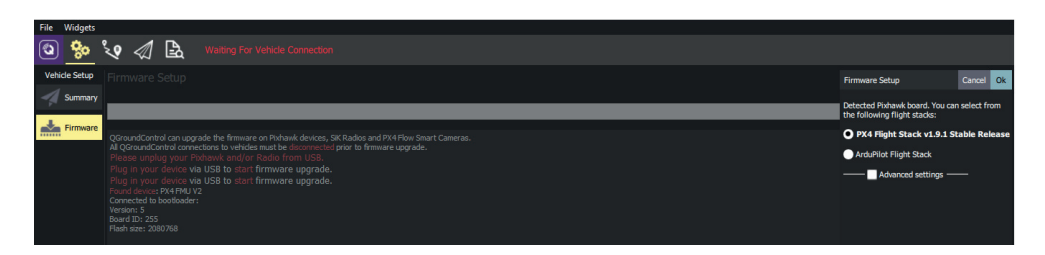

Figura B.14: Instalación del firmware.

El siguiente paso es seleccionar el tipo de dron dentro de una gama de configuraciones (ver Figura [B.15\)](#page-145-2). La configuración estándar para cuadricóptero es la "X", por lo tanto se selecciona y en la esquina superior derecha, se selecciona "Apply and Restart".

<span id="page-145-2"></span>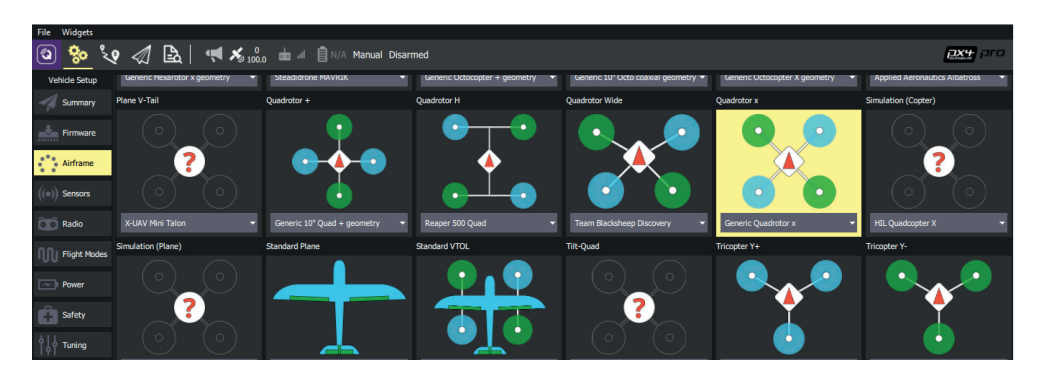

Figura B.15: Menú de frames disponibles.

A continuación se calibrarán los sensores que permitirán orientar al dron, detectar y cuantificar sus movimientos (ver Figura [B.16\)](#page-146-0). Es necesario asegurarse de que esté conectado el módulo GPS ya que también incluye la brújula, debido a que si el software no lo detecta, emitirá un error y no permitirá realizar esta ni las demás configuraciones.

<span id="page-146-0"></span>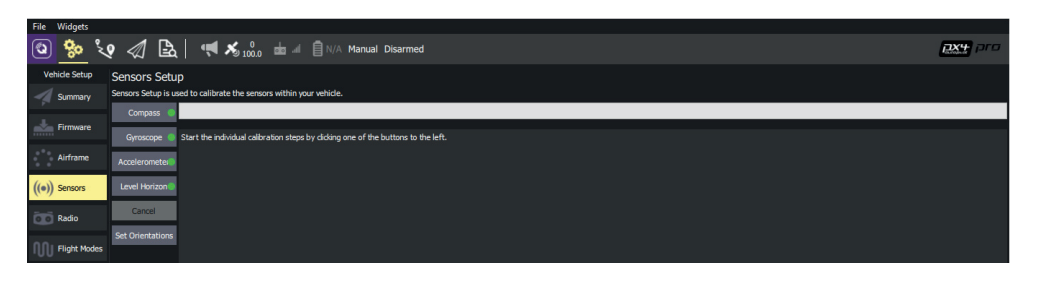

Figura B.16: Menú de sensores.

<span id="page-146-1"></span>Se selecciona el primer sensor y enseguida se acepta la calibración sin modificar la orientación del autopiloto, es decir, dejando la opción "ROTATION NONE" que viene predeterminada (ver Figura [B.17\)](#page-146-1).

| File Widgets          |                          |                        |                                                                                                    |                                                                                     |
|-----------------------|--------------------------|------------------------|----------------------------------------------------------------------------------------------------|-------------------------------------------------------------------------------------|
|                       |                          |                        | $\frac{1}{20}$ $\frac{1}{20}$ | <b>DX4</b> 710                                                                      |
|                       | <b>Vehicle Setup</b>     | Sensors Setup          |                                                                                                    | Cancel Ok<br><b>Calibrate Compass</b>                                               |
|                       | Summary                  |                        | Sensors Setup is used to calibrate the sensors within your vehicle.                                                                                                    | Set autopilot orientation before calibrating.                                       |
|                       | Firmware                 | Compass (              |                                                                                                    | <b>Autopilot Orientation:</b>                                                       |
|                       |                          | Gyroscope              | Start the individual calibration steps by dicking one of the buttons to the left.<br>[cal] calibration started: 2 mag                                                                                                    | <b>ROTATION NONE</b>                                                                |
|                       | Airframe                 | Acceleromete           | [call Skipped scale calibration, sensor 1<br>[call pending: back front left right up down                                                                                                    | For Compass calibration you will need to<br>rotate your vehicle through a number of |
| $((\bullet))$ Sensors |                          | Level Horizon          | [cal] hold vehicle still on a pending side<br>[call detected rest position, hold still<br>[call down orientation detected                                                                                                    | positions.                                                                          |
|                       |                          | Cancel                 | [cal] down orientation detected<br>[call Rotate vehicle around the detected orientat                                                                                                    | Click Ok to start calibration.                                                      |
| <b>Radio</b>          |                          | <b>Set Orientation</b> | Icall Continue rotation for down 7 s<br>Failed: This calibration requires rotation.                                                                                                    |                                                                                     |
|                       | <b>TIJI Flight Modes</b> |                        | [cal] calibration failed: mag                                                                                                    |                                                                                     |
|                       |                          |                        |                                                                                                    |                                                                                     |

Figura B.17: Menú de configuración de la brújula.

Después de aceptar la calibración, se ilustra la posición que debe tener el vehículo, cuando se detecta, posteriormente se solicita girarlo en el plano indicado, adelante y hacia atrás (aunque se indique un sólo sentido de giro, se mueve también en el sentido contrario). No es estricto seguir el orden de las ilustraciones, pero si es necesario calibrarlas todas.

Los demás sensores se calibran de forma similar, siguiendo las figuras que se muestra en la ventana. Las opciones "Cancel" y "Set Orientations" se omiten ya que anulan las calibraciones realizadas.

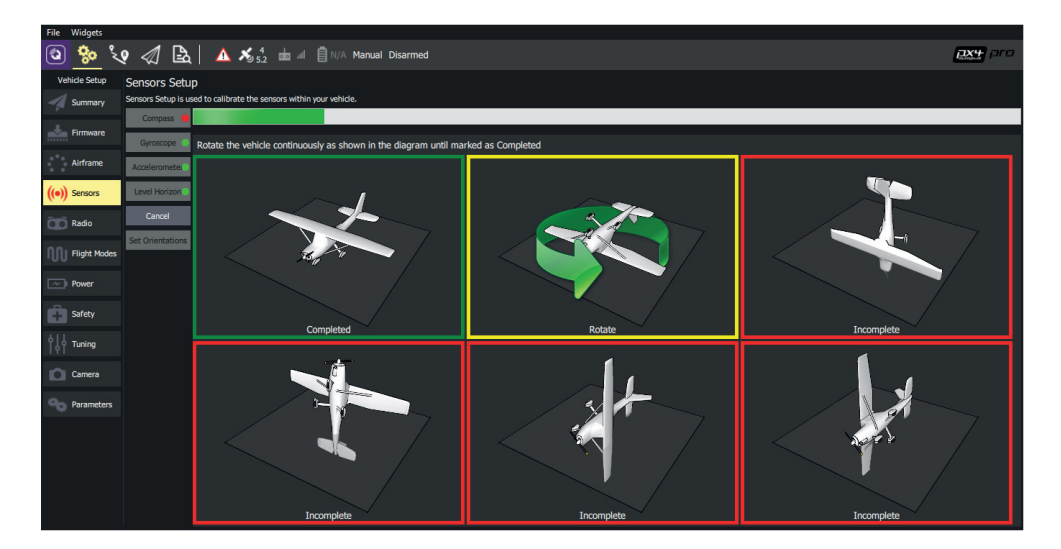

Figura B.18: Calibración de la brújula.

Para la siguiente calibracion hay que prender la emisora para que se puedan detectar sus canales. Realizado esto, ´ aparecen todos los canales disponibles de la emisora.

Antes de calibrar, es importante mencionar que existen dos modos para usar la emisora<sup>[4](#page-147-0)</sup>, que se pueden observar en la figura [B.19,](#page-147-1) al costado derecho. Se deja en el modo 2, que es el que viene predefinido. Al seleccionar "Calibrate" y posteriormente "Next", el esquema de la derecha, indicará cómo deben moverse los joysticks para registrar su rango de trabajo. Al igual que las palancas, se tienen que mover los switches disponibles en la emisora en el momento indicado. En configuraciones adicionales de la radio, es posible asignar algún canal específico de la emisora a las salidas auxiliares del autopiloto. Las salidas auxiliares son pines extras en el controlador de vuelo que ofrecen un PWM al cual se puede conectar algún servomotor, estabilizador de cámara u otro actuador de interés para el usuario.

<span id="page-147-1"></span>

| File Widgets         |                                                                                                    |                                        |
|----------------------|----------------------------------------------------------------------------------------------------|----------------------------------------|
| (ଓ)<br>౸ం            | $\sqrt[3]{\mathbf{Q}}$ $\mathbf{A}$ $\mathbf{A}$ $\mathbf{X}_{100.0}$ $\mathbf{A}$ $\mathbf{A}$ $\mathbf{B}$ N/A Manual Disarmed                                                                           | $DX +$                                 |
| <b>Vehicle Setup</b> | Radio Setup                                                                                                    |                                        |
| Summary              | Radio Setup is used to calibrate your transmitter. It also assign channels for Roll, Pitch, Yaw and Throttle vehicle control as well as determining whether they are reversed.<br><b>Attitude Controls</b> | Mode 1 @ Mode 2                        |
| Firmware             | Roll<br>$\bullet$                                                                                                    |                                        |
| $A$ irframe          | Pitch<br>۰<br>$\bullet$<br>Yaw                                                                                                    |                                        |
| Sensors              | Throttle<br>۰                                                                                                    |                                        |
| <b>OO</b> Radio      | Calibrate<br><b>Skip</b><br><b>Cancel</b>                                                                                                    | <b>Channel Monitor</b><br>۰            |
| □ Flight Modes       |                                                                                                    | $\overline{2}$<br>о<br>3<br>о          |
| $\boxed{\sim}$ Power |                                                                                                    | ۰<br>$\overline{A}$<br>s               |
| Safety               | <b>Additional Radio setup:</b>                                                                                                    | ۰<br>۰<br>6                            |
| Tuning               | Spektrum Bind                                                                                                    | 7<br>ο<br>$\overline{\mathbf{8}}$<br>٠ |
| <b>Camera</b>        | Copy Trims                                                                                                    | $\overline{9}$<br>п<br>10              |
| <b>Parameters</b>    | AUX1 Passthrough RC channel: Unassigned<br>н                                                                                                    | 11<br>$\bullet$<br>12<br>о             |
|                      | AUX2 Passthrough RC channel: Unassigned<br>Ξ                                                                                                    | 13<br>$\bullet$<br>14<br>$\bullet$     |
|                      | PARAM1 tuning channel: Unassigned                                                                                                    | 15<br>о                                |
|                      | PARAM2 tuning channel: Unassigned                                                                                                    | 16<br>о<br>17<br>о                     |
|                      | PARAM3 tuning channel: Unassigned                                                                                                    | 18<br>٠                                |

Figura B.19: Ventana de calibración del radio.

Haber completado la calibración de los sensores y la emisora, permitirá efectuar la siguiente configuración. Se trata de asignar a un switch espec´ıfico de la emisora un comportamiento del dron Por ejemplo, en la imagen de la Figura [B.20,](#page-148-0) al "Mode channel" se le asigna el canal [5](#page-147-2) de la emisora para habilitar tres modos de vuelo<sup>5</sup>. Se utiliza este canal porque corresponde a un switch de tres posiciones.

Nota: Es preferible no habilitar ningún modo de vuelo hasta no haber practicado volar el multirrotor en el modo manual, por lo tanto, no se requiere configurar nada en este apartado ya que este modo de vuelo viene predeterminado.

<span id="page-147-0"></span> ${}^{4}$ En el modo 1, la emisora tiene el control sobre el empuje o aceleración de los motores en el joystick de la derecha; mientras que en el modo 2 está en la izquierda. Comúnmente, las emisoras vienen diseñadas o configuradas en modo 2, incluso mecánicamente, ya que la palanca izquierda no tiene un sistema de resortes que la regresen a la posición central, esto permite mantener un empuje constante.

<span id="page-147-2"></span> ${}^{5}$ En el modo "Manual" el usuario tiene control directo sobre la potencia o empuje de los 4 motores y también en el control del Roll y Pitch; por otro lado, el modo "Altitude" implica volar el dron en modo control de altitud, donde se trata de mantener estable la altura mientras se mueve en *x* y *y*, finalmente en el modo "Position", el dron puede ascender y descender mientras conserva su posición en el plano horizontal.

<span id="page-148-0"></span>

| File Widgets            |                                |                                                                                                    |                |
|-------------------------|--------------------------------|----------------------------------------------------------------------------------------------------|----------------|
| $\circledcirc$<br>ૹૢ    |                                | $\mathcal{S}_{\mathcal{Q}}$ $\mathcal{Q}$ $\mathbb{B}$ $\mathbb{R}$ $\mathbb{S}_{15}$ $\mathbb{S}_{15}$ $\mathbb{S}_{21}$ $\mathbb{S}_{31}$ $\mathbb{S}_{31}$ $\mathbb{S}_{31}$ $\mathbb{S}_{31}$ $\mathbb{S}_{31}$ | <b>DX4</b> 010 |
| <b>Vehicle Setup</b>    | <b>Flight Modes Setup</b>      |                                                                                                    |                |
| Summary                 |                                | Flight Modes Setup is used to configure the transmitter switches associated with Flight Modes.                                                                                                    |                |
|                         | <b>Flight Mode Settings</b>    | <b>Switch Settings</b>                                                                                                    |                |
| Firmware                | Mode channel: Channel 5 -      | Unassigned *<br>Unassigned • Arm switch channel<br>Acro switch channel                                                                                                    |                |
| Airframe                | Flight Mode 1<br>Manual        | Unassigned $\blacktriangledown$<br>Landing gear switch channel<br>Unassigned - Kill switch channel                                                                                                    |                |
| ((a))<br><b>Sensors</b> |                                | Loiter switch channel<br>Channel 7<br>Offboard switch channel<br>Unassigned -                                                                                                    |                |
|                         | Flight Mode 2<br>Manual        | Unassigned -<br><b>Position Control switch channel</b><br>Unassigned - Rattitude switch channel                                                                                                    |                |
| Radio                   | Altitude<br>Flight Mode 3      | Return switch channel                                                                                                    |                |
|                         |                                | Unassigned ~ Stabilize switch channel mapping Unassigned ~                                                                                                    |                |
| <b>OU Flight Modes</b>  | Flight Mode 4<br>Altitude      | <b>Channel Monitor</b><br>о<br>л                                                                                                    |                |
| $\boxed{\sim}$ Power    | Flight Mode 5<br>Position<br>▭ | ۰<br>$\overline{2}$                                                                                                    |                |
|                         |                                | 3<br>۰                                                                                                    |                |
| Safety                  | Flight Mode 6<br>Position      | $\bullet$<br>$\overline{4}$                                                                                                    |                |
|                         |                                | s<br>٠                                                                                                    |                |
| Tuning                  |                                | ۰<br>6                                                                                                    |                |
| n                       |                                | о<br>7<br>n                                                                                                    |                |
| Camera                  |                                | $\bf{8}$<br>$\overline{9}$<br>۰                                                                                                    |                |
| <b>Parameters</b>       |                                | 10<br>۰                                                                                                    |                |
|                         |                                | 11                                                                                                    |                |
|                         |                                | 12<br>۰                                                                                                    |                |
|                         |                                | 13<br>۰                                                                                                    |                |
|                         |                                | 14<br>٠                                                                                                    |                |
|                         |                                | 15<br>٠                                                                                                    |                |
|                         |                                | 16<br>۰<br>17<br>٠                                                                                                    |                |

Figura B.20: Configuración de modos de vuelo.

En el menú "Power" se agregan datos de la batería<sup>[6](#page-148-1)</sup>, por ejemplo: número de celdas, voltajes máximos y mínimo (4.2V y 3.3V, respectivamente). Un apartado importante es el divisor de voltaje, para calibrarlo es necesario contar con un multímetro y medir el voltaje real de la batería, seleccionar "Calculate" e ingresar ese valor. También se deben calibrar los ESC seleccionando la opción correspondiente, y conectando la batería cuando se solicite.

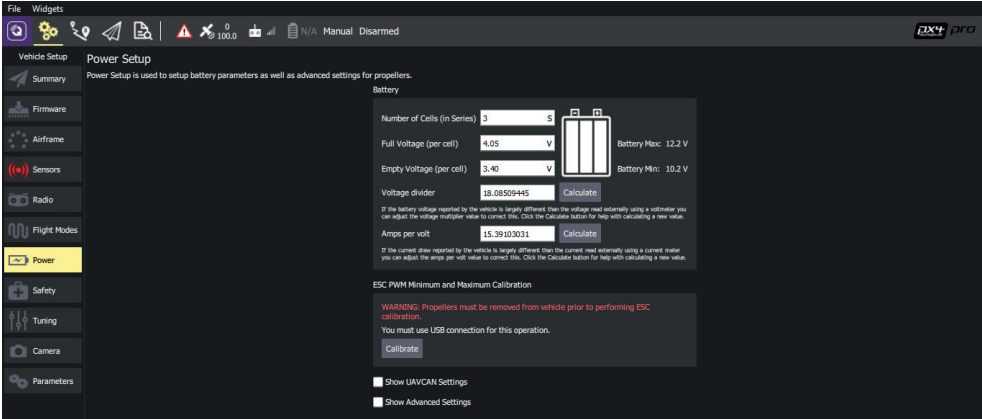

Figura B.21: Configuraciones de la alimentación.

La última configuración por realizar, como parte de los pasos básicos para el vuelo del dron es la seguridad o res-puesta a las fallas <sup>[7](#page-148-2)</sup> (ver Figura [B.22\)](#page-149-0). Un caso muy común es qué hacer cuando la batería está por descargarse, aquí lo ideal es que el dron empiece a aterrizar, y esto se configura seleccionando "Land mode" para "Low Battery Failsafe Trigger".

Otra situación de alarma es cuando se pierde la comunicación emisora-receptora y las opciones para respuesta del dron son múltiples, pero en el contexto de iniciación, se selecciona también "Land mode", esto ayudará a que el usuario no pierda su vehículo o lo estrelle. Existe otra respuesta un poco menos recomendable, y se trata de que cuando se

<span id="page-148-1"></span> ${}^{6}$ Las características vienen especificadas sobre las baterías y el número de celdas se pueden obtener visualmente contando de tabletas que conforman la batería.

<span id="page-148-2"></span> $^7$ La acción *Land Mode* hará que el dron comience a descender (la velocidad mínima para ascender es de 0.6 m/s la cual es recomendable para no golpear el dron contra el suelo). *Return Home* permite al dron regresar a "casa", al punto en el que emprendio´ el vuelo; el multirrotor se eleva a cierta altura definida para no chocar con postes o edificios, se mueve hasta llegar encima del punto de partida y finalmente, aterriza.

<span id="page-149-0"></span>pierda la comunicación, regrese al punto de partida ("Return home"); y es que cabe la incertidumbre ya que la recepción mínima de señal es de 10 a 14 satélites para poder dar una buena precisión en la estimación del punto de aterrizaje, y de no cumplirse esta condición se podrían generar varios accidentes.

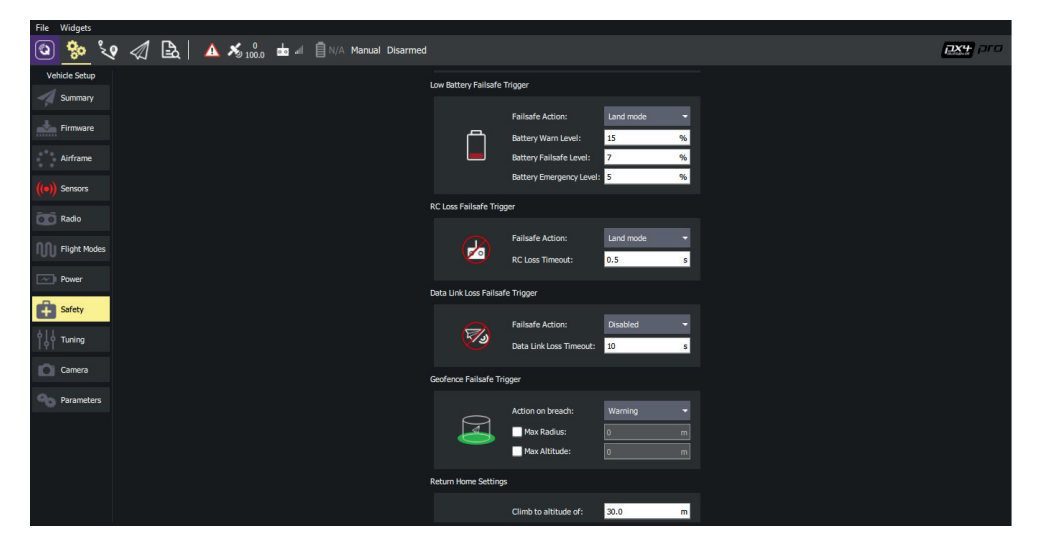

Figura B.22: Configuraciones de seguridad.

Recomendaciones previas al vuelo: La siguiente lista especifica las actividades primordiales para poder realizar un primer vuelo de manera segura.

- Lo más importante antes de volar un dron, es que se debe practicar desde un simulador [[61\]](#page-125-0). Esto reducirá la complejidad y el miedo de elevar la aeronave, a parte, no habrán pérdidas materiales en caso de choques o caídas.
- Conectar un monitor de voltaje a la batería LiPo, el cual emitirá una alarma cuando se aproxime al voltaje crítico.
- Antes de volar el dron, hay que esperar a que el modulo GPS comience a emitir una luz azul, esto significa que el ´ receptor ha registrado un número aceptable de satélites para realizar vuelos que hagan uso de estas coordenadas (como el "control de posición" o "Return Home"). De todas formas puede volar sin utilizar el GPS, pero es mejor contar con todos los sensores disponibles.
- Como se ha mencionado antes, existe un botón de seguridad en el módulo GPS. Es necesario oprimirlo hasta que se emita un sonido, esto implica que ya es posible "armar" el dron desde la emisora.
- El dron se arma de la siguiente manera: el joystick izquierdo se posiciona por dos segundos a la derecha en el punto más bajo, enseguida los motores empezarán a girar. Para " desarmar" el dron, ahora se posiciona en el punto más bajo hacia la izquierda. Este paso se debe practicar por lo menos una vez sin las hélices puestas.
- Sólo hasta este momento, se pueden adaptar las hélices para practicar cómo elevar la aeronave.
- Se recomienda practicar primero levantando el multirotor, es decir, moviendo la palanca de empuje.
- Una vez desarmado el dron, es importante no mover ningún cableado o componente, hasta no haber oprimido nuevamente el botón de seguridad.

## Apéndice C

# Desarrollo de plataformas y experimentos

## C.1. Diseño y construcción del sistema Struler

<span id="page-150-0"></span>Este sistema mecánico-eléctrico funge como caracterizador de motores brushless y plataforma para control de acti-tud de un dron, por tal motivo se construyó bajo un diseño modular (ver Figura [C.1\)](#page-150-0).

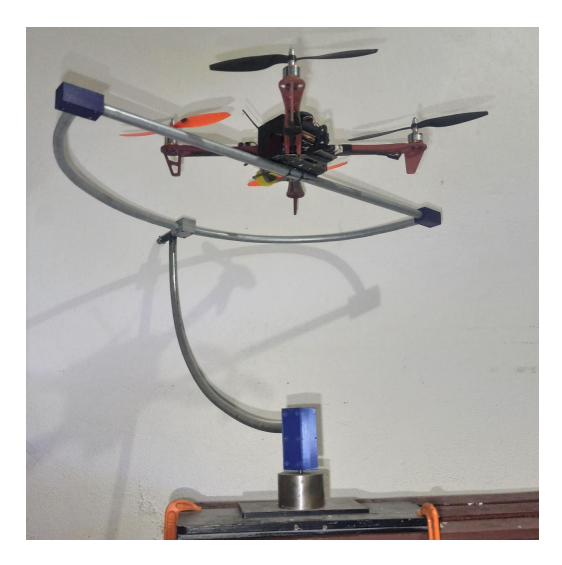

Figura C.1: Sistema Struler ensamblado.

## C.1.1. Diseño de la estructura mecánica

Dada la función de la plataforma, debe permitir el libre movimiento angular del dron en sus tres ejes. También debe contar con un mecanismo que soporte el peso del cuadricóptero y las fuerzas que se generen por el empuje de las hélices. Siguiendo estas consideraciones, se generaron dos propuestas de diseño (ver Figura [C.2\)](#page-151-0). Ambas propuestas son modulares y permiten realizar la caracterización de los motores. Finalmente, para optimizar la construcción del Struler se decidió por el segundo modelo ya que sugería el uso de menos material (que implica un menor costo) y un maquinado más fácil. Otro punto a favor del segundo diseño se debe a que la base está conectada con la parte inferior del mecanismo, por lo que se puede prensar desde un escritorio y opone mayor resistencia a las oscilaciones del dron; a parte, ocupa menos espacio.

Los últimos cambios en el diseño fueron: el uso del tubo conduit para los dos arcos y una base en forma cilíndrica. El motivo por reducir la forma y grosor de los arcos es para disminuir el momento de inercia de la estructura; ya que en caso contrario, el dron exigiría mayor potencia en sus motores para romper la oposición al movimiento de la plataforma.

<span id="page-151-0"></span>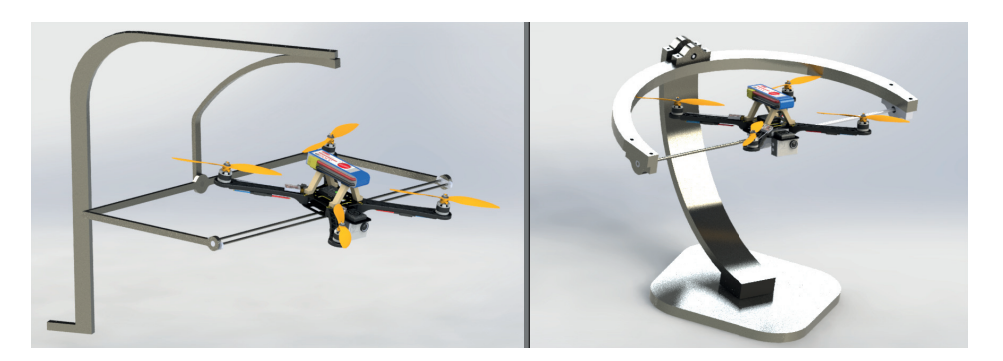

Figura C.2: Propuestas de plataforma.

Mientras que el uso del cilindro se debió a su fácil obtención y bajo costo.

Los materiales para la construcción de la plataforma están en la siguiente lista, mientras que los procesos y las herramientas utilizadas se describen más adelante:

- 3 m de tubo conduit galvanizado de 3/4" de diámetro.
- Conectores fabricados por impresión 3D.
- $\bullet$  6 rodamientos, 8 mm de diámetro interno y 12 mm de diámetro exterior.
- Polín de madera  $3x2.5$  cm y 48.5 cm de altura.
- Tabla de madera de 40x15 y 4 cm de grosor; y 2 tablas de madera de 10x20 y 1 cm de grosor.
- Cilindro macizo de metal, 9 cm de diametro y altura de 5.5 cm. ´
- 4 ejes de acero inoxidable de 8 mm de diametro. ´
- Cable automotriz calibre 14.
- $\blacksquare$  2 prensas mecánicas de 3".

En la Figura [C.3](#page-151-1) se observa la estructura completa del Struler. Para su obtencion, los soportes principales (A-1 y A- ´ 2), se arquearon de forma manual con una dobladora de tubo utilizando un sistema casero que medía el ángulo doblado cada 5 cm hasta obtener el círculo deseado. El arco A-2 es el encargado de sostener directamente al dron por lo que su radio fue 2 cm mayor a la distancia entre el centroide y el extremo de las helices del cuadrotor; esto con la finalidad ´ de evitar golpes de las hélices al arco. El tubo A-1 tiene un radio más grande por lo que debe sostener a la estructura anterior y permitir su libre movimiento.

<span id="page-151-1"></span>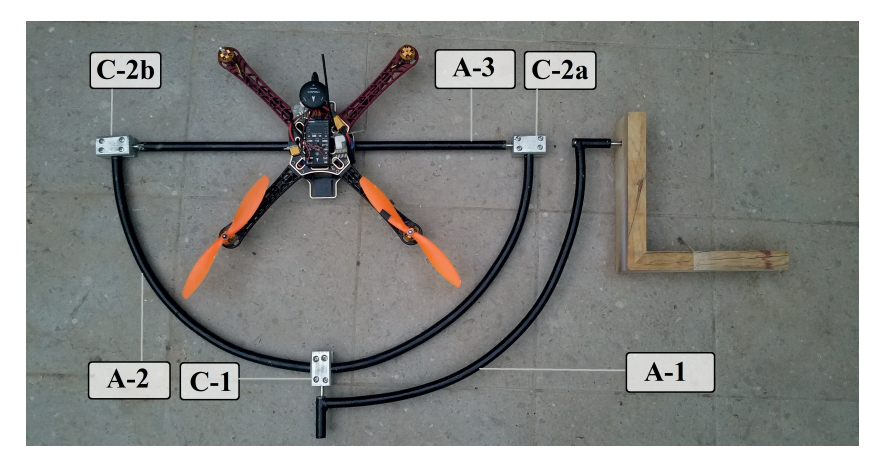

Figura C.3: Estructura mecánica del Struler.

<span id="page-152-0"></span>Los conectores (C-1, C-2a y C-2b) se imprimieron con filamento ABS. Su función principal es sostener el rodamiento y permitir la entrada del eje; mientras que prensan el tubo conduit (ver Figura [C.4\)](#page-152-0).

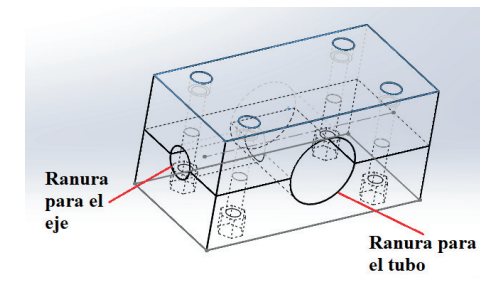

Figura C.4: Estructura del conector.

#### C.1.2. Configuración electrónica para la caracterización

El Struler al tener un diseño modular, se utiliza parcialmente para sostener el frame con los motores acoplados mientras se hacen mediciones de la velocidad de giro, fuerza de empuje, corriente y voltaje suministrado; en resumidas palabras, permite la caracterización del cuadricóptero.

En la Figura [C.5](#page-152-1) se observa el modulo que permite el giro del frame en un eje. La estructura central del frame se ´ conservó pero únicamente se usaron dos brazos del cuadricóptero, porque se necesitan calcular los parámetros sólo para un sistema de propulsión mientras que el otro conjunto motor-hélice sirve para equilibrar la masa y transmitir la fuerza de empuje a la celda de carga. El sistema está dotado de los sensores y tarjetas que monitorean y guardan los parámetros de interés (ver Figura [C.6\)](#page-153-0).

<span id="page-152-1"></span>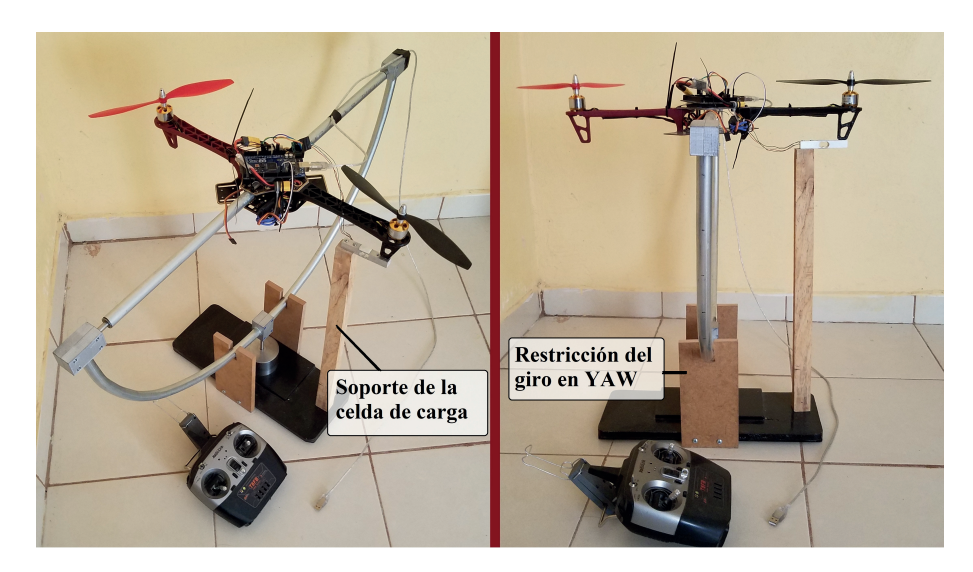

Figura C.5: Módulo para la caracterización de los motores.

El módulo HX711 es un acondicionador de señal para celdas de carga, lee la señal eléctrica analógica del puente de Wheatstone (estructura interna de la celda) y la convierte a través de un ADC en información legible para los microcon-troladores (salida digital de 24 bits) [\[62\]](#page-125-1). Este módulo fue acoplado como se observa en la Figura [C.6](#page-153-0) y registra la fuerza de empuje que genera el propulsor izquierdo; para ello, desde la interfaz de comunicacion serial con el microcontrolador ´ se envía la señal PWM inicialmente a 1000 $\mu$ s, y pasados 10 segundos, el ciclo de trabajo del PWM incrementa 50 $\mu$ s y con ello, comienza a producirse el giro de los motores y crece la velocidad de rotación; y se repite la operación hasta

<span id="page-153-0"></span>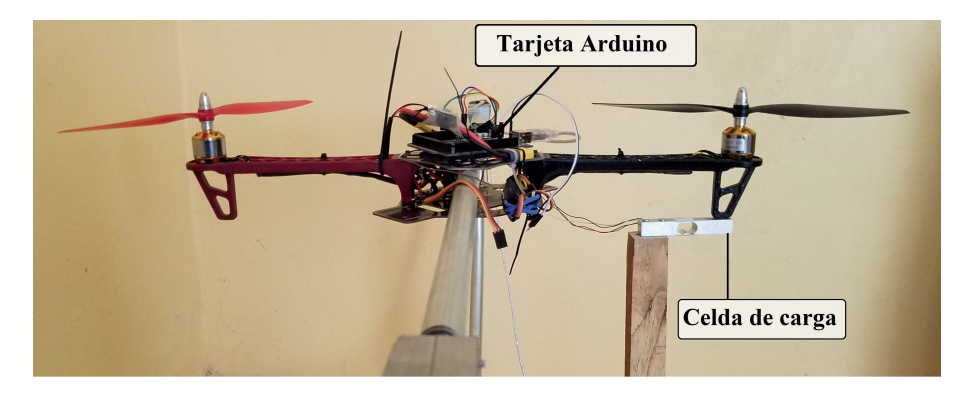

Figura C.6: Sensores para la caracterización.

alcanzar  $2000\mu$ s en el ciclo de trabajo. En el transcurso de los 10 segundos, son medidas las RPM del giro de las hélices a partir de un tacometro digital mientras se guarda la lectura de la celda de carga, interpretada en fuerza de empuje. Se ´ debe tomar en cuenta que la hélice tiene dos aspas, por lo que el valor indicado en el tacómetro debe dividirse entre dos para el cálculo correcto de las revoluciones.

<span id="page-153-1"></span>Se presenta en la Figura [C.7,](#page-153-1) el experimento para calcular el coeficiente de arrastre. Por lo que el sistema de propulsion fue rotado 90 grados permitiendo que el momento de arrastre se desarrolle hacia abajo, respecto al punto de ´ contacto con la celda de carga. Se realiza el mismo procedimiento desarrollado para obtener el coeficiente de arrastre; considerando aqu´ı la longitud del brazo del cuadrotor para calcular correctamente el torque ejercido (fuerza por distancia).

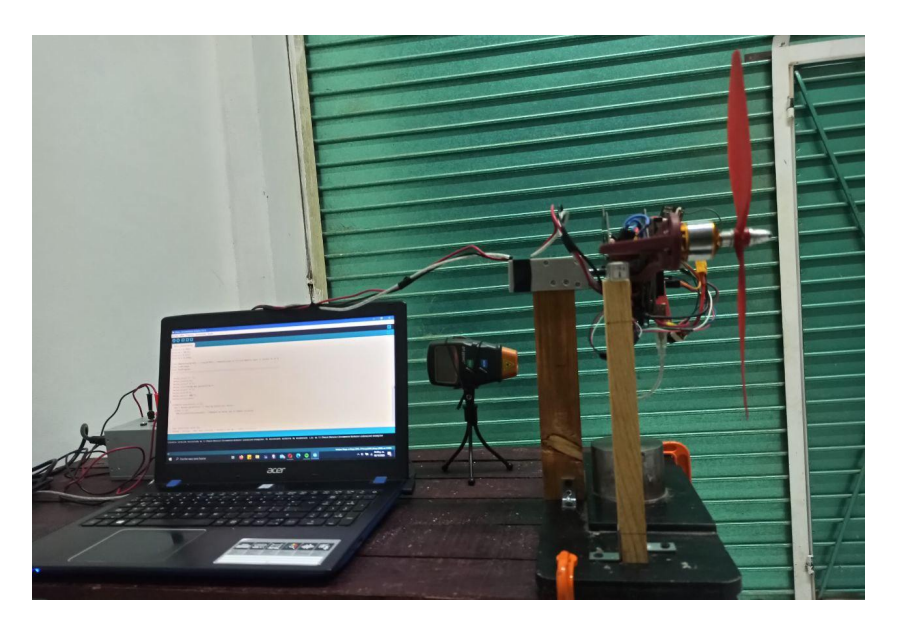

Figura C.7: Sensores para la caracterización.

Respecto a la energización del sistema, se utilizó el kit de la 3DR Pixhawk Mini que incluye por defecto el PDB, el cual soporta hasta baterías de 10S (aproximadamente 45 V). Se conecta directamente a la batería y al ESC del motor.

De forma resumida, en la Tabla [C.1](#page-154-0) se describen cada uno de los módulos más importantes, que hicieron posible la caracterización.

<span id="page-154-0"></span>

| Componente       | Modelo                                                 | Descripción                                                                                      |
|------------------|--------------------------------------------------------|--------------------------------------------------------------------------------------------------|
| Microcontrolador | Arduino MEGA                                           | Controla todos los sensores<br>y envía sus valores en el                                         |
|                  |                                                        | puerto serial.                                                                                   |
| Celda de carga   | Módulo HX711<br>y celda de carga                       | Convierte una fuerza en<br>señal eléctrica. Soporta<br>un peso máximo de 10 kg.                  |
| <b>PDB</b>       | Módulo PDB<br>para la Pixhawk                          | Distribuye el poder de la<br>batería LiPo a los ESC mientras<br>sensa el voltaje y la corriente. |
| Tacómetro        | DT-2234C                                               | Mide los RPM del motor.                                                                          |
| <b>ESC</b>       | Simonk 30A                                             | Modulan la velocidad del motor.                                                                  |
| Hélice           | 10" de diámetro<br>$y 45^\circ$ de ángulo<br>de corte. | Genera las fuerzas de<br>empuje y de arrastre.                                                   |

Tabla C.1: Componentes para la caracterización.

## C.2. Método del péndulo trifilar

### C.2.1. Definición del método

La medición de las propiedades inerciales de los objetos varía dependiendo de sus características físicas como la masa, tamaño y forma. Por ejemplo, para los cuerpos geométricos o regulares es admisible la idealización de su estructura para estimar su momento de inercia (con el método de los *ejes paralelos*). En cambio, para los cuerpos irregulares, existen varios métodos (aplicables también para los regulares) para este tipo de mediciones; los cuales se pueden clasificar en el dominio del tiempo y de la frecuencia [\[38\]](#page-124-0). Entre ellos, se ha optado por el pendulo trifilar (como un enfoque ´ de dominio del tiempo), dada su simplicidad de realizacion del experimento y por ser una alternativa confiable y precisa. ´ Por lo tanto, se utilizó el mismo enfoque que propone [[39\]](#page-124-1) realizando modificaciones con el objetivo de simplificar la construcción y uso del péndulo, las cuales se describirán más adelante.

Para efectuar el experimento con el péndulo trifilar, la acción reside en girar el objeto de prueba a no más de  $10°$ siguiendo la configuración de la Figura [C.8](#page-155-0) y registrar el periodo de sus oscilaciones. Dicha imagen tiene por referencia a lo presentado en [\[39\]](#page-124-1), por lo tanto, en este apéndice se indican los mismos parámetros a diferencia de que aquí, el objeto es un cuadricóptero.

Siguiendo esta configuración del péndulo trifilar, se tiene la relación de los siguientes parámetros, en la cual se desprecia la fricción de la estructura y el vehículo [\[39\]](#page-124-1):

<span id="page-154-1"></span>
$$
I_{xx,yy,zz} = \frac{mgl_1l_2l_3T^2}{4\pi^2L} \frac{l_1\sin\alpha_1 + l_2\sin\alpha_2 + l_3\sin\alpha_3}{l_2l_3\sin\alpha_1 + l_1l_2\sin\alpha_2 + l_1l_2\sin\alpha_3}
$$
(C.1)

Donde *m* es la masa del cuadricóptero, *g* es la gravedad.  $l_1$ ,  $l_2$  y  $l_3$  indican la distancia del centro de gravedad proyectado al plano horizontal hasta cada punto donde estan empotrados los cables. ´ *T* es el periodo en el que oscila el péndulo. L es la longitud de los cables que sostienen al objeto en cuestión, los tres deben tener la misma longitud; y finalmente los ángulos:  $\alpha_1$ ,  $\alpha_2$  y  $\alpha_3$  señalan la separación entre las líneas imaginarias  $l_1$ ,  $l_2$  y  $l_3$ .

<span id="page-155-0"></span>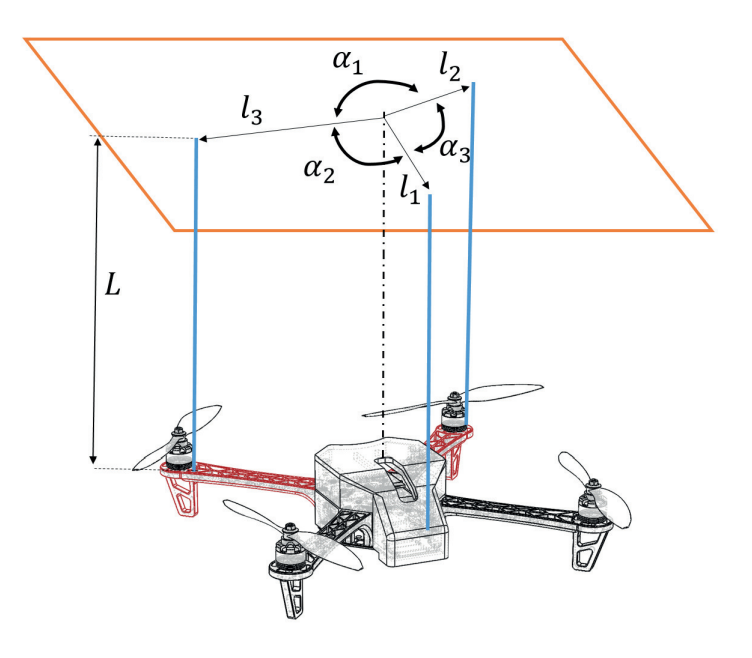

Figura C.8: Método del péndulo trifilar para cuerpos irregulares.

#### C.2.2. Construcción y validación del péndulo

Ahora, entrando en detalle con las modificaciones realizadas respecto a la Figura [C.8](#page-155-0) y [\[39\]](#page-124-1), fueron las siguientes:

- Separar los puntos de unión de los cables uniformemente respecto al centro de gravedad del dron  $(l_1 = l_2 = l_3)$ .
- Construir un soporte circular (disco), con la misma distribucion de los puntos de contacto de los cables (en el ´ plano horizontal superior).
- Realizar las mediciones para cada eje del cuadricóptero sin modificar la posición del disco.

<span id="page-155-1"></span>El uso de la estructura circular o disco (ver Figura [C.9\)](#page-155-1) permite posicionar al dron fácilmente en sus 3 ejes y calcular su respectivo momento de inercia.

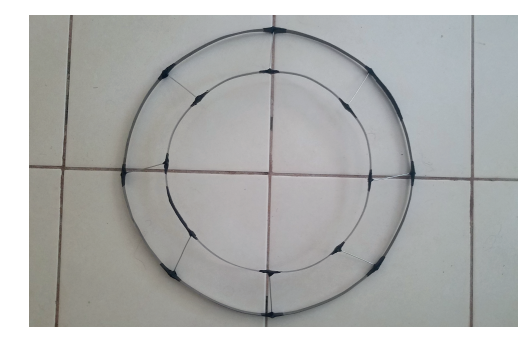

Figura C.9: Estructura circular de láminas de metal.

Otra ventaja más es la simplificación de la ecuación [C.1;](#page-154-1) debido a que las distancias  $l_1$ ,  $l_2$  y  $l_3$  son iguales y también los ángulos  $\alpha_1, \alpha_2$  y  $\alpha_3$ ; por lo que se obtiene la siguiente reducción:

$$
I_{xx,yy,zz} = \frac{mgR^2T^2}{4\pi^2L}
$$
 (C.2)

Donde: *R* es el radio del disco (m), *T* el periodo de una oscilación (s), *m* la masa del dron mas la masa de la estructura (Kg) y *L* la longitud de los cables (m). Dadas estas modificaciones, se obtiene la misma ecuacion que en la tesis ´ presentada en [\[33\]](#page-123-0).

<span id="page-156-0"></span>En la Figura [C.10](#page-156-0) se puede observar la posición del dron en cada uno de sus ejes para el cálculo del momento de inercia. En la primera parte se registró el periodo de oscilación en el eje  $x$ , en el inciso b) fue para el eje  $y$  y finalmente, en el inciso c) se registró el periodo respecto al eje  $z$ .

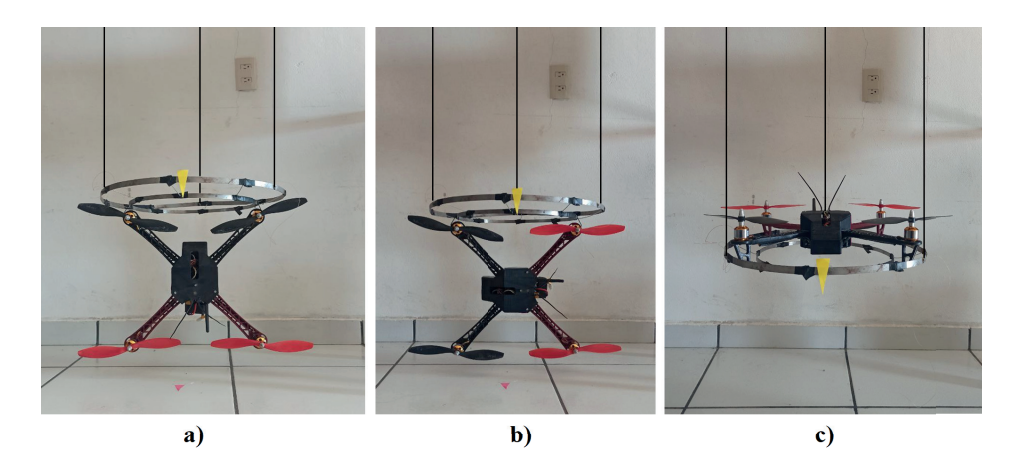

Figura C.10: Ensayos para la obtención del momento de inercia.

Para comprobar la efectividad del método se realizó un experimento del mismo con un objeto geométrico (prisma rectangular), y finalmente se compararon los resultados con los de las siguientes ecuaciones<sup>[1](#page-156-1)</sup>:

$$
I_{xx} = \frac{1}{12}m(b^2 + c^2)
$$
 (C.3)

$$
I_{yy} = \frac{1}{12}m(a^2 + c^2)
$$
 (C.4)

<span id="page-156-2"></span>
$$
I_{zz} = \frac{1}{12}m(a^2 + b^2)
$$
 (C.5)

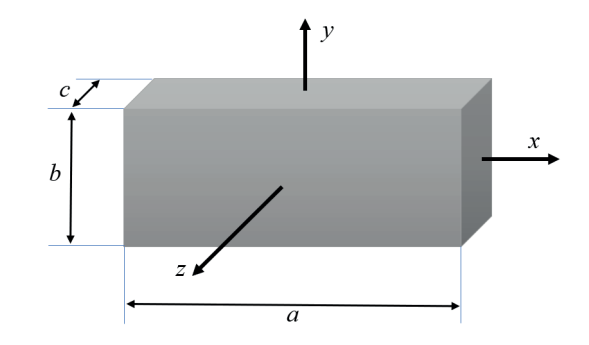

Figura C.11: Objeto de prueba.

El objeto de prueba consistió en una tabla de madera, la cual tiene cortes rectos y definidos. Los demás componentes incluyendo lo anterior, se describen a continuación (ver Tablar [C.2\)](#page-157-0):

<span id="page-156-1"></span> $1$ Las ecuaciones pertenecen al cálculo de momento de inercia de masa para formas geométricas comunes [[35\]](#page-123-1).

<span id="page-157-0"></span>

| Componente       | <b>Propiedades</b>                               |
|------------------|--------------------------------------------------|
| Objeto de madera | $a=0.40$ m, $b=0.305$ m, $c=0.039$ m. m=2.737kg. |
| Péndulo          | $L=0.89$ m.                                      |
| Disco            | R=0.235 m, $m_{disco}$ =0.224 kg.                |

Tabla C.2: Características de los objetos del experimento.

<span id="page-157-1"></span>Como primer paso del test, se midió la duración de 10 ciclos (oscilaciones) de la plataforma con la madera. Este paso se repitió cuatro veces; y la estimación del tiempo se hizo por medio de un software editor de video (ver Figura [C.12\)](#page-157-1), que permitió observar el evento con una resolución de  $\frac{1}{120}$ s (por fotograma).

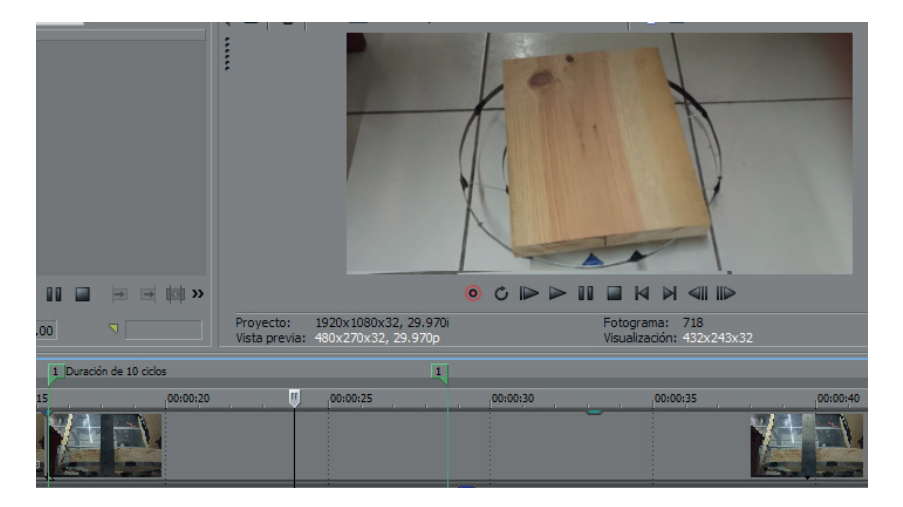

Figura C.12: Cálculo de la duración del experimento.

<span id="page-157-2"></span>Posteriormente, se ejecutó el mismo paso pero sin la madera; con la finalidad de restar los momentos de inercia y obtener únicamente lo correspondiente al objeto de prueba (ver Figura [C.13\)](#page-157-2).

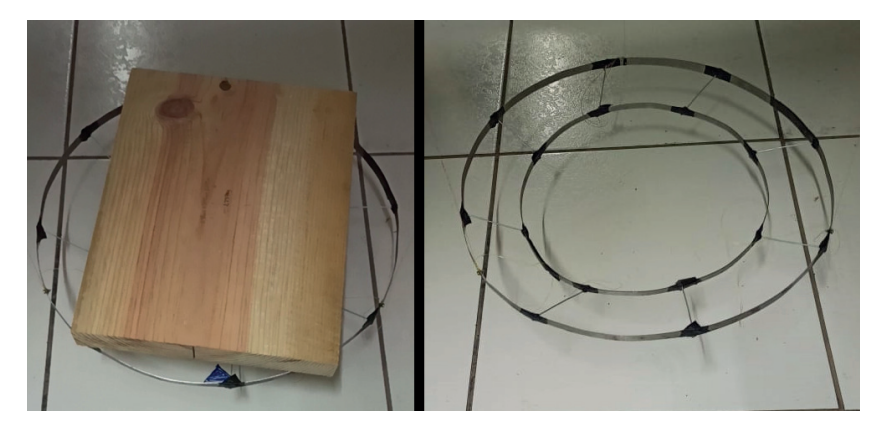

Figura C.13: Pruebas en el péndulo trifilar con y sin la madera.

De acuerdo con la ecuación ([C.5\)](#page-156-2) y la geometría de la tabla, se considera como valor esperado (o de referencia) al resultado de esta ecuación. Y por último se comparan los resultados en la Tabla [C.3.](#page-158-0)

<span id="page-158-0"></span>

| <b>Momento</b><br>de inercia | Péndulo trifilar             | Método analítico             | Error    |
|------------------------------|------------------------------|------------------------------|----------|
| $I_{xx}$                     | $0.020151$ kg.m <sup>2</sup> | $0.020539$ kg.m <sup>2</sup> | $1.89\%$ |
| $I_{yy}$                     | $0.035918$ kg.m <sup>2</sup> | $0.036248$ kg.m <sup>2</sup> | 0.91%    |
| $I_{zz}$                     | $0.054986$ kg.m <sup>2</sup> | $0.056104$ kg.m <sup>2</sup> | $1.98\%$ |

Tabla C.3: Características de los objetos del experimento.

Por lo que se concluye que a parte de ser un método simple de realizar, es confiable por aproximarse  $98\%$  del valor real.

## C.3. Video análisis

El uso de un medio externo para valorar el movimiento del cuadrotor se basó en las siguientes consideraciones y requerimientos:

- La IMU trabaja con mediciones relativas, por lo que el mínimo error puede propagarse (acumularse) en todo el proceso de medición.
- Los experimentos se desarrollan en interiores, lo que implica que las mediciones del GPS seran muy imprecisas ´ para este contexto.
- Se requiere obtener el ruido de medición de la IMU.
- Se requiere obtener el ruido del proceso (orientación y posición del dron).

Por lo que se optó trabajar con el método de análisis de video desde el software *Tracker*. La elección de este método se debe a su rápida implementación y requiere de un único observador (cámara), y por su parte, el software utilizado está desarrollado para la construcción de modelos y de análisis de video. Existen muchos sistemas de medición de la misma índole, que aunque ofrezcan mayores prestaciones, *Tracker* es una alternativa multiplataforma, accesible y gratuita; que ha demostrado ser una herramienta confiable por ejemplo: en el cálculo de la magnitud de aceleración gravitatoria produciendo resultados con un error del  $0.005\%$  [\[63\]](#page-125-2), y ha mostrado su efectividad en labores como la medición del eje instantáneo de rotación del raquis cervical [[64\]](#page-125-3) o en el análisis del comportamiento cinemático de la rodilla [[65\]](#page-125-4).

<span id="page-158-1"></span>El software permite agregar un sistema de coordenadas de referencia, una regla o vara de calibracion para cuantifi- ´ car la distancia que representan los p´ıxeles de la imagen. Se asigna un tiempo de inicio y fin, y permite seleccionar el objeto de interés al cual buscará manual o automáticamente en cada fotograma hasta concluir la trayectoria estudiada (ver Figura [C.14\)](#page-158-1).

|                                                   | ЕŃ<br>$\Diamond$ masa B $\blacktriangledown$<br>$\angle$ Diagramas                                                                         |
|---------------------------------------------------|----------------------------------------------------------------------------------------------------|
| Control de Trayectorias X<br>$\Diamond$<br>masa B | Autotracker: masa B posición<br>×<br><b>Search This</b><br><b>Search Next</b><br>· Search                                                  |
| 1.11<br>Objeto:                                   | Frame 29:<br>Match<br><b>Template</b>                                                                                                    |
|                                                   | Evolution Rate 20%<br>Automark $4 \div$<br>Template:                                                                                       |
| 16<br>ï۵.                                         | X-axis Only V Look Ahead<br>Search:<br>$\vert 0 \rangle$                                                                                   |
| Vara de calibración                               | Point posición<br>$\Diamond$ masa B<br><b>Track</b><br>Target:<br>۰                                                                        |
| 1.000 m                                           | Cuadro 29 (key frame): This key frame defines the template and target<br>shown. Click a Search button to look for matches to the template. |
|                                                   | You may drag the target, template or search area to move or resize it.<br>Mouse over the controls above to learn more about settings and   |
| <b>Ejes coordenados</b>                           | adjustments.                                                                                                    |

Figura C.14: Prueba de movimiento uniformemente acelerado.

Previo a las mediciones, se prepara el espacio de trabajo: 1) La cámara se posiciona a la mayor distancia posible para tener la mínima distorsión óptica en la imagen grabada (en este caso se acomodó a 6m.). 2) Al objeto se le adhirió una marca de un color contrastante para facilitar el seguimiento de este conjunto de píxeles. El primer ensayo tiene como objetivo calcular el grado de dispersión de las estimaciones de *Tracker* y consistió en reproducir uno de los fenómenos más comunes de la mecánica clásica: el movimiento rectilíneo uniformemente acelerado de un objeto [\[35\]](#page-123-1).

$$
v = v_0 + at \tag{C.6}
$$

$$
y = y_0 + v_0 t + \frac{1}{2} a t^2
$$
 (C.7)

<span id="page-159-0"></span>Se grabó a 120 fps (frames por segundo) la caída en vertical de una pelota, posteriormente, esta se rotó sobre una rampa a una altura de 2 metros y se registró nuevamente su comportamiento (ver Figura [C.15\)](#page-159-0).

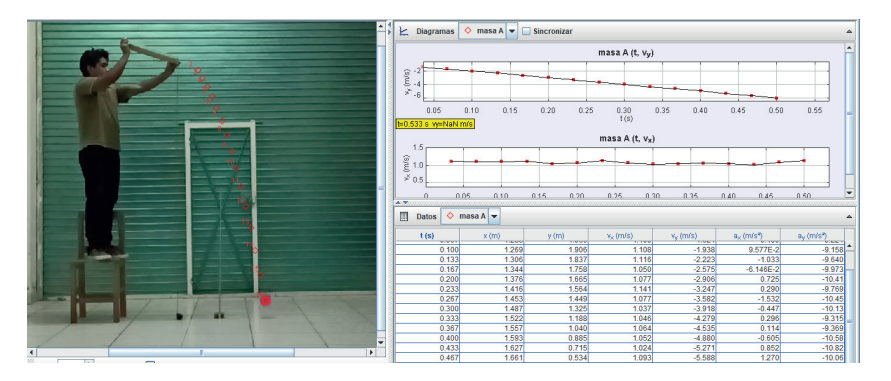

Figura C.15: Ensayo en el movimiento uniformemente acelerado.

<span id="page-159-1"></span>En ambos experimentos, la magnitud de la aceleración en vertical se aproximó al factor de gravedad: 9.81 $m/s^2$  con una desviación típica de  $0.6173m/s^2$ . La desviación estándar en las velocidades observadas respecto al valor teórico fue  $\sigma_{vel} = 0.02673m/s$  y para la posición  $\sigma_{pos} = 0.00764m$ . En *Tracker*, tanto la velocidad como la aceleración son derivadas de las estimaciones de la posición, por lo que el error se ve incrementado para cada parámetro (ver Figura [C.16\)](#page-159-1).

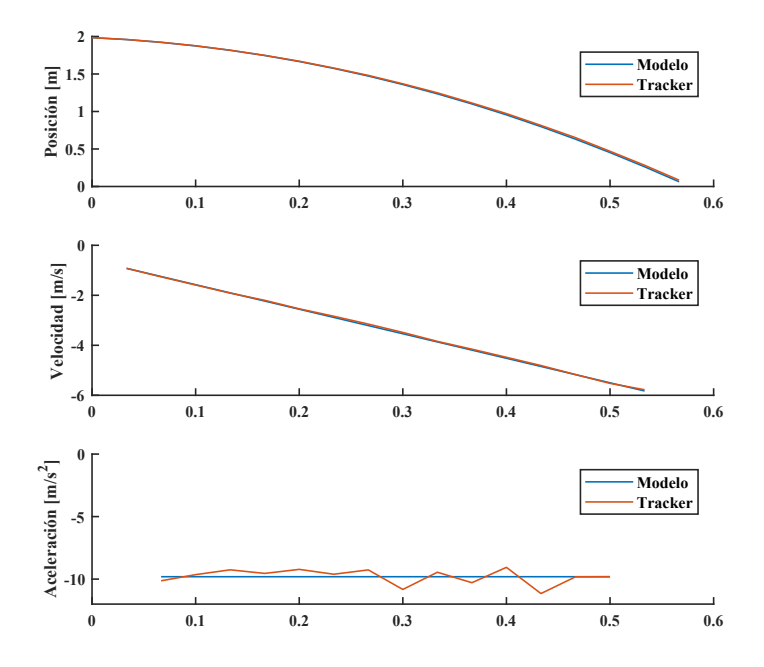

Figura C.16: Comparativa entre *Tracker* y el análisis teórico.

### C.3.1. Análisis de movimiento de rotación

<span id="page-160-0"></span>Determinada la fidelidad del software, se procede con las mediciones propias del dron en sus rotaciones y traslaciones. Por lo que en el primer experimento se midieron las variables correspondientes a las rotaciones: angulo y velocidad ´ angular; para ello, el sensor de la cámara se posicionó a la misma altura del eje de rotación del dron a 2 metros de distancia, para minimizar el efecto de distorsión óptica. Se dispuso el dron en la plataforma Struler como puede apreciarse en la Figura [C.17.](#page-160-0)

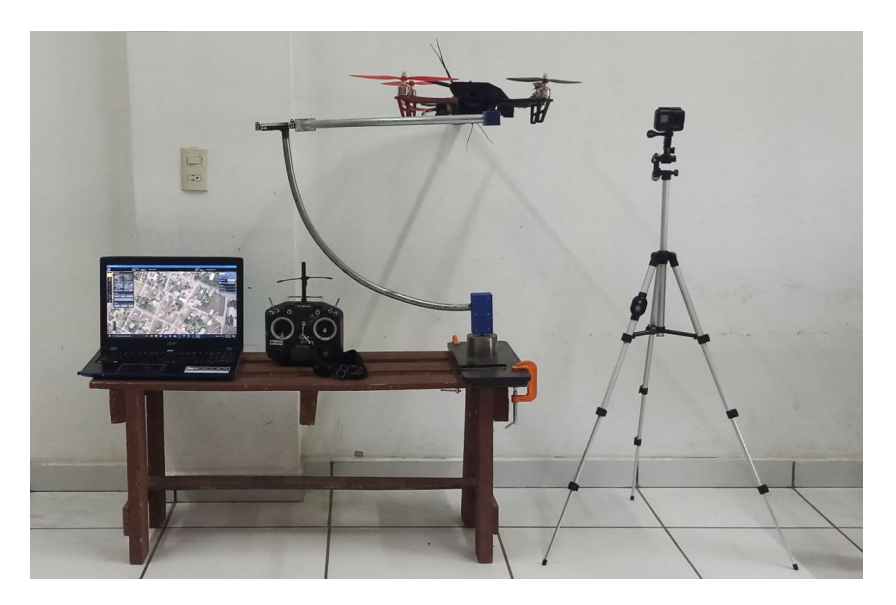

Figura C.17: Herramientas y sistemas de apoyo para los ensayos de medición.

<span id="page-160-1"></span>El movimiento del cuadrotor fue monitoreado desde la estación *QGroundControl* a través de radios de telemetría. Este software permitió acceder y descargar los archivos de registro *log* de la tarjeta de vuelo para su análisis, haciendo una conversion de archivo ".ulg" a ".csv" desde la terminal de Ubuntu 16.04, donde se descomprimieron diferentes hojas ´ de calculo de datos (entre ellos, las mediciones del movimiento angular). Al mismo tiempo, se realizaba la captura de ´ video que posteriormente fue analizado en *Tracker* (ver Figura [C.18\)](#page-160-1).

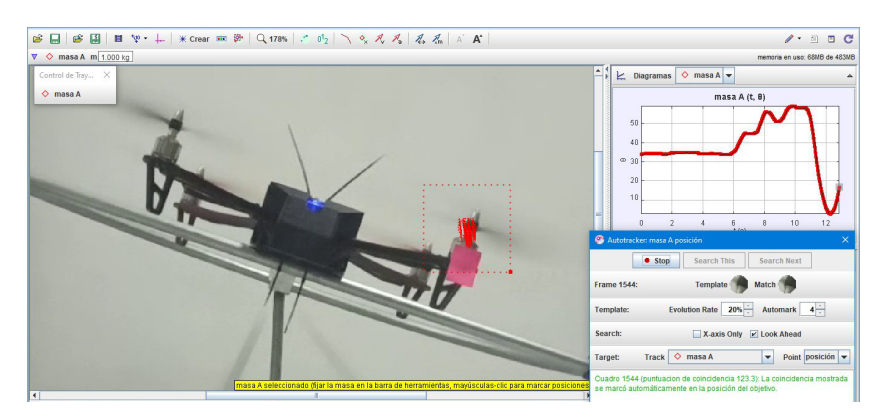

Figura C.18: Análisis del giro en *Roll* del cuadrotor.

En los gráficos de la Figura [C.19,](#page-161-0) se sobrepusieron las mediciones de ambas fuentes: giroscopio y herramienta *Tracker*, para observar la desviación correspondiente (ruido). Debido al uso de una sola cámara, las observaciones en cada eje de rotación se hicieron por separado; por lo que el número de muestras no es consistente entre los diferentes giros.

Sustrayendo el error de las mediciones de la IMU a través de las estimaciones de *Tracker*, permitió calcular las incertidumbres de medición del giroscopio respecto a cada eje y parámetro (ver Tabla [C.4\)](#page-161-1).

<span id="page-161-0"></span>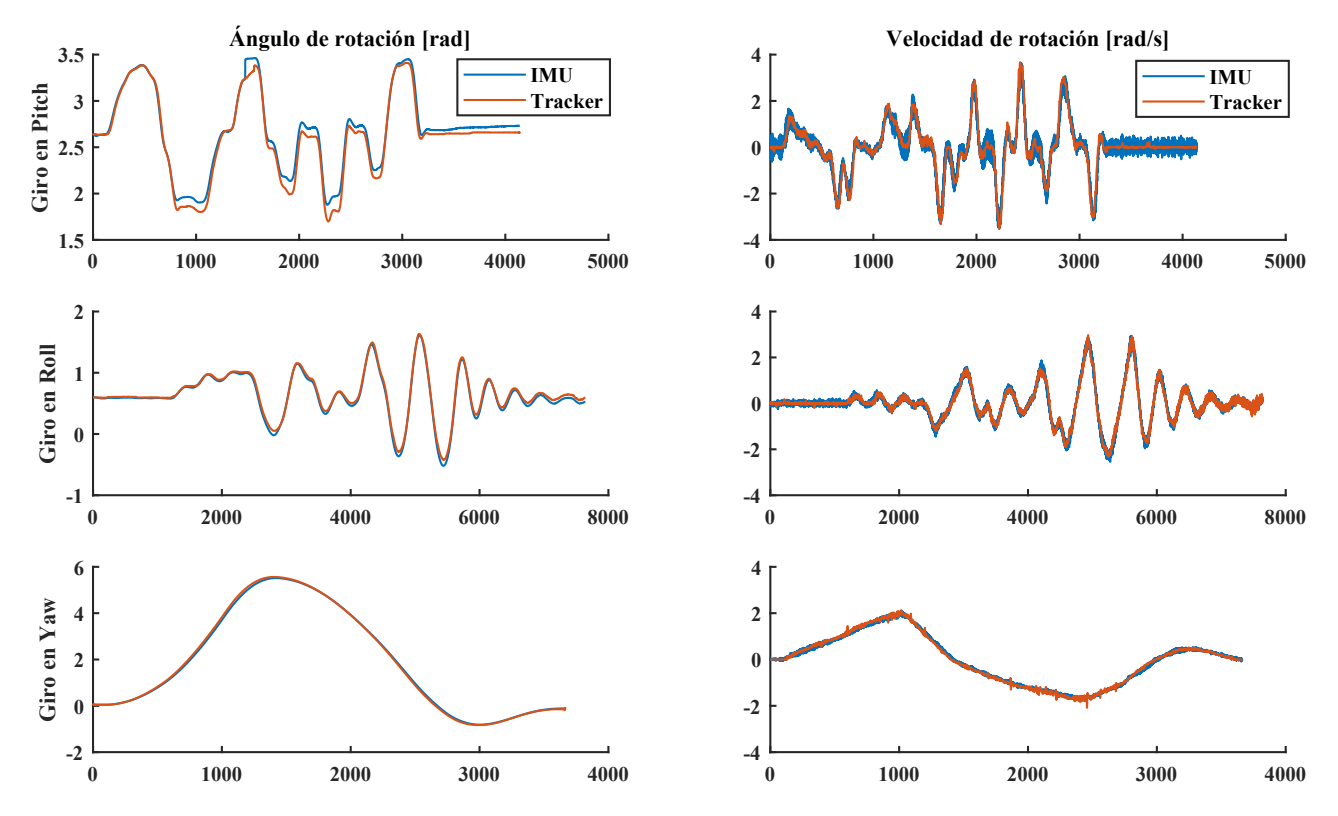

<span id="page-161-1"></span>Figura C.19: Comparativa entre *Tracker* y mediciones de la IMU para rotaciones.

| <b>Magnitud</b>   | Rotación | <b>Incertidumbre</b> |
|-------------------|----------|----------------------|
|                   | Roll     | 0.1421               |
| Posición [rad]    | Pitch    | 0.2902               |
|                   | Yaw      | 0.0811               |
|                   | Roll     | 0.0254               |
| Velocidad [rad/s] | Pitch    | 0.0501               |
|                   | Yaw      | 0.0581               |

Tabla C.4: Errores de medición en el giroscopio.

Para los objetivos del filtro de Kalman, el vector de errores  $v_k$  se compondrá de las incertidumbres del ángulo y velocidad de rotación de acuerdo con las ecuaciones: ([5.20\)](#page-67-0) y [\(5.24\)](#page-68-0).

$$
\mathbf{v}_k = \begin{bmatrix} \mathbf{e}_{\phi} & \mathbf{e}_{\theta} & \mathbf{e}_{\psi} & \mathbf{e}_{p} & \mathbf{e}_{q} & \mathbf{e}_{r} \end{bmatrix}^T
$$
 (C.8)

Por lo que la matriz de covarianza de la medida, queda como sigue [\[47\]](#page-124-2):

$$
\mathbf{R} = \mathbf{v}_k \mathbf{v}_k^T
$$
\n
$$
= \begin{bmatrix}\n0.0202 & 0 & 0 & 0 & 0 & 0 \\
0 & 0.0842 & 0 & 0 & 0 & 0 \\
0 & 0 & 0.0066 & 0 & 0 & 0 \\
0 & 0 & 0 & 0.0006 & 0 & 0 \\
0 & 0 & 0 & 0 & 0.0025 & 0 \\
0 & 0 & 0 & 0 & 0 & 0.0034\n\end{bmatrix}
$$

Y como última actividad dentro del margen de rotaciones, se calculó el error del proceso para poder proponer la matriz de covarianza Q. Para esta etapa, se extrajeron los comandos RC de entrada desde los archivos de registro del autopiloto, y se añadieron al sistema de control y planta de Simulink a través de las herramientas: *From WorkSpace* y To *WorkSpace*. De esta forma, se pudo simular el comportamiento de la aeronave (ver Figura [C.20\)](#page-162-0) bajo los mismos valores deseados de rotación ( $Roll$ ,  $Pitch$  y  $Yaw$ ) que el piloto generó en los ensayos anteriores a través de los comandos RC, y permitió detectar cómo el modelo simulado describe de manera acertada el movimiento real del cuadrotor, puesto que ambos generan salidas similares, claro que, con su respectivo error, el cual fue calculado posteriormente.

<span id="page-162-0"></span>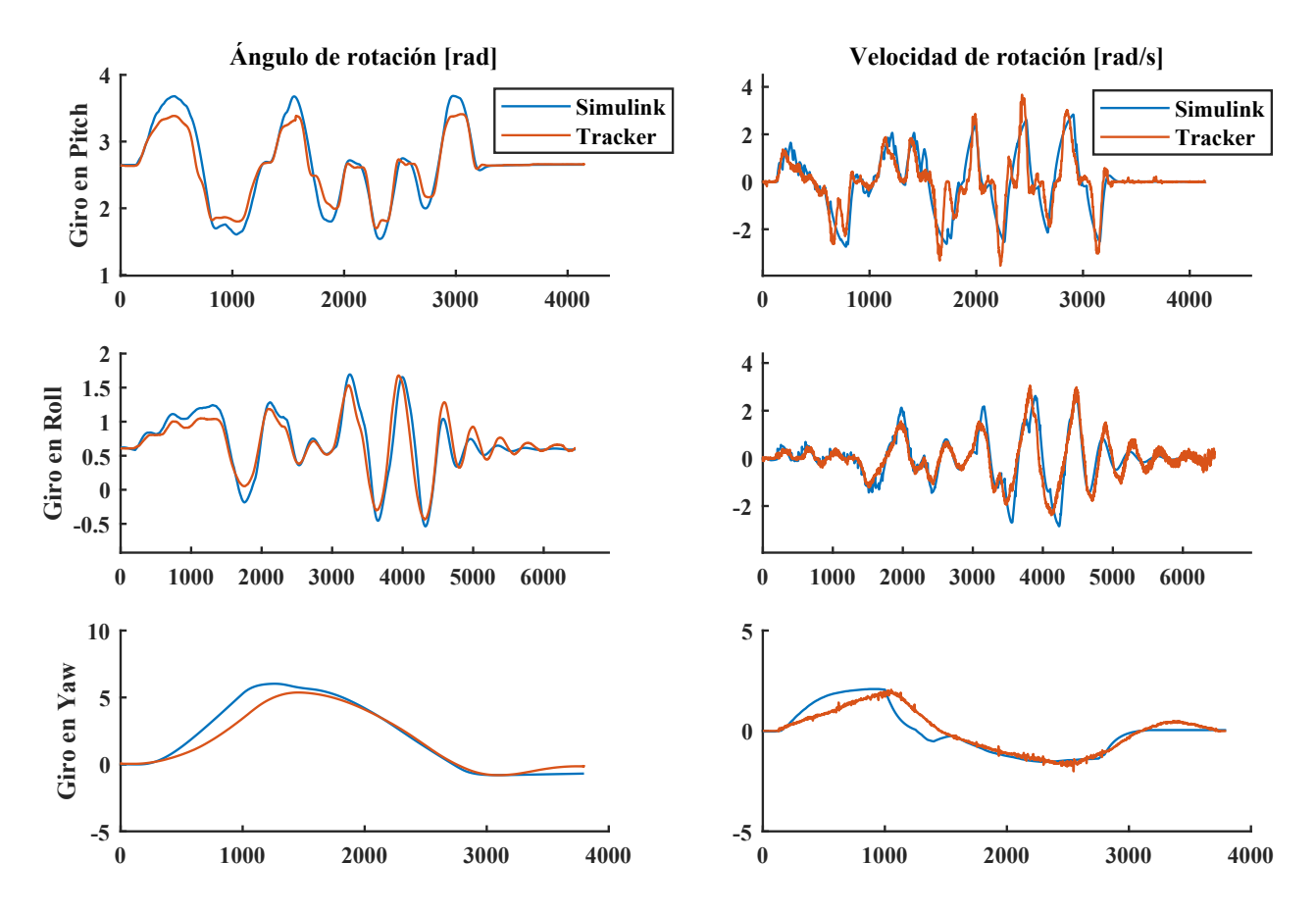

Figura C.20: Comparativa entre *Tracker* y la simulación del modelo.

De acuerdo con la ecuación [5.23,](#page-68-1) el vector de error  $w_k$  contiene las incertidumbres del ángulo y movimiento angular, en el proceso o modelo; y se obtuvo del cálculo del error cuadrático medio [[56\]](#page-125-5). Puesto que tiene la forma de una covarianza [\[46\]](#page-124-3) [\[48\]](#page-124-4), para su estimación fue considerada la variación conjunta de los datos del modelo y de *Tracker*.

$$
\mathbf{w}_k = \begin{bmatrix} \mathbf{e}_{\phi} & \mathbf{e}_{\theta} & \mathbf{e}_{\psi} & \mathbf{e}_{p} & \mathbf{e}_{q} & \mathbf{e}_{r} \end{bmatrix}^T
$$
 (C.9)

De forma que la matriz de covarianza del proceso, queda como sigue [\[47\]](#page-124-2):

$$
\mathbf{Q} = \mathbf{w}_k \mathbf{w}_k^T
$$
\n
$$
= \begin{bmatrix}\n0.0259 & 0 & 0 & 0 & 0 & 0 \\
0 & 0.0257 & 0 & 0 & 0 & 0 \\
0 & 0 & 0.4051 & 0 & 0 & 0 \\
0 & 0 & 0 & 0.4047 & 0 & 0 \\
0 & 0 & 0 & 0 & 0.1952 & 0 \\
0 & 0 & 0 & 0 & 0 & 0.1940\n\end{bmatrix}
$$

Esta matriz propuesta es únicamente un punto de referencia para identificar el sesgo que existe en el giro en cada eje, ya que, independientemente de que se haya comparado el proceso, el lazo de control de la planta depende directamente del sensor inercial (IMU) el cual ya contiene su propio error, por lo que la propuesta de error del proceso puede ser muy cercana o bien, más grande de lo estimado.

Como fue comentado anteriormente, esta etapa de mediciones y comparaciones se realizó partiendo de las mismas entradas RC (visto de otra forma, de los mismos angulos deseados) produciendo salidas muy parecidas (entre el modelo, ´ la IMU y *Tracker*, ver Figuras [C.19](#page-161-0) y [C.20\)](#page-162-0). Donde la simulación se ejecutó con un tiempo de muestreo de 4 ms, lo mismo que de forma física, como es por defecto en la pixhawk, por lo que este proceso permitió tanto validar el modelo como indicar con cierto grado de certidumbre, que las matrices R y Q son correctas.

#### C.3.2. Análisis de movimiento de traslación

La siguiente prueba tuvo el objetivo de medir los errores del acelerómetro, y para ello, se realizaron desplazamientos mayores a  $2m$ . Puesto que el uso de una sola cámara no permite registrar el desplazamiento tridimensional, fue necesario que el piloto realizara vuelos únicamente en el plano YZ (paralelo al sensor de la cámara), y evitó desplazamientos respecto al eje *x* para disminuir el efecto de la distorsión óptica; también, debido a esto último, la cámara se situó a 6 m del cuadrotor y permitió registrar el evento que puede observarse en la Figura [C.21.](#page-163-0)

<span id="page-163-0"></span>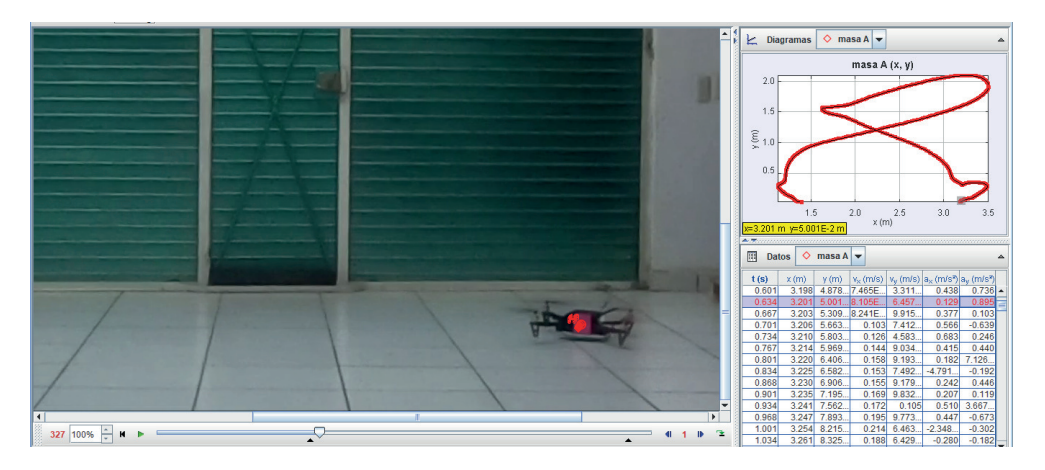

Figura C.21: Observación y análisis de movimiento del dron desde  $Tracker$ .

Finalmente, pueden compararse los resultados de las dos herramientas de medición en la Figura [C.22.](#page-164-0)

Generado el vector de datos respecto a cada eje, se extrajo el error o ruido correspondiente a cada magnitud (ver Tabla [C.5\)](#page-164-1). Dada la simetría del cuadrotor y la distribución de su peso, el error en el eje  $x$  se consideró igual a las estimaciones para el eje y para todas las magnitudes correspondientes.

<span id="page-164-0"></span>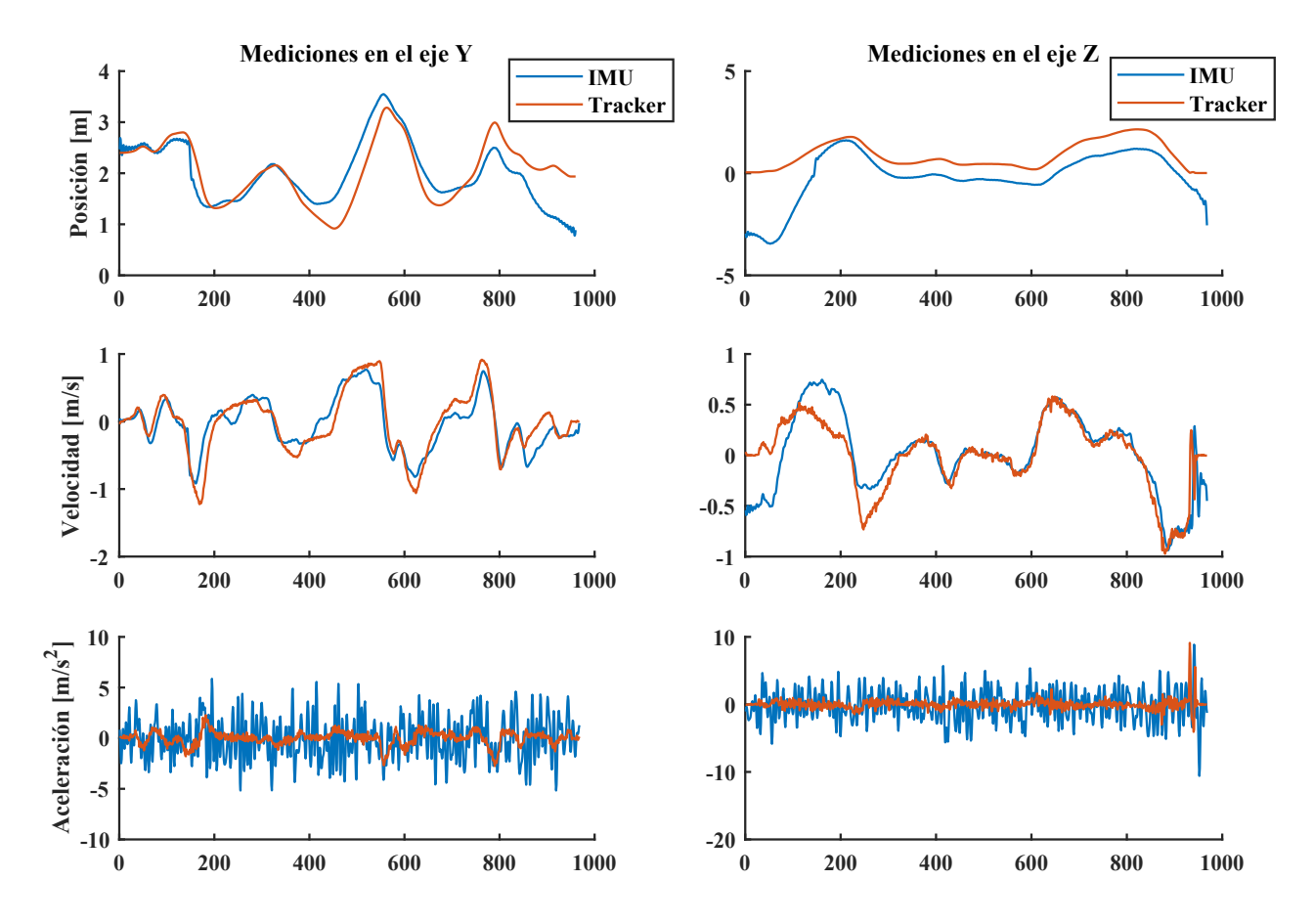

<span id="page-164-1"></span>Figura C.22: Comparativa entre *Tracker* y mediciones de la IMU para traslaciones.

| <b>Magnitud</b>                     | Eje                       | Incertidumbre |
|-------------------------------------|---------------------------|---------------|
| Posición [m]                        | $\boldsymbol{x}$          | 0.4334        |
|                                     | $\boldsymbol{y}$          | 0.4334        |
|                                     | $\widetilde{\mathcal{Z}}$ | 0.7931        |
|                                     | $\boldsymbol{x}$          | 0.1991        |
| Velocidad [m/s]                     | Y                         | 0.1991        |
|                                     | $\boldsymbol{z}$          | 0.2223        |
|                                     | $\boldsymbol{x}$          | 2.0040        |
| Aceleración $\lfloor m/s^2 \rfloor$ | Y                         | 2.0040        |
|                                     | $\tilde{z}$               | 2.3721        |

Tabla C.5: Errores de medición en el acelerómetro.

Siguiendo el planteamiento del capítulo de control de posición, el vector se define como:

$$
\mathbf{v}_k = \begin{bmatrix} \mathbf{e}_{\phi} & \mathbf{e}_{\theta} & \mathbf{e}_{\psi} & \mathbf{e}_{p} & \mathbf{e}_{q} & \mathbf{e}_{r} & \mathbf{e}_{x} & \mathbf{e}_{y} & \mathbf{e}_{z} & \mathbf{e}_{u} & \mathbf{e}_{v} & \mathbf{e}_{w} \end{bmatrix}^T
$$
(C.10)

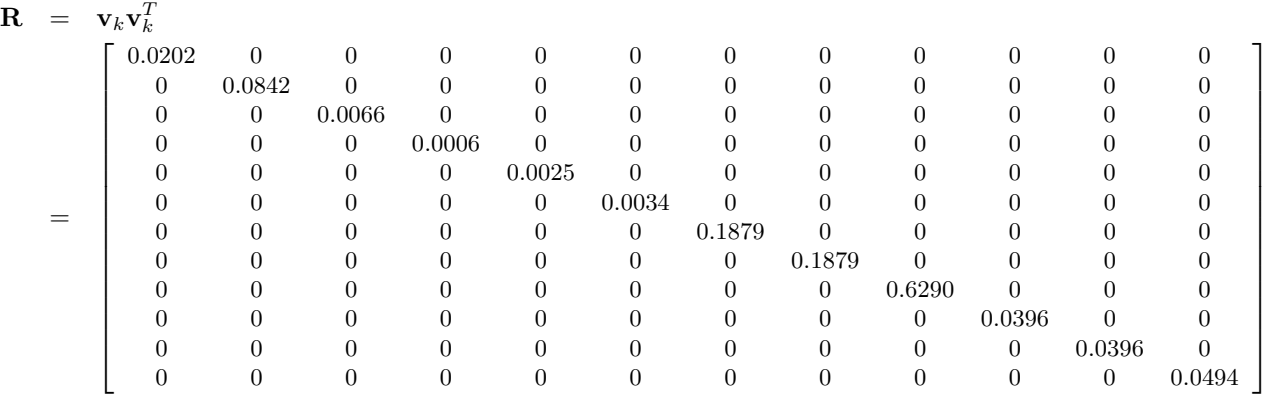

Por lo que la matriz de covarianza de la medida, queda como sigue [\[47\]](#page-124-2):

Mientras que la matriz de covarianza del proceso, queda definida como sigue [\[47\]](#page-124-2):

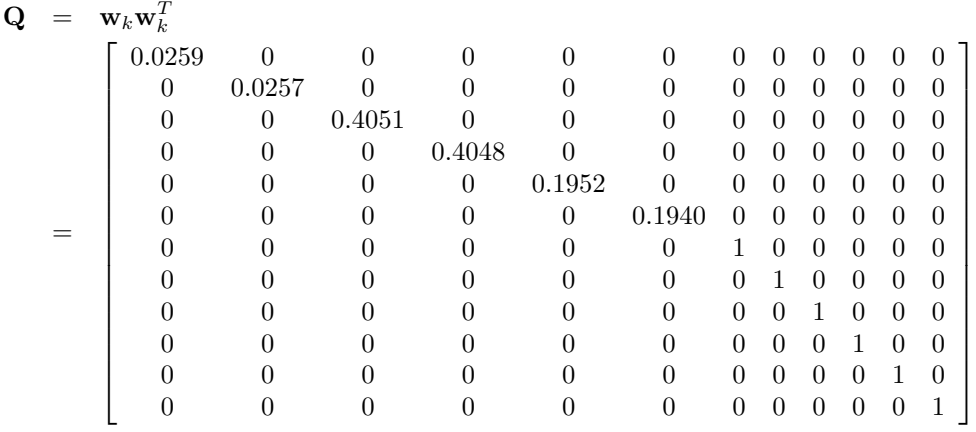

Tanto para las señales de la actitud como de la posición, el error/ruido es mayor en el proceso, dicho de otra forma, las mediciones con la IMU se aproximan más al comportamiento real del cuadrotor (visto desde *Tracker*) que con el modelo propuesto de la planta. No obstante, a largo plazo el modelo no presenta la acumulacion de errores, como ´ es propio de los sensores inerciales; por lo que el acoplamiento de ambas fuentes de estimacion, mejora el muestreo ´ de la señal de salida. También se observó en las aceleraciones lineales y velocidades angulares, que el ruido presente son secuencias aleatorias de media cero y que no están correlacionadas (ruido blanco). Y en la posición, el error es acumulativo debido a la integral del ruido presente en la velocidad y aceleracion, lineales. ´